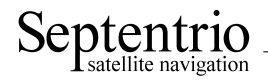

# **PolaRxS SBF Reference Guide**

Applicable to version 2.9.0 of the GNSS Firmware

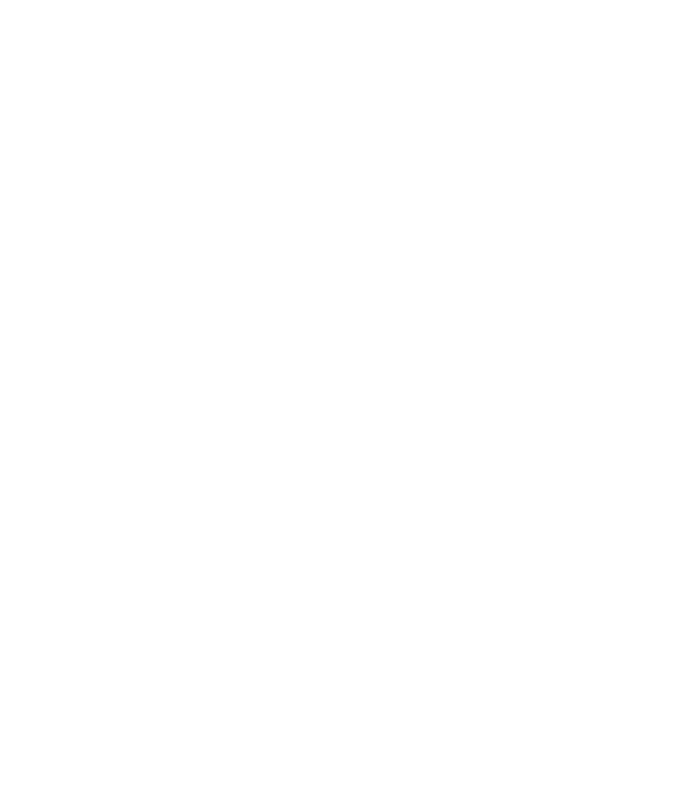

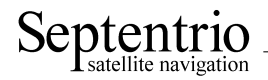

PolaRxS SBF Reference Guide

April 24, 2015

Applicable to version 2.9.0 of the GNSS Firmware

© Copyright 2000-2015 Septentrio nv/sa. All rights reserved.

Septentrio Satellite Navigation Greenhill Campus, Interleuvenlaan 15G B-3001 Leuven, Belgium

<http://www.septentrio.com> support@septentrio.com Phone: +32 16 300 800 Fax: +32 16 221 640

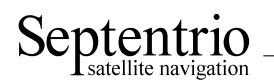

#### <span id="page-2-0"></span>**List of Contents**

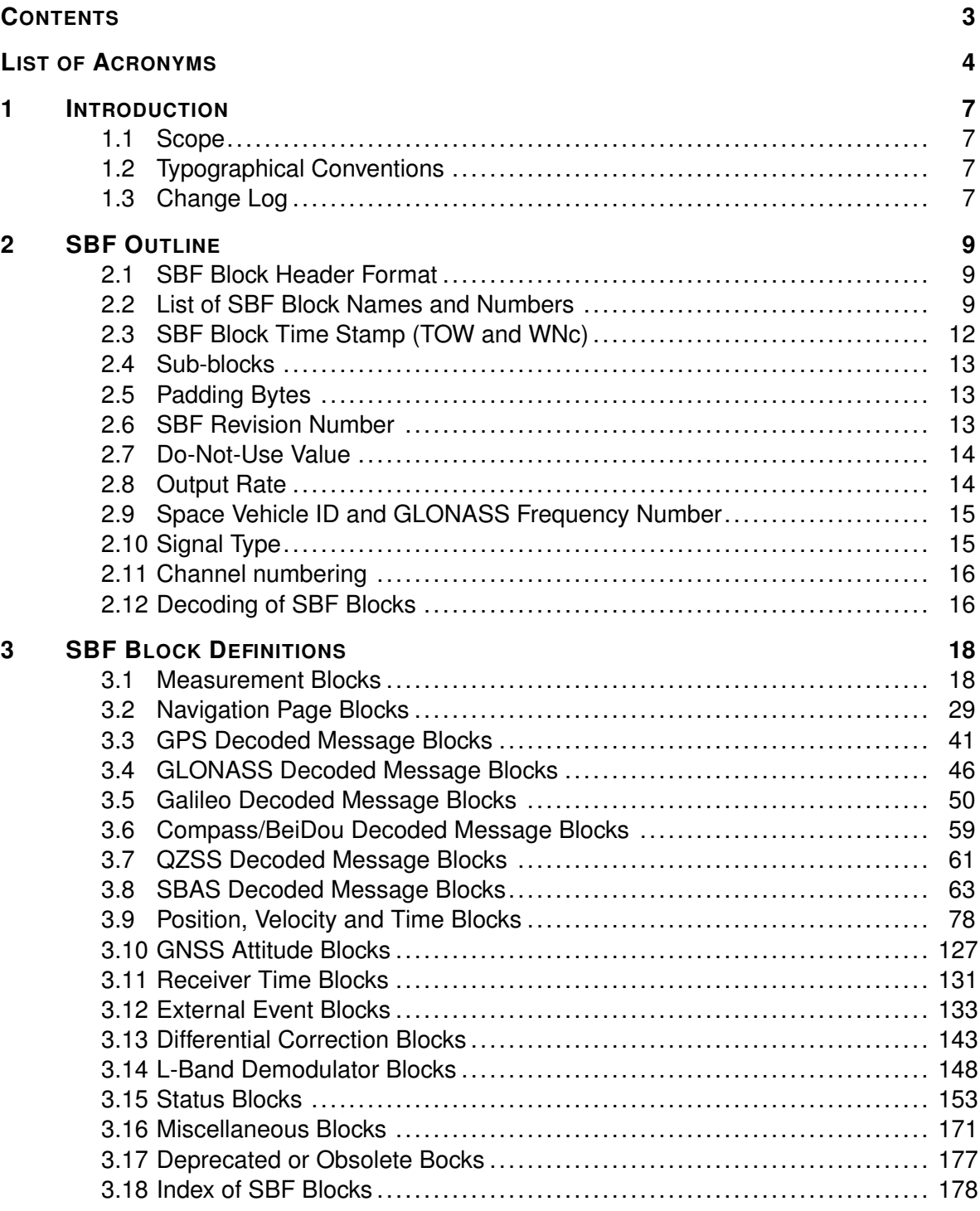

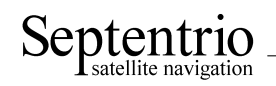

# <span id="page-3-0"></span>**List of Acronyms**

<span id="page-3-8"></span><span id="page-3-7"></span><span id="page-3-6"></span><span id="page-3-5"></span><span id="page-3-4"></span><span id="page-3-3"></span><span id="page-3-2"></span><span id="page-3-1"></span>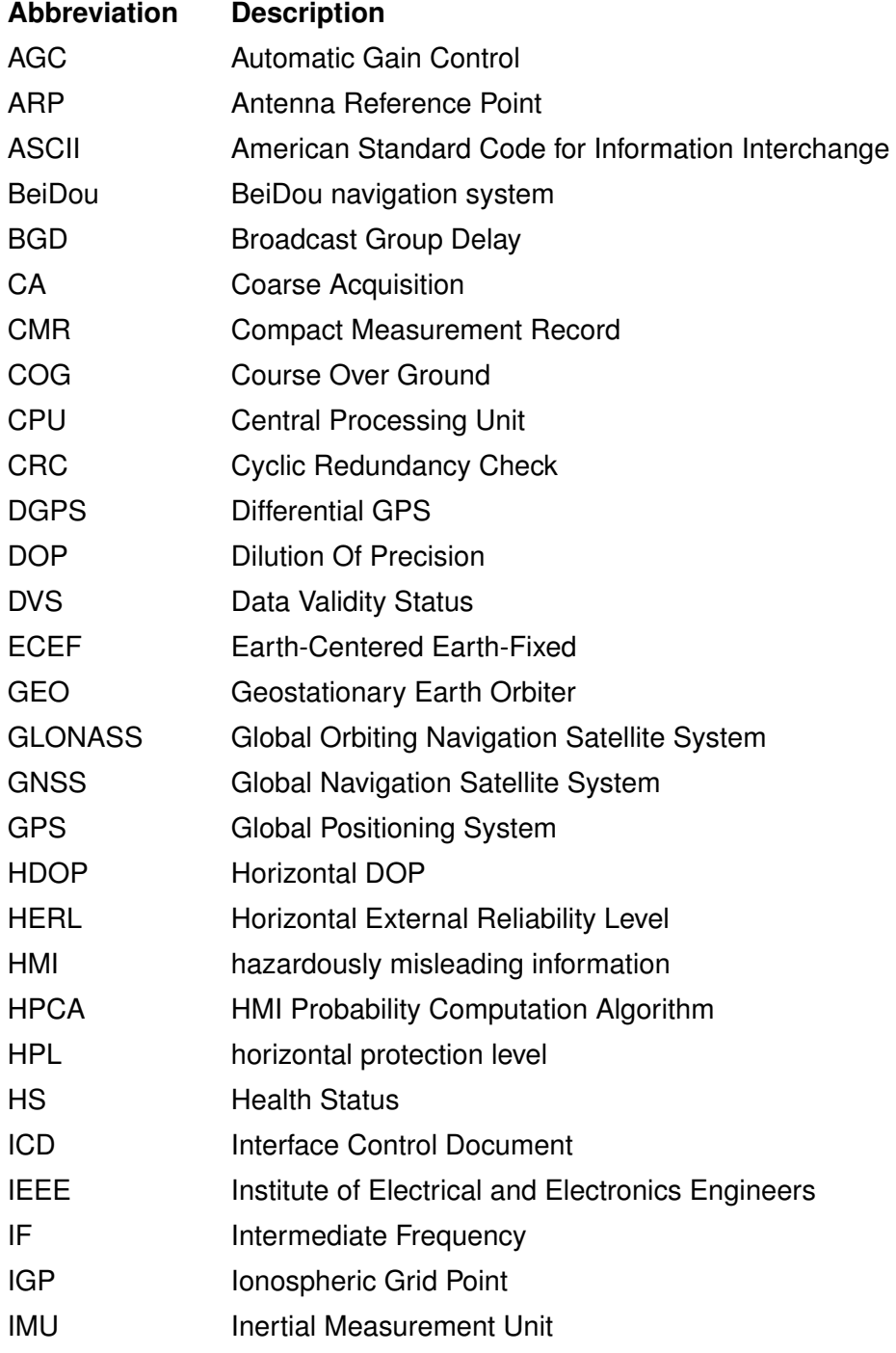

# Septentrio

<span id="page-4-11"></span><span id="page-4-10"></span><span id="page-4-9"></span><span id="page-4-8"></span><span id="page-4-7"></span><span id="page-4-6"></span><span id="page-4-5"></span><span id="page-4-4"></span><span id="page-4-3"></span><span id="page-4-2"></span><span id="page-4-1"></span><span id="page-4-0"></span>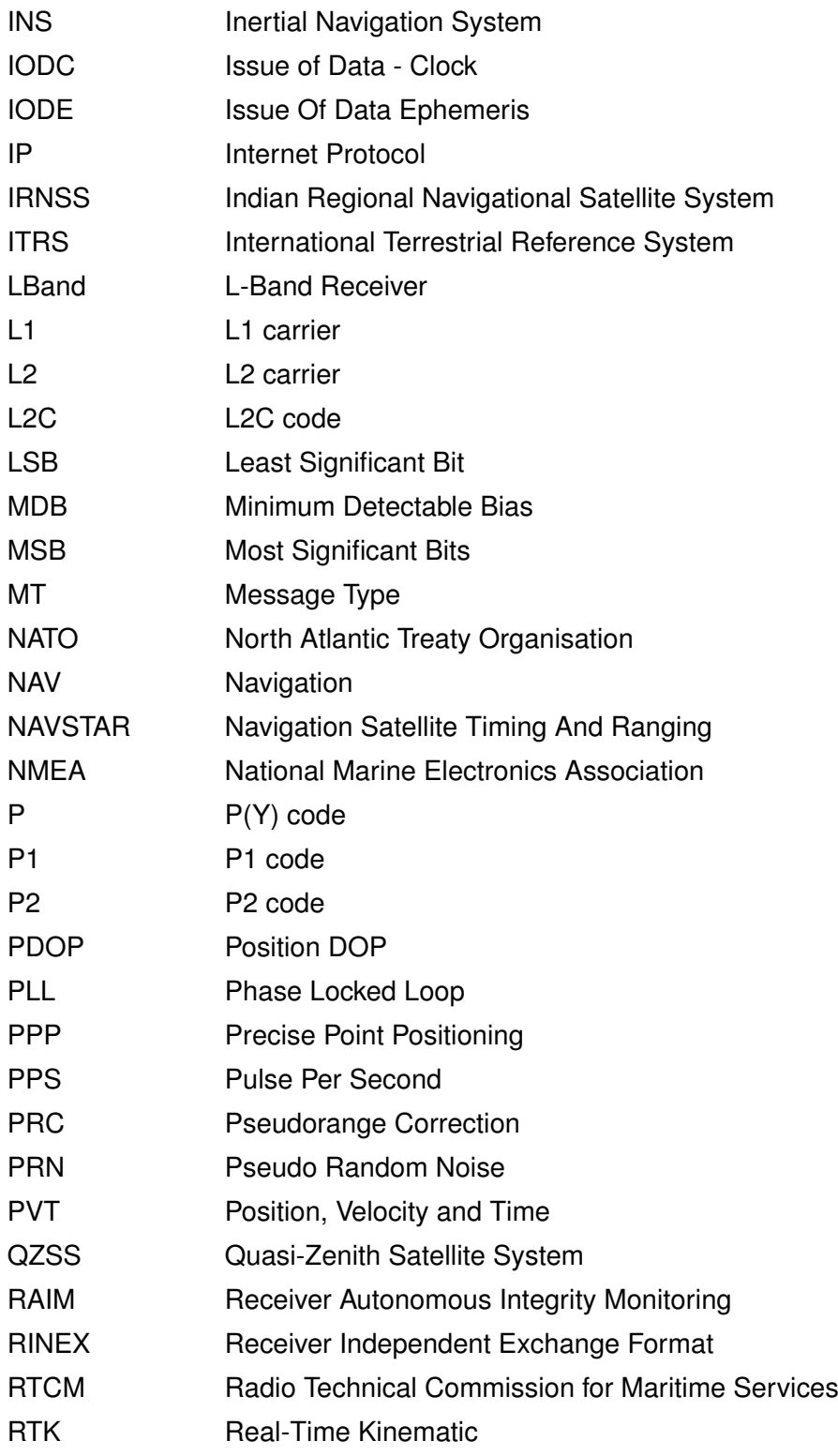

# Septentrio

<span id="page-5-7"></span><span id="page-5-6"></span><span id="page-5-5"></span><span id="page-5-4"></span><span id="page-5-3"></span><span id="page-5-2"></span><span id="page-5-1"></span><span id="page-5-0"></span>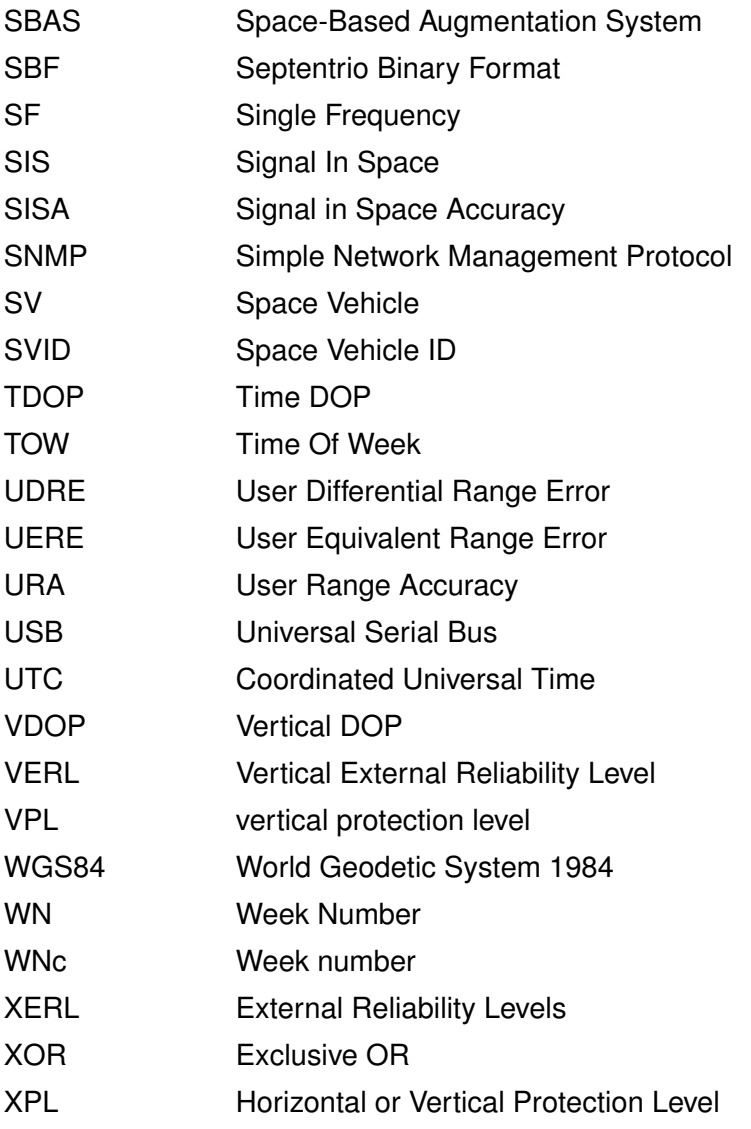

#### Septentrio atellite navigation

## <span id="page-6-0"></span>**1 Introduction**

### <span id="page-6-1"></span>**1.1 Scope**

This document describes the format of the binary data output by Septentrio receivers, called [SBF.](#page-5-0)

## <span id="page-6-2"></span>**1.2 Typographical Conventions**

**abc** User command name;

abc [SBF](#page-5-0) block name and field name.

#### <span id="page-6-3"></span>**1.3 Change Log**

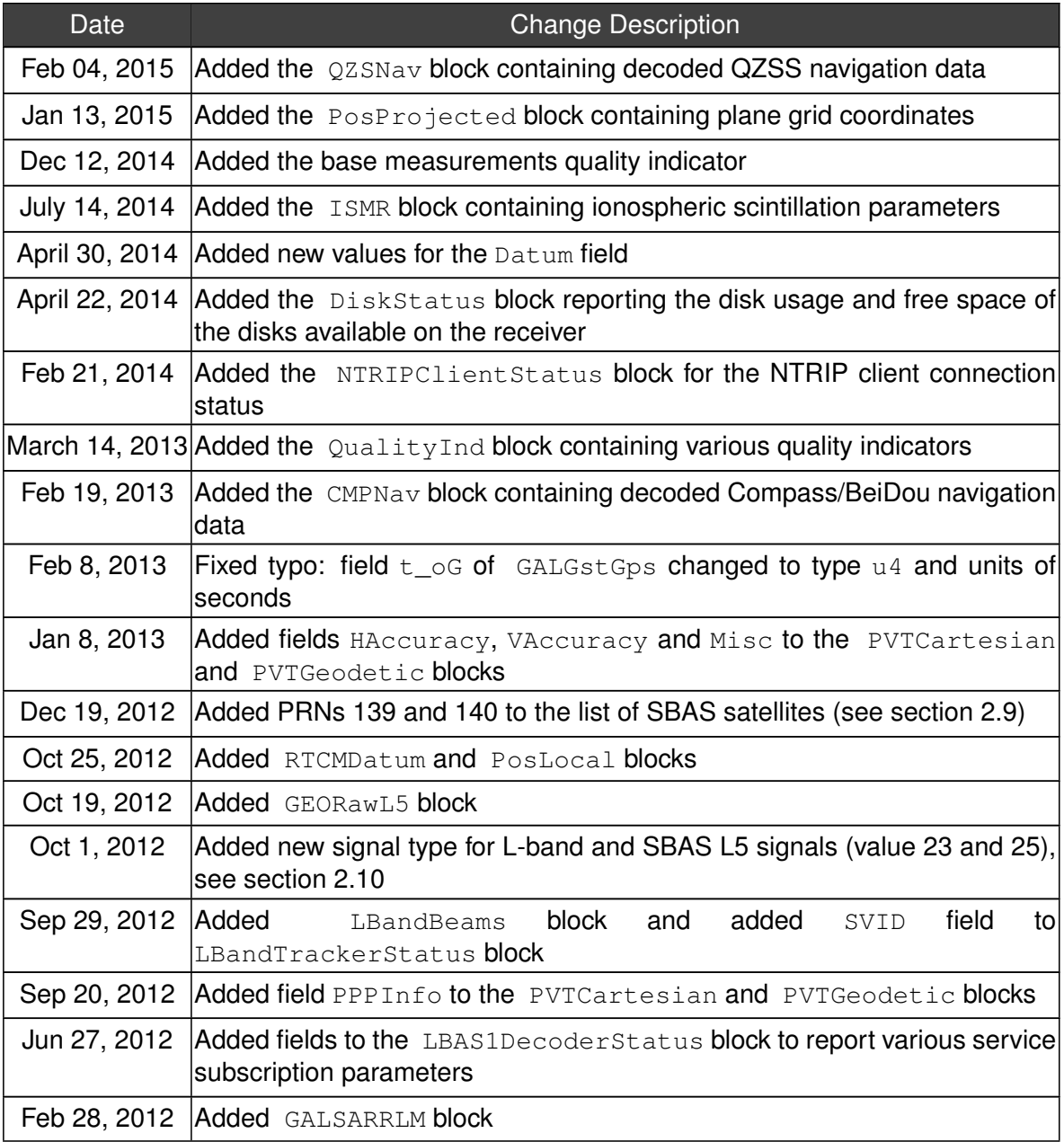

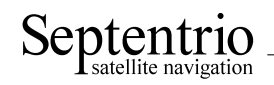

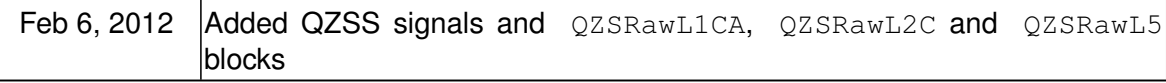

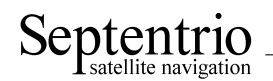

## <span id="page-8-0"></span>**2 SBF Outline**

[SBF](#page-5-0) is the binary output format of Septentrio receivers. In this format, the data are arranged in binary blocks referred to as [SBF](#page-5-0) blocks.

Each [SBF](#page-5-0) block consists of a sequence of numeric or alphanumeric fields of different types and sizes. The total block size is always a multiple of 4 bytes.

The fields of an [SBF](#page-5-0) block may have one of the following types:

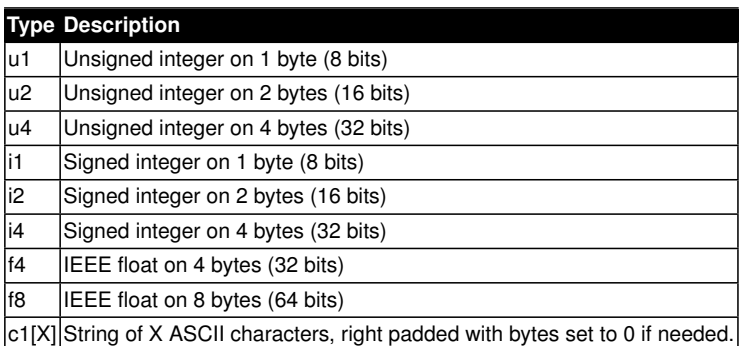

Each multi-byte binary type is transmitted as little-endian, meaning that the least significant byte is the first one to be transmitted by the receiver. Signed integers are coded as two's complement.

Every [SBF](#page-5-0) block begins with an 8-byte block header, which is followed by the block body.

#### <span id="page-8-1"></span>**2.1 SBF Block Header Format**

Every [SBF](#page-5-0) block starts with an 8-byte header having the following contents:

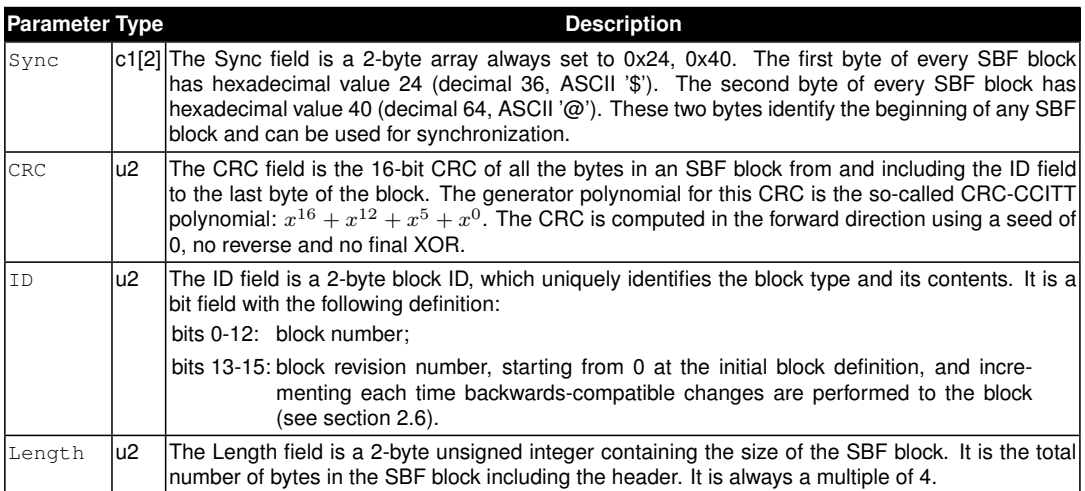

#### <span id="page-8-2"></span>**2.2 List of SBF Block Names and Numbers**

The structure and contents of an [SBF](#page-5-0) block are unambiguously identified by the block ID. For easier readability, a block name is also defined for each block. When invoking the **setSBFOutput** command to enable a given block, the block name should be specified.

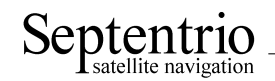

The following table provides the list of the [SBF](#page-5-0) blocks names and numbers available on the version 2.9.0 of the GNSS Firmware receiver, and a short description of the associated contents. The block number is contained in bits 0 to 12 of the block ID field (see section [2.1\)](#page-8-1).

The "Flex Rate" column indicates whether a given block can be output at a user-defined rate and the "esoc" column whether it can be used as an argument of the **exeSBFOnce** command (see also section [2.8\)](#page-13-1). The "Time stamp" column indicates which type of time is encoded in the block time stamp (see section [2.3](#page-11-0) for details).

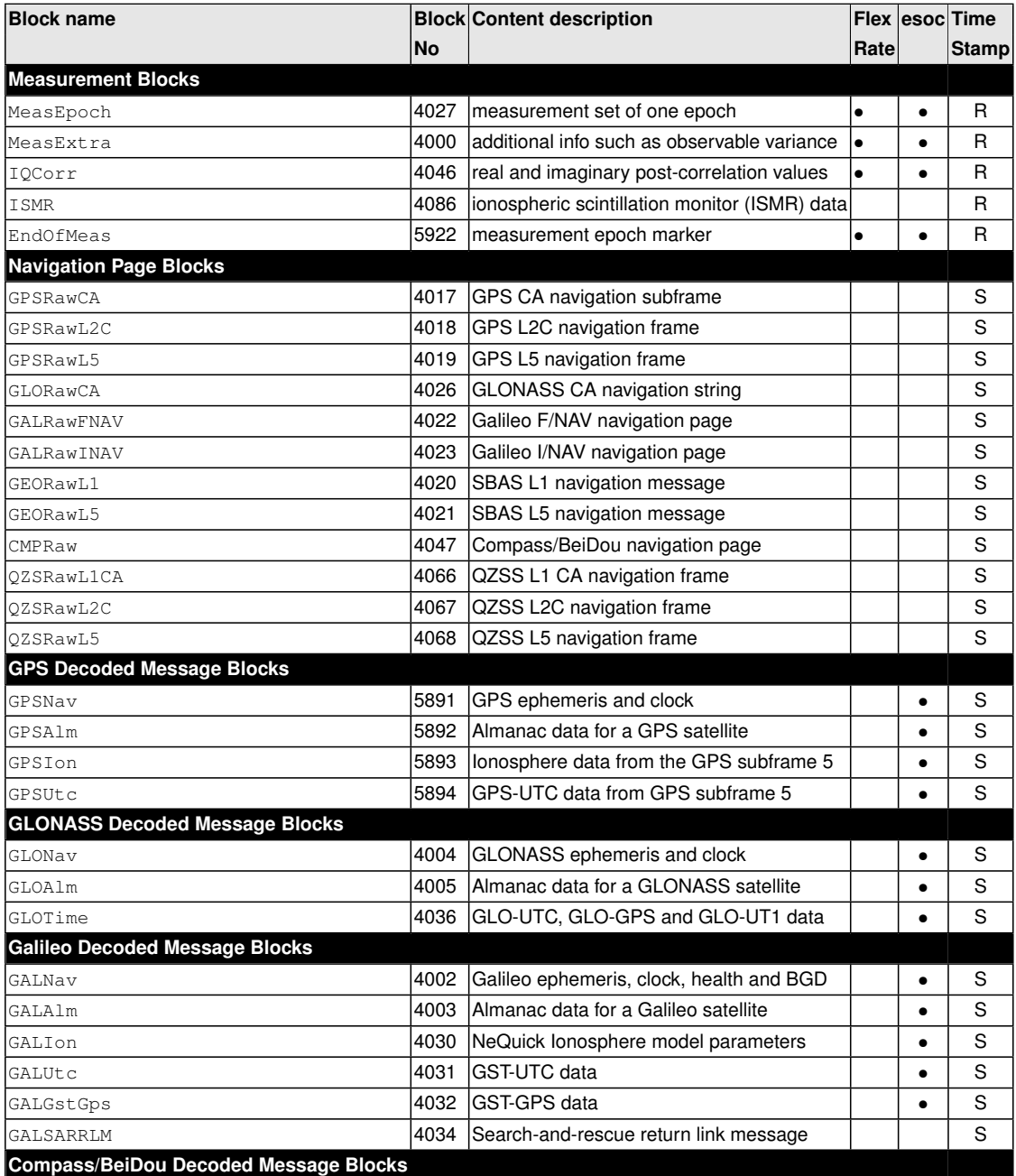

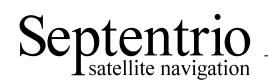

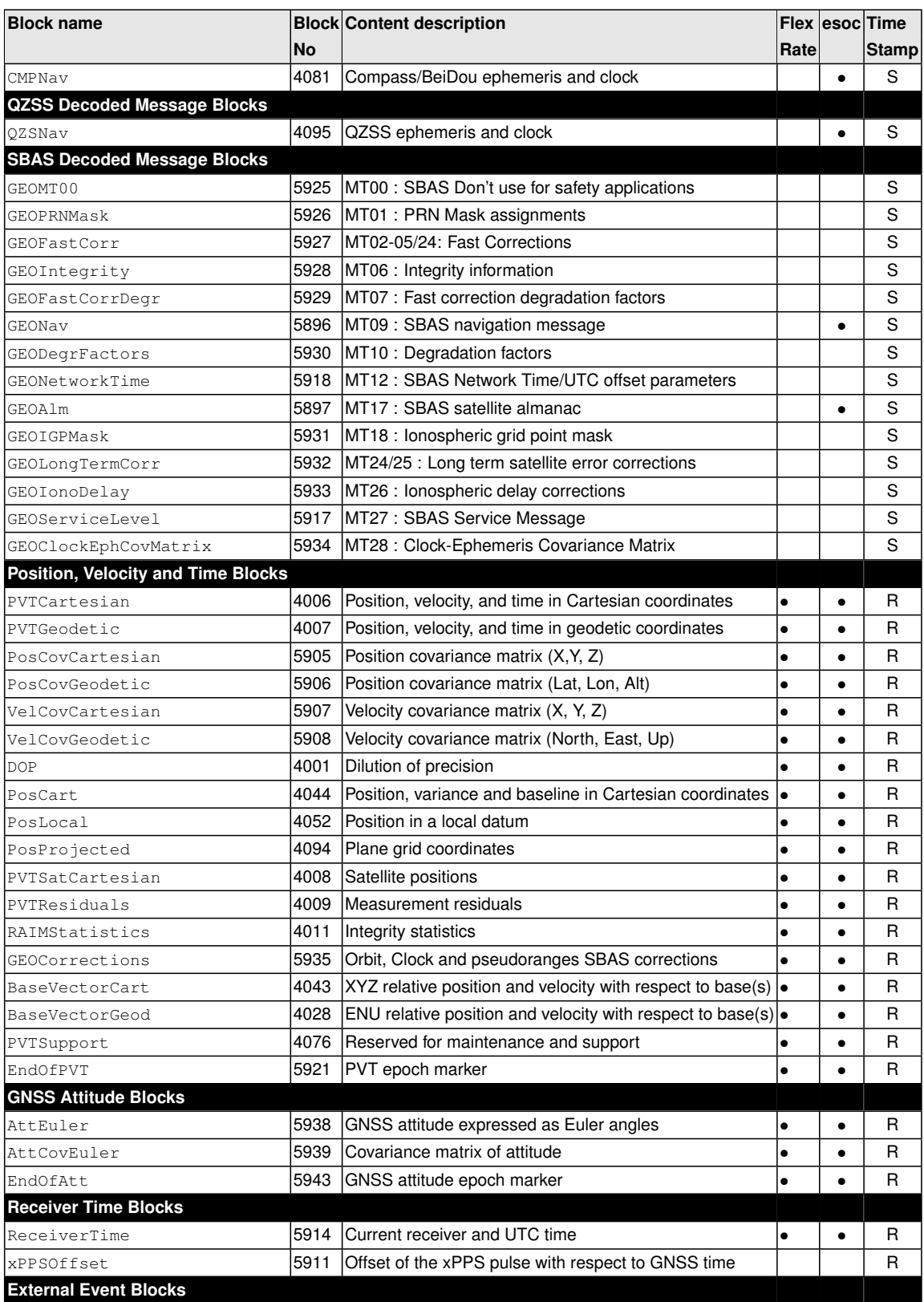

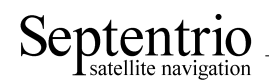

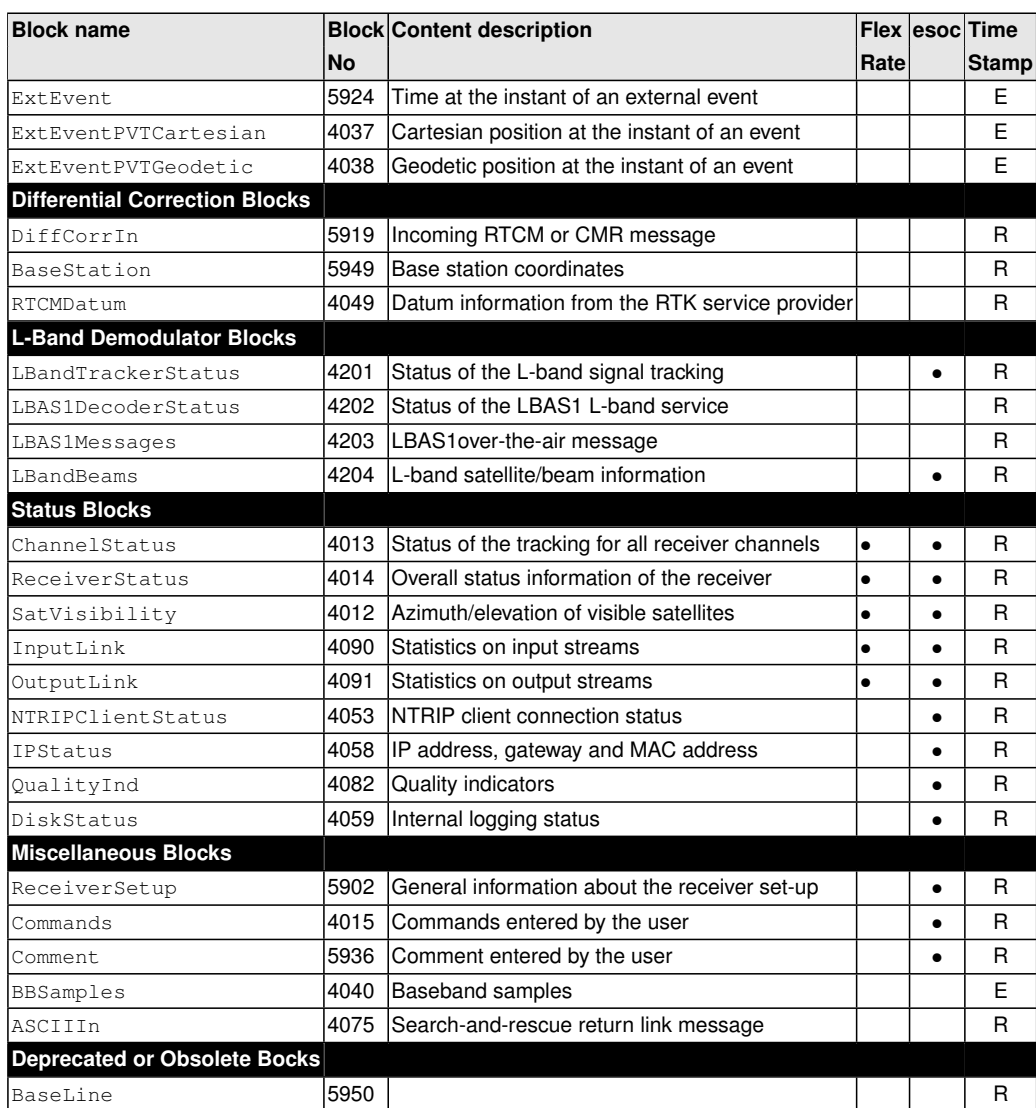

### <span id="page-11-0"></span>**2.3 SBF Block Time Stamp (TOW and WNc)**

Each [SBF](#page-5-0) header is directly followed by a time stamp, which consists of two fields: [TOW](#page-5-1) and [WNc](#page-5-2):

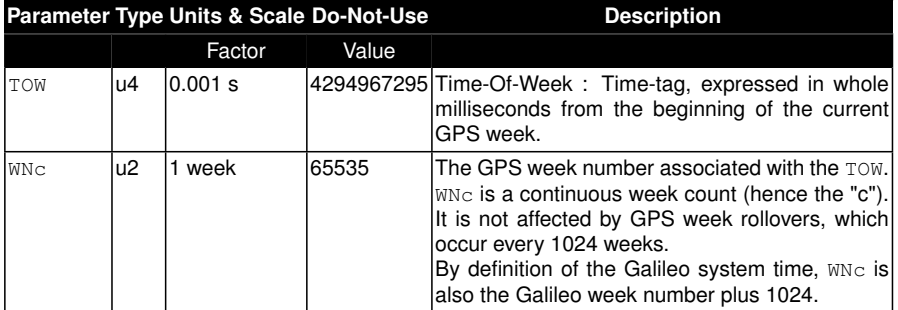

In the [SBF](#page-5-0) time stamps, the definition of the week always follows the GPS convention even if the block contains data for another constellation. This means that WNc 0, TOW 0 corresponds to Jan 06,1980 at 00:00:00 UTC.

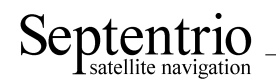

If the time-of-week or the week number is unknown, which is typically the case for a few seconds after start-up, the corresponding field is set to its Do-Not-Use value (see section [2.7\)](#page-13-0). It does not mean that the [SBF](#page-5-0) block is unusable, but simply that the receiver could not time-tag it. It is typical that the TOW field becomes valid before the WNc field.

The interpretation to give to the time stamp is block-dependent. Three types of time stamps are possible:

- *Receiver time stamp*: this type of time stamp is used for the [SBF](#page-5-0) blocks containing synchronous data, i.e. data generated at a given epoch in the receiver time scale. Examples of such blocks are the measurement and [PVT](#page-4-0) blocks ( [MeasEpoch](#page-17-2) and [PVTCartesian](#page-77-1)). The time stamp is always a multiple of the output interval as specified by the **setSBFOutput** command (see also section [2.8\)](#page-13-1). As soon as the receiver time is aligned with the [GNSS](#page-3-5) time, the receiver time stamp is guaranteed to never decrease in successive [SBF](#page-5-0) blocks.
- *SIS time stamp*: it is used for asynchronous blocks containing navigation message data from the signal-in-space. The time stamp corresponds to the time of reception of the end of the last navigation frame or page used to build the [SBF](#page-5-0) block, rounded to the nearest multiple of the page duration. This time is expressed in the receiver time scale.
- *External time stamp*: this type of time stamp is used for [SBF](#page-5-0) blocks triggered by external asynchronous events, such as the [ExtEvent](#page-133-0) block.

For the blocks with a [SIS](#page-5-3) or an external time stamp, there is no strict relation between the time stamp of the [SBF](#page-5-0) blocks and their order of transmission. For example, the [SBF](#page-5-0) stream may contain a  $GPSNav$  block with ephemeris parameters received one hour in the past (i.e. the time stamp is one hour in the past) followed by another block with a current receiver time stamp.

#### <span id="page-12-0"></span>**2.4 Sub-blocks**

Some blocks contain sub-blocks. For example, the [PVTSatCartesian](#page-109-0) block contains N SatPos sub-blocks, each sub-block containing data for one particular satellite. [SBF](#page-5-0) blocks that contain sub-blocks also contain a SBLength field, which indicates the size of the subblocks in bytes.

#### <span id="page-12-1"></span>**2.5 Padding Bytes**

Padding bytes are foreseen at the end of every [SBF](#page-5-0) block body and sub-block, so that their total size is equal to Length or SBLength respectively. The padding bytes are just placeholders and should not be looked at by the decoding software. Their value is not defined.

#### <span id="page-12-2"></span>**2.6 SBF Revision Number**

Each [SBF](#page-5-0) block has an associated revision number. The revision number is incremented each time a backwards-compatible change is implemented.

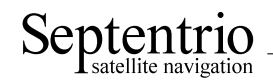

As described in section [2.1,](#page-8-1) the block number is to be found in bits 0 to 12 of the  $ID$  field, and the revision is in bits 13 to 15 of that field.

A backwards-compatible change consists of adding one or more fields in the padding bytes, or in the fields marked as "reserved" in the block description. Such change should be unnoticed by properly written decoding software that ignore the contents of padding and reserved fields (see also section [2.12\)](#page-15-1). Each time such change happens, the revision number is incremented. The revision at which a given field has been introduced is documented in the block description in chapter [3,](#page-17-0) unless that revision is 0 (see the [ReceiverSetup](#page-170-1) block as an example). It is guaranteed that if a given field exists in revision N, it will also exist in all revisions after N: no fields are withdrawn from [SBF.](#page-5-0)

#### <span id="page-13-0"></span>**2.7 Do-Not-Use Value**

It might happen that one or more pieces of data in an [SBF](#page-5-0) block are not known at block creation time. For example, when there are insufficient satellite measurements to compute a position solution, the position components found in the X,  $Y$  and  $Z$  fields of the [PVTCartesian](#page-77-1) block will not be available. To indicate that a given data item is not available or is currently not provided by the receiver, the corresponding field is set to a 'Do-Not-Use' value that is never reached in normal operation.

When applicable, the Do-Not-Use value is mentioned in the block description. The Do-Not-Use value refers to the raw contents of the field, without applying the scale factor. A field set to its Do-Not-Use value should always be discarded by the decoding software.

### <span id="page-13-1"></span>**2.8 Output Rate**

In general, the default output rate for each [SBF](#page-5-0) block is the renewal rate of the information. For instance, the [GPSNav](#page-40-1) block is output each time a new ephemeris data set is received from a given GPS satellite. The default output rates of [GNSS](#page-3-5) measurement blocks, [PVT](#page-4-0) blocks and integrated [INS](#page-4-1)[/GNSS](#page-3-5) blocks depend on your permission set. These three rates can be checked by the command **getReceiverCapabilities**.

The default output rate is specified for each block in chapter [3.](#page-17-0) To instruct the receiver to output a given block at its default rate, the "OnChange" rate has to be specified in the **setSBFOutput** command. Note that the maximum rate actually available on your receiver may be lower than the one specified in chapter [3,](#page-17-0) depending on your permission set.

Some blocks can only be output at their default rate (e.g. the  $GPSNav$  block). Others can be decimated to a user-selectable rate (which is by nature lower than the default rate). A subset of blocks can also be output "once" using the **exeSBFOnce** command. This can be handy to get a one-shot overview of a particular receiver state. Whether a given block supports a user-selectable rate and whether it belongs to the "output once" set is indicated in the [SBF](#page-5-0) block list in section [2.2.](#page-8-2)

Attempting to force another rate than the default one for those blocks that do not support a user-selectable rate has no effect.

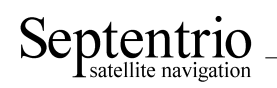

### <span id="page-14-0"></span>**2.9 Space Vehicle ID and GLONASS Frequency Number**

Satellites are identified by the [SVID](#page-5-4) (or [PRN](#page-4-2)) and  $F_{\text{reqN}r}$  fields, defined as follows:

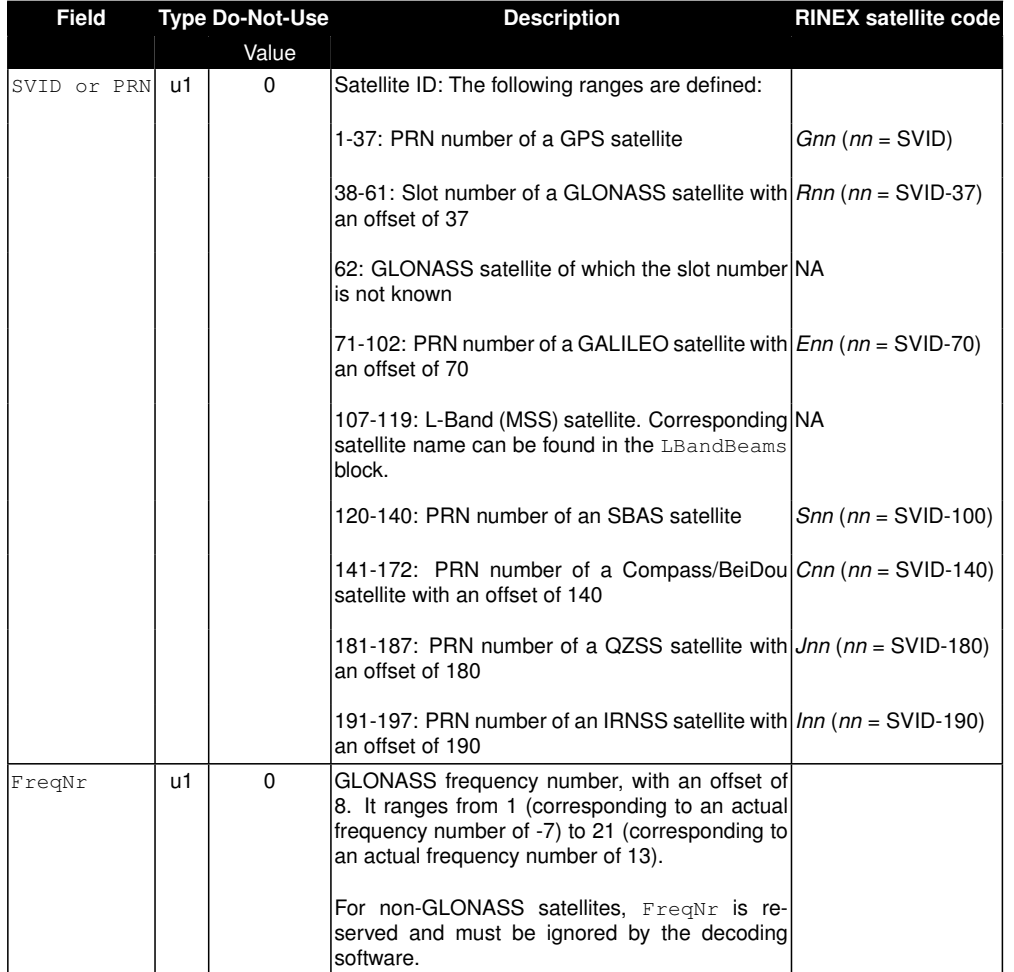

### <span id="page-14-1"></span>**2.10 Signal Type**

Some sub-blocks contain a signal type field, which identify the type of signal and modulation the sub-blocks applies to. The signal numbering is defined as follows:

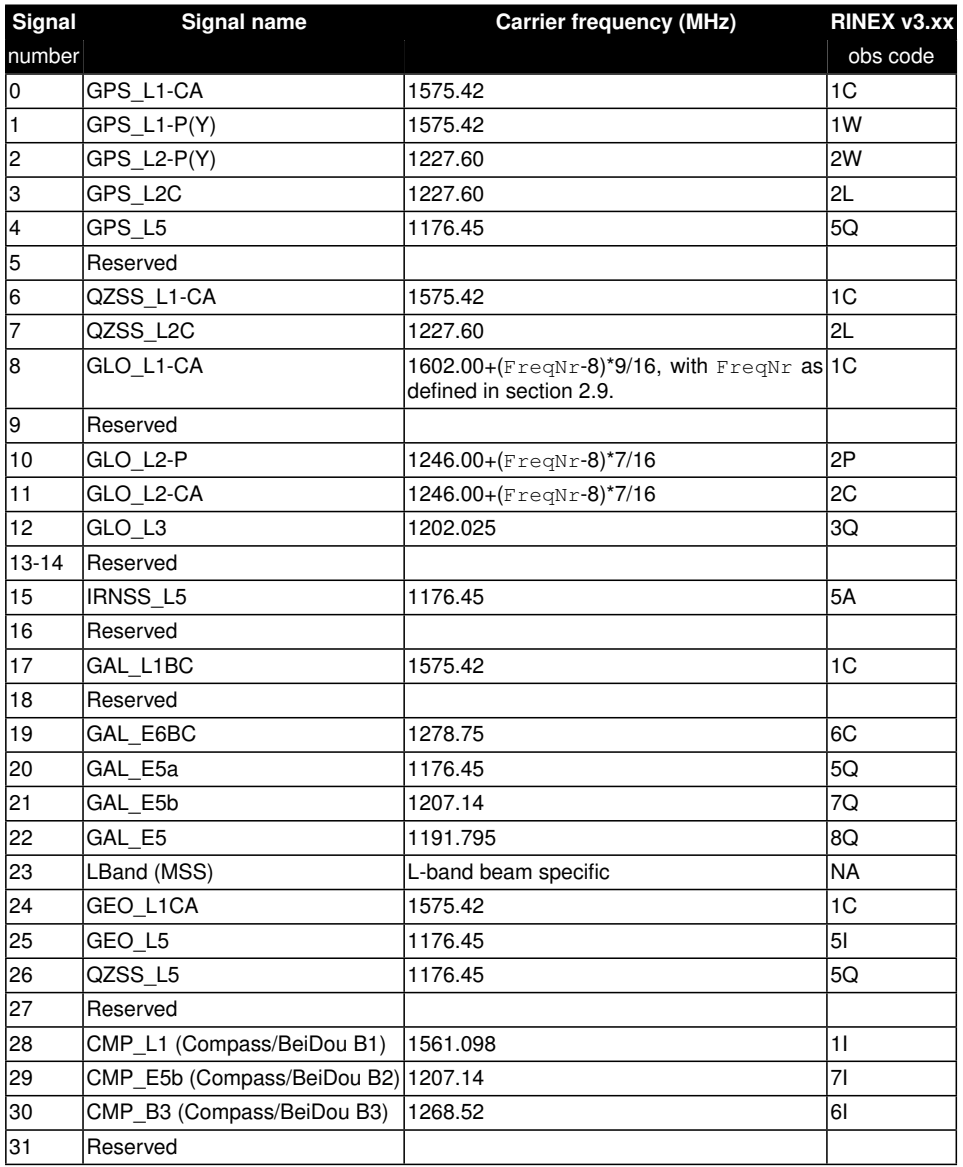

### <span id="page-15-0"></span>**2.11 Channel numbering**

Some blocks contain a reference to the receiver channel number. Channel numbering starts at one. The maximum value for the channel number depends on the receiver type.

### <span id="page-15-1"></span>**2.12 Decoding of SBF Blocks**

In order to decode an [SBF](#page-5-0) block, one has to identify the block boundaries in the data stream coming from the receiver. This involves searching for the initial "\$@" characters that mark the beginning of each [SBF](#page-5-0) block. Since the "\$@" sequence can occur in the middle of an [SBF](#page-5-0) block as well, additional checking is needed to make sure that a given "\$@" is indeed the beginning of a block. The following procedure is recommended to decode [SBF](#page-5-0) data stream.

1. Wait until the "\$@" character sequence appears in the data stream from the receiver. When it is found, go to point 2.

- 2. Read the next two bytes. It should be the block [CRC.](#page-3-3) Store this value for future reference.
- 3. Read the next two bytes and store them in a buffer. It should be the block ID.
- 4. Read the next two bytes and append them to the buffer. It should be the Length field of the [SBF](#page-5-0) block. It should be a multiple of 4. If not, go back to point 1.
- 5. Read the next (Length-8) bytes and append them to the buffer. Compute the [CRC](#page-3-3) of the buffer. The computed [CRC](#page-3-3) should be equal to the [CRC](#page-3-3) stored at point 2. If not, go back to point 1, else a valid [SBF](#page-5-0) block has been detected and can be interpreted by the reading software.
- 6. If the block number (bits 0 to 12 of the  $ID$  field decoded at point 3) is of interest to your application, decode the [SBF](#page-5-0) block.
- 7. Go back to point 1 and search for the new occurrence of the "\$@" sequence after the end of the last byte of the block that was just identified.

To ensure compatibility with future upgrades of [SBF,](#page-5-0) it is recommended that the decoding software observes the following rules:

- Only bits 0 to 12 of the  $ID$  field must be used to identify a block. Bits 13 to 15 represent the revision number.
- The lengths of [SBF](#page-5-0) blocks and sub-blocks should not be considered constant and hardcoded in the decoding software. Instead, the decoding software must use the Length and SBLength fields encoded in the [SBF](#page-5-0) block.
- Padding bytes should be ignored.
- Reserved fields and reserved bits in bit-fields should be ignored.

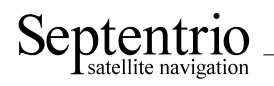

## <span id="page-17-0"></span>**3 SBF Block Definitions**

#### <span id="page-17-1"></span>**3.1 Measurement Blocks**

<span id="page-17-2"></span>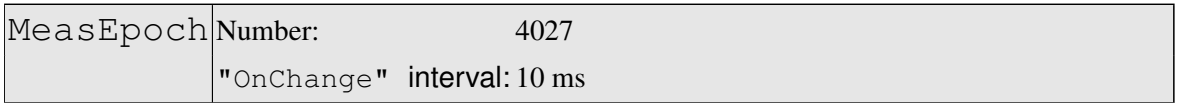

This block contains all the [GNSS](#page-3-5) measurements (observables) taken at the time given by the [TOW](#page-5-1) and [WNc](#page-5-2) fields.

For each tracked signal, the following measurement set is available:

- the pseudorange
- the carrier phase
- the Doppler
- the C/N0
- the lock-time.

To decrease the block size, all the measurements from a given satellite are referenced to one master measurement set. For instance, the [L2](#page-4-5) pseudorange (C2) is not much different from the [L1](#page-4-6) pseudorange (C1), such that the difference between C2 and C1 is encoded, instead of the absolute value of C2.

This is done by using a two-level sub-block structure. All the measurements from a given satellite are stored in a MeasEpochChannelType1 sub-block. The first part of this sub-block contains the master measurements, encoded as absolute values. The second part contains slave measurements, for which only the delta values are encoded in smaller MeasEpochChannelType2 sub-blocks.

Every MeasEpochChannelType1 sub-block contains a field "N2", which gives the number of nested MeasEpochChannelType2 sub-blocks. If there is only one signal tracked for a given satellite, there are no slave measurements and  $N2$  is set to 0.

Decoding is done as follows:

- 1. Decode the master measurements and the N2 value from the MeasEpochChannelType1 sub-block.
- 2. If N2 is not 0, decode the N2 nested MeasEpochChannelType2 sub-blocks.
- 3. Go back to 1 till the N1 MeasEpochChannelType1 sub-blocks have been decoded.

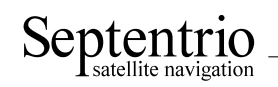

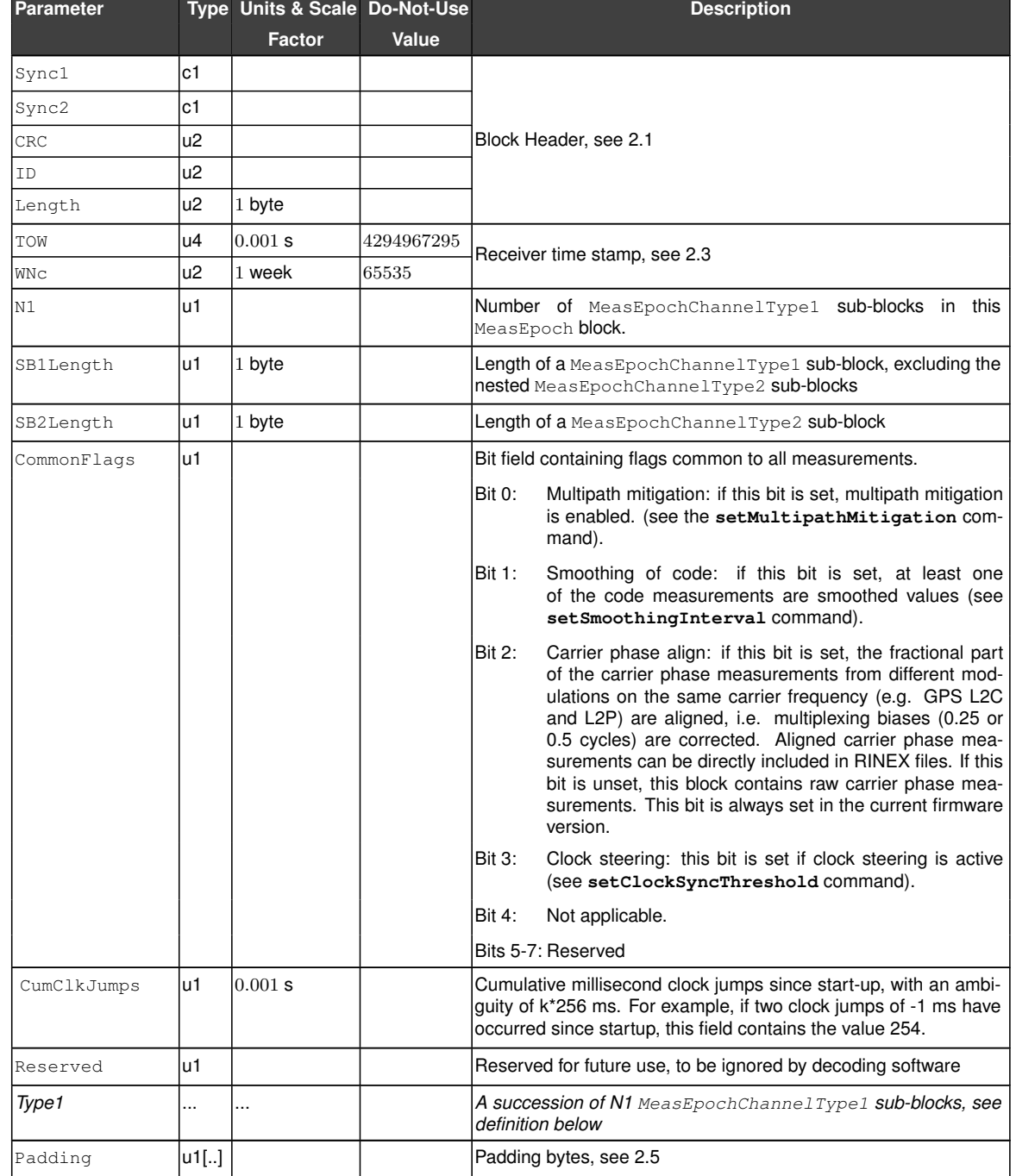

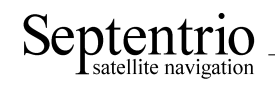

#### MeasEpochChannelType1 sub-block definition:

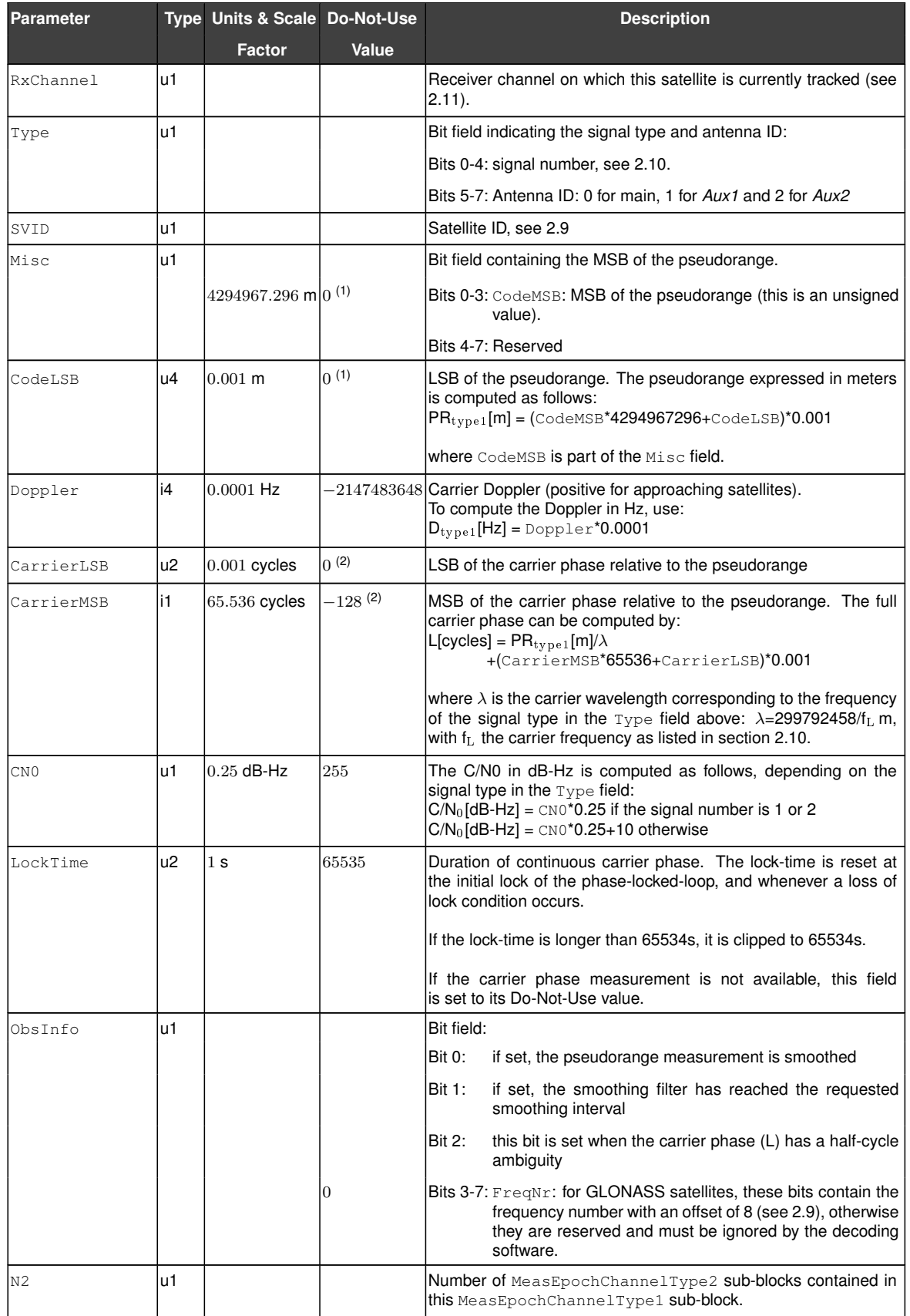

 $(1)$  The pseudorange is invalid if both CodeMSB is 0 and CodeLSB is 0.

<sup>(2)</sup> The carrier phase is invalid if both  $\texttt{CarrierMSB}$  is -128 and  $\texttt{CarrierLSB}$  is 0.

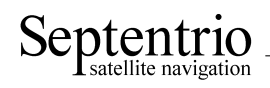

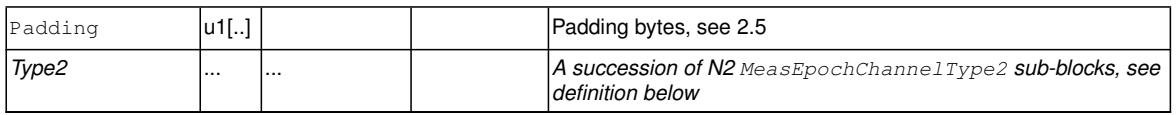

MeasEpochChannelType2 sub-block definition:

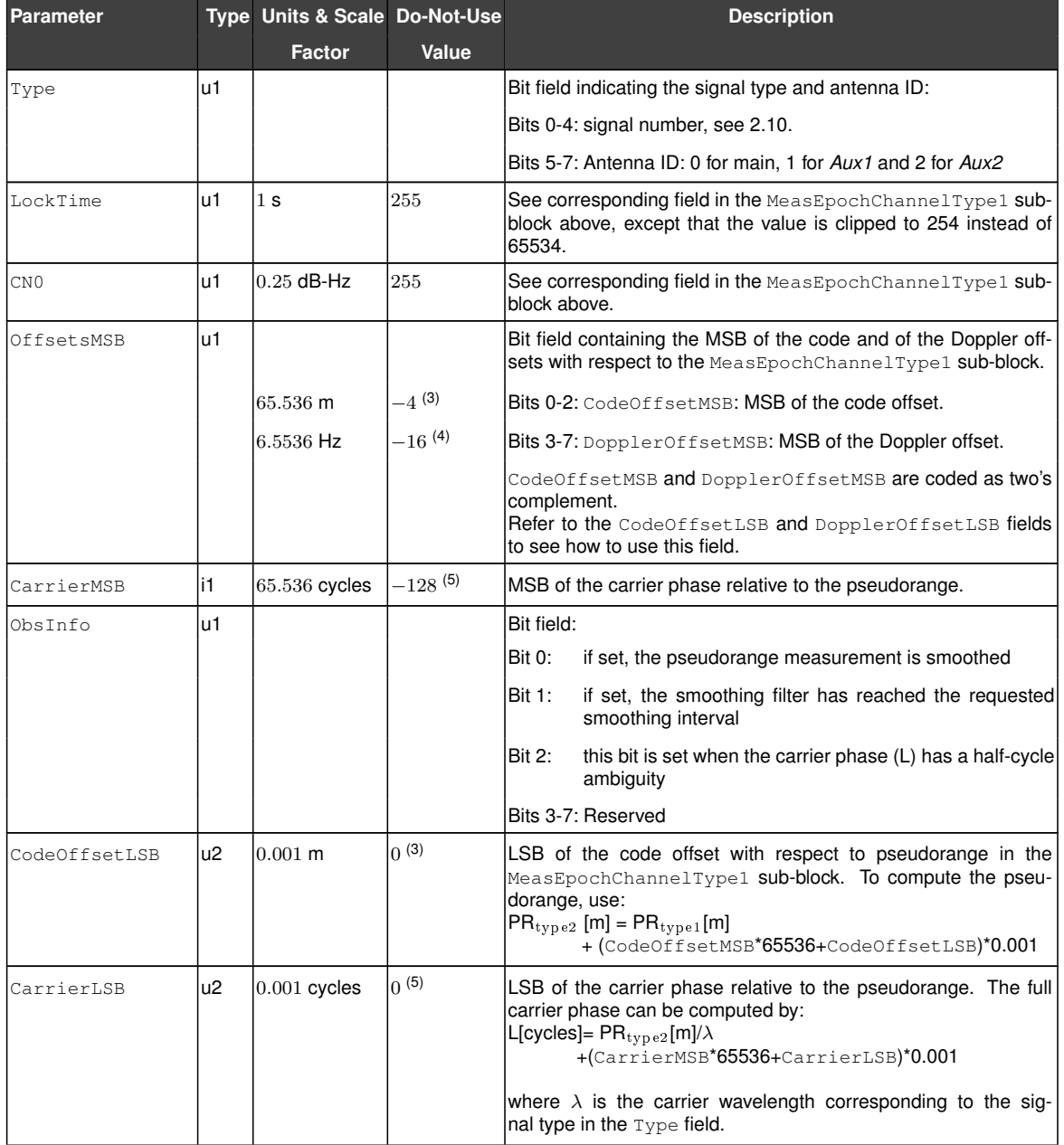

(4) The Doppler is invalid if both DopplerOffsetMSB is -16 and DopplerOffsetLSB is 0.

 $^{(5)}$  The carrier phase is invalid if both CarrierMSB is -128 and CarrierLSB is 0.

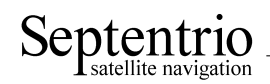

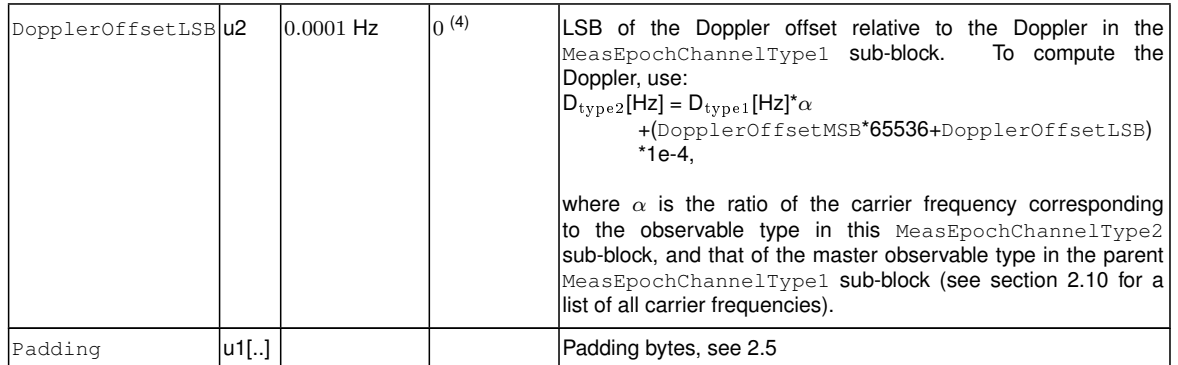

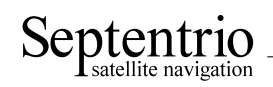

<span id="page-22-0"></span>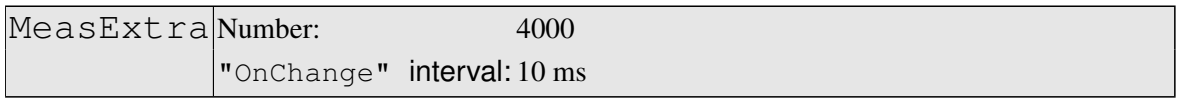

This block contains extra information associated with the measurements contained in the MeasEpoch block, such as the internal corrections parameters applied during the measurement pre-processing, and the noise variances.

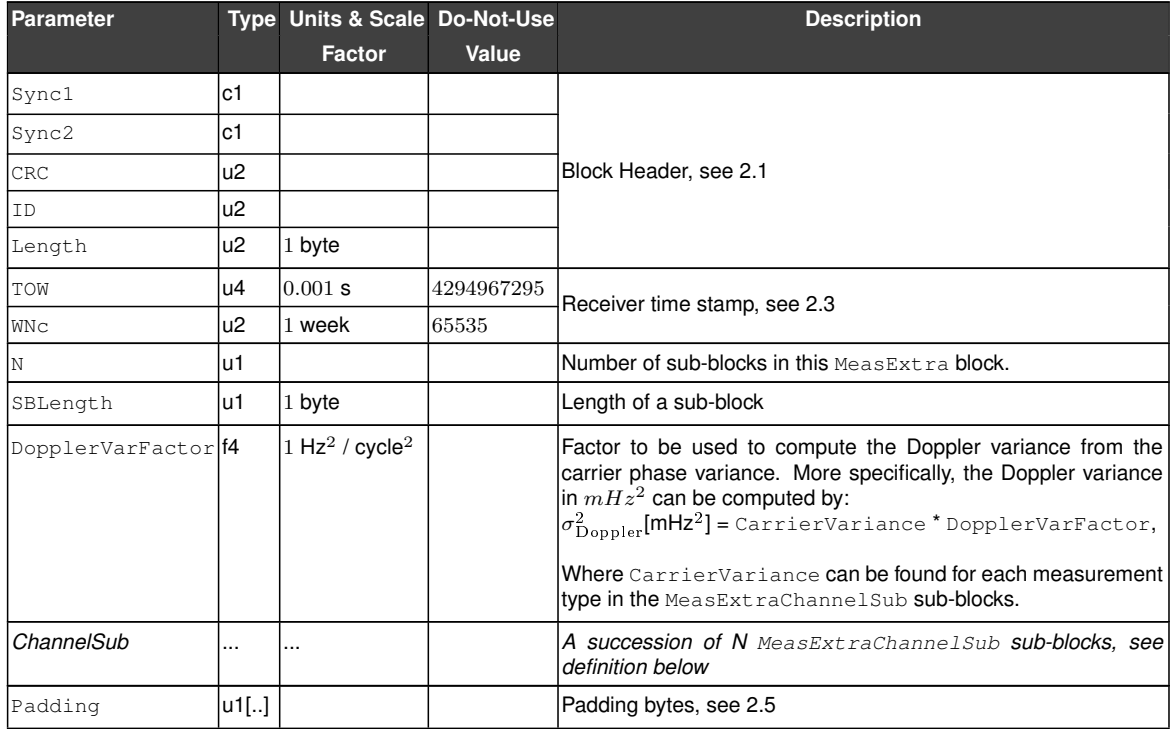

MeasExtraChannelSub sub-block definition:

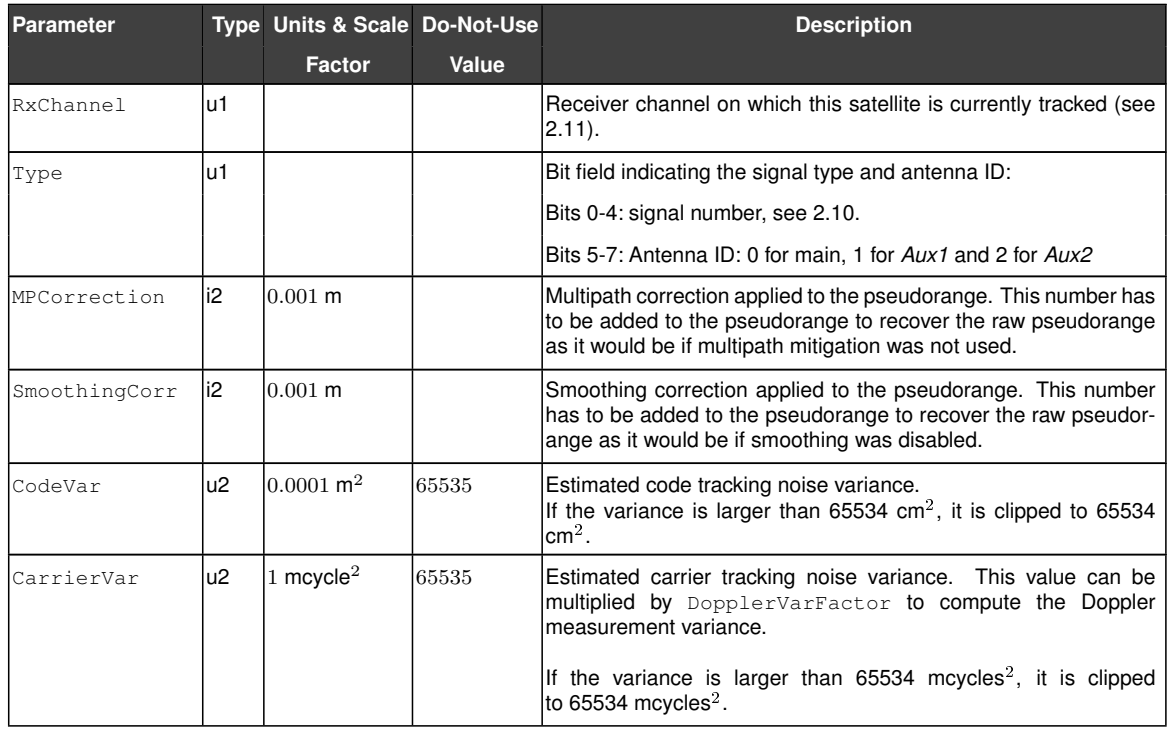

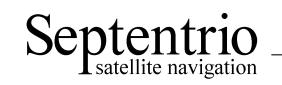

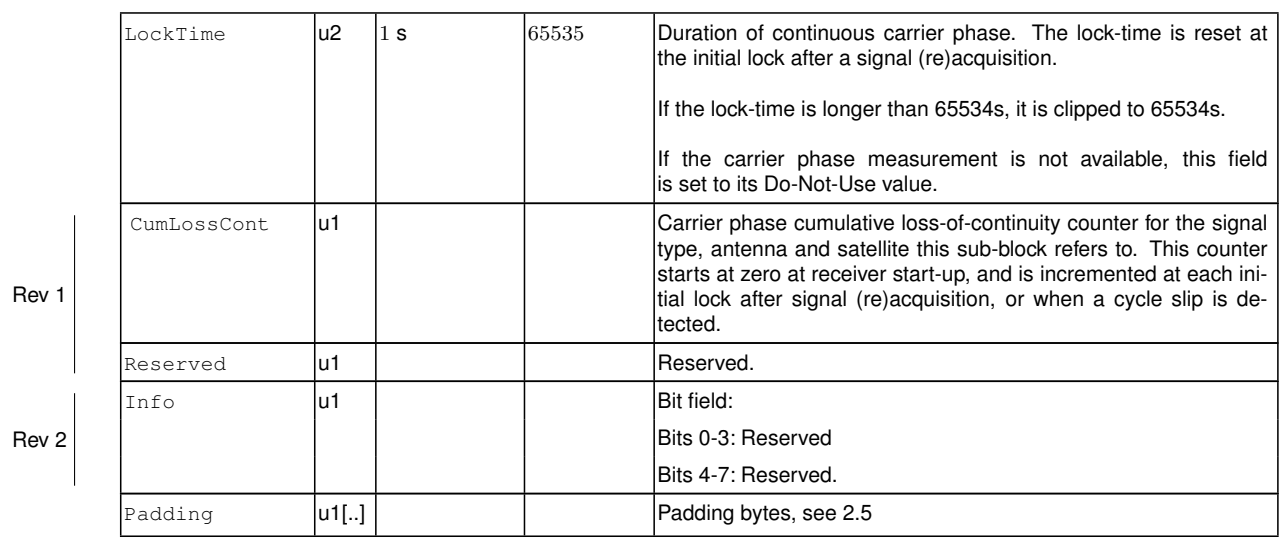

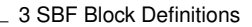

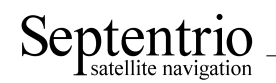

<span id="page-24-0"></span>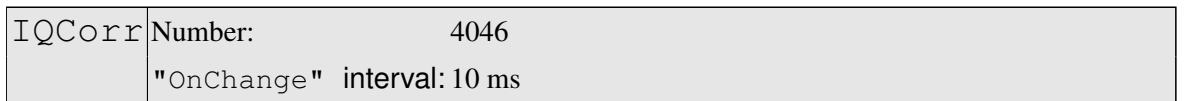

This block contains punctual correlation values (real and imaginary parts) and carrier phase measurements (modulo 65.536 cycles) for all signal types except for [GPS](#page-3-4) L2P and [GLONASS](#page-3-6) L2P.

It is typical to output the [IQCorr](#page-24-0) block at a 50-Hz or 100-Hz rate and the MeasEpoch block at 1-Hz or 10-Hz. The carrier phase measurement from the low-rate MeasEpoch block can be used to resolve the 65.536-cycle ambiguity of the carrier phase in the  $IQCorr$  block.

Note that high-rate output is only possible on [USB](#page-5-6) or Ethernet connections. COM ports typically do not offer enough bandwidth to support 50-Hz [IQCorr](#page-24-0) output.

Note that this feature may not be enabled on your receiver. It is under permission control.

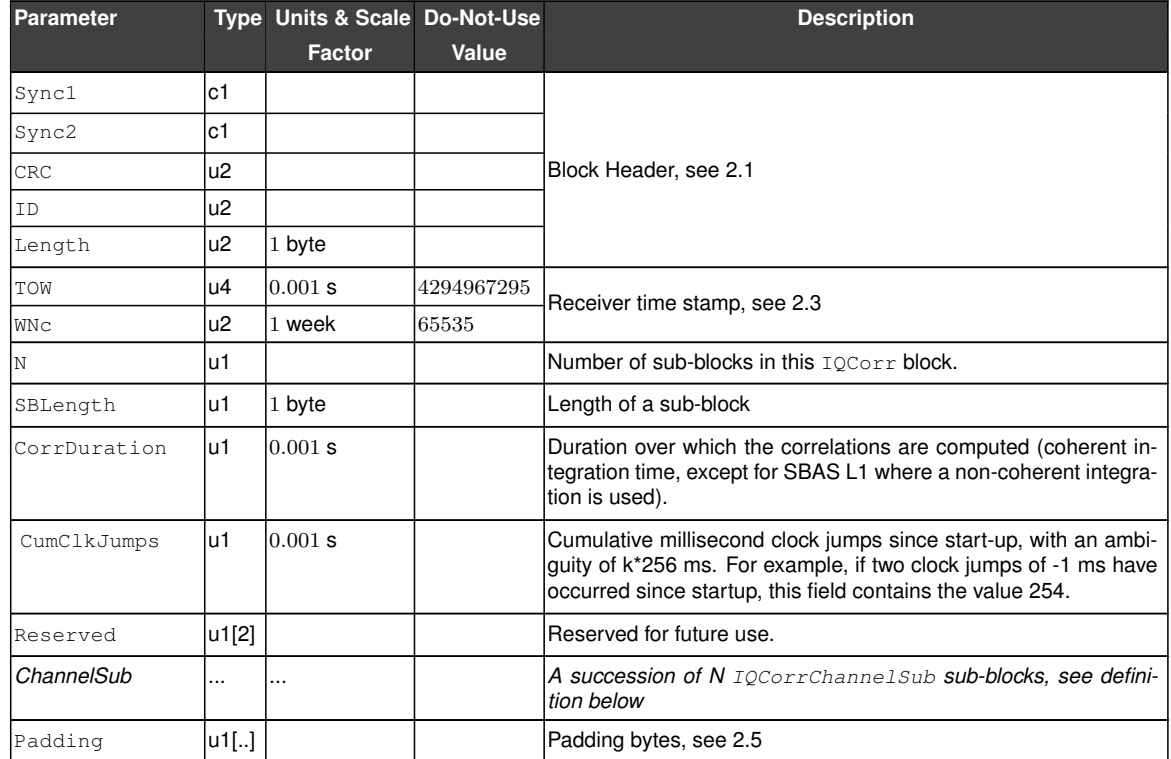

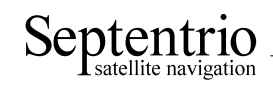

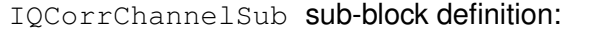

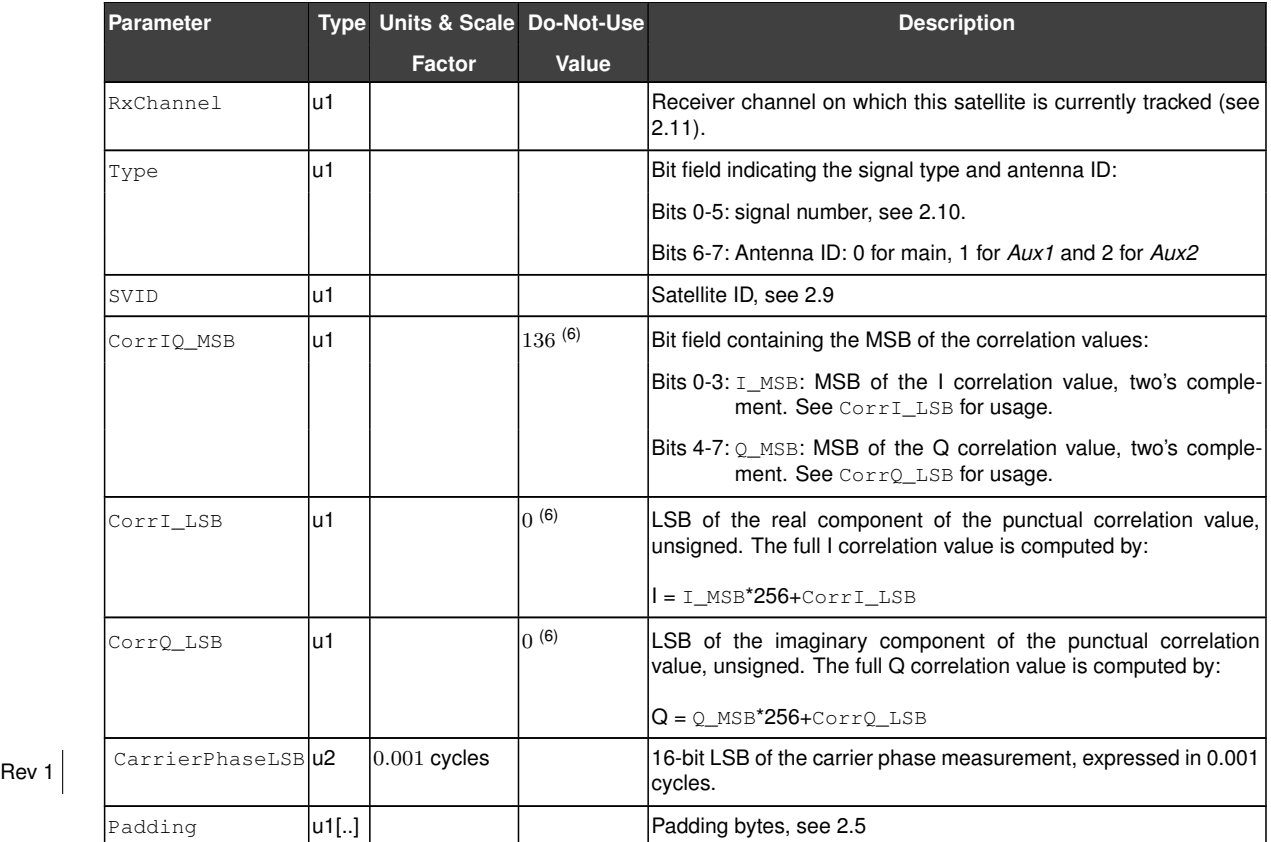

(6) The correlation values must be ignored if  $CorrIQ_MSB$  is set to 136 and  $CorrI_LSB$  is set to 0 and CorrQ\_LSB is set to 0 (all conditions met together).

3 SBF Block Definitions

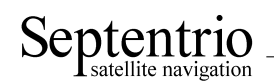

<span id="page-26-0"></span>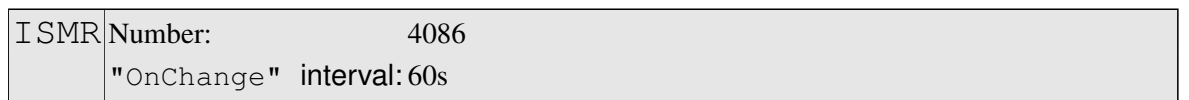

This block reports the S4 and the so-called "sigma phase" ionosphere scintillation parameters for all tracked satellites and signals. This block is output every minute on the minute.

S4 is the standard deviation of 50-Hz raw signal power samples normalized to the average signal power over an interval of 60 seconds.

Sigma phase is the standard deviation, in radians, of 50-Hz detrended carrier phase samples averaged over an interval of 60 seconds. It is also referred to as "Phi60". The detrending is performed by filtering the raw carrier phase measurements by a high-pass sixth order Butterworth filter having a cutoff frequency of 0.1Hz.

Note that this feature may not be enabled on your receiver. It is under permission control.

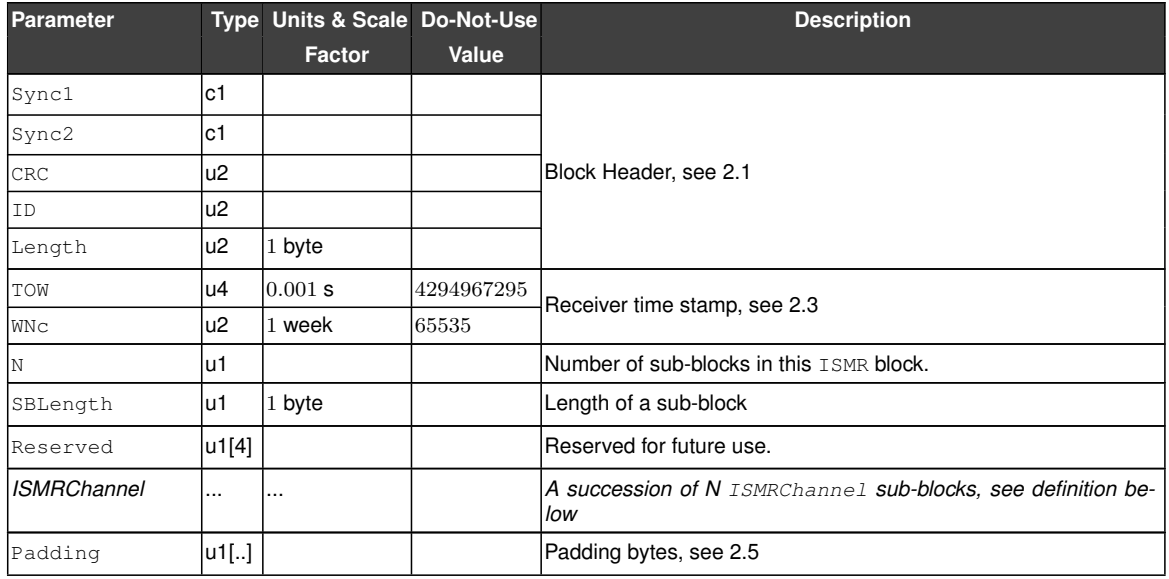

ISMRChannel sub-block definition:

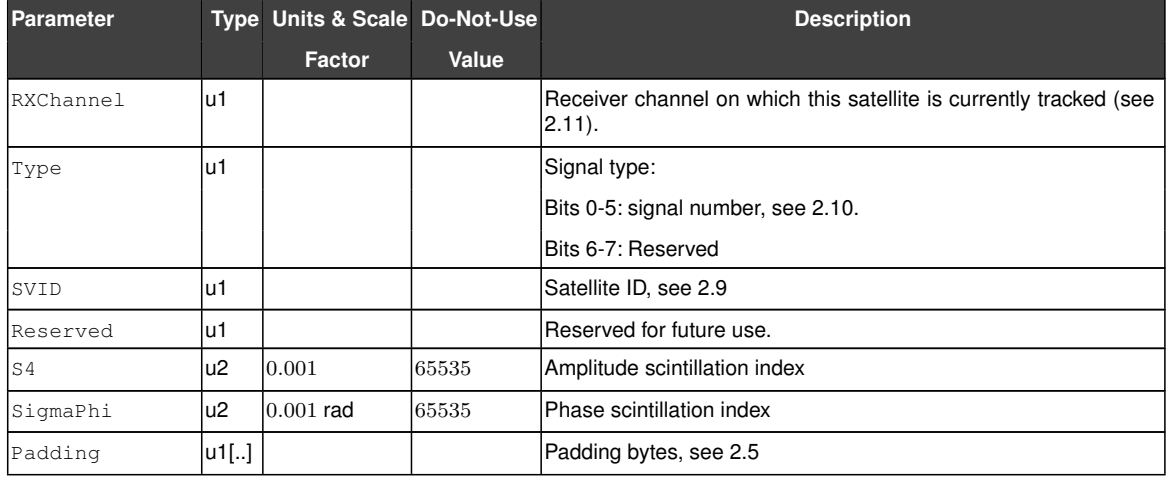

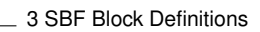

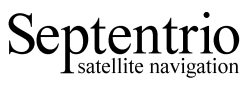

<span id="page-27-0"></span>

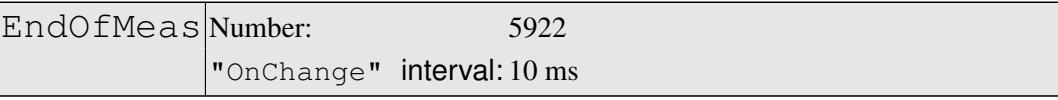

This block marks the end of the transmission of all measurement-related blocks belonging to a given epoch.

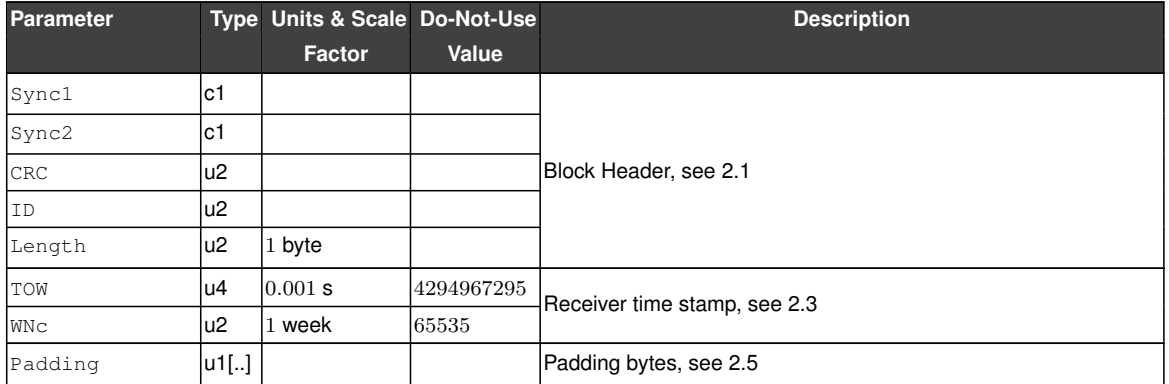

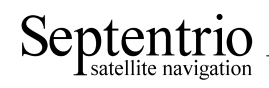

## <span id="page-28-0"></span>**3.2 Navigation Page Blocks**

<span id="page-28-1"></span>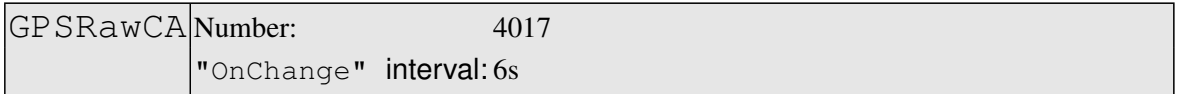

This block contains the 300 bits of a [GPS](#page-3-4) [C/A](#page-3-7) subframe. It is generated each time a new subframe is received, i.e. every 6 seconds.

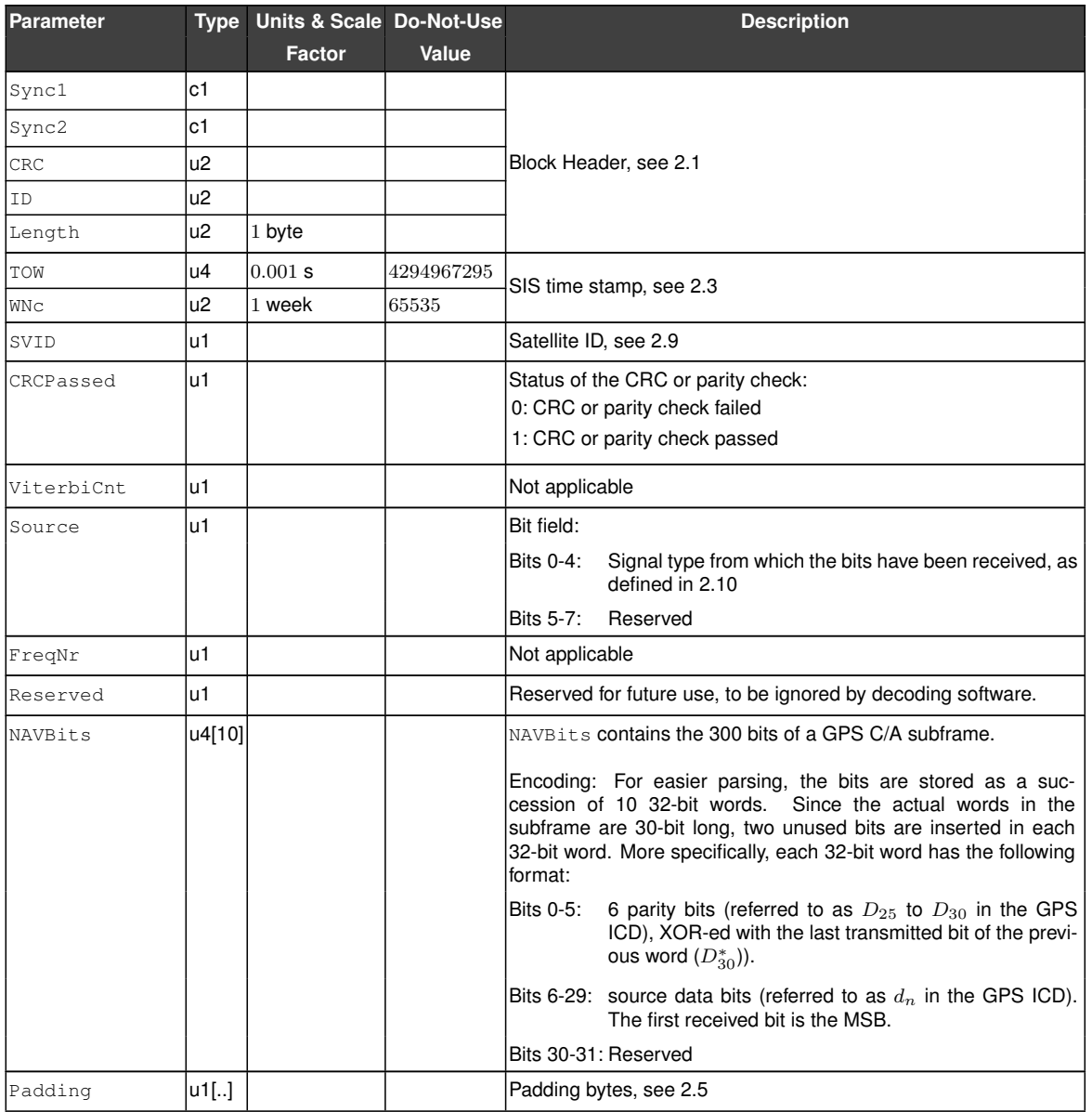

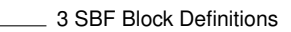

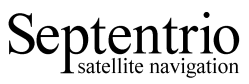

<span id="page-29-0"></span>

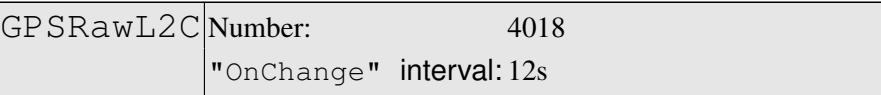

This block contains the 300 bits of a [GPS](#page-3-4) [L2C](#page-4-7) CNAV subframe (the so-called  $D_c(t)$  data stream).

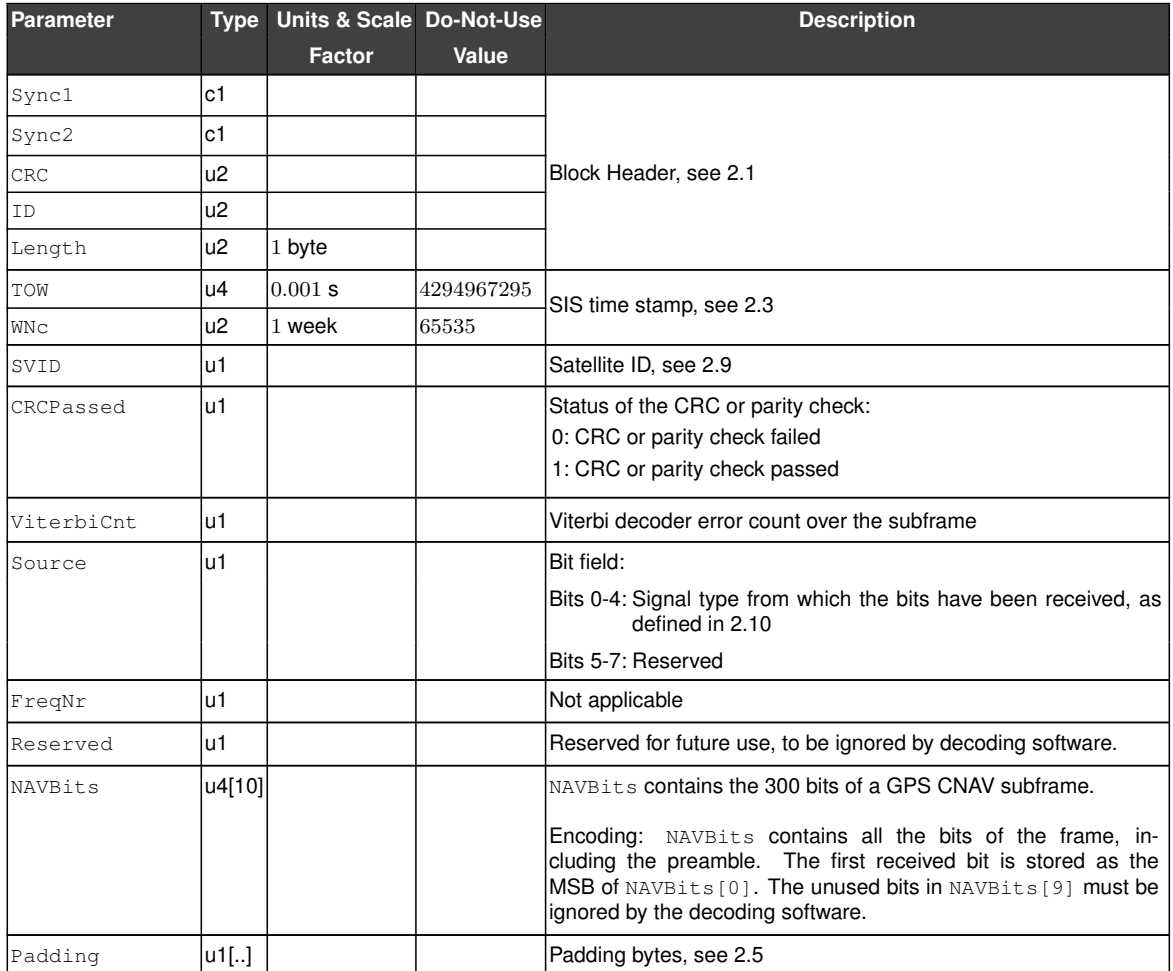

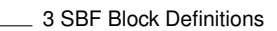

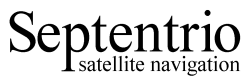

<span id="page-30-0"></span>

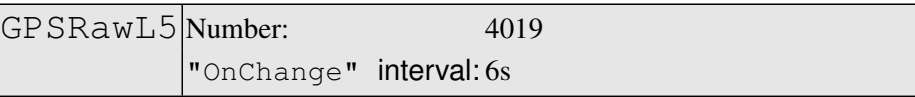

This block contains the 300 bits of a [GPS](#page-3-4) L5 CNAV subframe (the so-called  $D_c(t)$  data stream).

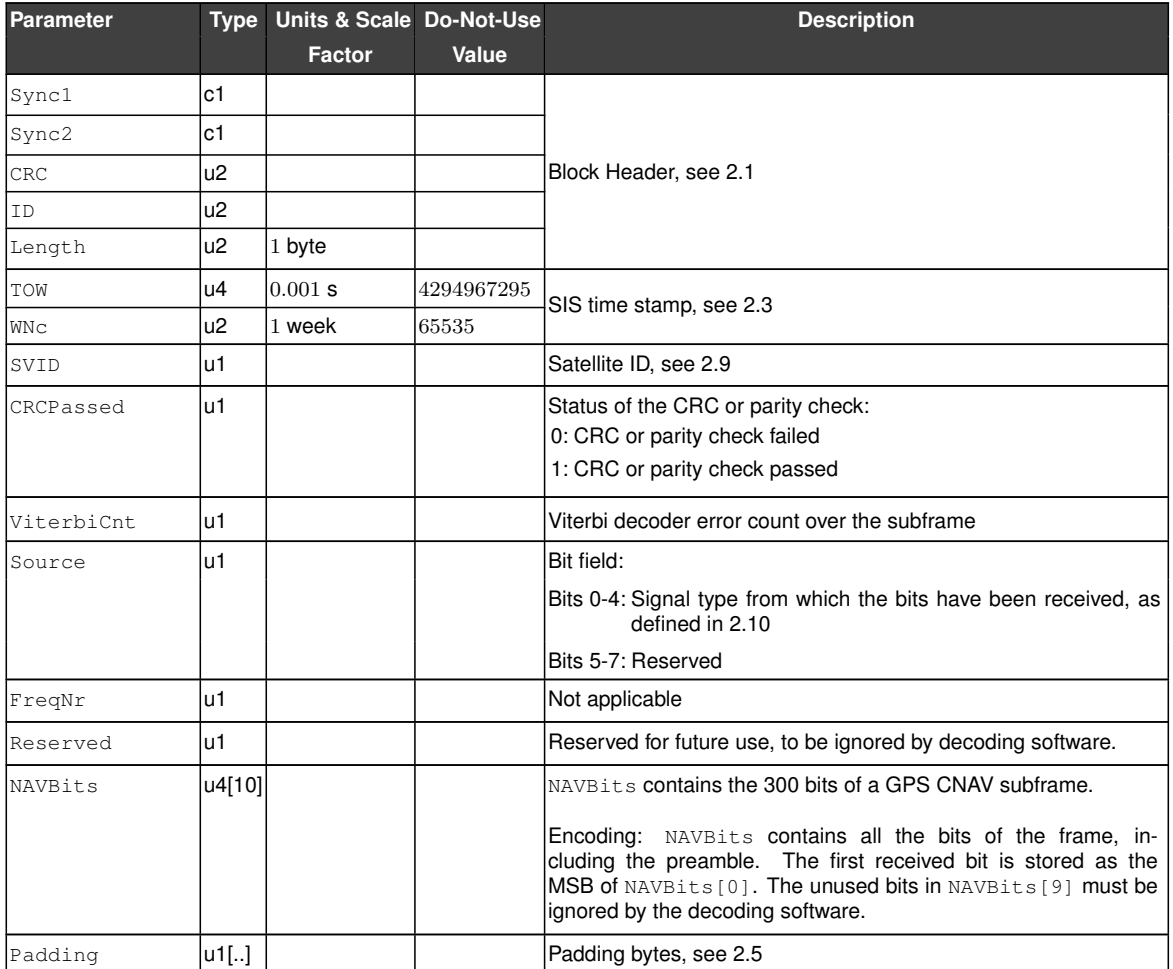

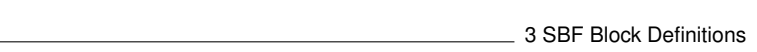

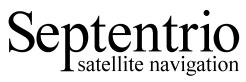

<span id="page-31-0"></span>

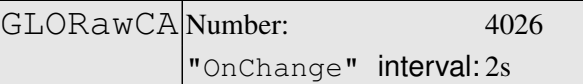

#### This block contains the 85 bits of a [GLONASS](#page-3-6) L1CA or L2CA navigation string.

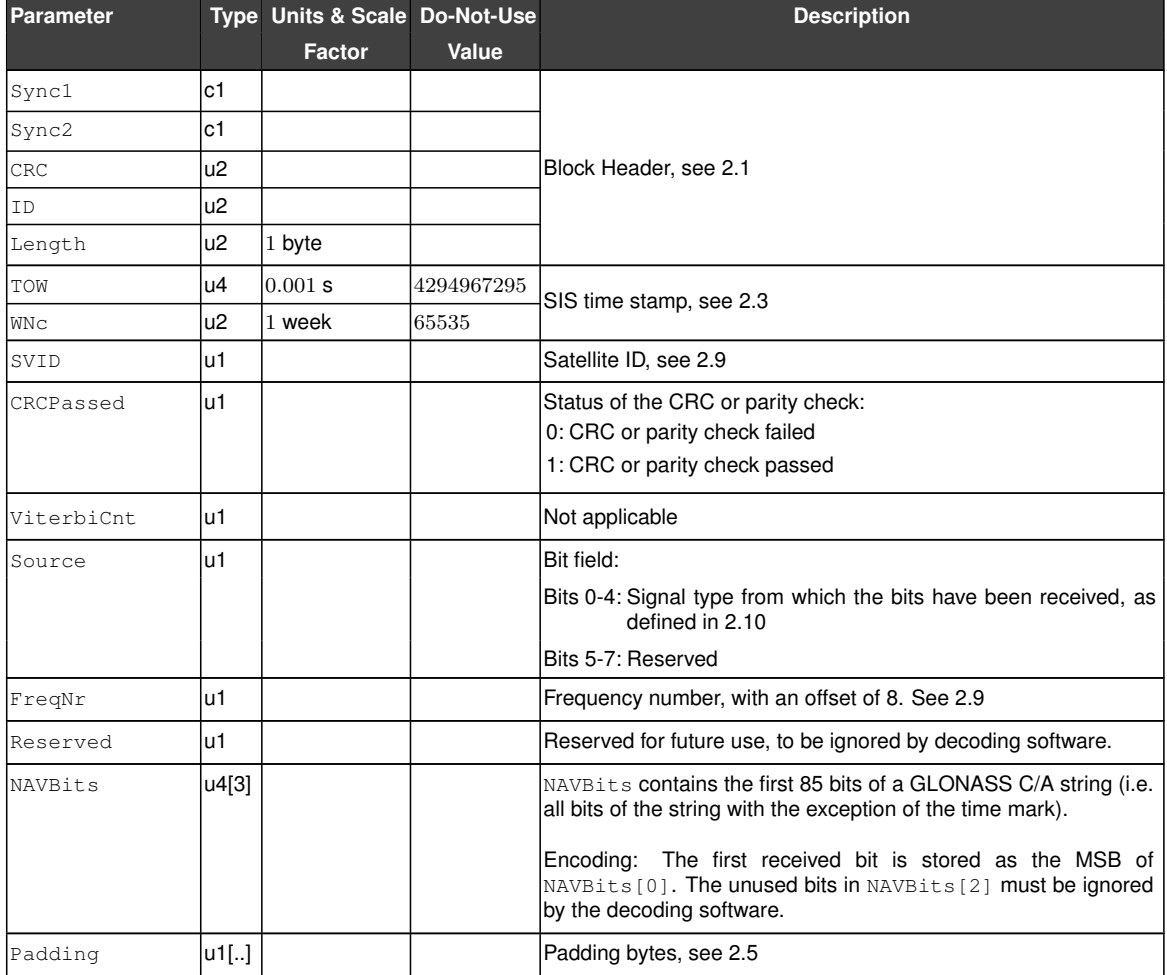

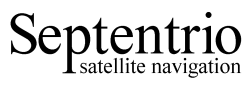

<span id="page-32-0"></span>

GALRAWFNAV Number: 4022 "OnChange" interval: 10s

This block contains the 244 bits of a Galileo F[/NAV](#page-4-11) navigation page, after deinterleaving and Viterbi decoding.

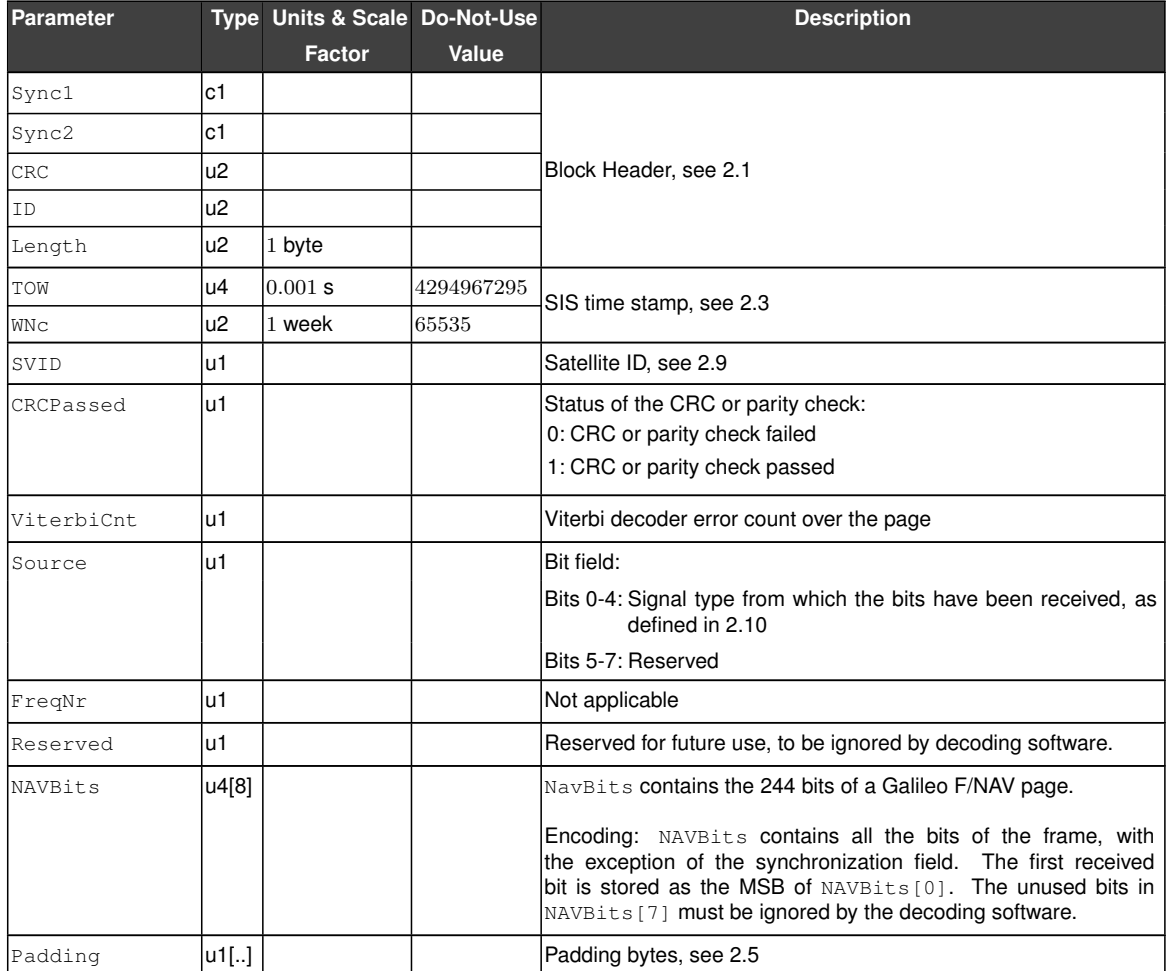

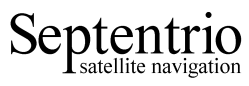

<span id="page-33-0"></span>

GALRawINAV Number: 4023 "OnChange" interval: 2s

This block contains the 234 bits of a Galileo I[/NAV](#page-4-11) navigation page, after deinterleaving and Viterbi decoding.

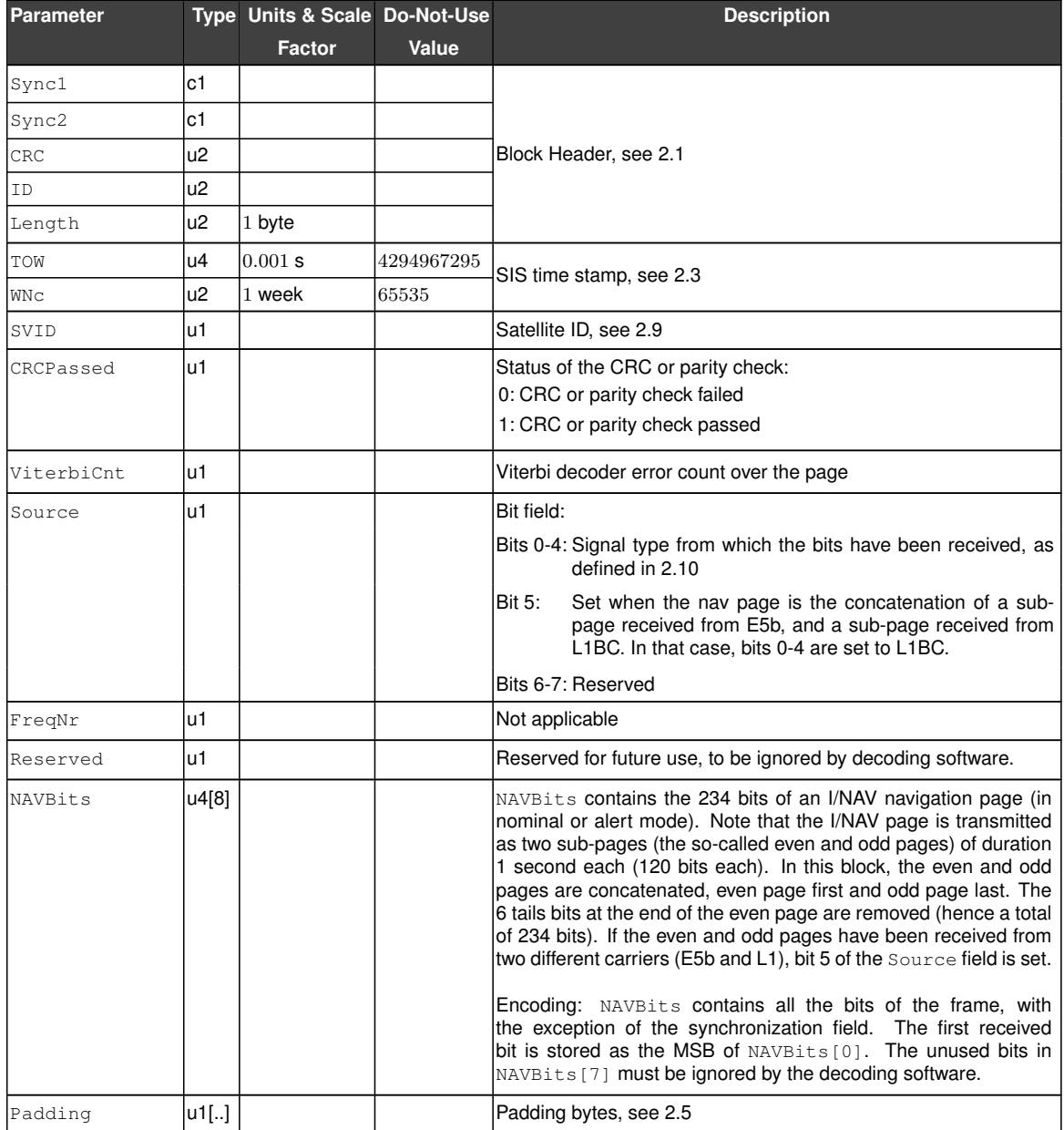

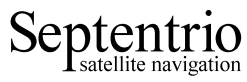

<span id="page-34-0"></span>

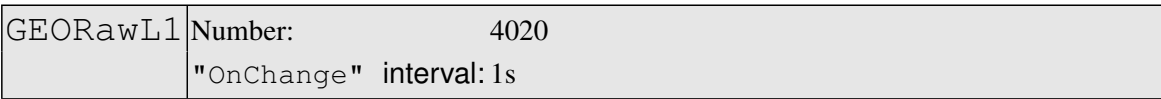

#### This block contains the 250 bits of a [SBAS](#page-5-5) [L1](#page-4-6) navigation frame, after Viterbi decoding.

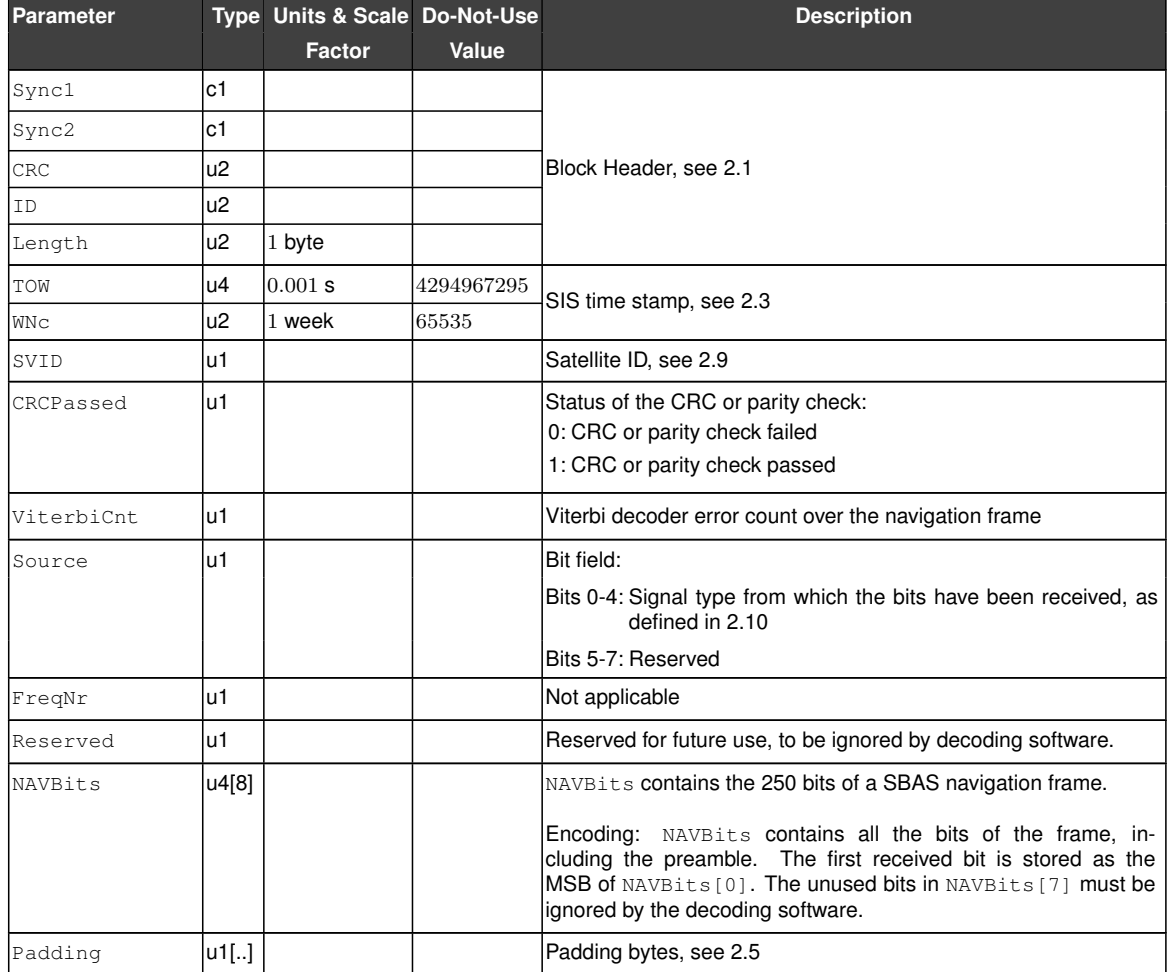

![](_page_35_Picture_1.jpeg)

<span id="page-35-0"></span>![](_page_35_Picture_236.jpeg)

#### This block contains the 250 bits of a [SBAS](#page-5-5) L5 navigation frame, after Viterbi decoding.

![](_page_35_Picture_237.jpeg)
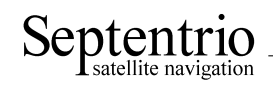

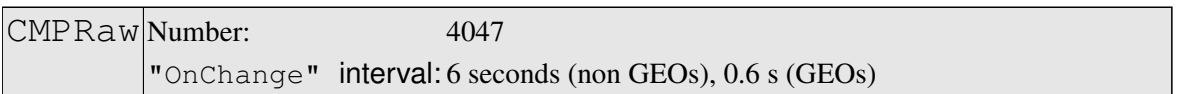

This block contains the 300 bits of a Compass[/BeiDou](#page-3-0) navigation page, as received from the CMP\_L1 (B1), CMP\_E5b (B2) or CMP\_B3 (B3) signal.

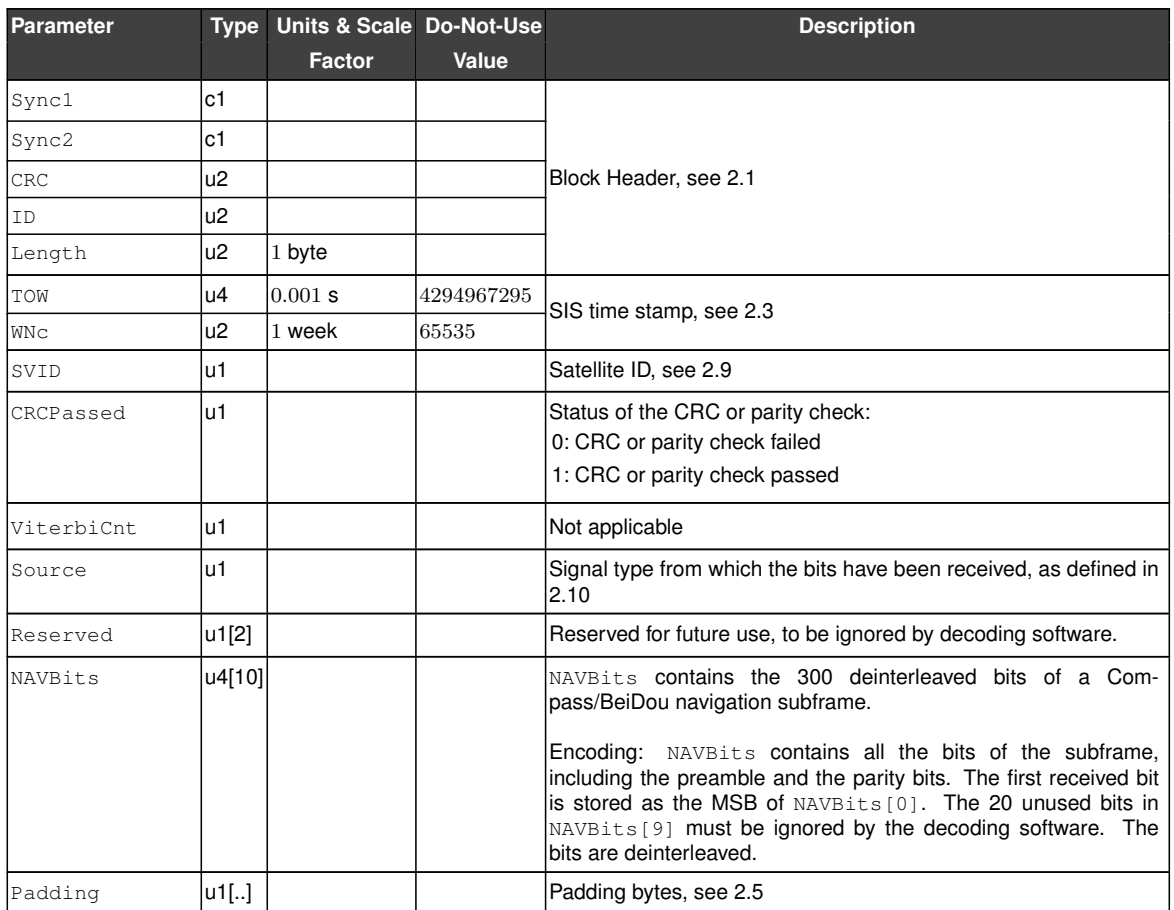

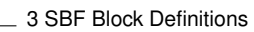

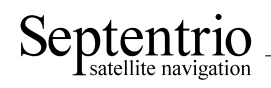

QZSRawL1CA Number: 4066

"OnChange" interval: 6s

### This block contains the 300 bits of a [QZSS](#page-4-1) [C/A](#page-3-2) subframe.

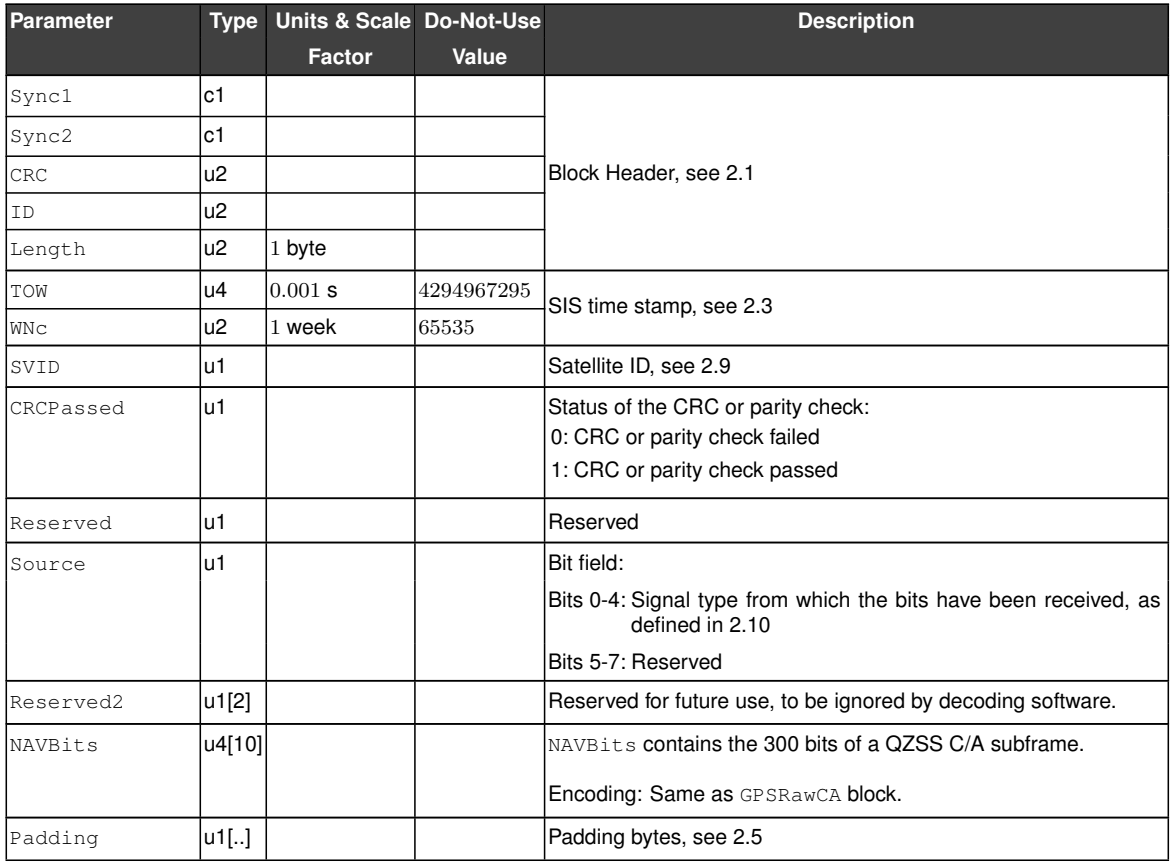

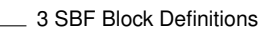

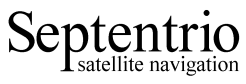

 $QZSRawL2C$  Number: 4067

"OnChange" interval: 12s

### This block contains the 300 bits of a [QZSS](#page-4-1) [L2C](#page-4-2) CNAV subframe.

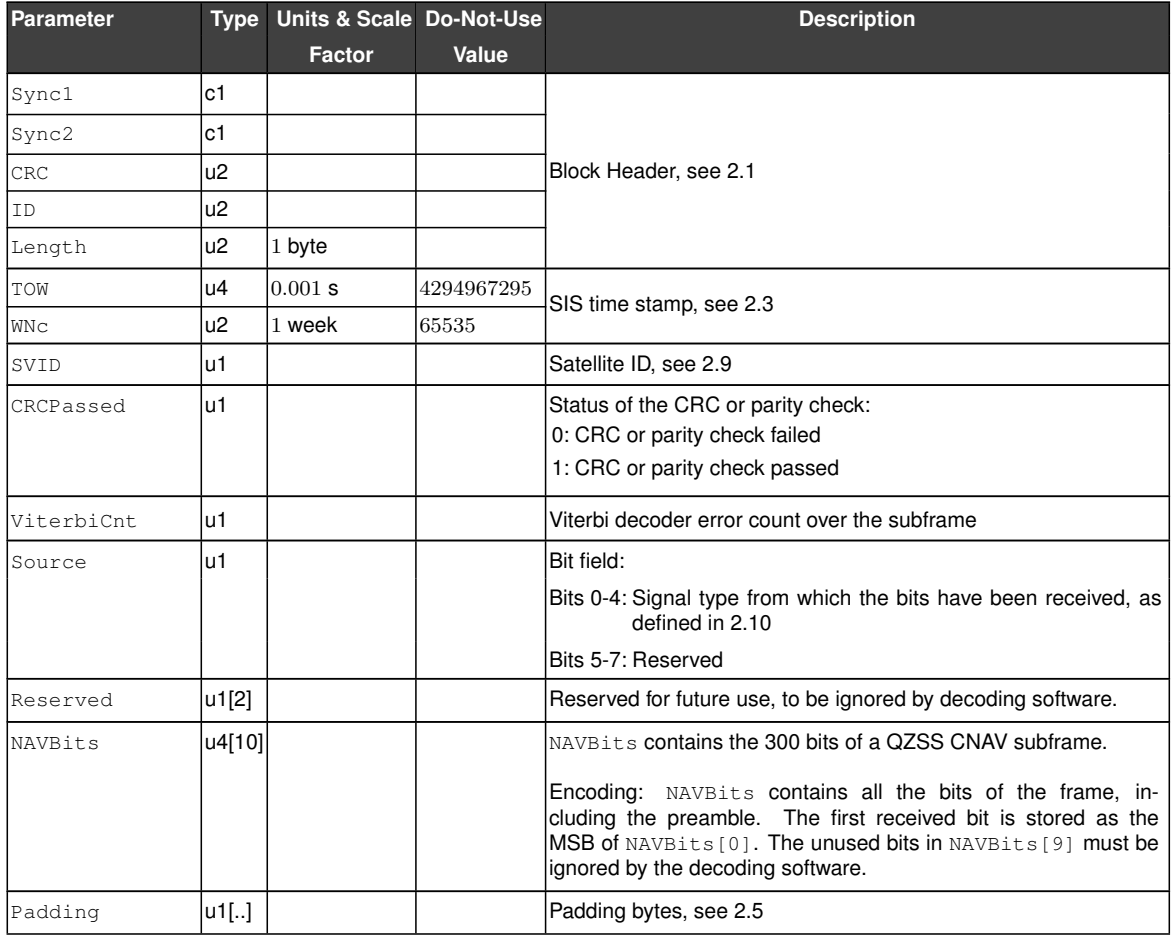

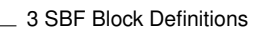

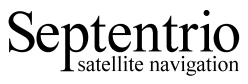

QZSRawL5 Number: 4068 "OnChange" interval: 6s

#### This block contains the 300 bits of a [QZSS](#page-4-1) L5 CNAV subframe.

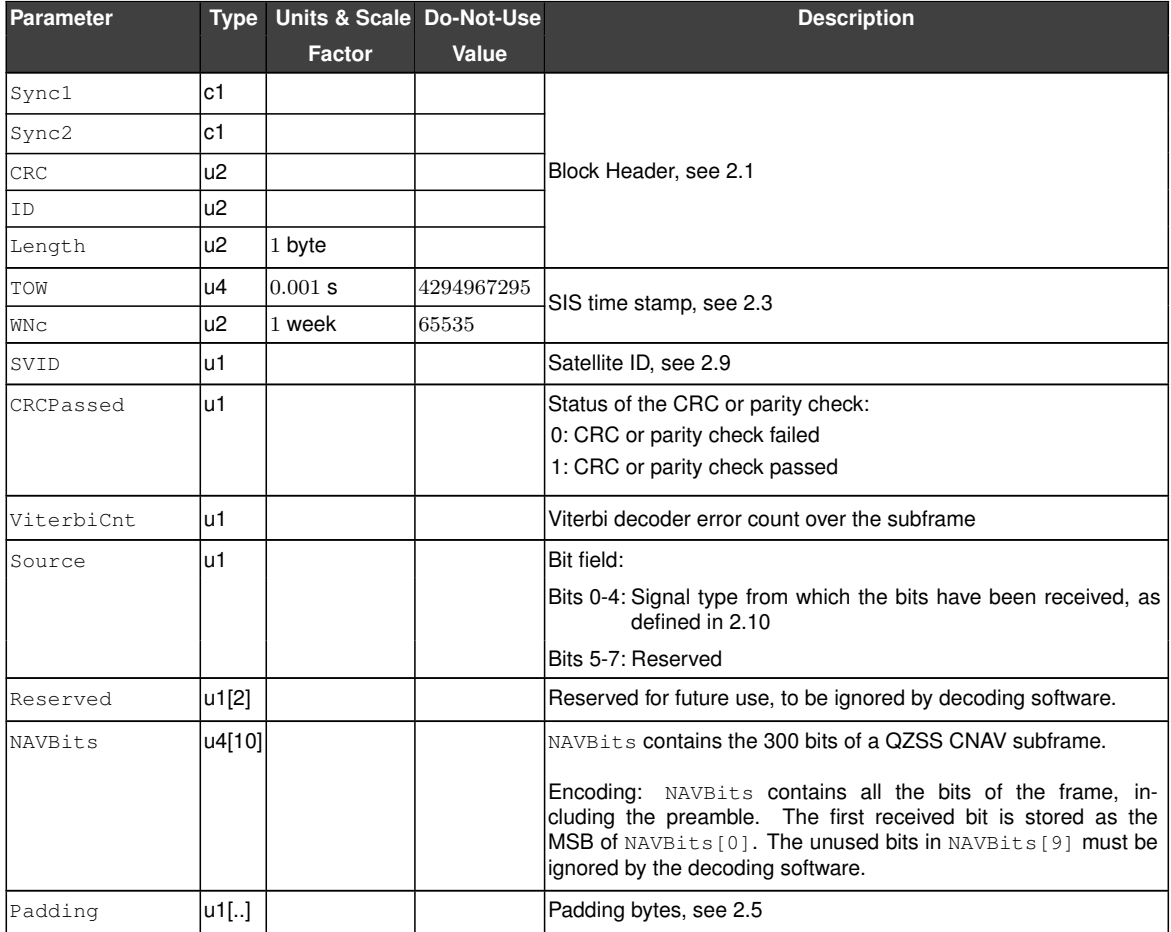

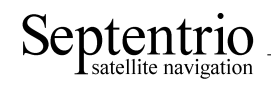

## **3.3 GPS Decoded Message Blocks**

<span id="page-40-0"></span>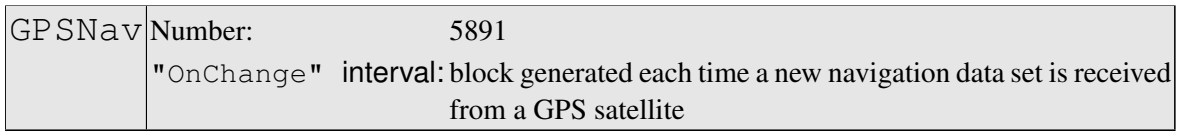

The [GPSNav](#page-40-0) block contains the decoded navigation data for one [GPS](#page-3-3) satellite. These data are conveyed in subframes 1 to 3 of the satellite navigation message. Refer to [GPS](#page-3-3) [ICD](#page-3-4) for further details.

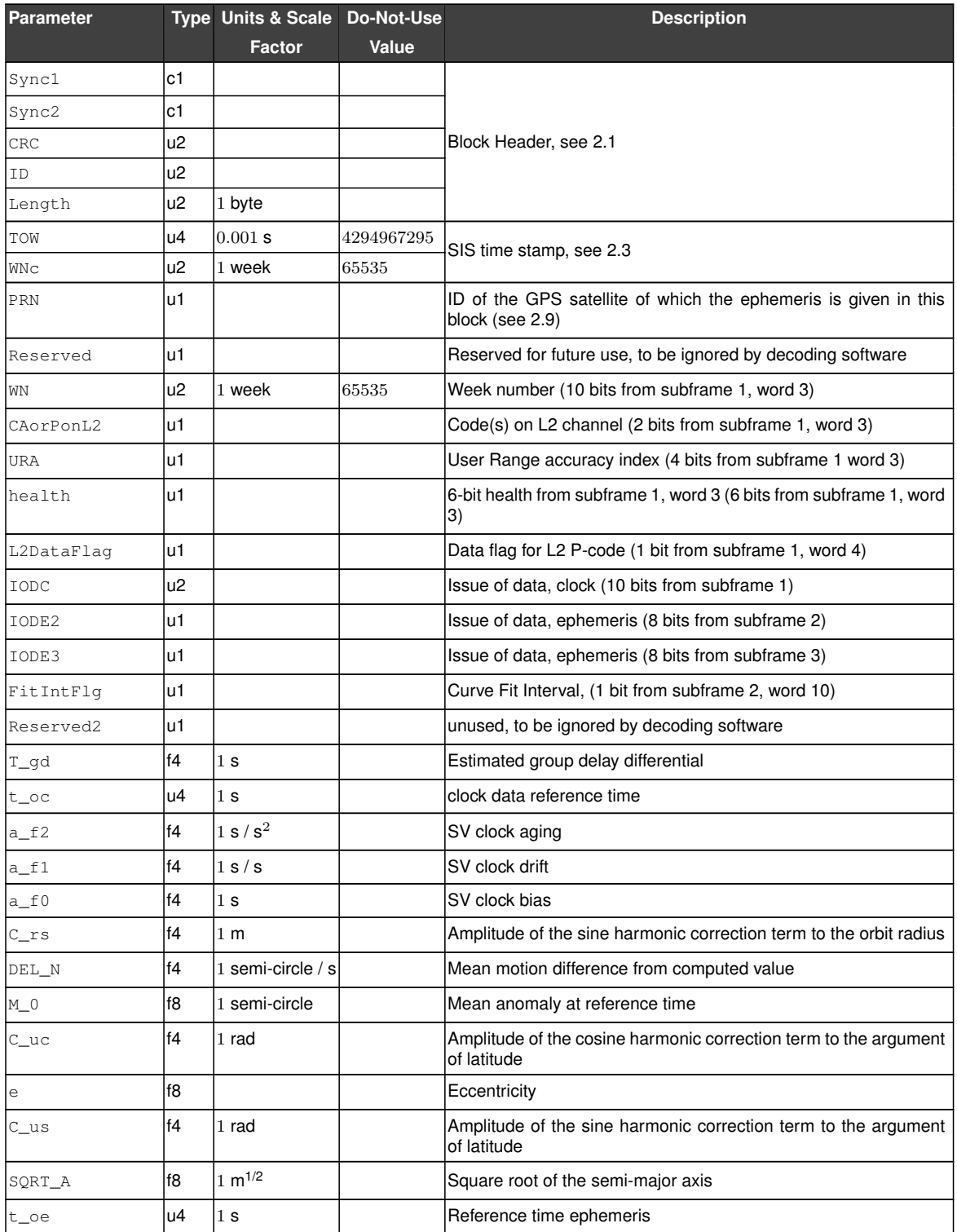

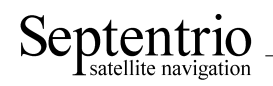

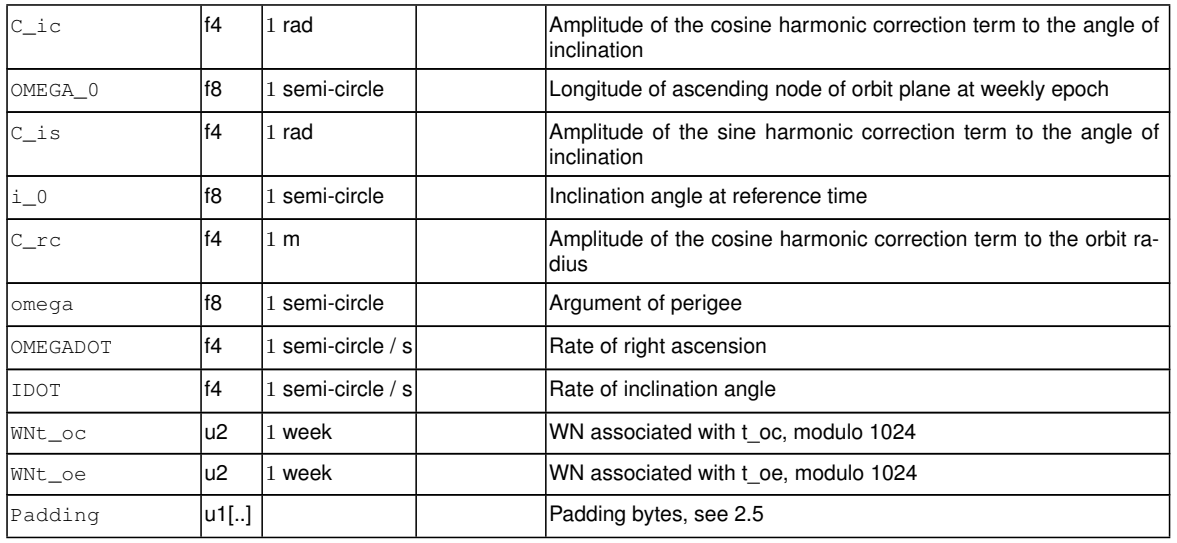

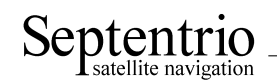

<span id="page-42-0"></span>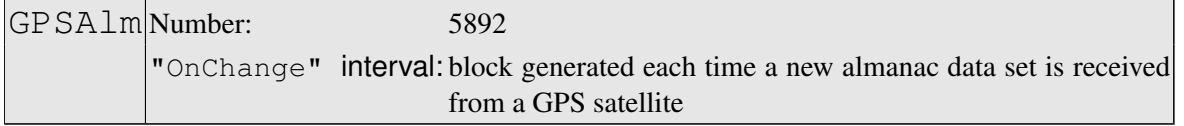

The [GPSAlm](#page-42-0) block contains the decoded almanac data for one [GPS](#page-3-3) satellite. These data are conveyed in subframes 4 and 5 of the satellite navigation message. Refer to [GPS](#page-3-3) [ICD](#page-3-4) for further details.

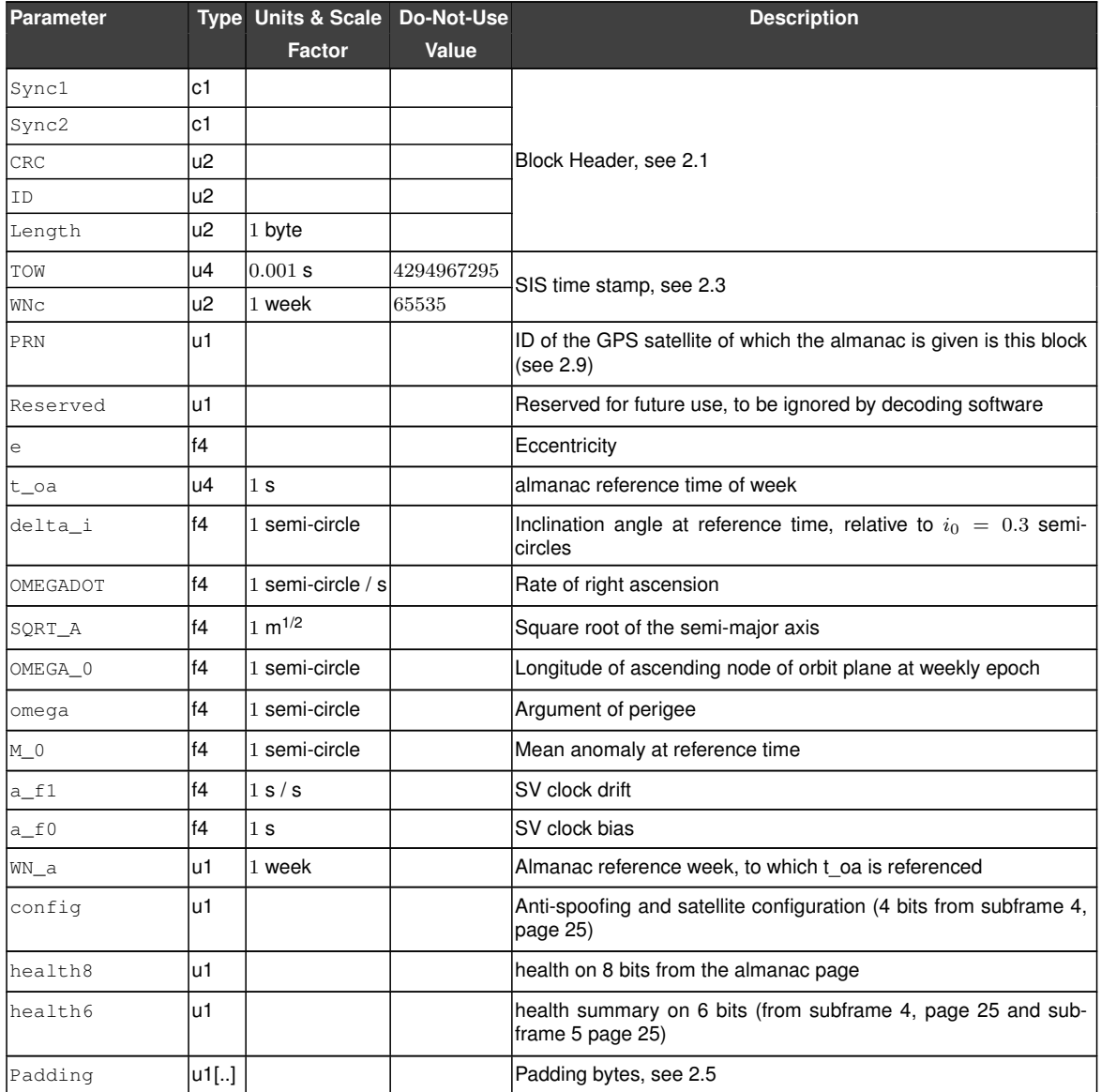

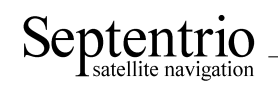

<span id="page-43-0"></span>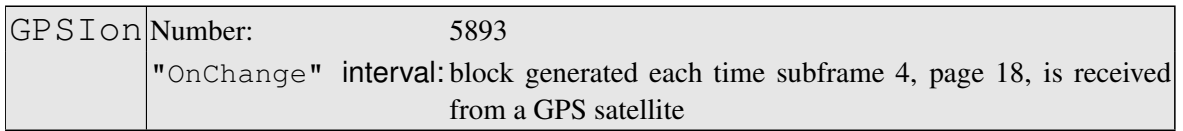

The [GPSIon](#page-43-0) block contains the decoded ionosphere data (the Klobuchar coefficients). These data are conveyed in subframes 4, page 18 of the satellite navigation message. Refer to [GPS](#page-3-3) [ICD](#page-3-4) for further details.

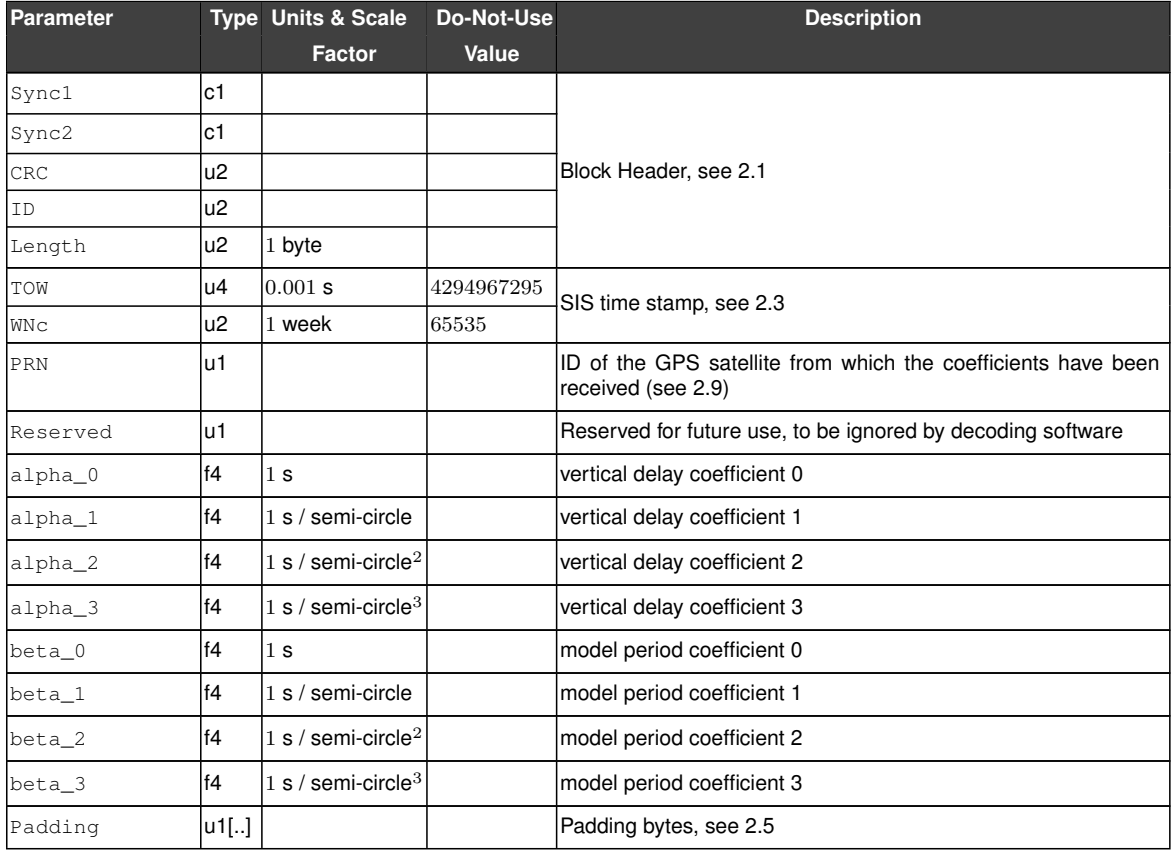

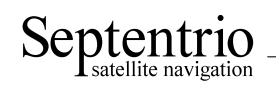

<span id="page-44-0"></span>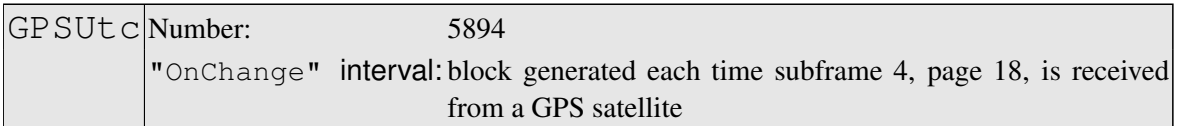

The [GPSUtc](#page-44-0) block contains the decoded [UTC](#page-5-7) data. These data are conveyed in subframes 4, page 18 of the satellite navigation message. Refer to [GPS](#page-3-3) [ICD](#page-3-4) for further details.

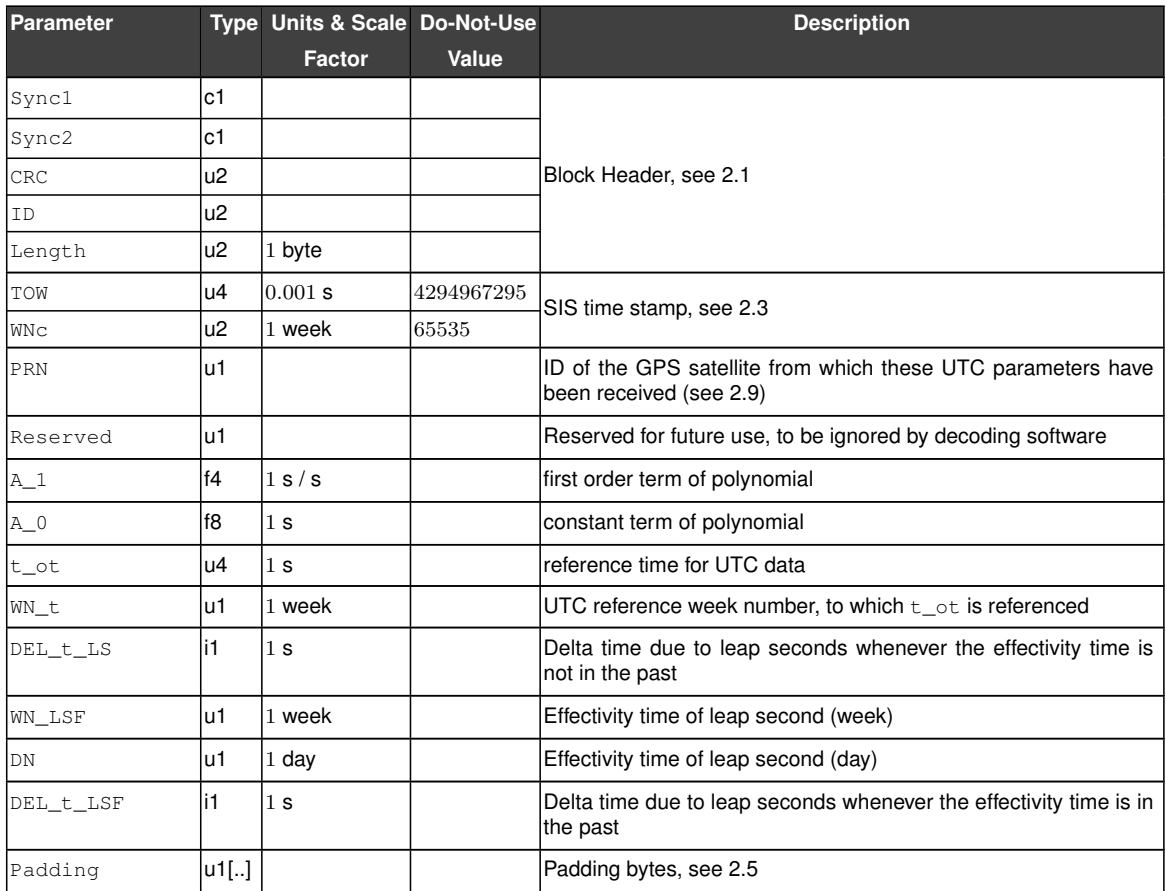

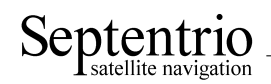

# **3.4 GLONASS Decoded Message Blocks**

<span id="page-45-0"></span>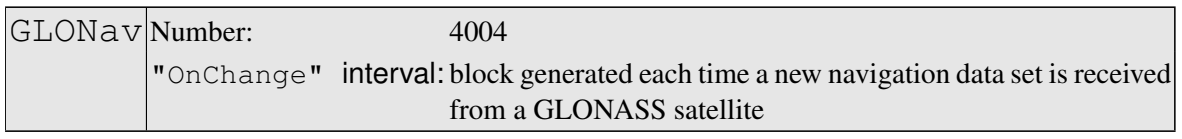

The [GLONav](#page-45-0) block contains the decoded ephemeris data for one [GLONASS](#page-3-5) satellite.

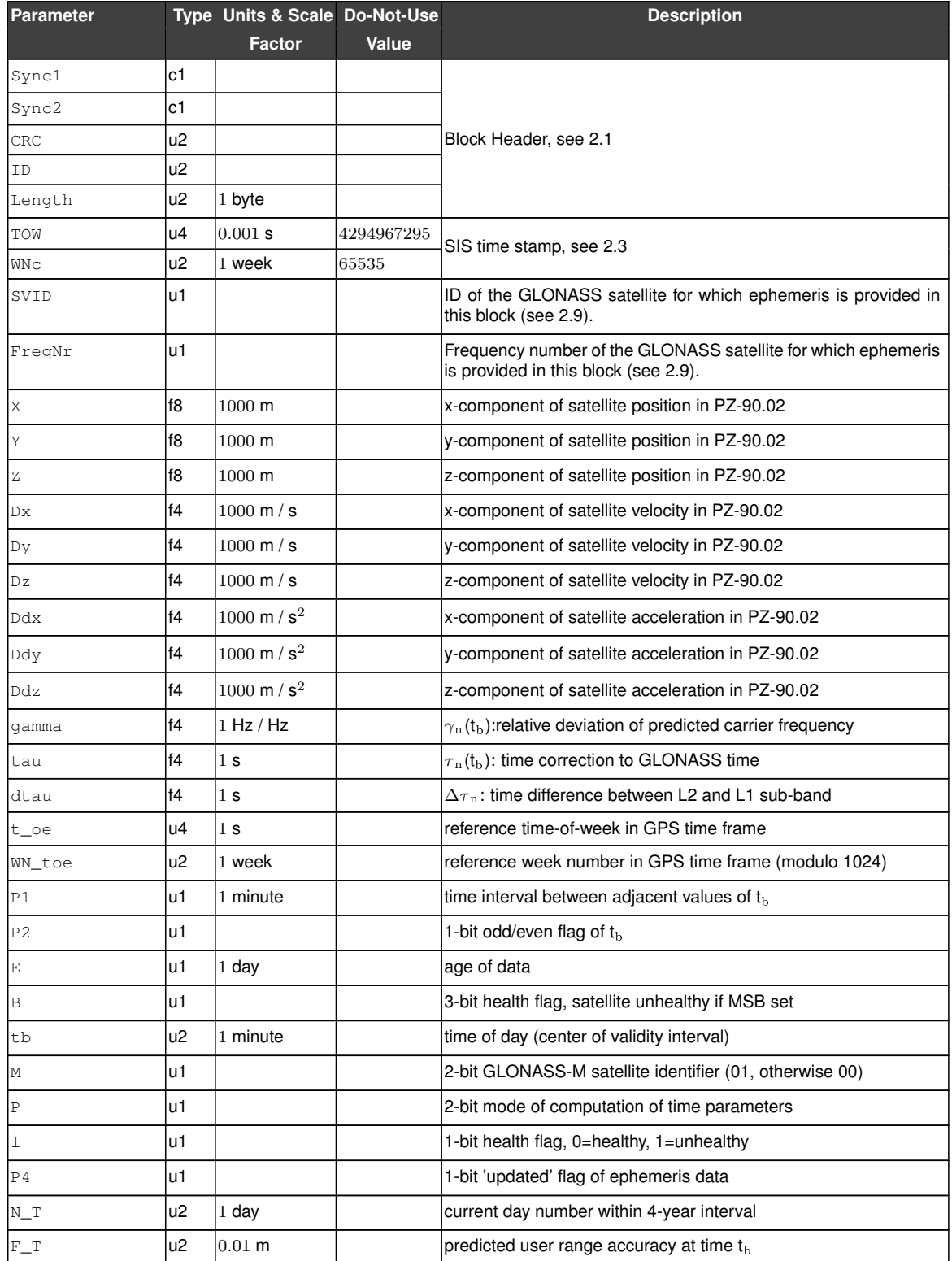

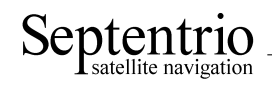

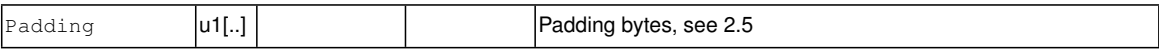

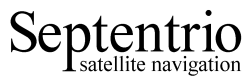

GLOAlm Number: 4005

<span id="page-47-0"></span>"OnChange" interval: block generated each time a new almanac data set is received from a GLONASS satellite

### The [GLOAlm](#page-47-0) block contains the decoded navigation data for one [GLONASS](#page-3-5) satellite.

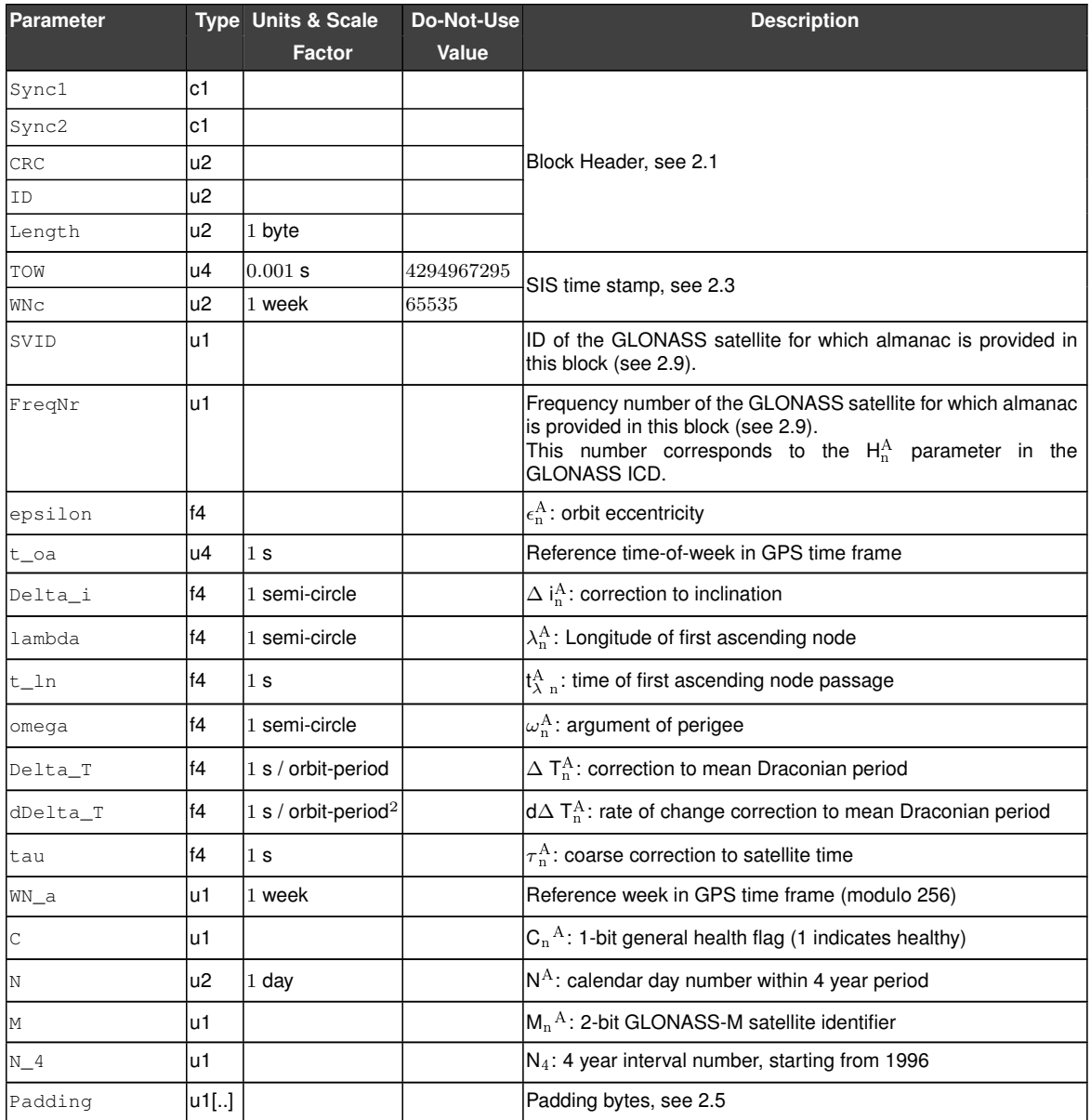

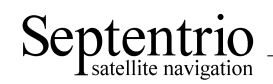

<span id="page-48-0"></span>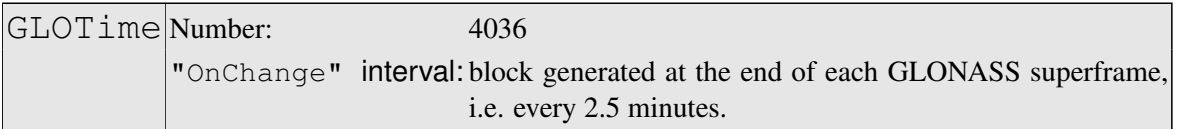

The [GLOTime](#page-48-0) block contains the decoded non-immediate data related to the difference between [GLONASS](#page-3-5) and [GPS,](#page-3-3) [UTC](#page-5-7) and UT1 time scales.

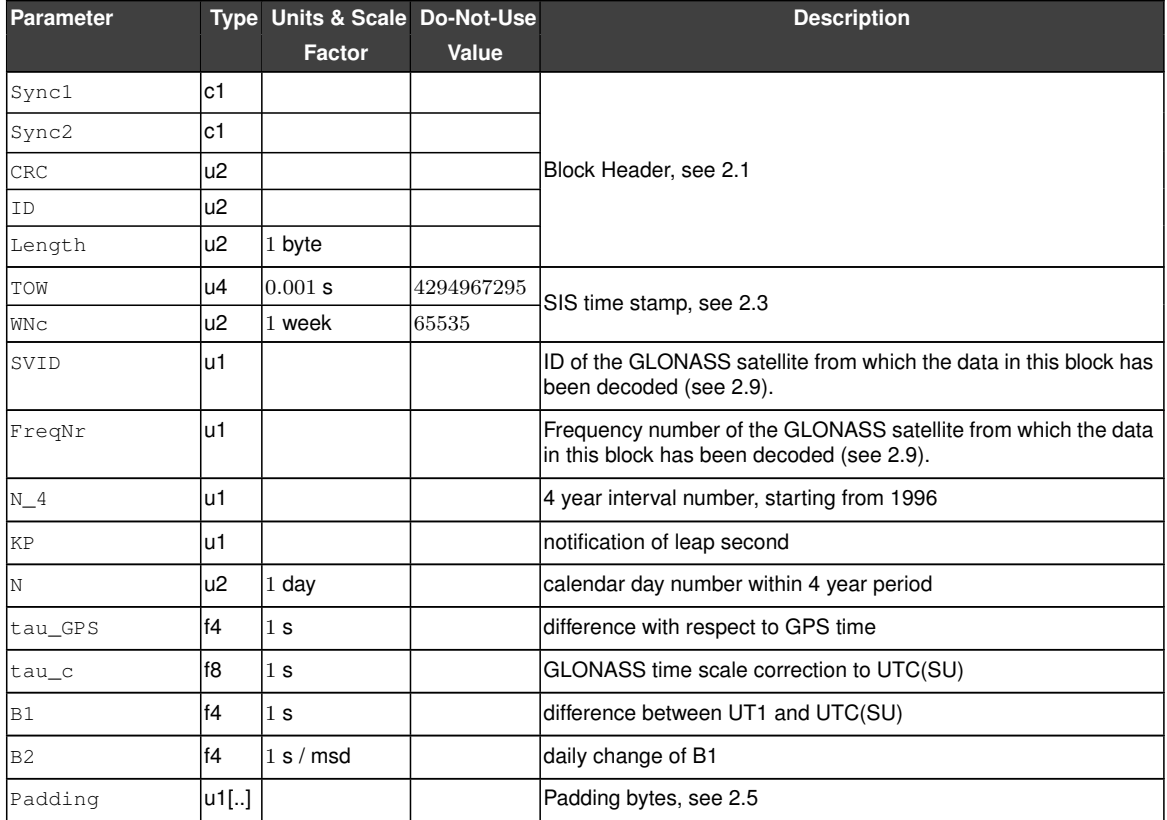

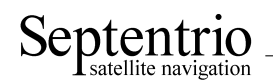

## **3.5 Galileo Decoded Message Blocks**

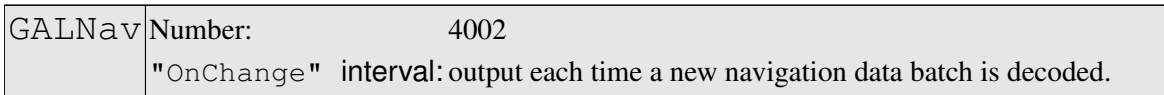

The GalNav block contains the following decoded navigation data for one Galileo satellite:

- orbital elements and clock corrections
- health, Signal-In-Space Accuracy [\(SISA\)](#page-5-8) indexes and Broadcast Group Delays (BGDs) for each carrier or carrier combinations.

The interpretation of the clock correction parameters  $(t\_{oc}, a_f0, a_f1, a_f2)$  depends on the value of the Source field:

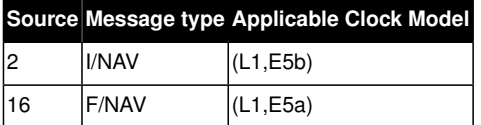

If the receiver is decoding both the I[/NAV](#page-4-10) and the F/NAV data stream, it will output a  $GalNav$ block for the I[/NAV](#page-4-10) stream, containing the [\(L1,](#page-4-7) E5b) clock model, and a different GalNav block for the F[/NAV](#page-4-10) stream, containing the [\(L1,](#page-4-7) E5a) clock model.

Depending on the message type being decoded, some health, [SISA](#page-5-8) or [BGD](#page-3-6) values may not be available (in that case they are set to their respective Do-Not-Use values). The following health, [SISA](#page-5-8) and [BGD](#page-3-6) values are guaranteed to be available for a given value of the Source field:

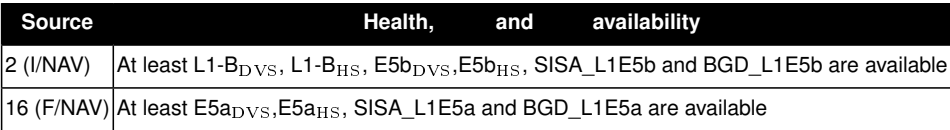

The IODNav field identifies the issue of data. All orbital elements, clock parameters and [SISA](#page-5-8) values in the block are guaranteed to refer to the same data batch identified by IODNav. The fields Health OSSOL, BGD L1E5a, BGD L1E5b and CNAVenc are not covered by the issue of data, and the block simply contains the latest received value.

Please refer to the Galileo Signal-In-Space [ICD](#page-3-4) for the interpretation and usage of the parameters contained in this [SBF](#page-5-9) block.

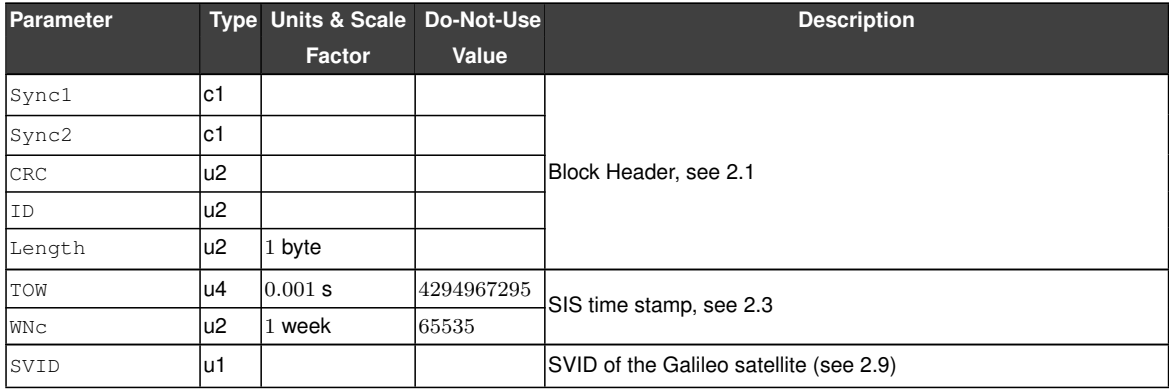

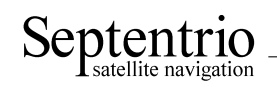

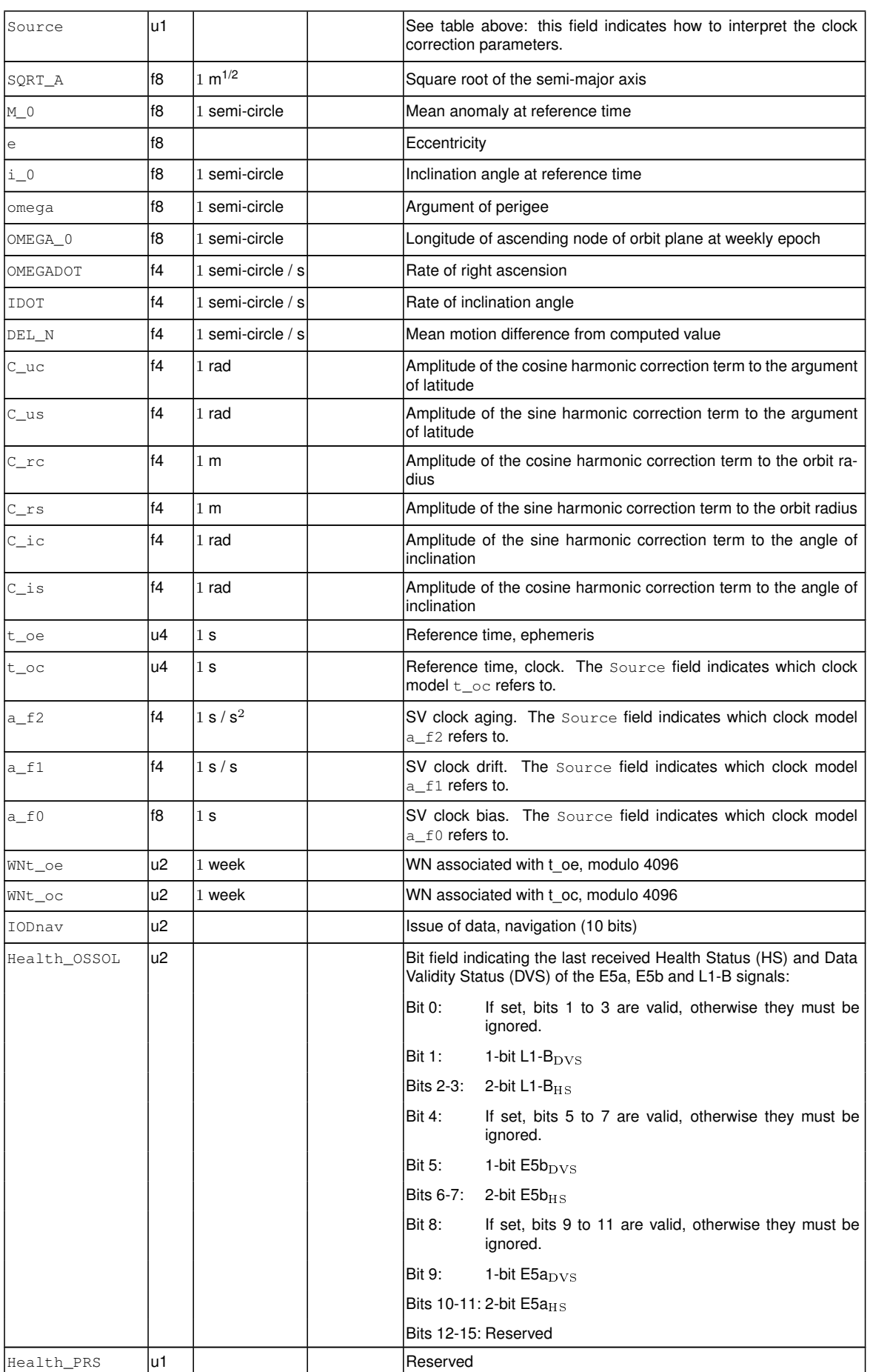

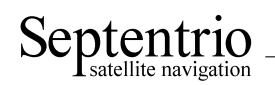

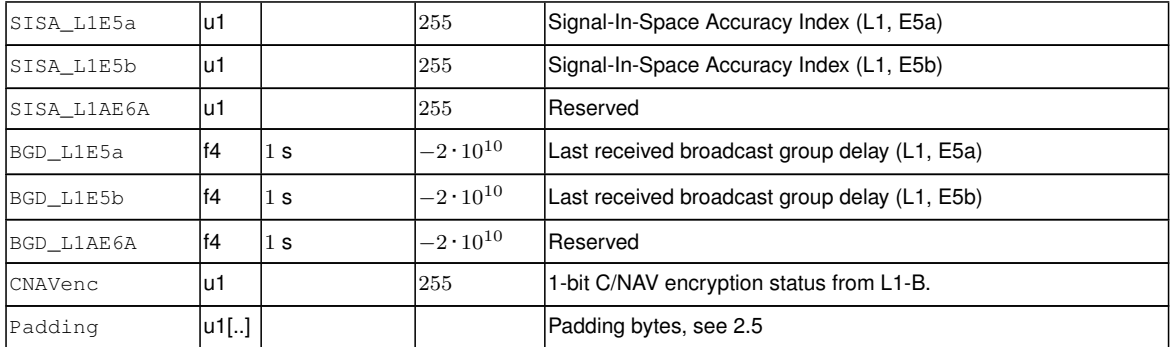

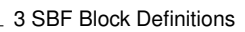

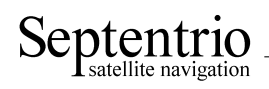

GALAlm Number: 4003 "OnChange" interval: output each time a new almanac set is received for a satellite.

#### The GalAlm block contains the decoded almanac data for one Galileo satellite.

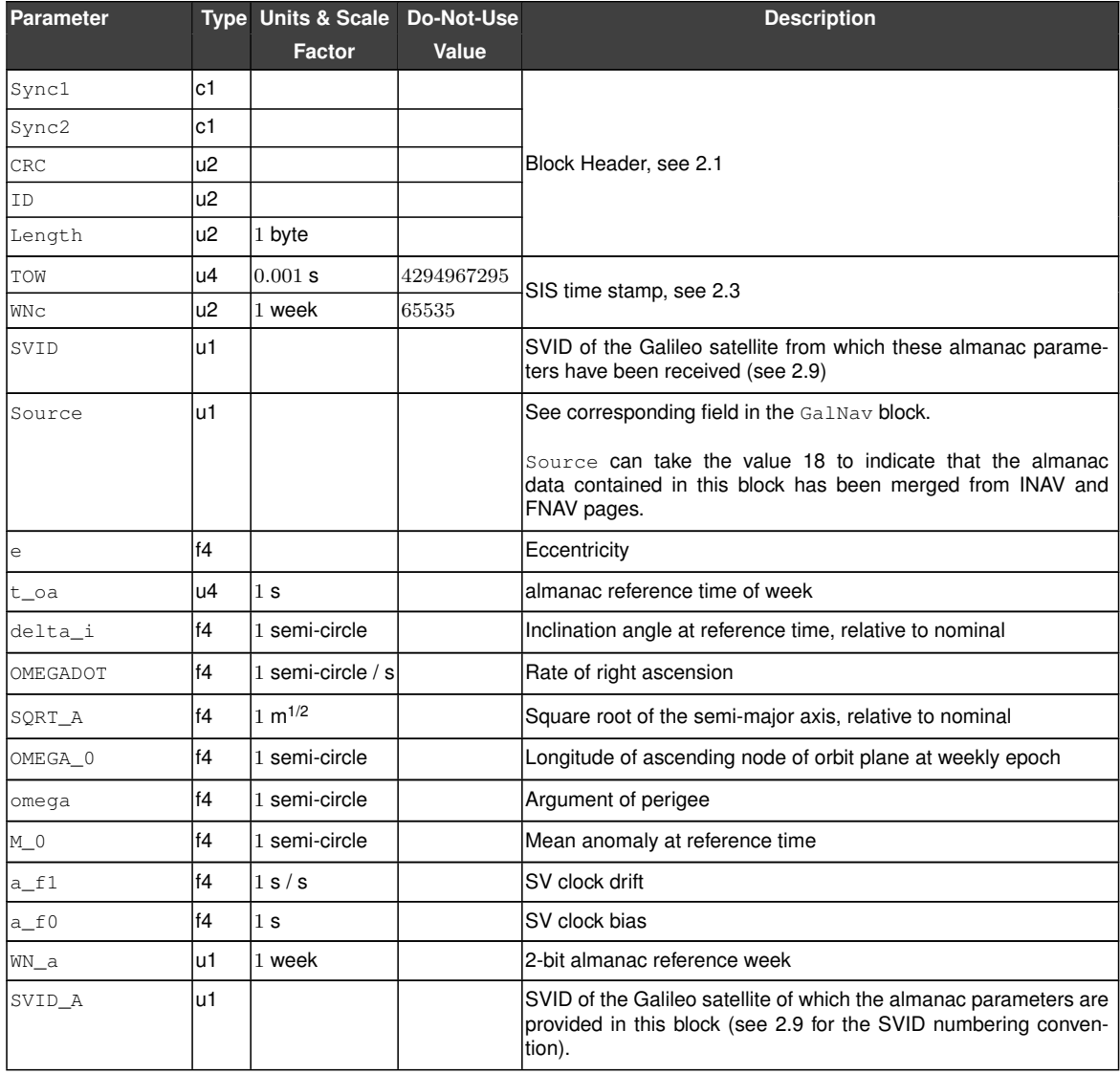

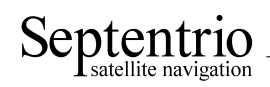

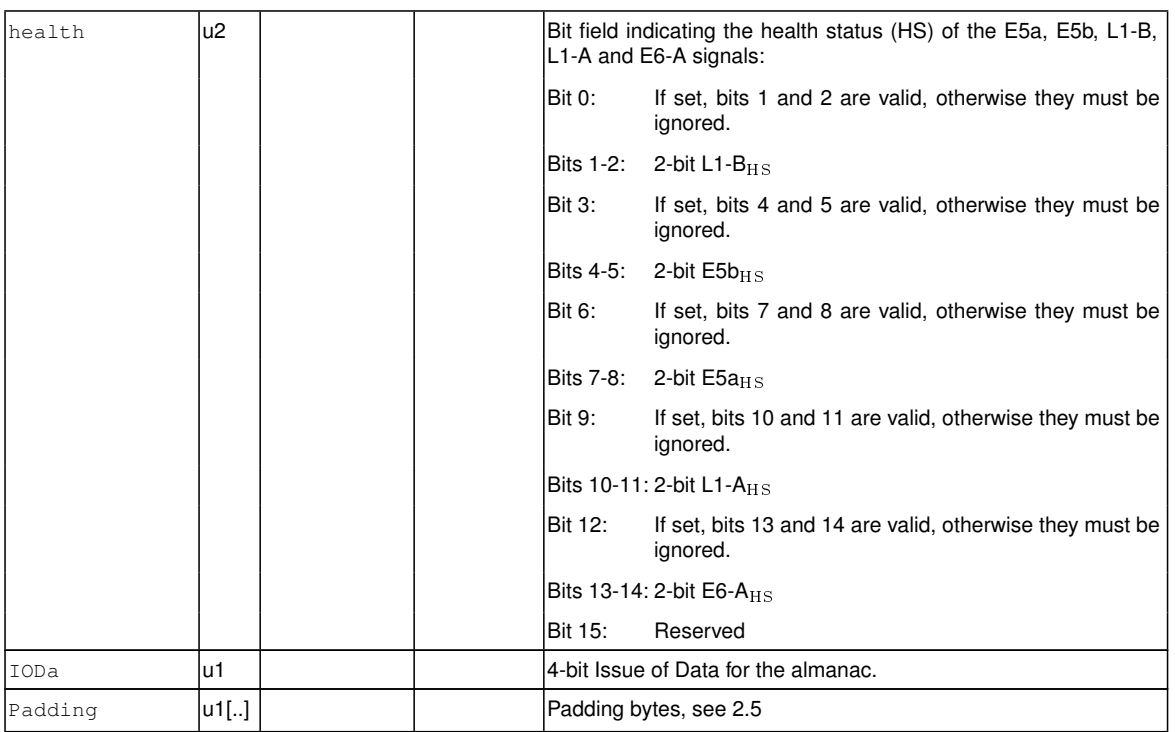

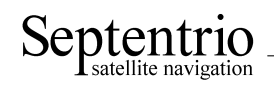

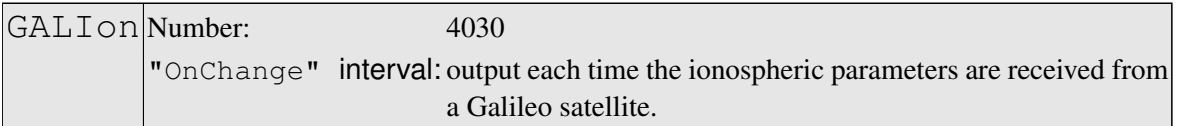

The GalIon block contains the decoded ionosphere model parameters of the Galileo system.

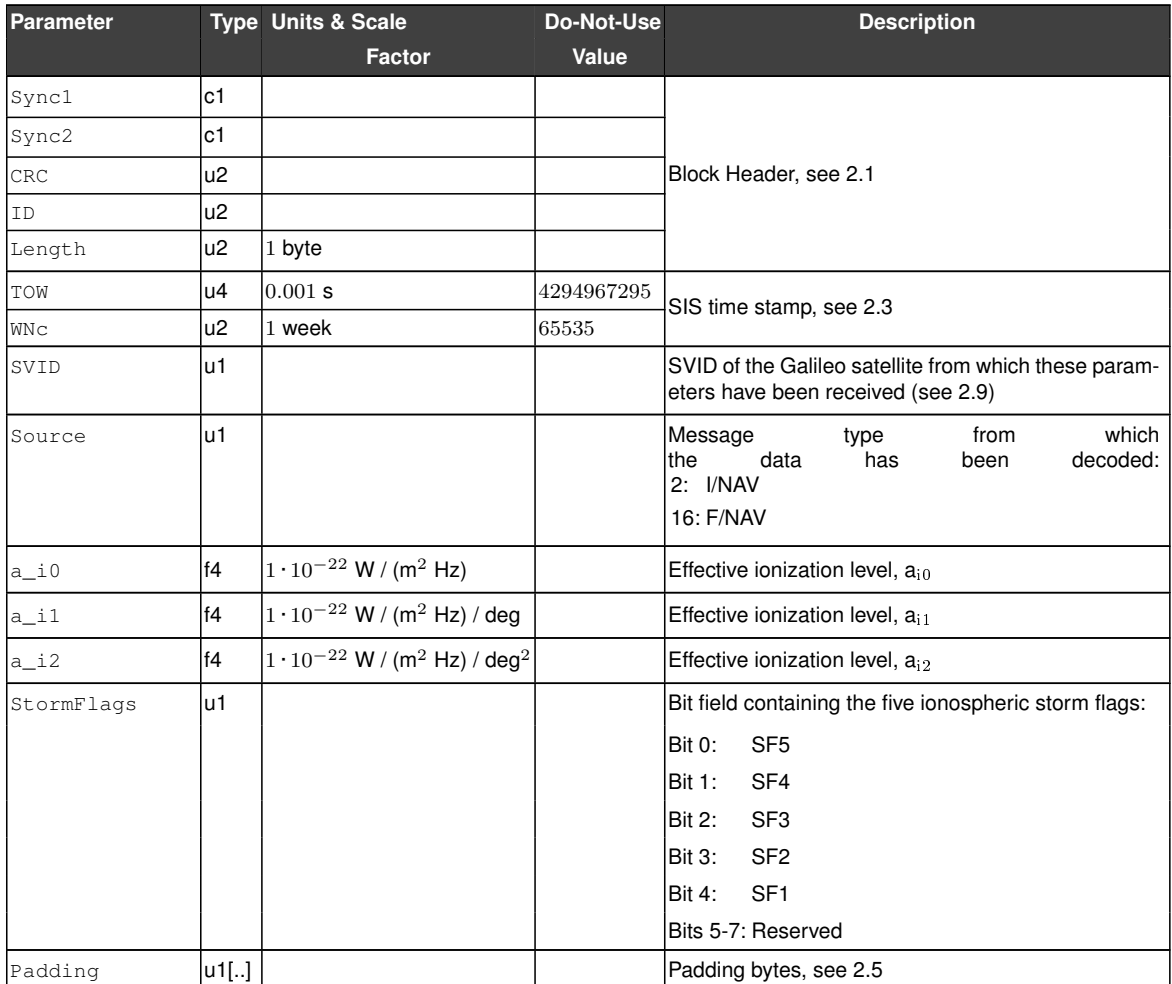

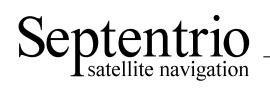

GALUtc Number: 4031 "OnChange" interval: output each time the UTC offset parameters are received from a Galileo satellite.

### The GalUtc block contains the decoded [UTC](#page-5-7) parameter information.

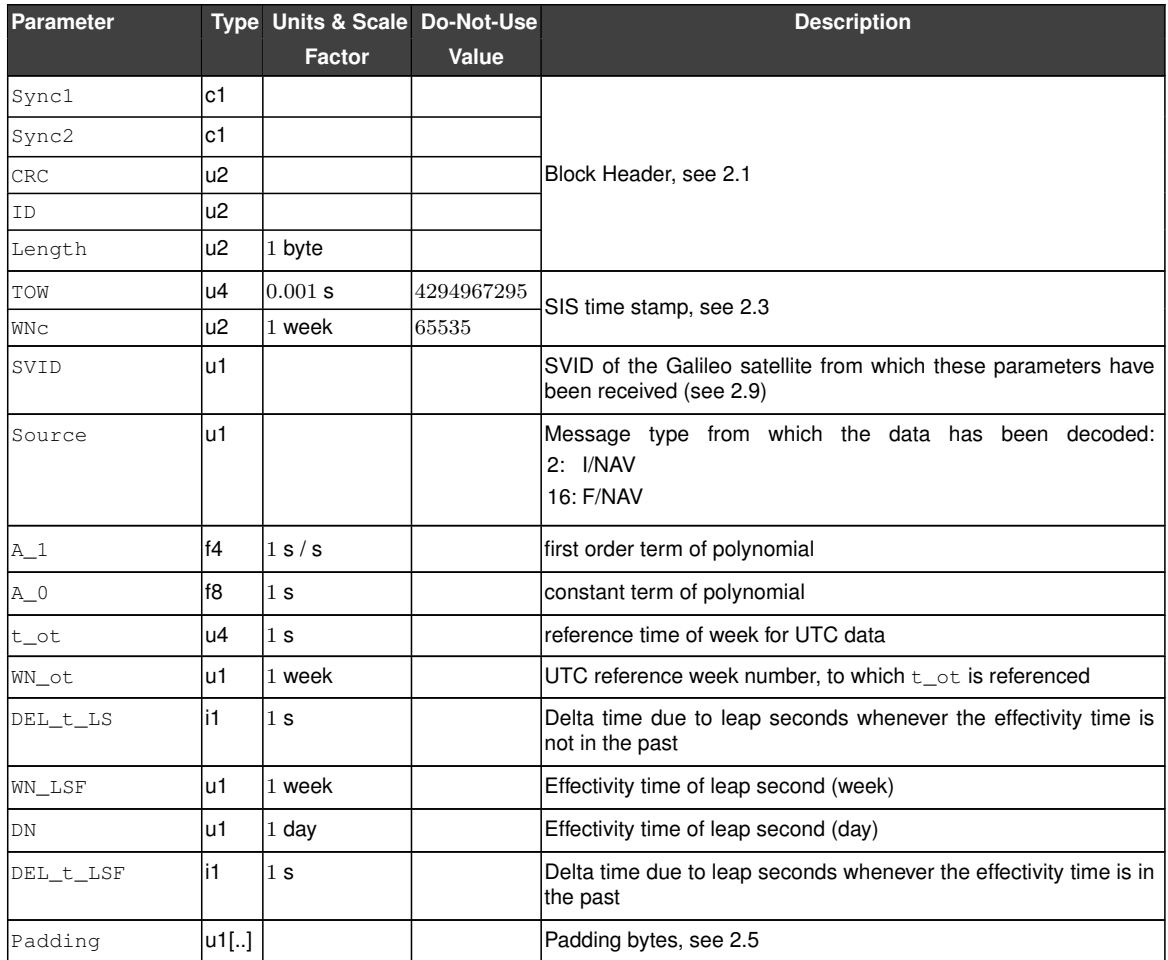

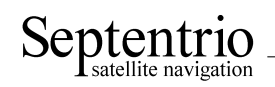

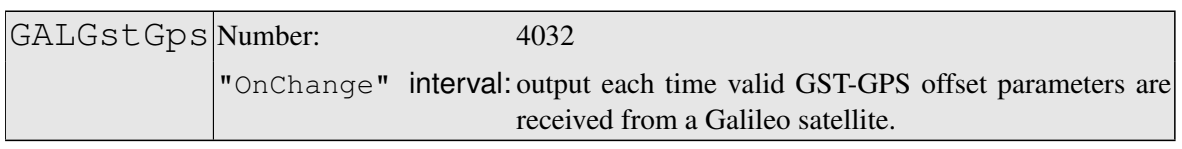

This block contains the decoded [GPS](#page-3-3) to Galileo System Time offset parameters. This block is only output if these parameters are valid in the navigation page (i.e. if they are not set to "all ones").

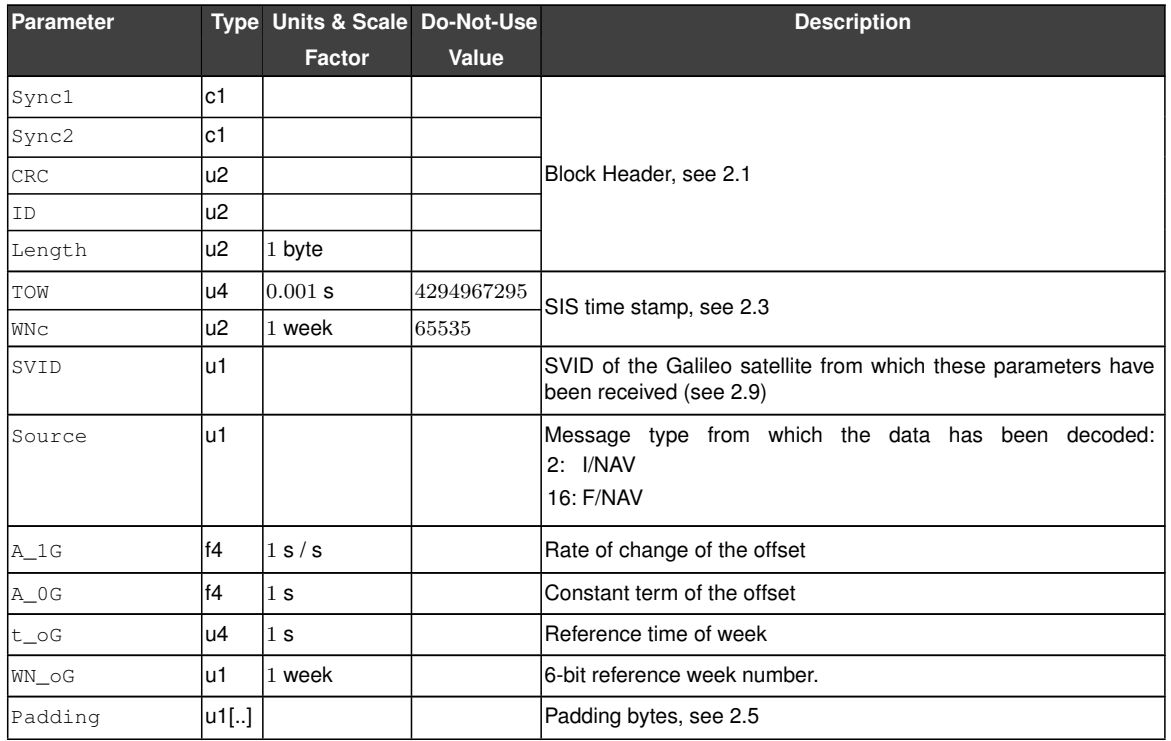

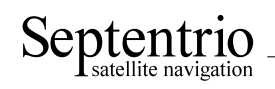

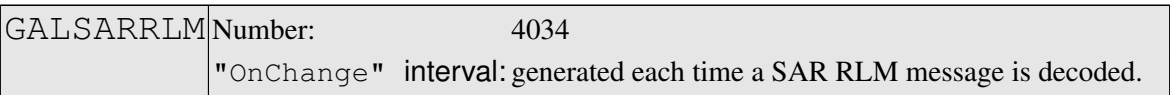

This block contains a decoded Galileo search-and-rescue (SAR) return link message (RLM).

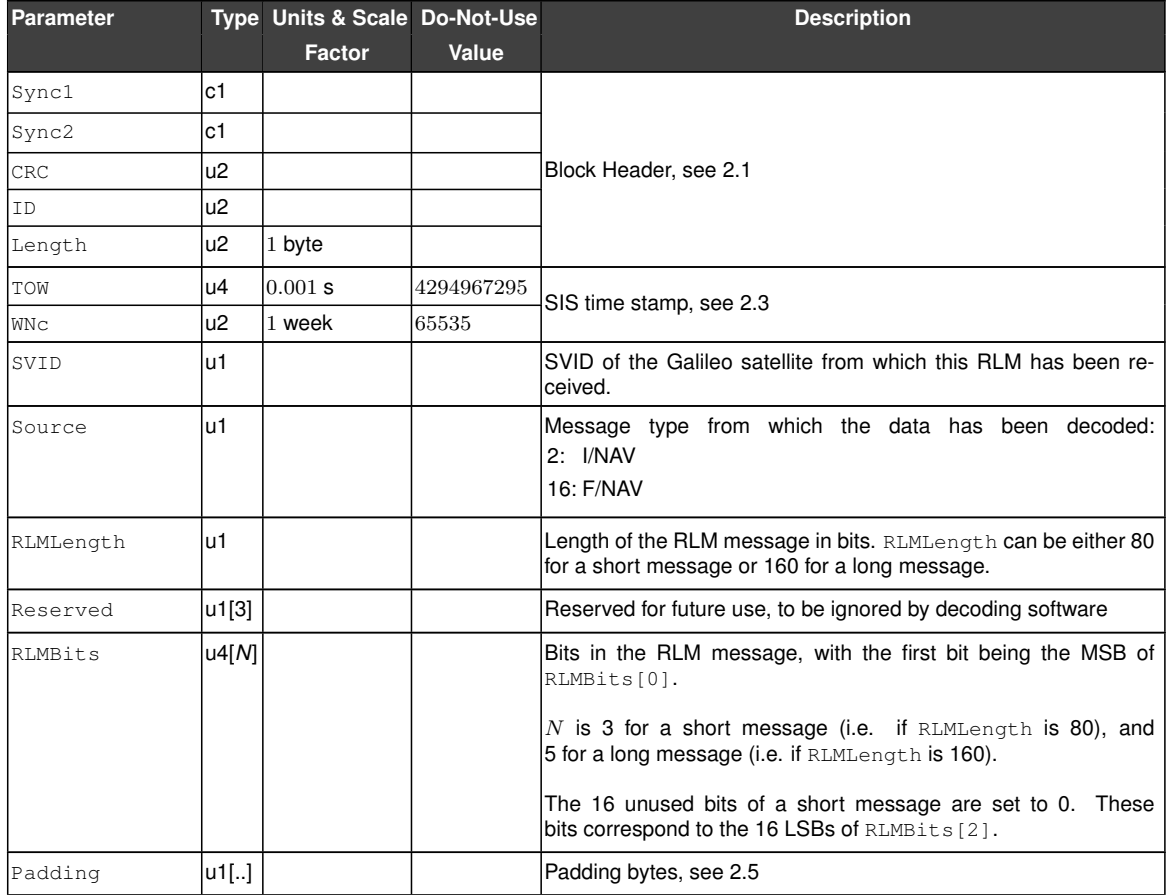

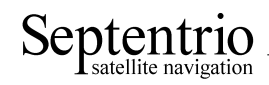

## **3.6 Compass/BeiDou Decoded Message Blocks**

<span id="page-58-0"></span>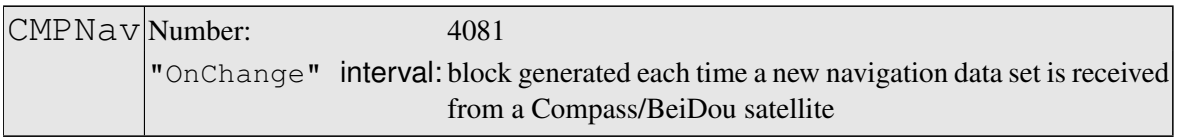

The [CMPNav](#page-58-0) block contains the decoded navigation data for one Compass[/BeiDou](#page-3-0) satellite. The navigation data is received from the B1I signal modulated by either the D1 or D2 message.

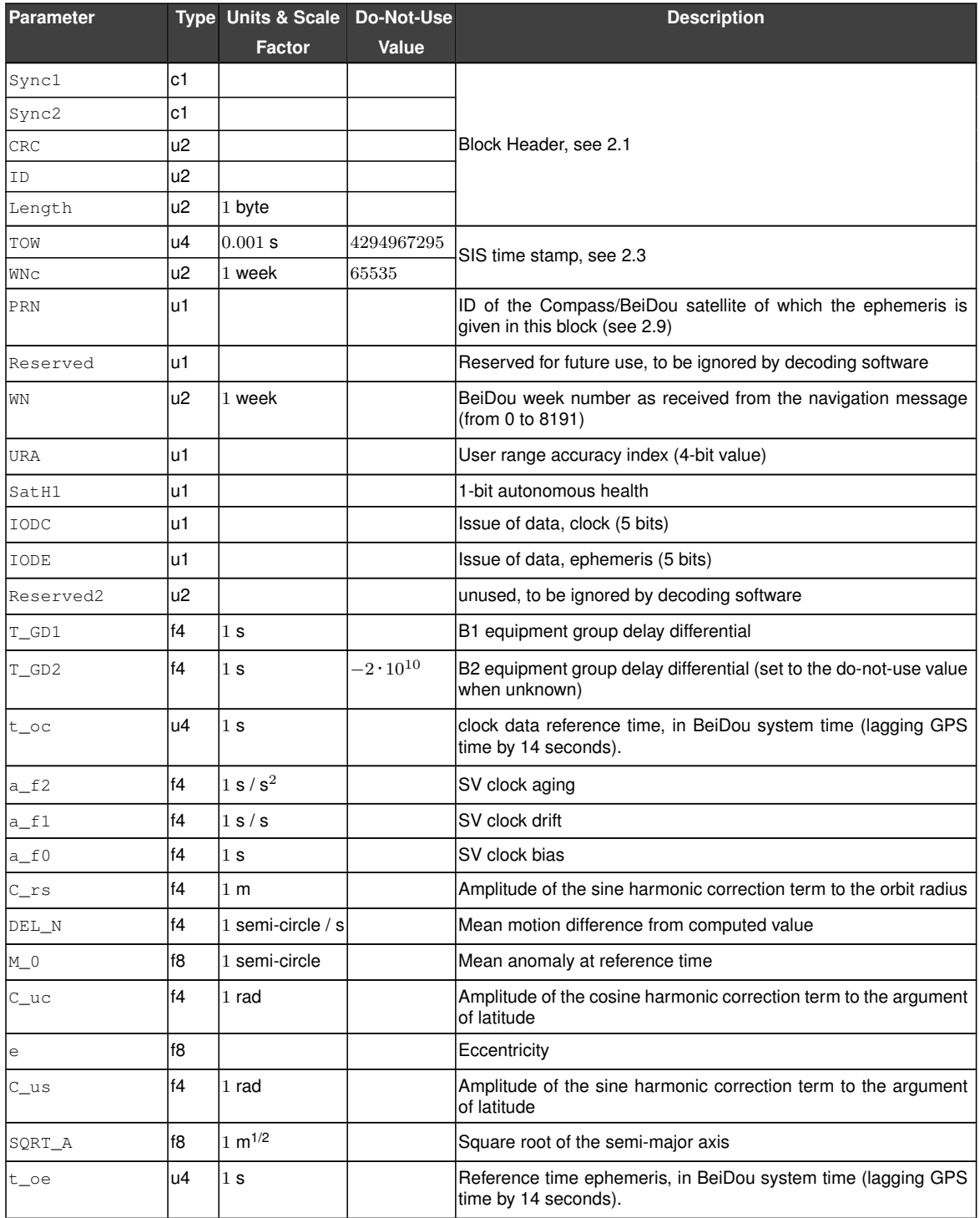

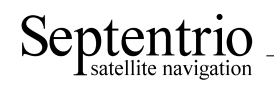

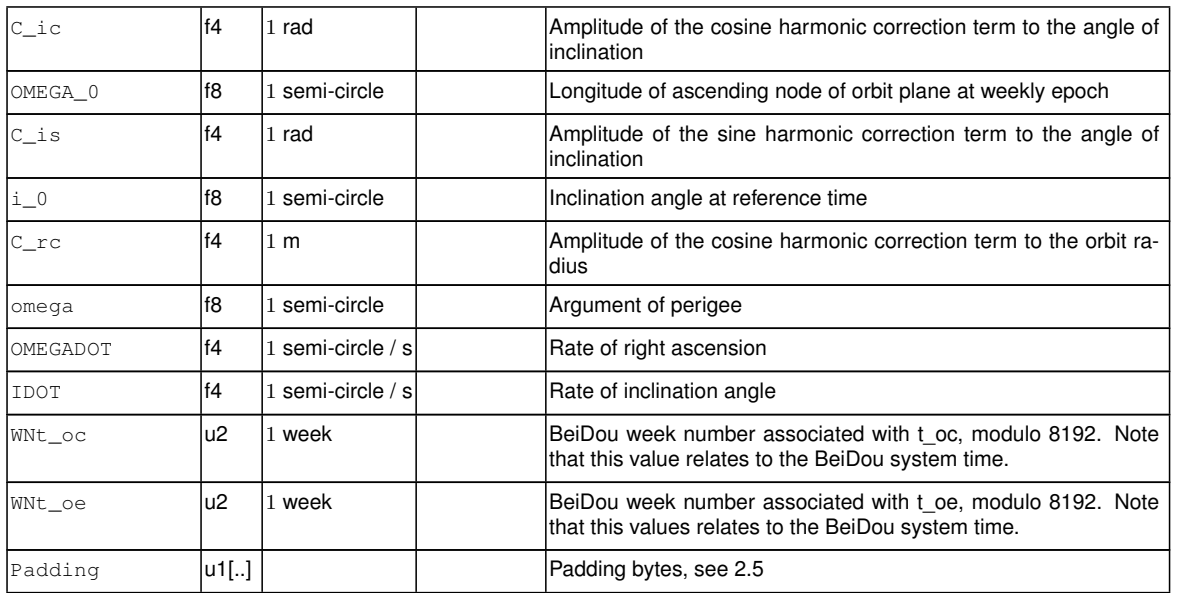

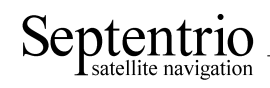

## **3.7 QZSS Decoded Message Blocks**

<span id="page-60-0"></span>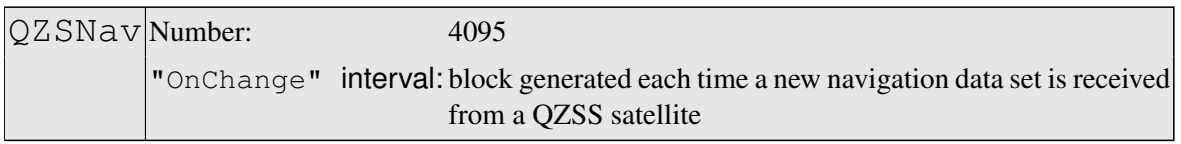

The [QZSNav](#page-60-0) block contains the decoded navigation data for one [QZSS](#page-4-1) satellite. The data is decoded from the navigation message transmitted in the [L1](#page-4-7) C/A signal. Refer to the [QZSS](#page-4-1) [ICD](#page-3-4) for further details.

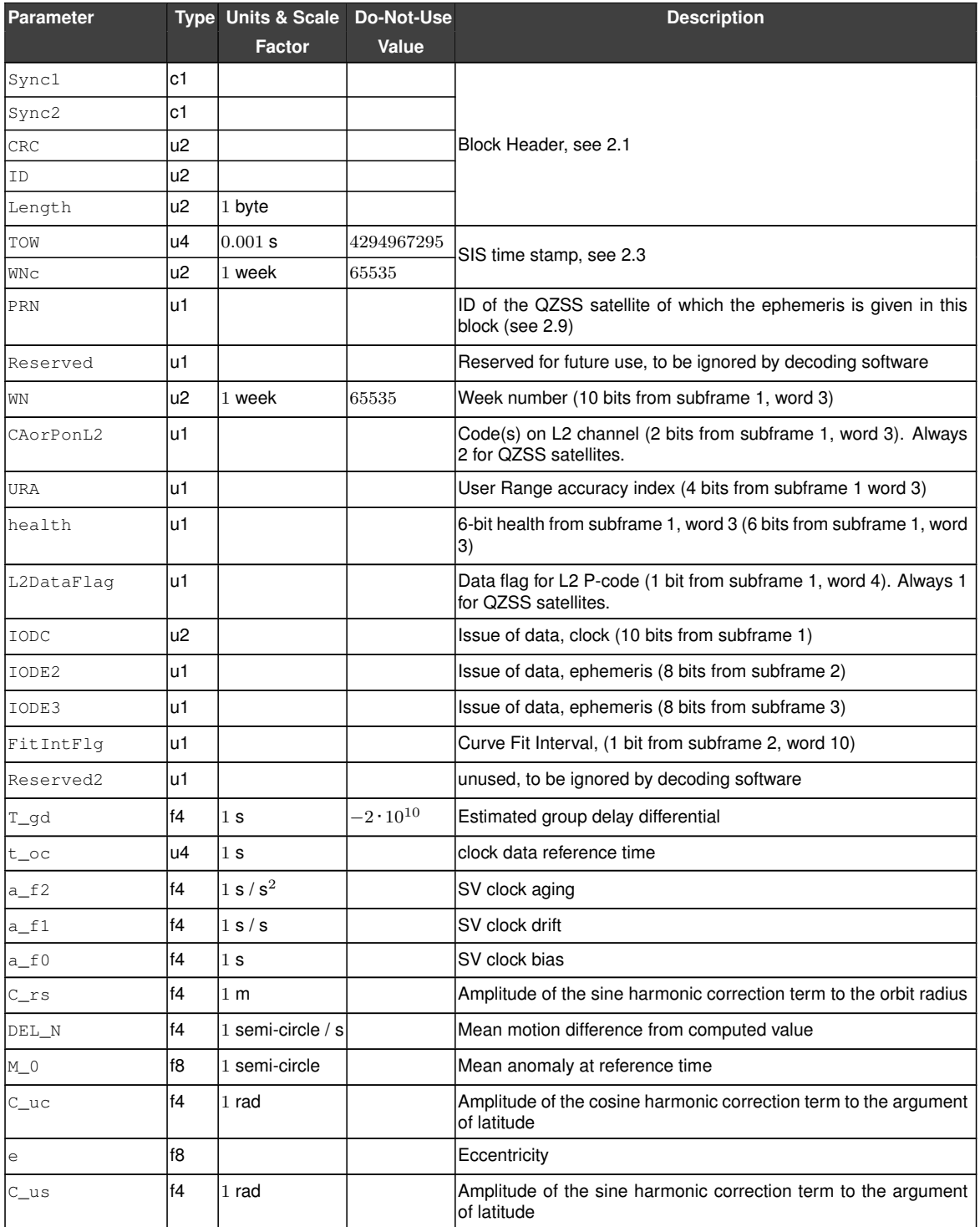

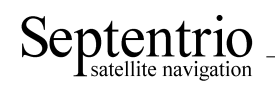

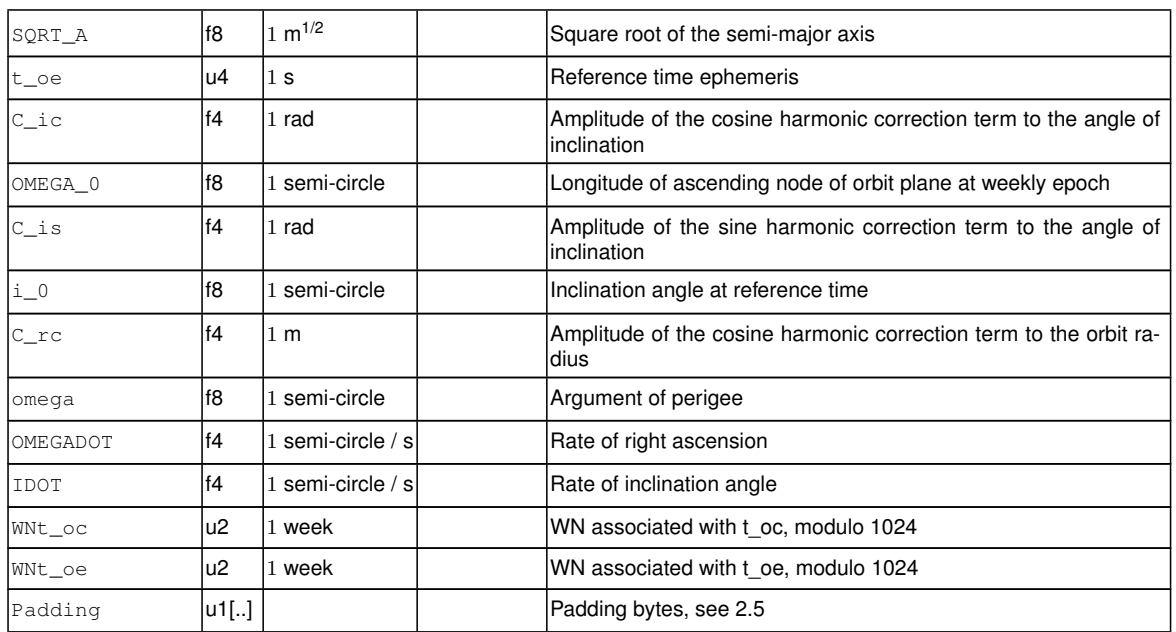

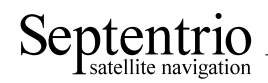

### **3.8 SBAS Decoded Message Blocks**

In the SBAS message blocks described in the next pages, the time tag reported in the TOW and WNc fields always refers to the end of the last bit of the message. To get the time of transmission of the beginning of the first bit of the message, which is equal to the time of applicability of the SBAS navigation data, the user must subtract 1 second from  $TOW$ .

The receiver is receiving SBAS data from all the tracked SBAS satellites, but decoding of the messages is performed only from the L1 signal of the satellite that is currently used to compute corrections. Therefore all the SBF blocks in the next pages are available only for this satellite.

Note that a user interested in the actual SBAS corrections that have been applied in the position computation can also use the GEOCorrections block.

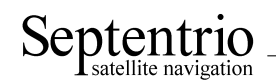

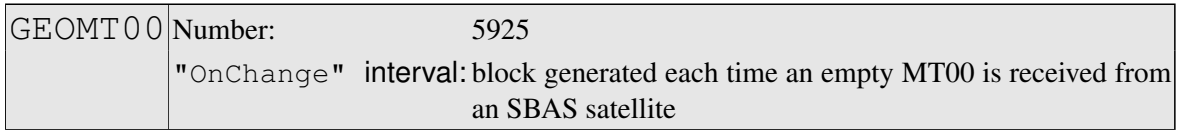

This block is sent to indicate that an empty [SBAS](#page-5-10) message type 0 has been received.

Depending on the [SBAS](#page-5-10) operational mode, message type 0 can contain the contents of message type 2. Upon reception of a message type 0, the receiver checks whether the message is empty (it contains only 0's) or whether it contains the message type 2 contents. In the former case, a GEOMT00 block will be generated. In the latter case, a [GEOFastCorr](#page-65-0) block will be generated. Refer to section A.4.4.1 of the DO 229 standard for further details.

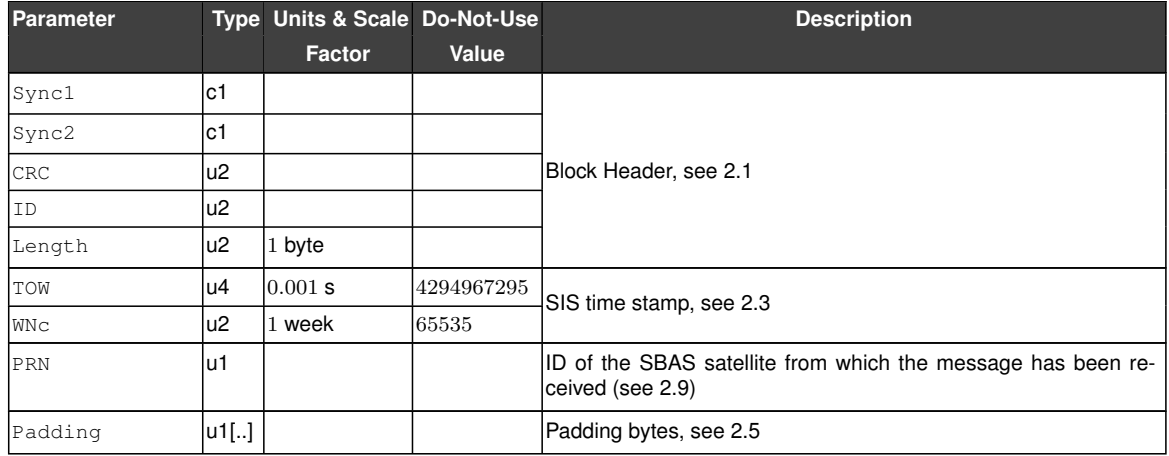

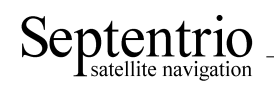

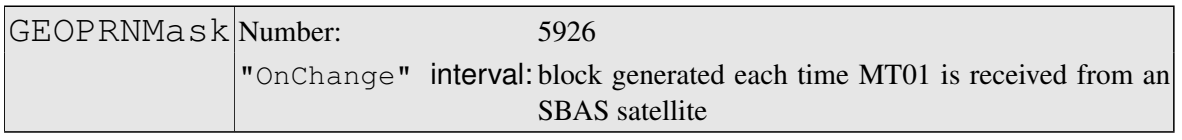

This block contains the decoded [PRN](#page-4-3) mask transmitted in [SBAS](#page-5-10) message type 1. Refer to section A.4.4.2 of the DO 229 standard for further details.

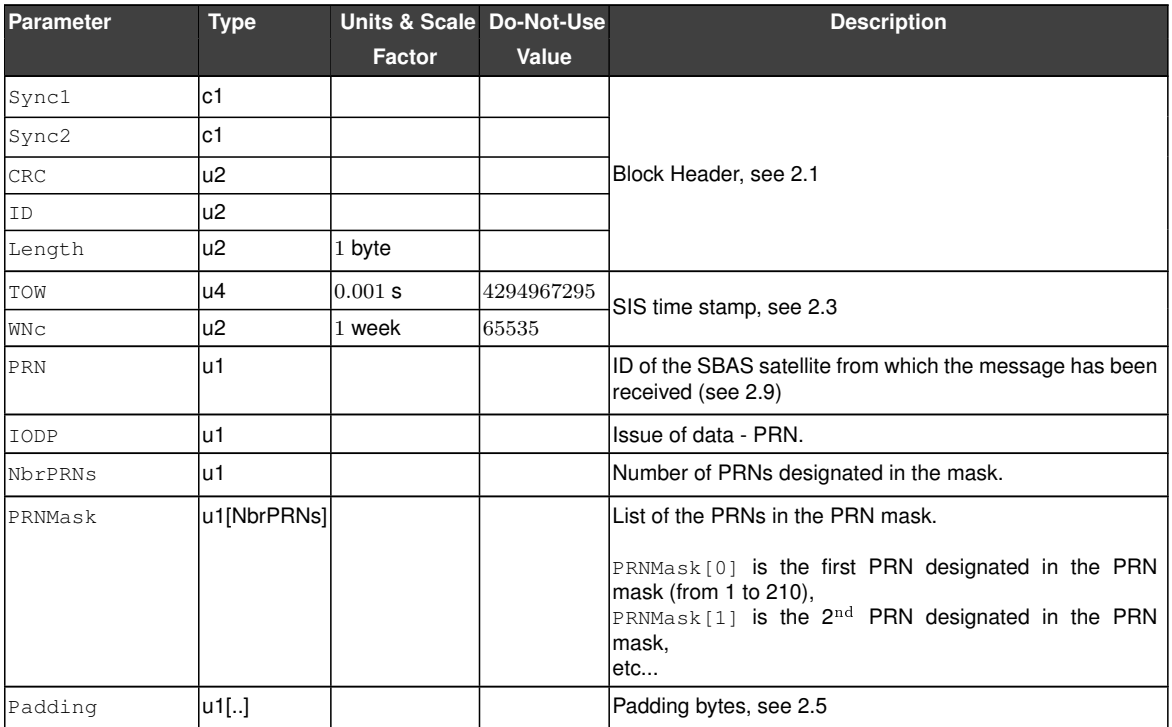

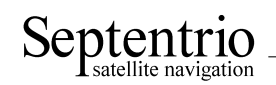

<span id="page-65-0"></span>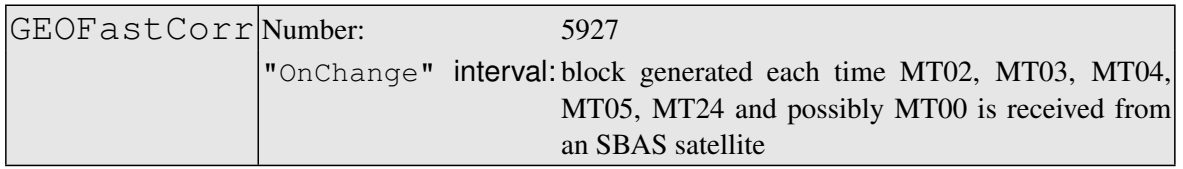

This block contains the decoded fast corrections transmitted in the [SBAS](#page-5-10) message types 2, 3, 4, 5, 24 and possibly 0 if the type 0 message contains the type 2 contents. Refer to section A.4.4.3 and A.4.4.8 of the DO 229 standard for further details.

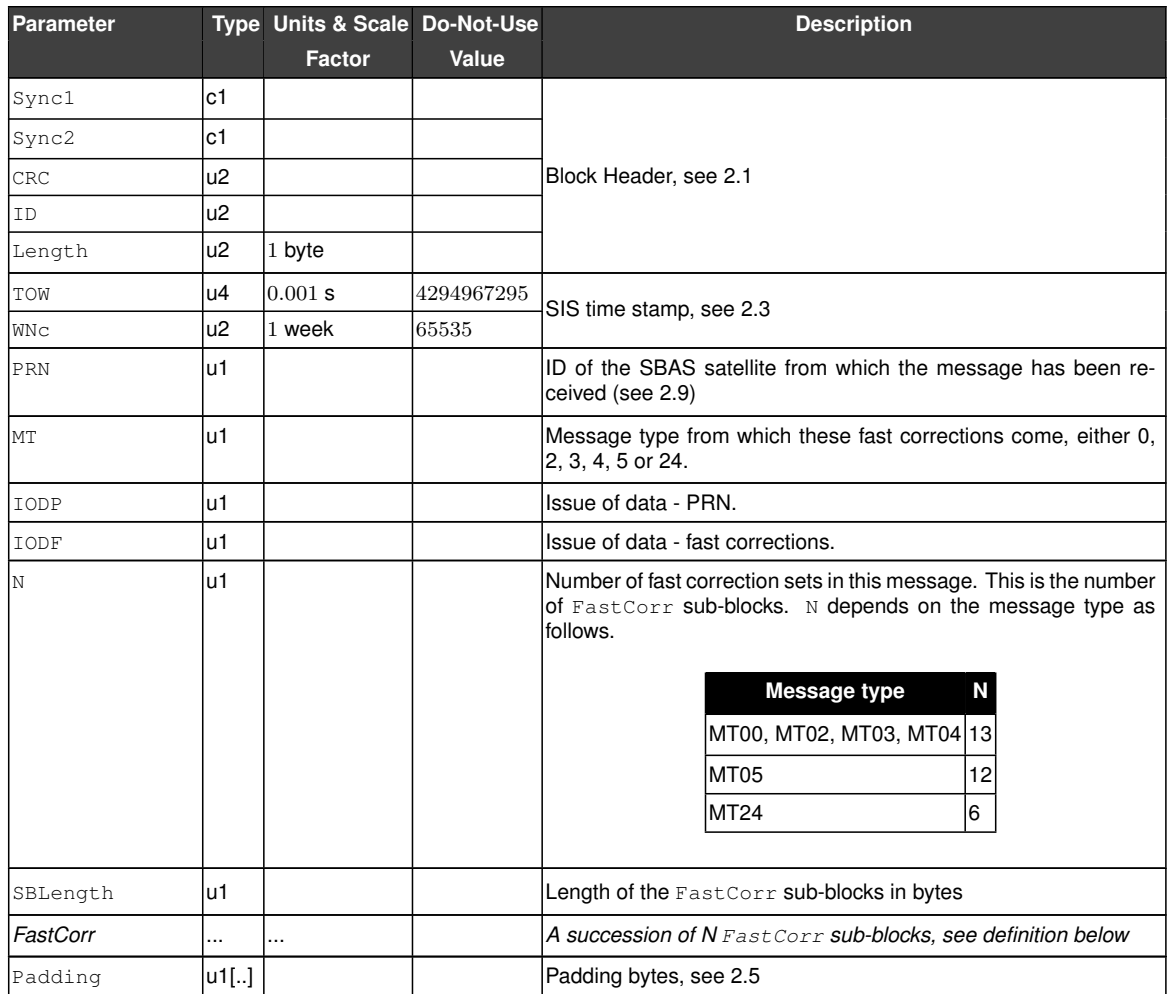

#### FastCorr sub-block definition:

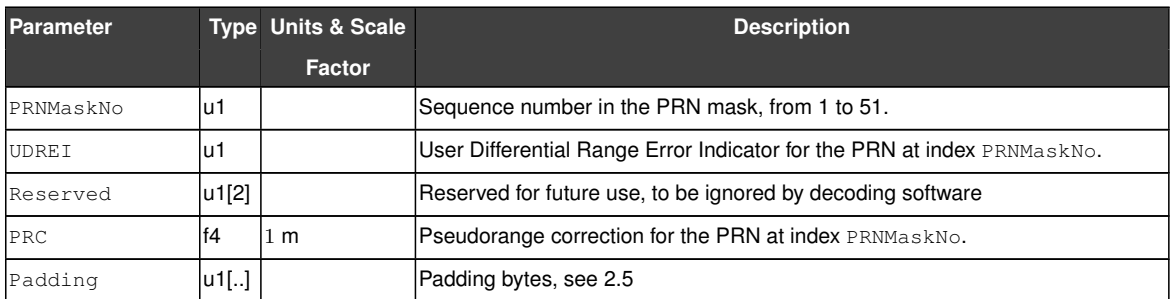

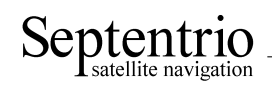

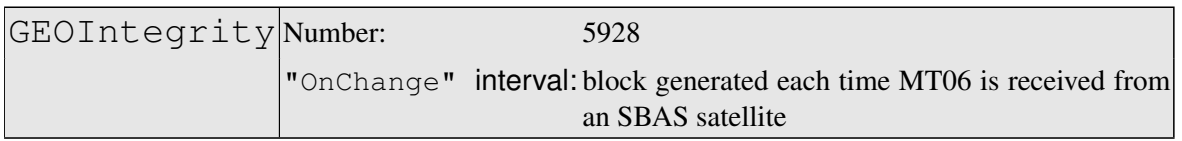

This block contains the decoded integrity information transmitted in [SBAS](#page-5-10) message type 6. Refer to section A.4.4.4 of the DO-229 standard for further details.

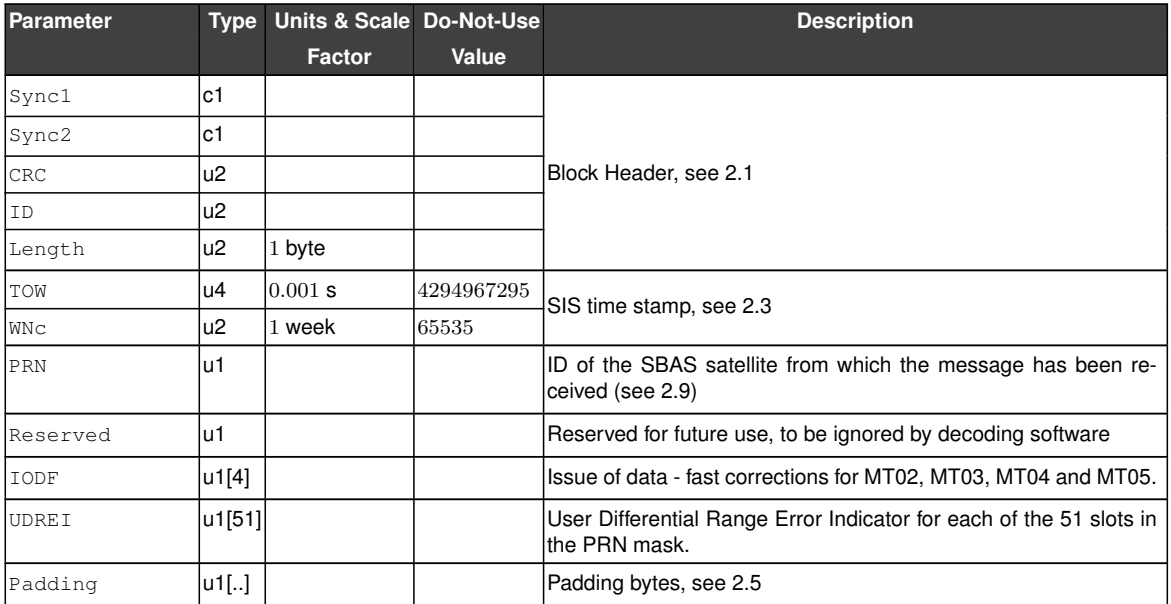

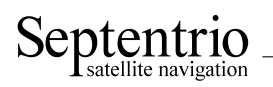

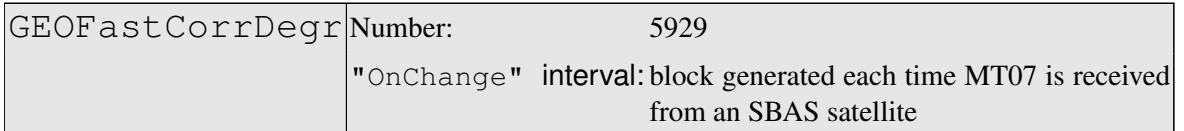

This block contains the decoded fast correction degradation factors transmitted in [SBAS](#page-5-10) message type 7. Refer to section A.4.4.5 of the DO-229 standard for further details.

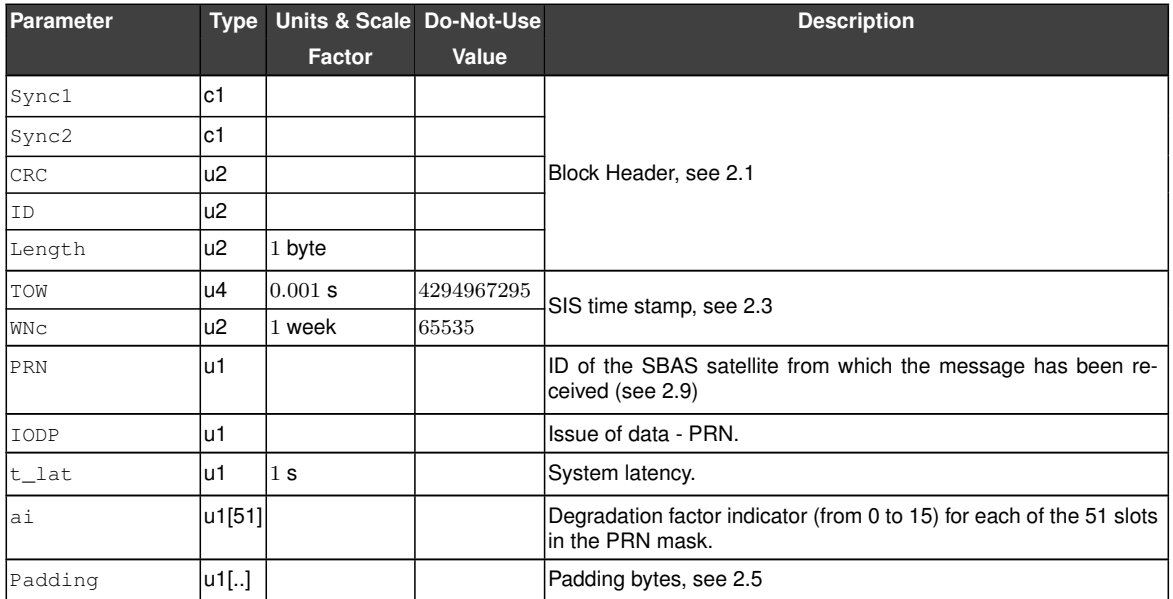

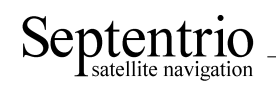

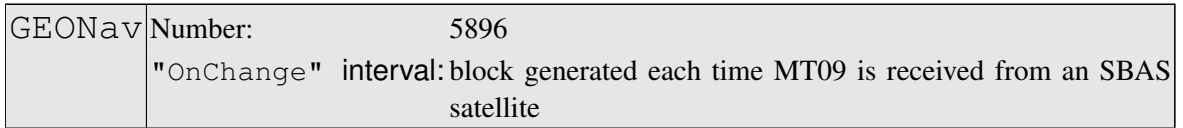

This block contains the decoded navigation data transmitted in [SBAS](#page-5-10) message type 9. Refer to section A.4.4.11 of the DO-229 standard for further details.

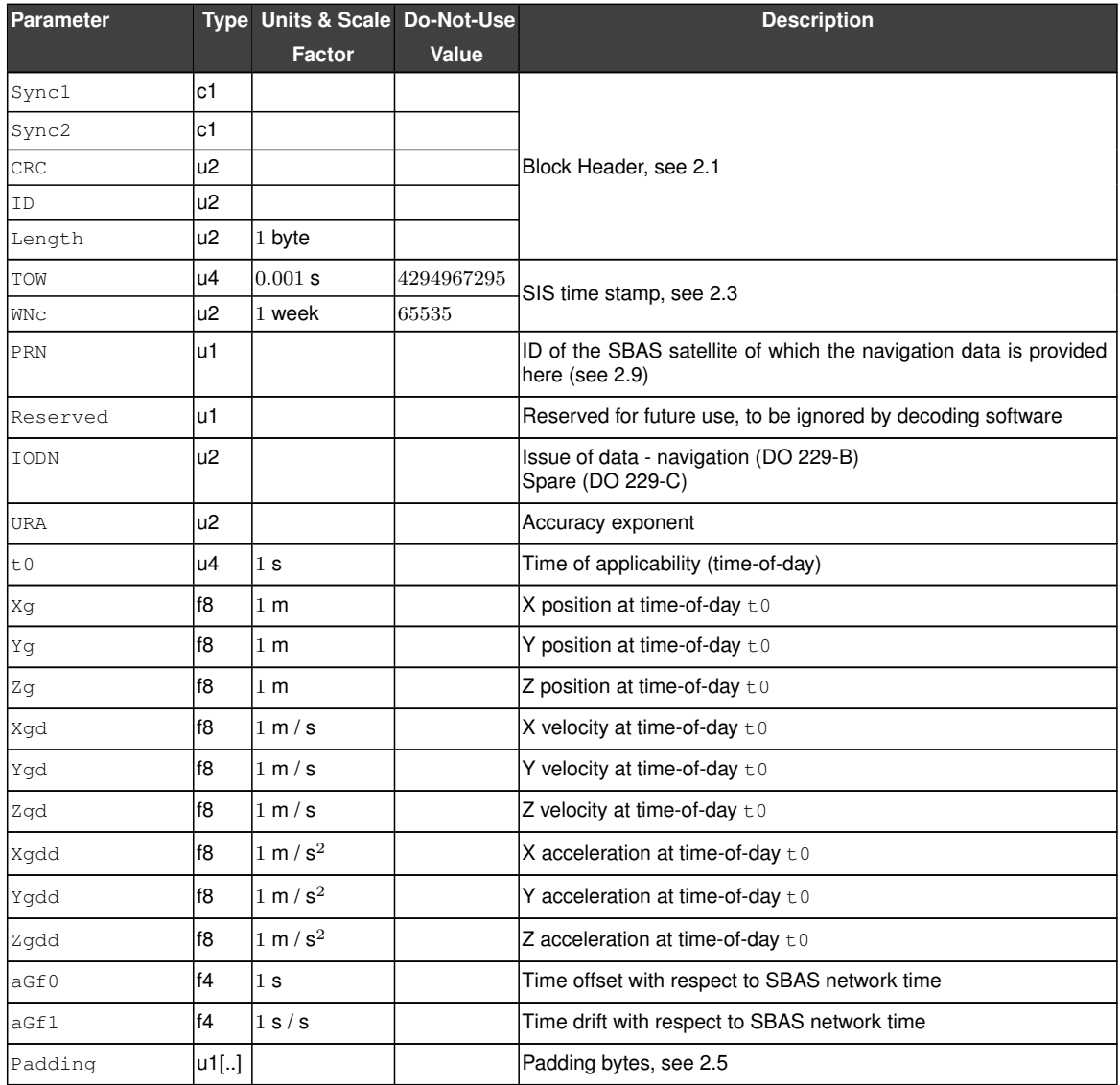

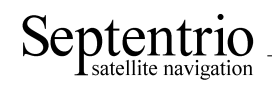

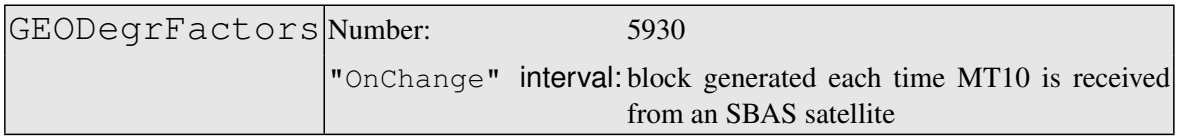

This block contains the decoded degradation factors transmitted in [SBAS](#page-5-10) message type 10. Refer to section A.4.5 of the DO-229 standard for further details.

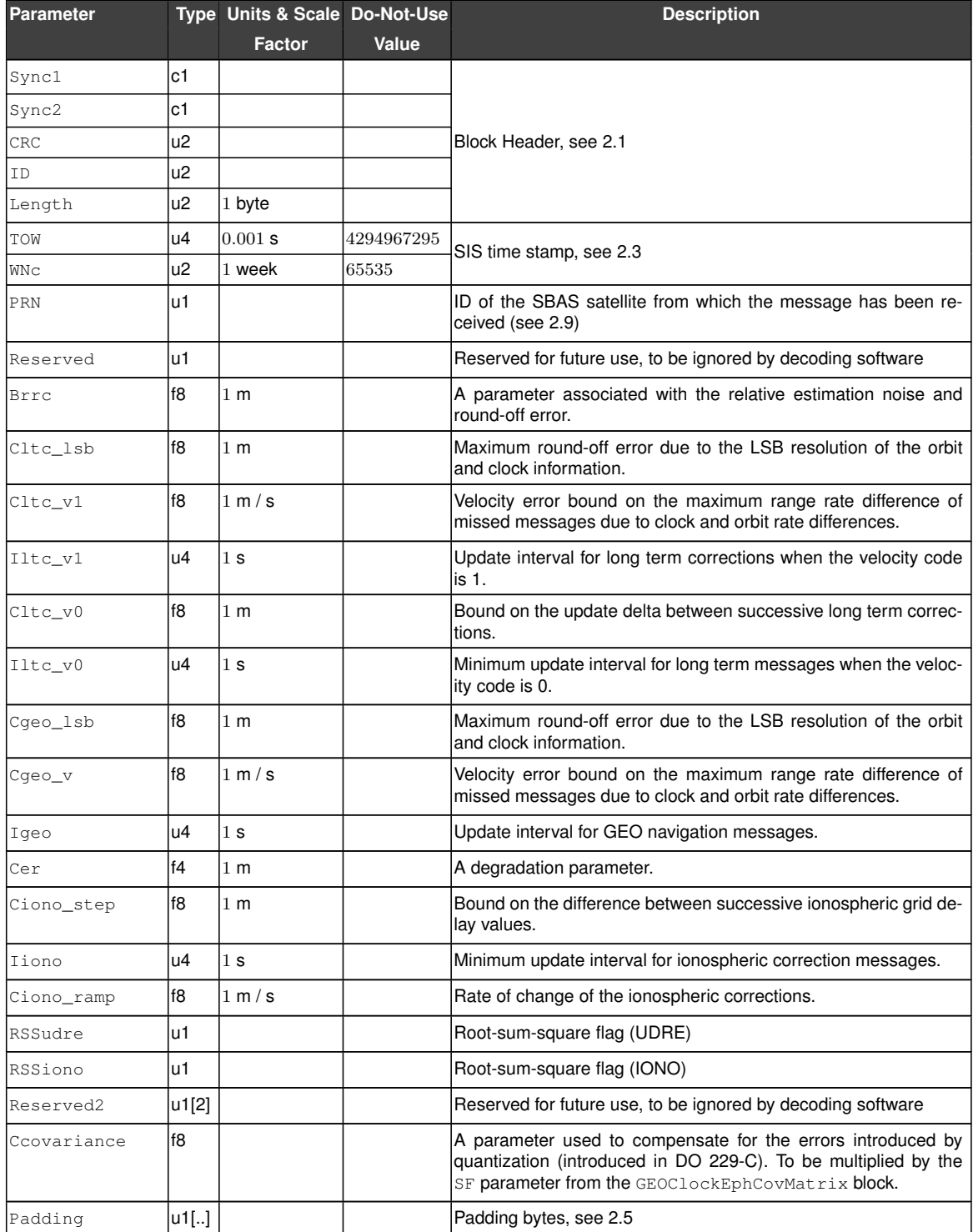

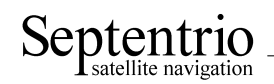

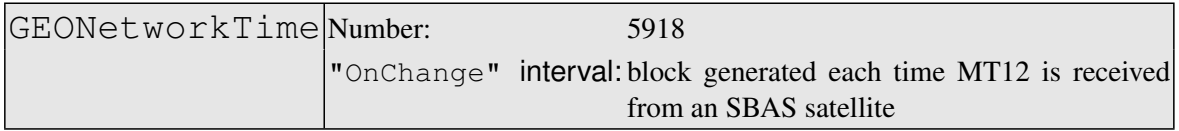

This block contains the decoded network time offset parameters transmitted in [SBAS](#page-5-10) message type 12. Refer to section A.4.4.15 of the DO-229 standard for further details.

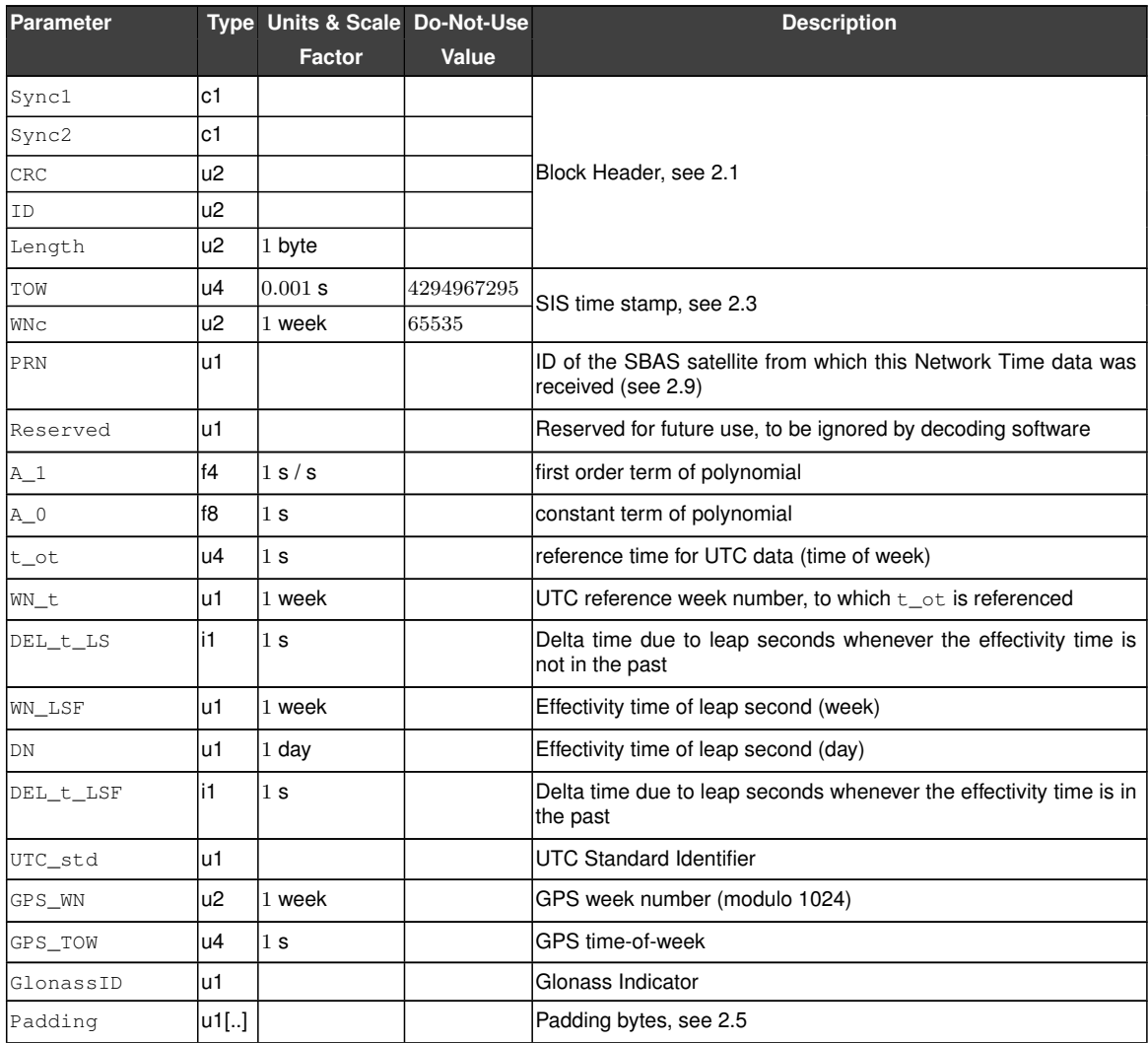

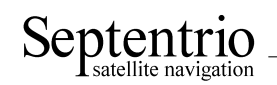

<span id="page-71-0"></span>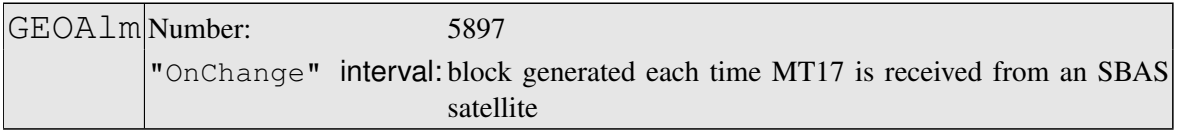

This block contains the decoded almanac data for one [SBAS](#page-5-10) satellite, as transmitted in [SBAS](#page-5-10) message type 17. A different [GEOAlm](#page-71-0) block is generated for each of the up to three almanac data sets in MT17. Refer to section A.4.4.12 of the DO-229 standard for further details.

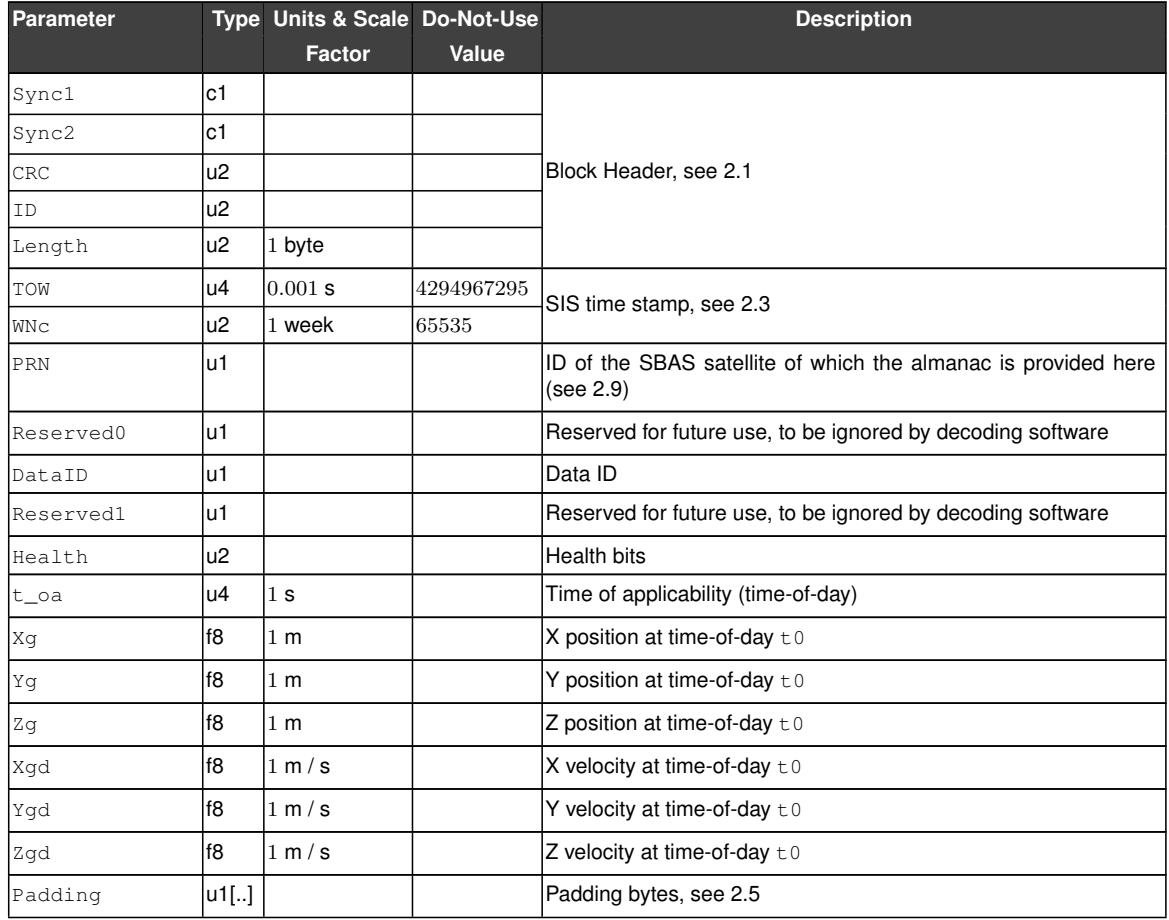
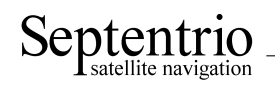

<span id="page-72-0"></span>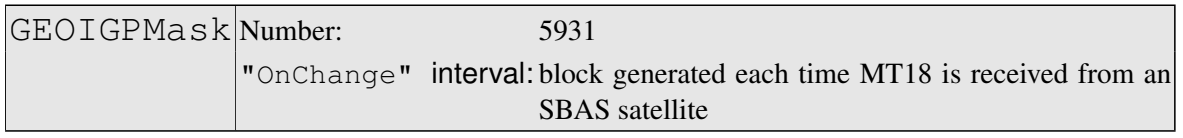

This block contains the decoded ionospheric grid point mask transmitted in [SBAS](#page-5-0) message type 18. Refer to section A.4.4.9 of the DO-229 standard for further details.

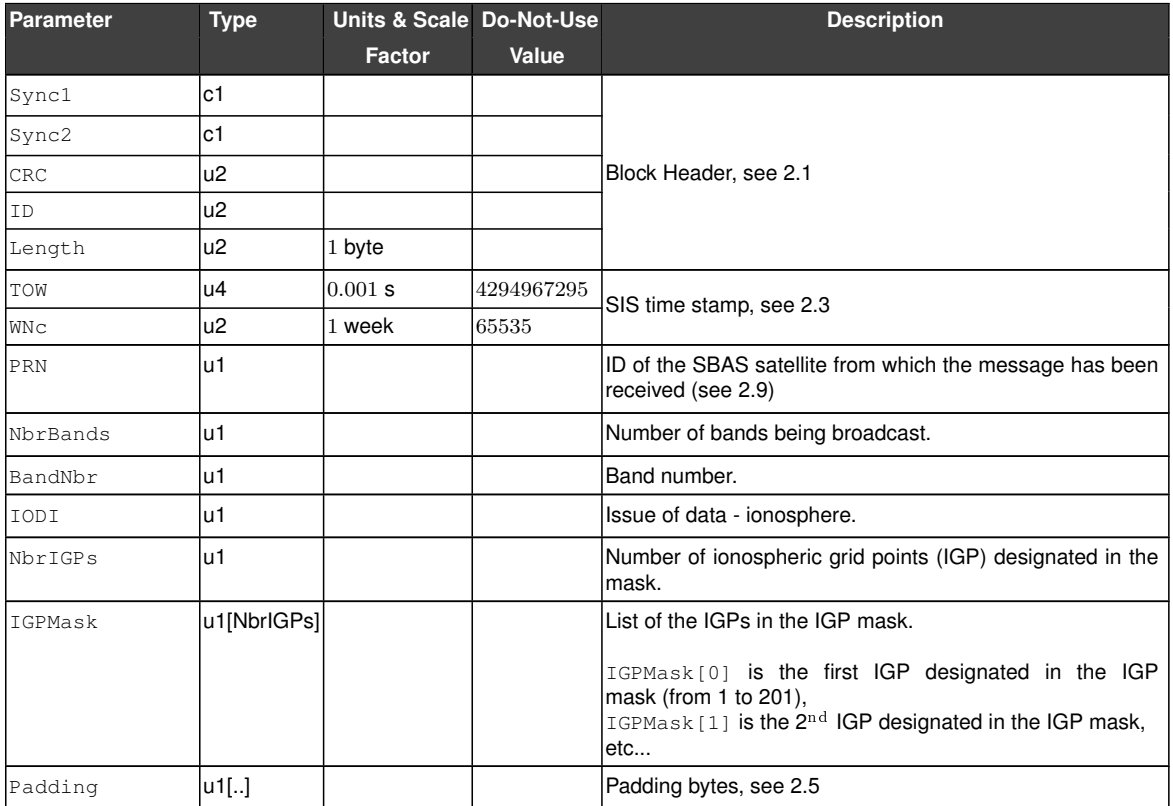

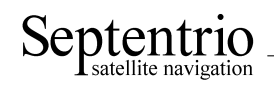

<span id="page-73-0"></span>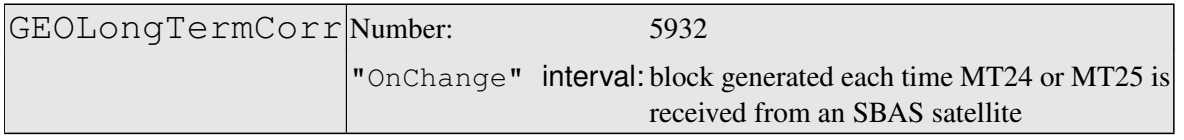

This block contains the decoded long term corrections transmitted in [SBAS](#page-5-0) message types 24 and 25. Refer to section A.4.4.7 and A.4.4.8 of the DO-229 standard for further details.

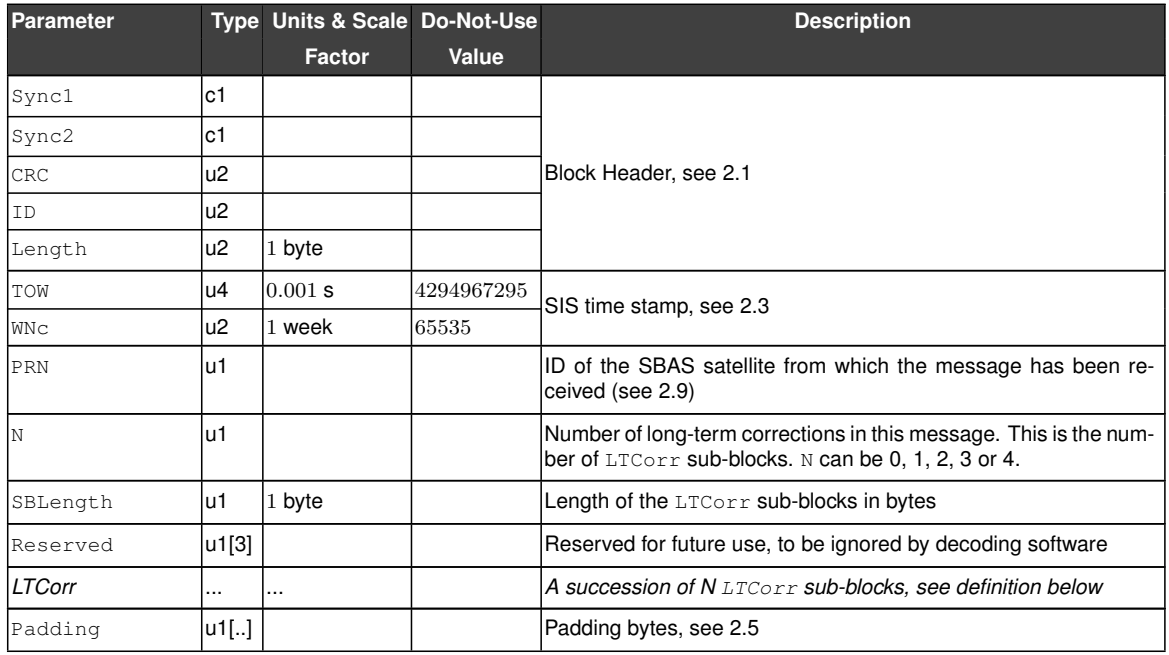

## LTCorr sub-block definition:

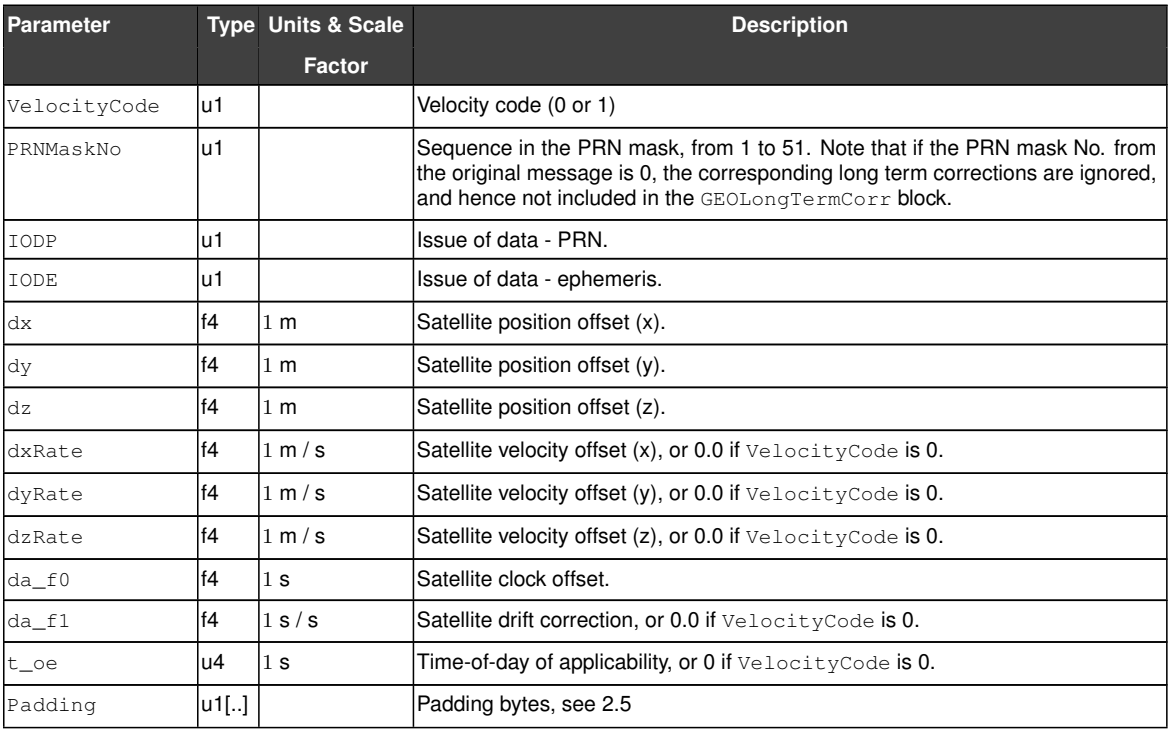

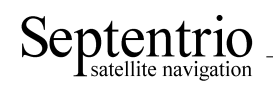

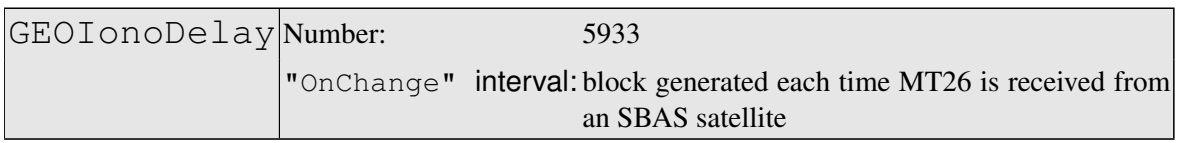

This block contains the decoded ionospheric delays transmitted in [SBAS](#page-5-0) message type 26. Refer to section A.4.4.10 of the DO-229 standard for further details.

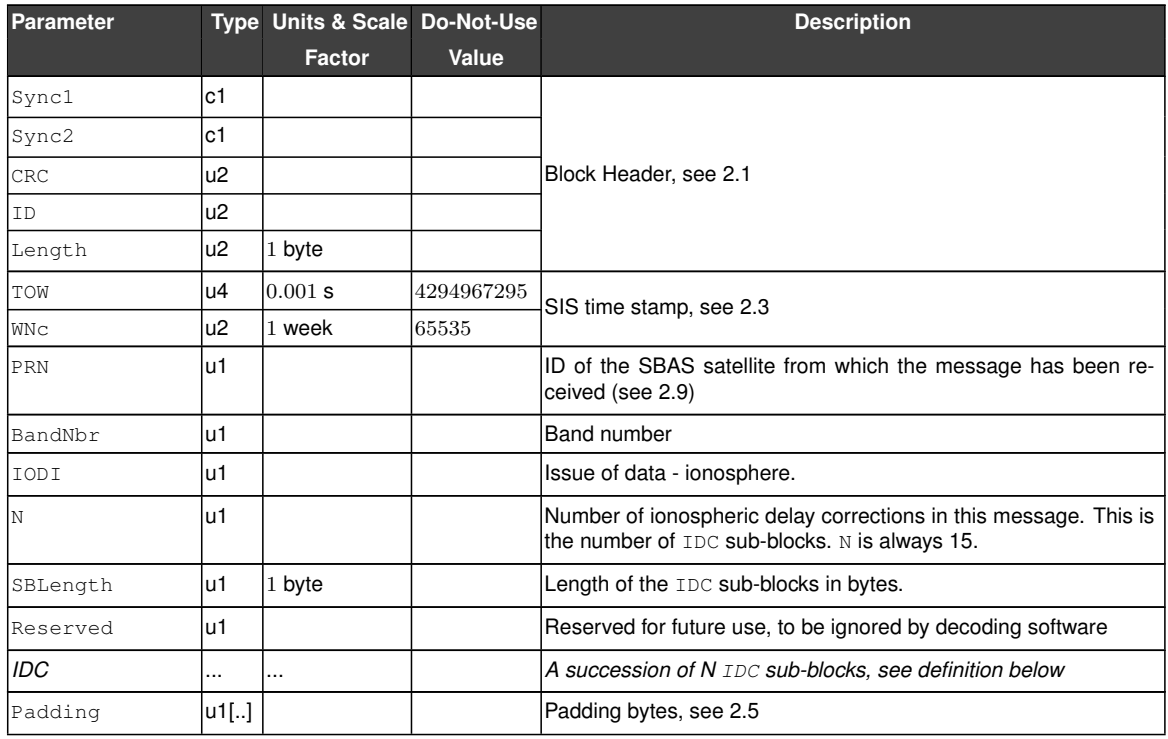

IDC sub-block definition:

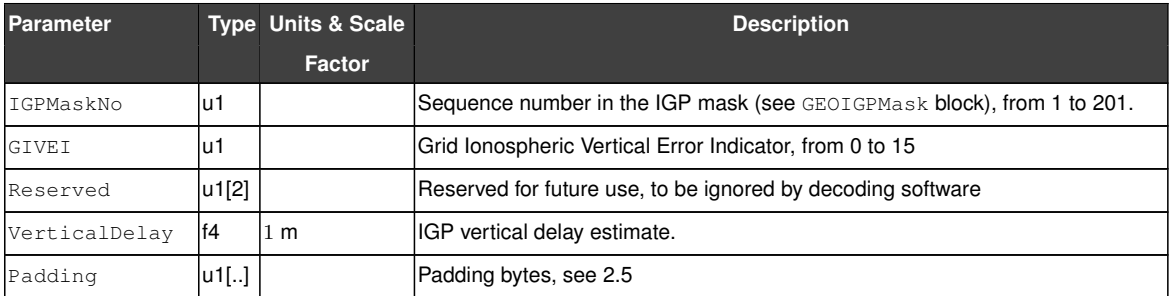

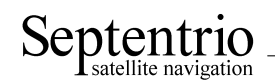

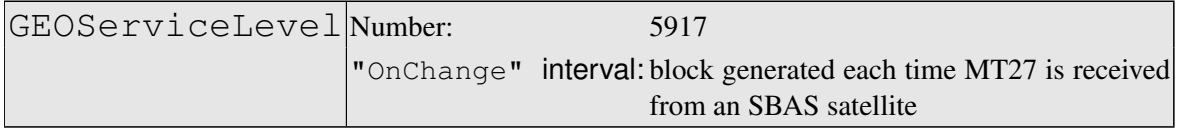

This block contains a decoded service level message for a geostationary [SBAS](#page-5-0) satellite as sent in message type 27. Refer to section A.4.4.13 of the DO-229 standard for further details.

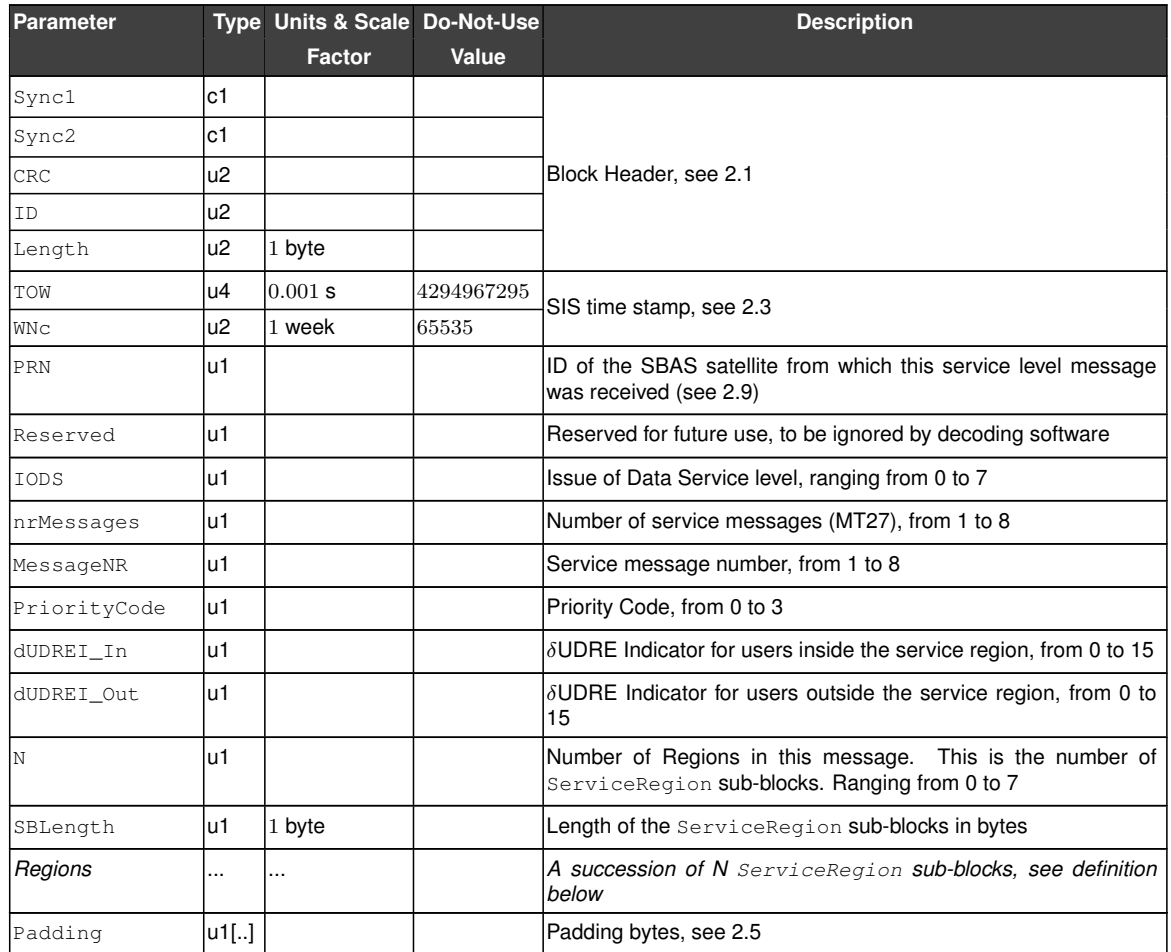

## ServiceRegion sub-block definition:

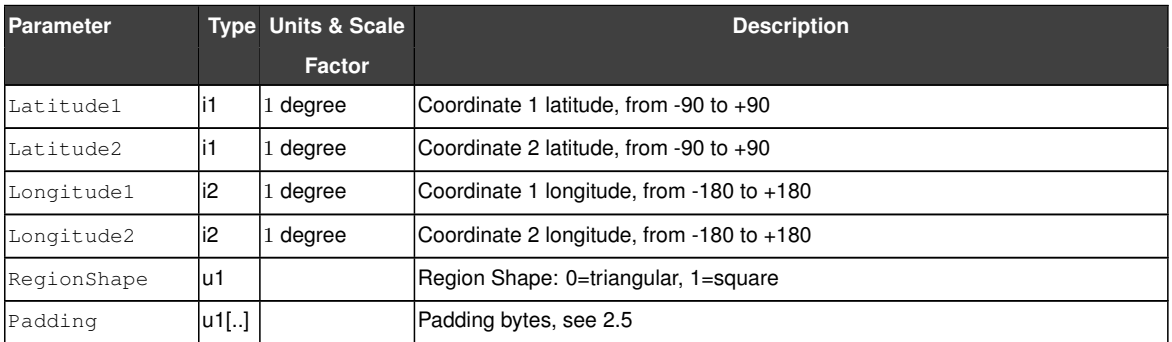

<span id="page-76-0"></span>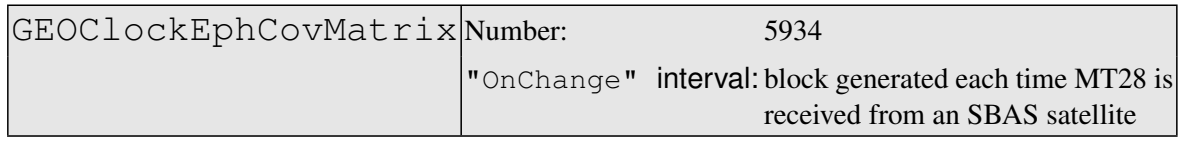

This block contains the decoded clock-ephemeris covariance Cholesky factor matrix transmitted in [SBAS](#page-5-0) message type 28. Refer to section A.4.4.16 of the DO-229 standard for further details.

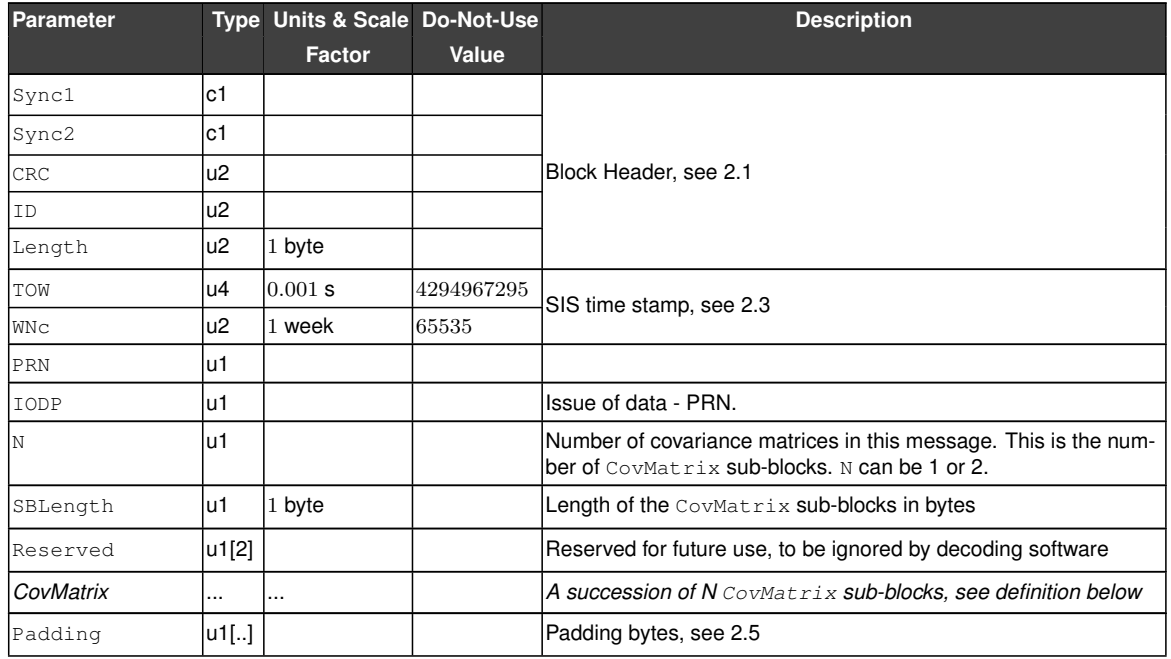

CovMatrix sub-block definition:

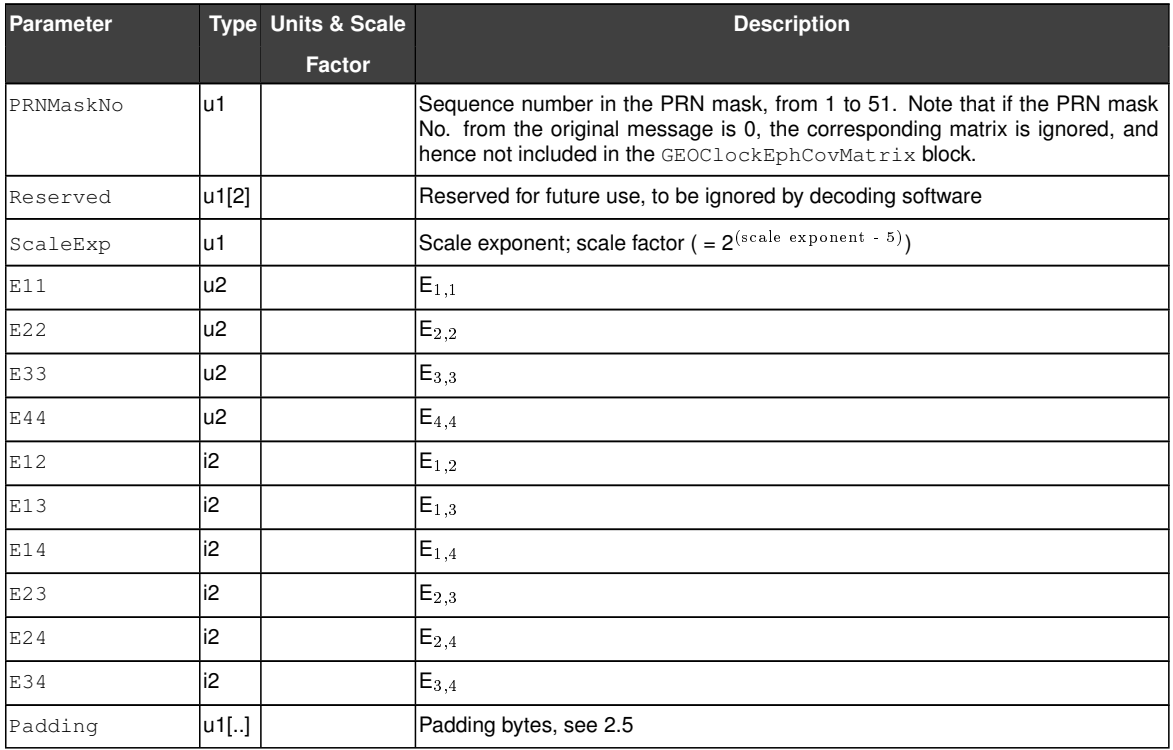

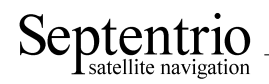

## **3.9 Position, Velocity and Time Blocks**

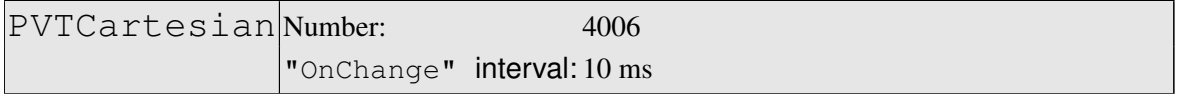

This block contains the position, velocity and time [\(PVT\)](#page-4-2) solution at the time specified in the [TOW](#page-5-1) and [WNc](#page-5-3) fields. The time of applicability is specified in the receiver time frame.

The computed position  $(x, y, z)$  and velocity  $(v_x, v_y, v_z)$  are reported in a Cartesian coordinate system using the datum indicated in the Datum field. The position is that of the marker. The [ARP-](#page-3-2)to-marker offset is set through the command **setAntennaOffset**.

The [PVT](#page-4-2) solution is also available in ellipsoidal form in the PVTGeodetic block.

The variance-covariance information associated with the reported [PVT](#page-4-2) solution can be found in the PosCovCartesian and VelCovCartesian blocks.

If no [PVT](#page-4-2) solution is available, the  $Error$  field indicates the cause of the unavailability and all fields after the Error field are set to their respective Do-Not-Use values.

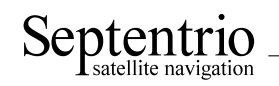

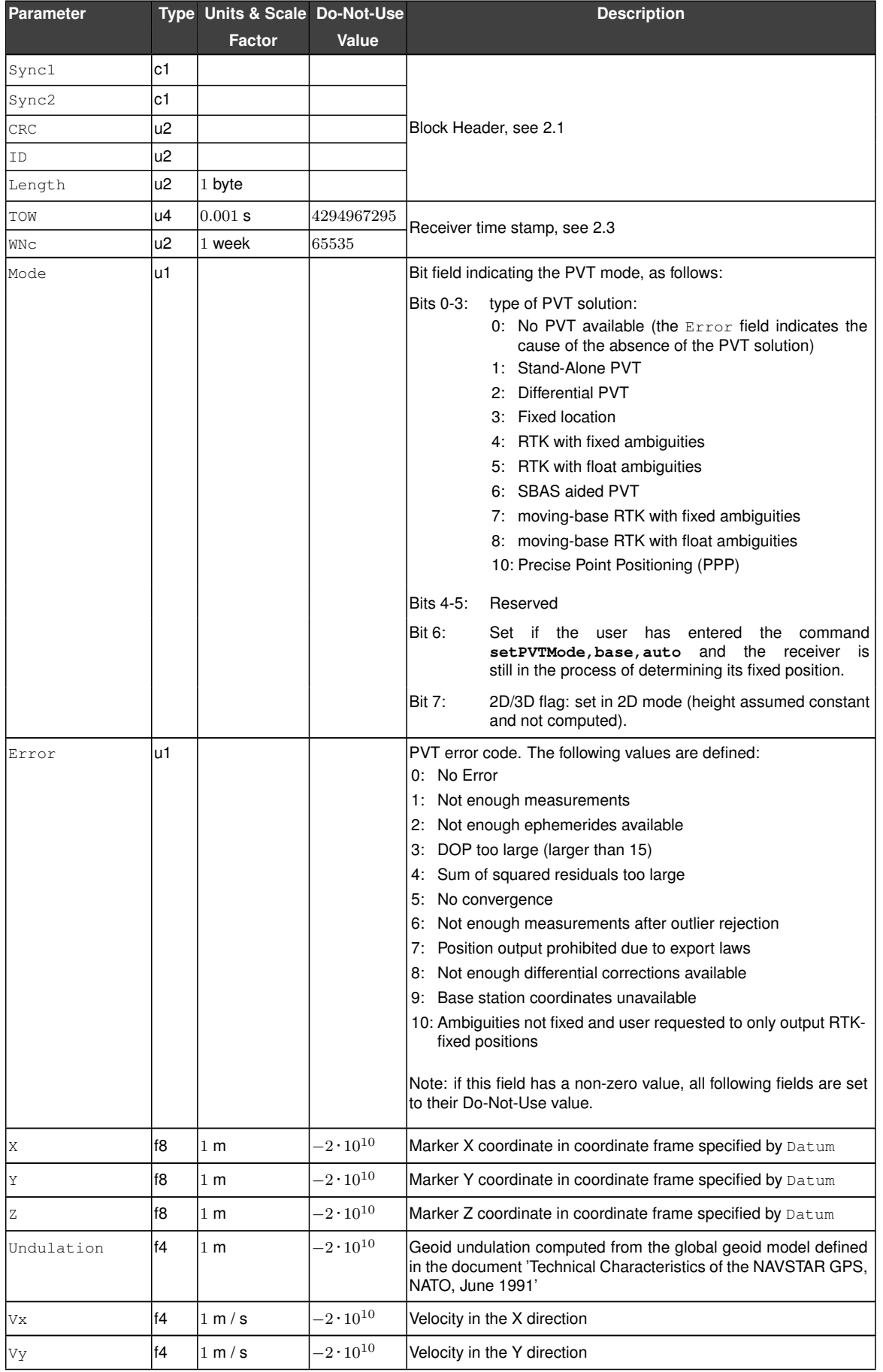

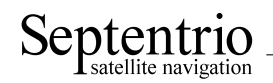

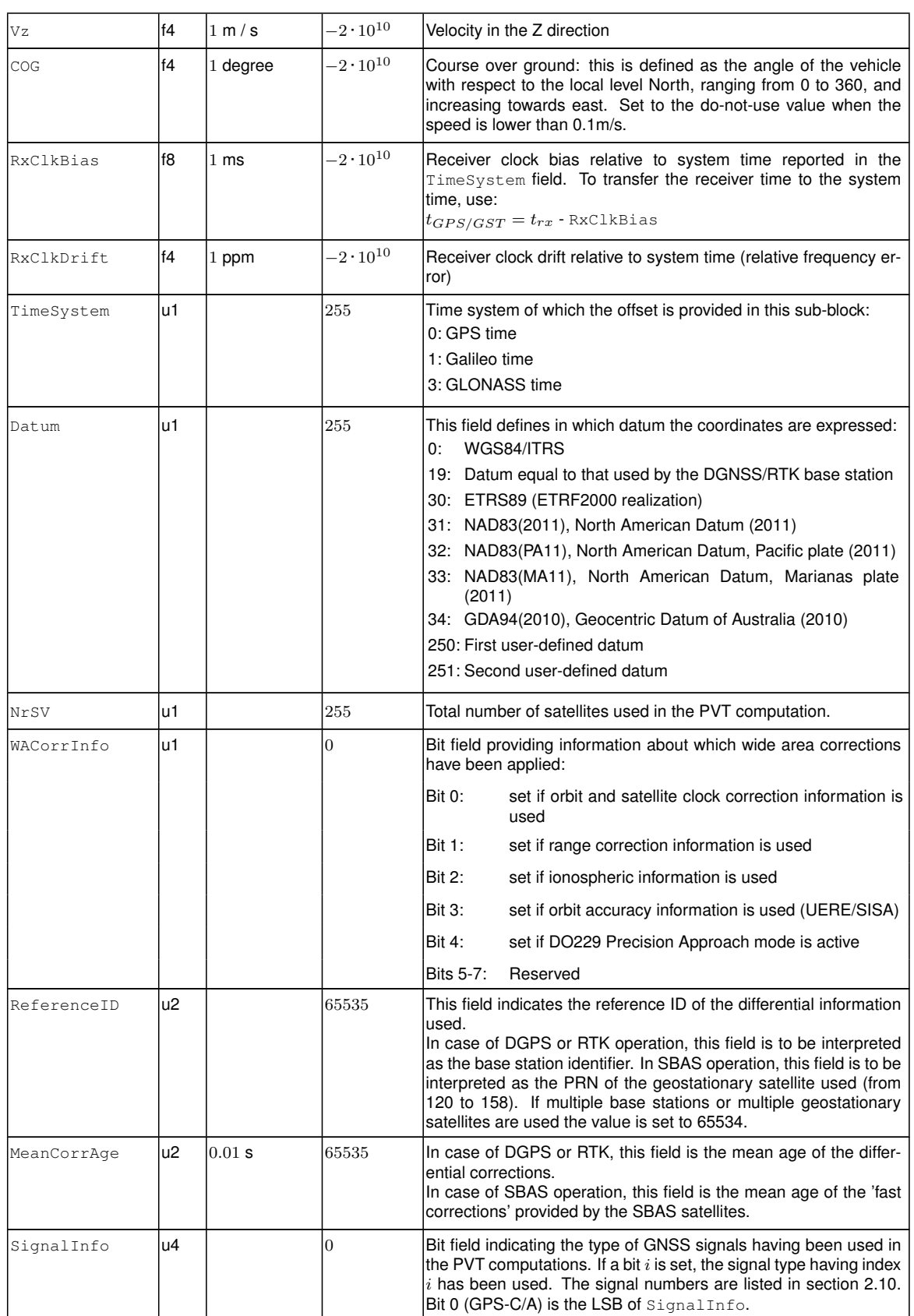

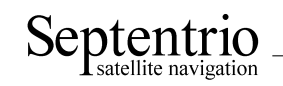

Rev

Rev

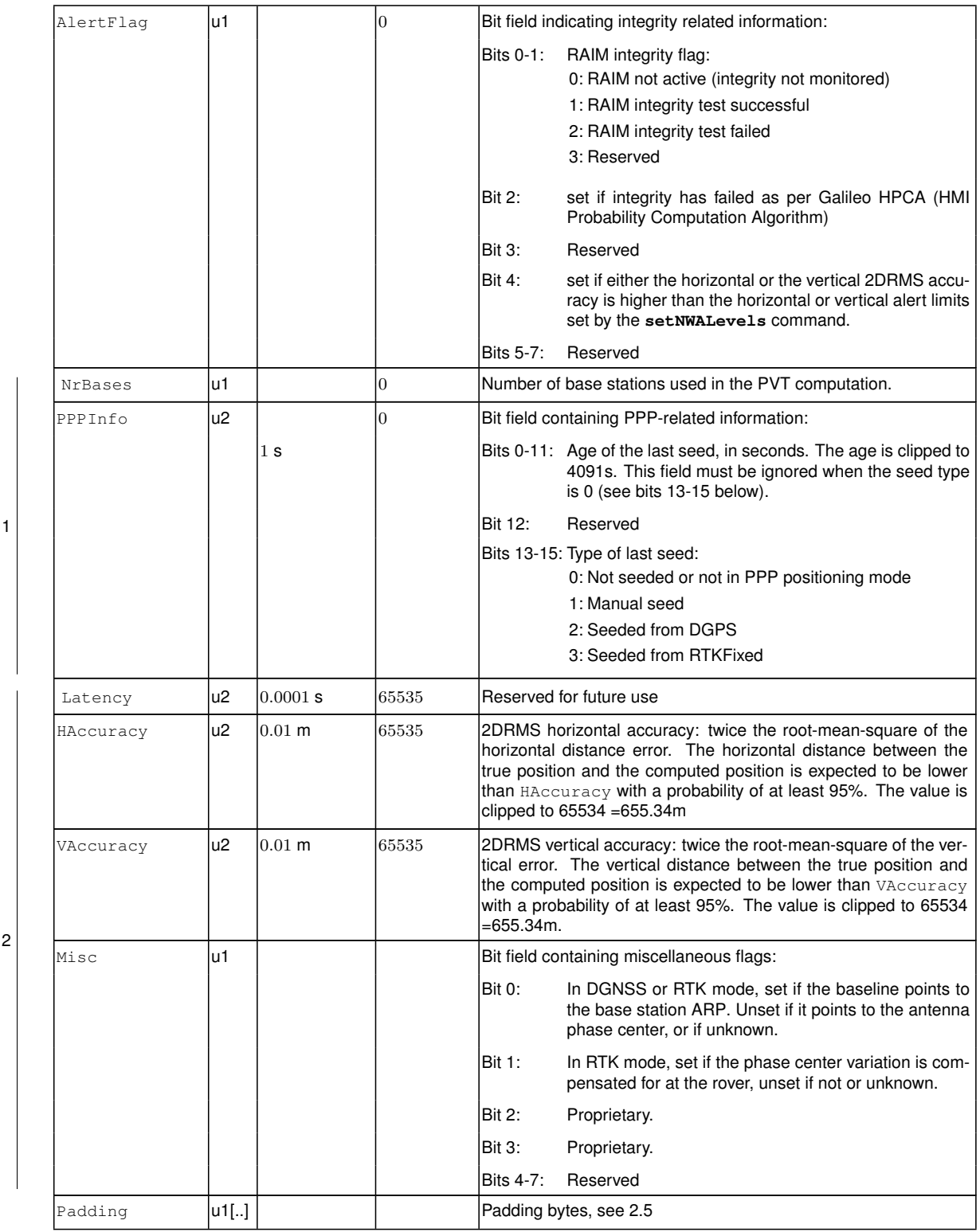

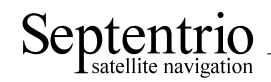

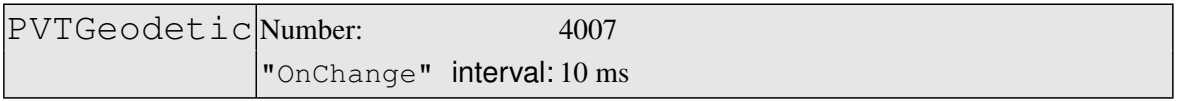

This block contains the position, velocity and time [\(PVT\)](#page-4-2) solution at the time specified in the [TOW](#page-5-1) and [WNc](#page-5-3) fields. The time of applicability is specified in the receiver time frame.

The computed position  $(\phi, \lambda, h)$  and velocity  $(v_n, v_e, v_u)$  are reported in an ellipsoidal coordinate system using the datum indicated in the Datum field. The velocity vector is expressed relative to the local-level Cartesian coordinate frame with north-, east-, up-unit vectors. The position is that of the marker. The [ARP-](#page-3-2)to-marker offset is set through the command **setAntennaOffset**.

The [PVT](#page-4-2) solution is also available in Cartesian form in the PVTCartesian block.

The variance-covariance information associated with the reported [PVT](#page-4-2) solution can be found in the PosCovGeodetic and VelCovGeodetic blocks.

If no [PVT](#page-4-2) solution is available, the Error field indicates the cause of the unavailability and all fields after the Error field are set to their respective Do-Not-Use values.

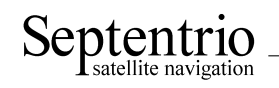

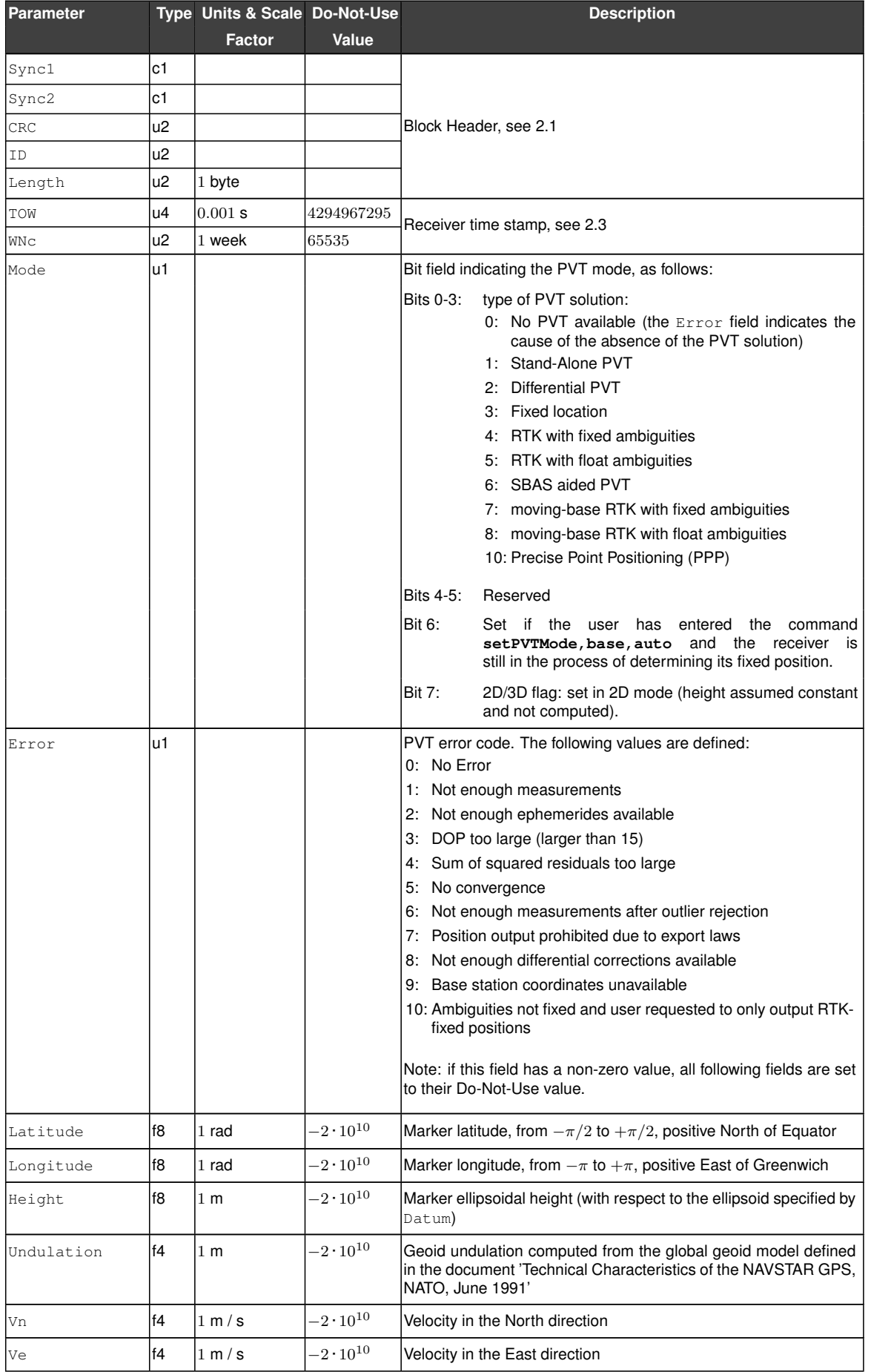

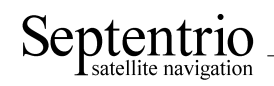

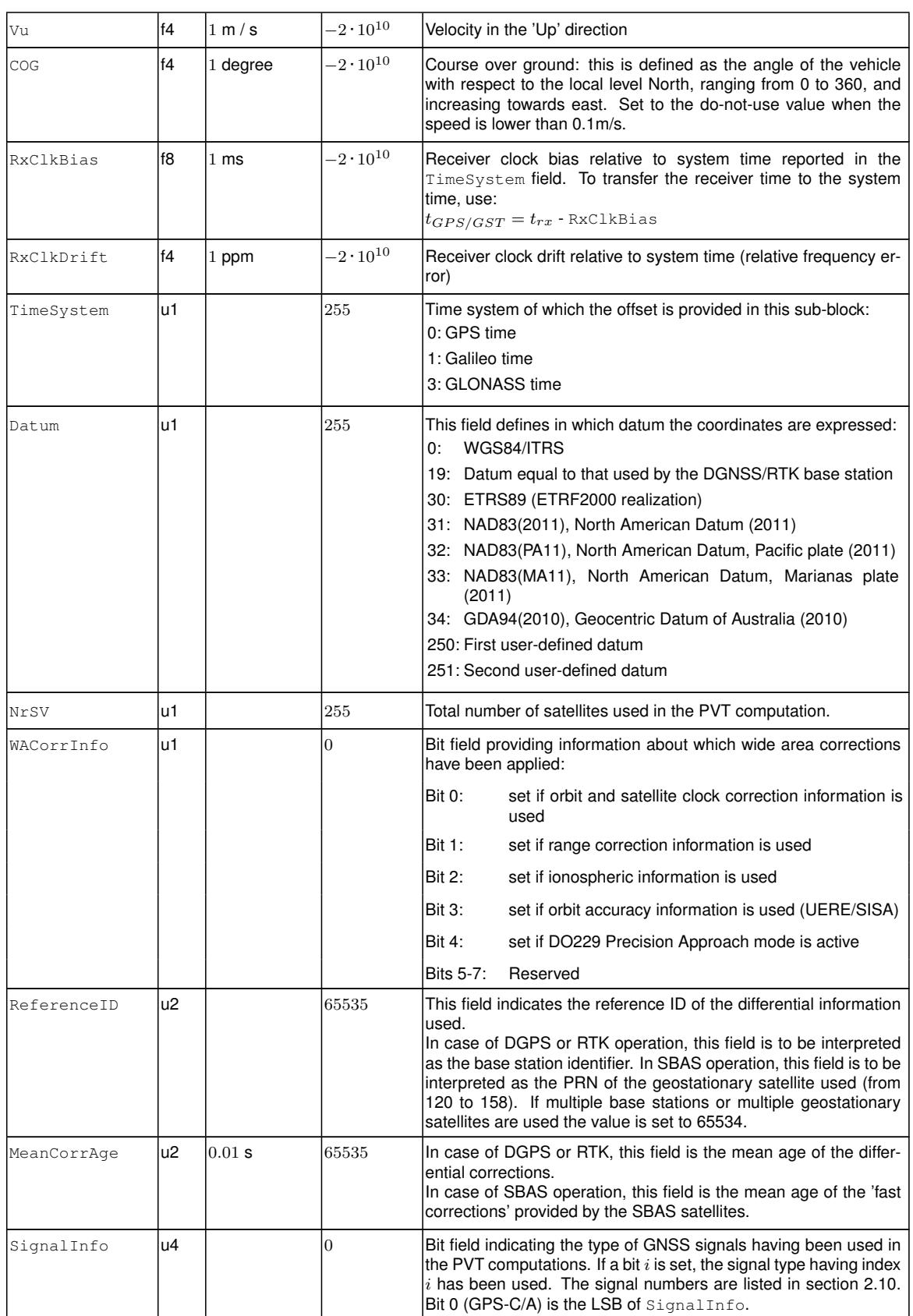

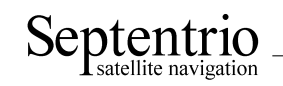

Rev

Rev

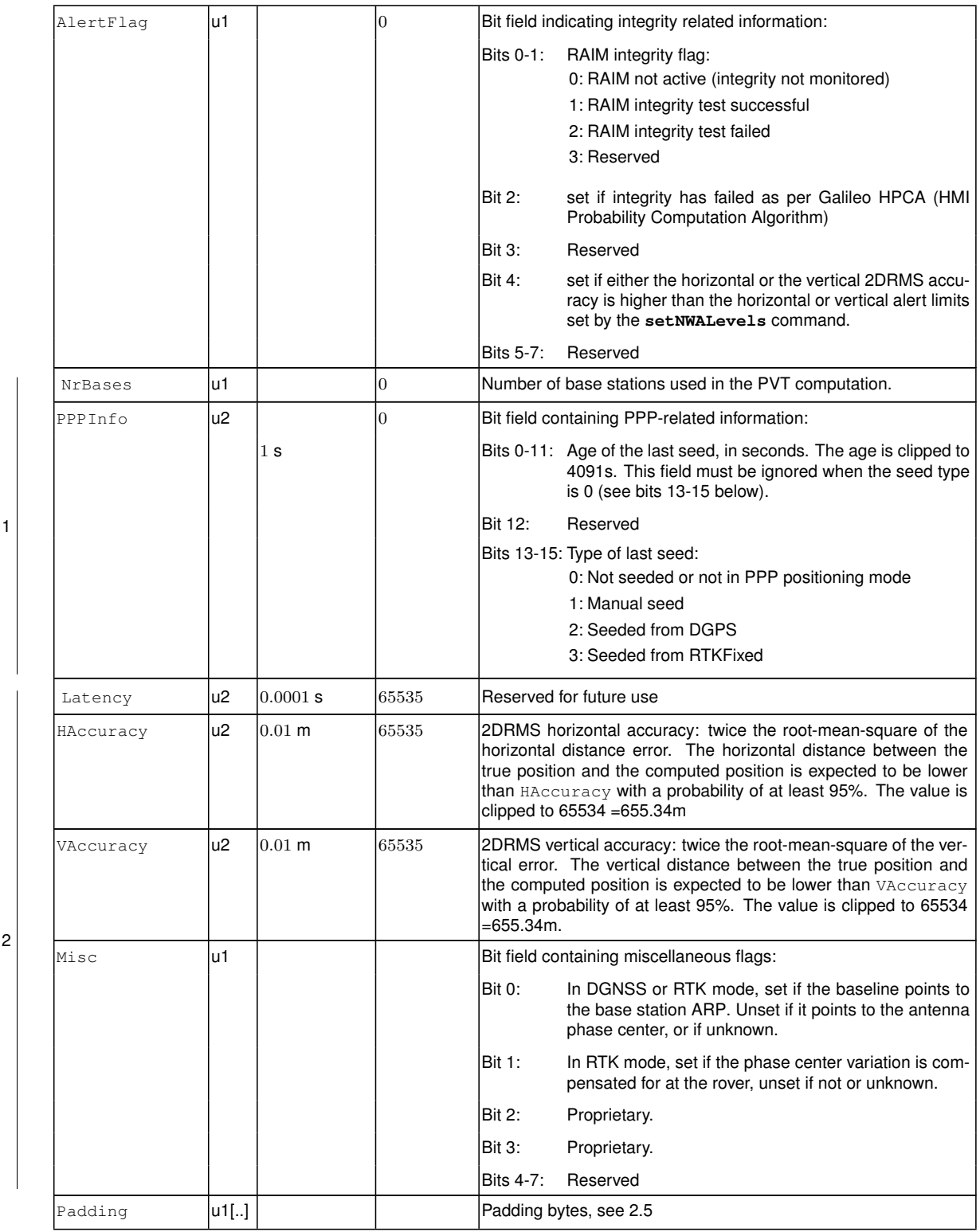

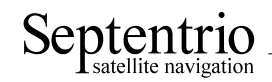

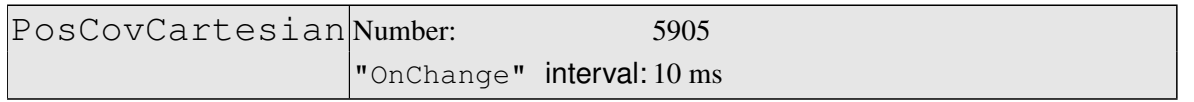

This block contains the elements of the symmetric variance-covariance matrix of the position expressed relative to the Cartesian axes of the coordinate system datum requested by the user:

$$
\begin{pmatrix}\n\sigma_x^2 & \sigma_{xy} & \sigma_{xz} & \sigma_{xb} \\
\sigma_{yx} & \sigma_y^2 & \sigma_{yz} & \sigma_{yb} \\
\sigma_{zx} & \sigma_{zy} & \sigma_z^2 & \sigma_{zb} \\
\sigma_{bx} & \sigma_{by} & \sigma_{bz} & \sigma_b^2\n\end{pmatrix}
$$

This variance-covariance matrix contains an indication of the accuracy of the estimated parameters (see diagonal elements) and the correlation between these estimates (see off-diagonal elements). Note that the variances and covariances are estimated: they are not necessarily indicative of the actual scatter of the position estimates at a given site.

The position variance results from the propagation of all pseudorange variances using the observation geometry. The receiver implements a stochastic error model for individual measurements, based on parameters such as the  $C/N<sub>0</sub>$ , the satellite elevation, the pseudorange type, the [URA](#page-5-8) of the broadcast ephemeris and the ionospheric model.

If the ellipsoidal height is not estimated (2D-mode), all components of the variancecovariance matrix are undefined and set to their Do-Not-Use value.

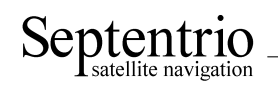

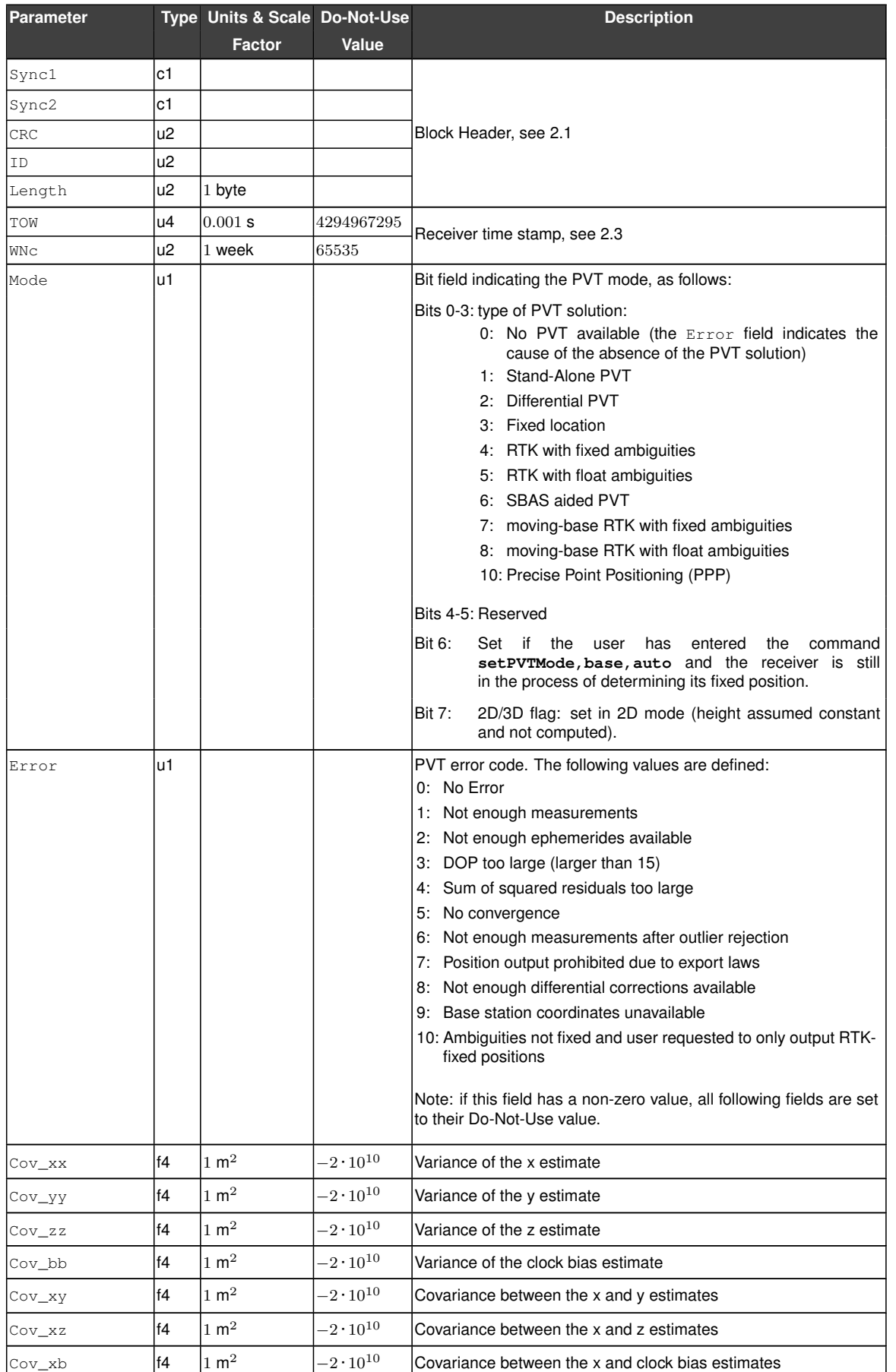

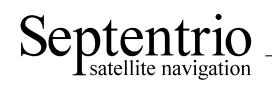

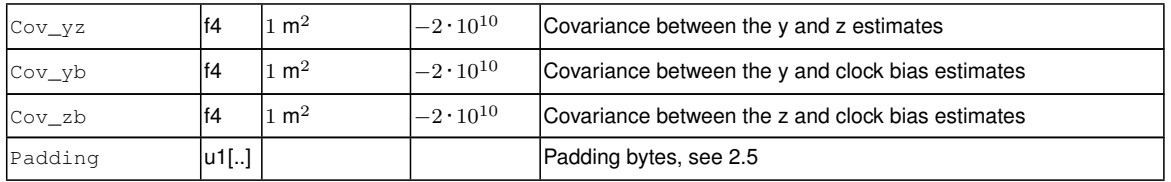

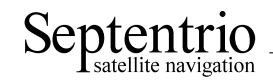

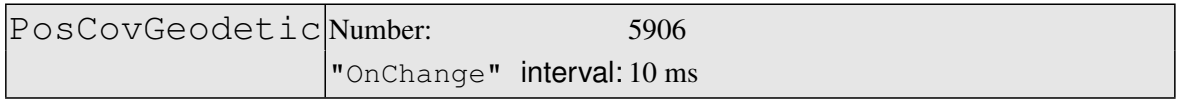

This block contains the elements of the symmetric variance-covariance matrix of the position expressed in the geodetic coordinates in the datum requested by the user:

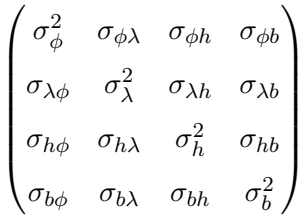

Please refer to the PosCovCartesian block description for a general explanation of the contents.

Note that the units of measure for all the variances and covariances, for height as well as for latitude and longitude, are  $m^2$  for ease of interpretation.

If the ellipsoidal height is not estimated (2D-mode), all height related components of the variance-covariance matrix are undefined and set to their Do-Not-Use value.

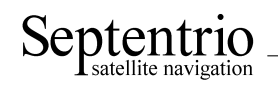

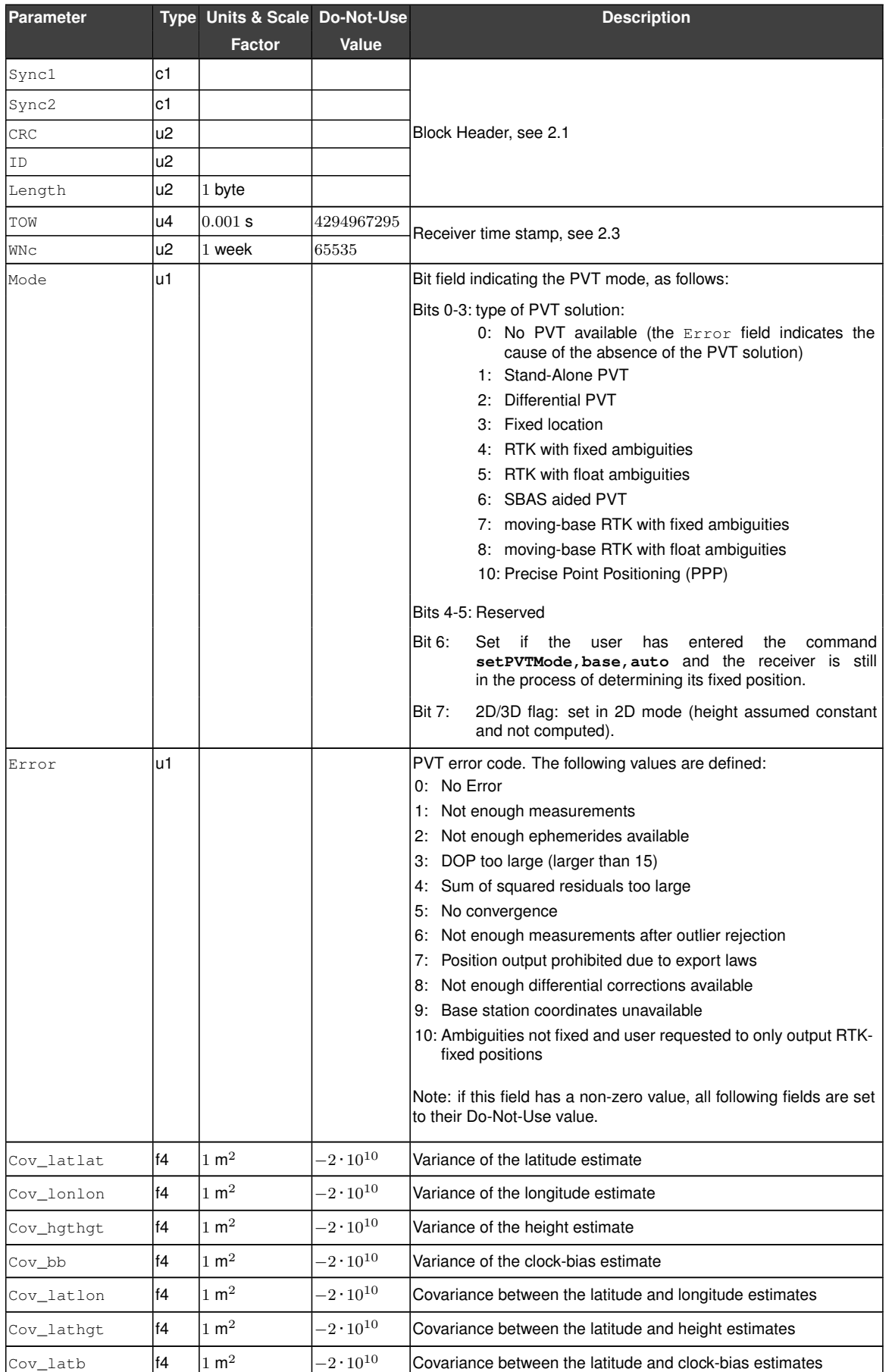

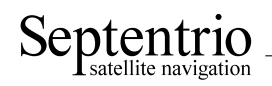

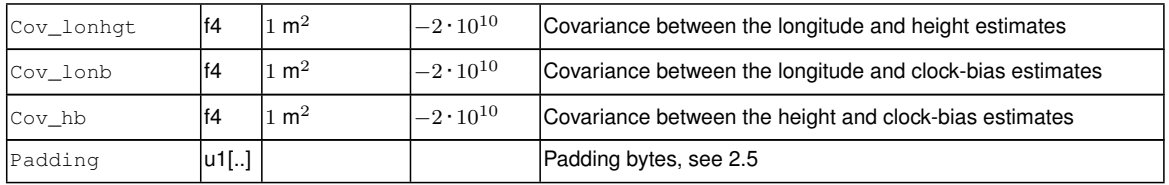

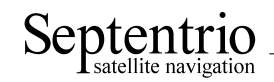

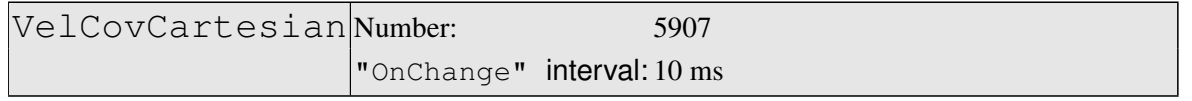

This block contains the elements of the symmetric variance-covariance matrix of the velocity expressed in the Cartesian coordinates of the coordinate system datum requested by the user:

 $\int \sigma_{v_x}^2 \sigma_{v_xv_y} \sigma_{v_xv_z} \sigma_{v_xd}$  $\begin{array}{|c|c|} \hline \quad \quad & \quad \quad & \quad \quad & \quad \quad \\ \hline \quad \quad & \quad \quad & \quad \quad & \quad \quad \\ \hline \quad \quad & \quad \quad & \quad \quad \\ \hline \end{array}$  $\sigma_{v_yv_x}$   $\sigma_{v_y}^2$   $\sigma_{v_yv_z}$   $\sigma_{v_yd}$  $\sigma_{v_zv_x}$   $\sigma_{v_zv_y}$   $\sigma_{v_z}^2$   $\sigma_{v_zd}$  $\sigma_{dv_x}$   $\sigma_{dv_y}$   $\sigma_{dv_z}$   $\sigma_d^2$  $\setminus$  $\overline{\phantom{a}}$ 

Please refer to the PosCovCartesian block description for a general explanation of the contents.

If the up-velocity is not estimated (2D-mode), all components of the variance-covariance matrix are undefined and set to their Do-Not-Use value.

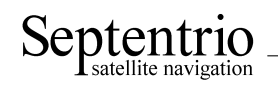

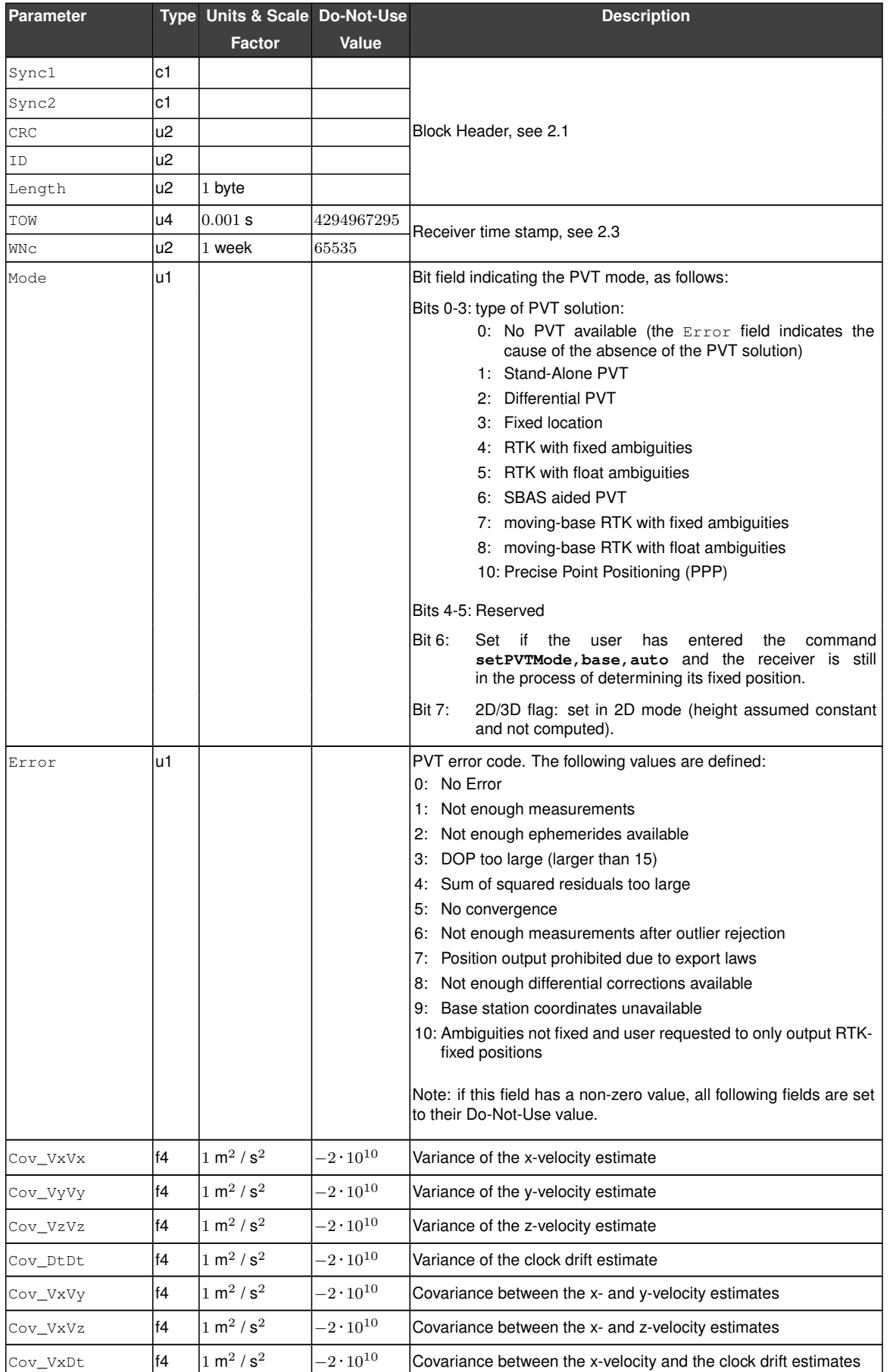

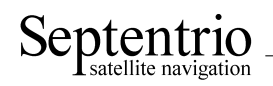

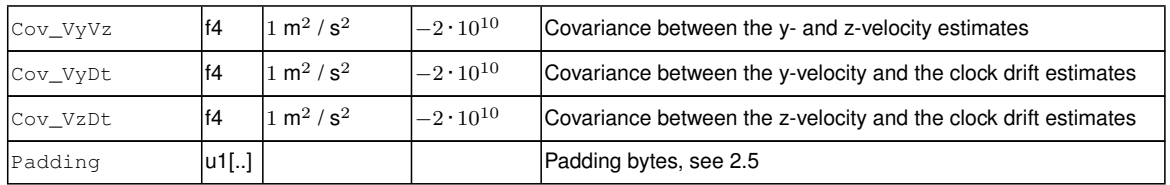

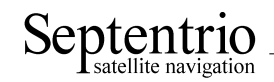

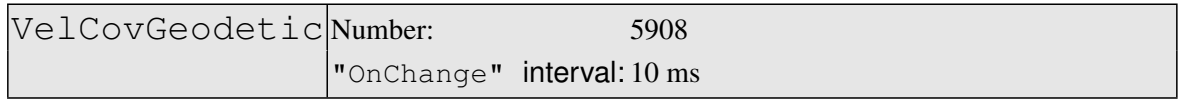

This block contains the elements of the symmetric variance-covariance matrix of the velocity expressed in the geodetic coordinates in the datum requested by the user:

> $\left( \begin{array}{cc} \sigma_{v_N}^2 & \sigma_{v_N v_E} & \sigma_{v_N v_U} & \sigma_{v_N d} \end{array} \right)$  $\begin{array}{|c|c|} \hline \quad \quad & \quad \quad & \quad \quad & \quad \quad \\ \hline \quad \quad & \quad \quad & \quad \quad & \quad \quad \\ \hline \quad \quad & \quad \quad & \quad \quad \\ \hline \end{array}$  $\sigma_{v_E v_N}$   $\sigma_{v_E}^2$   $\sigma_{v_E v_U}$   $\sigma_{v_E d}$  $\sigma_{v_U v_N}$   $\sigma_{v_U v_E}$   $\sigma_{v_U}^2$   $\sigma_{v_U d}$  $\sigma_{dv_N}$   $\sigma_{dv_E}$   $\sigma_{dv_U}$   $\sigma_d^2$  $\setminus$  $\begin{array}{c} \hline \end{array}$

Please refer to the PosCovCartesian block description for a general explanation of the contents.

If the up-velocity is not estimated (2D-mode), all up-velocity related components of the variance-covariance matrix are undefined and set to their Do-Not-Use value.

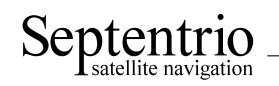

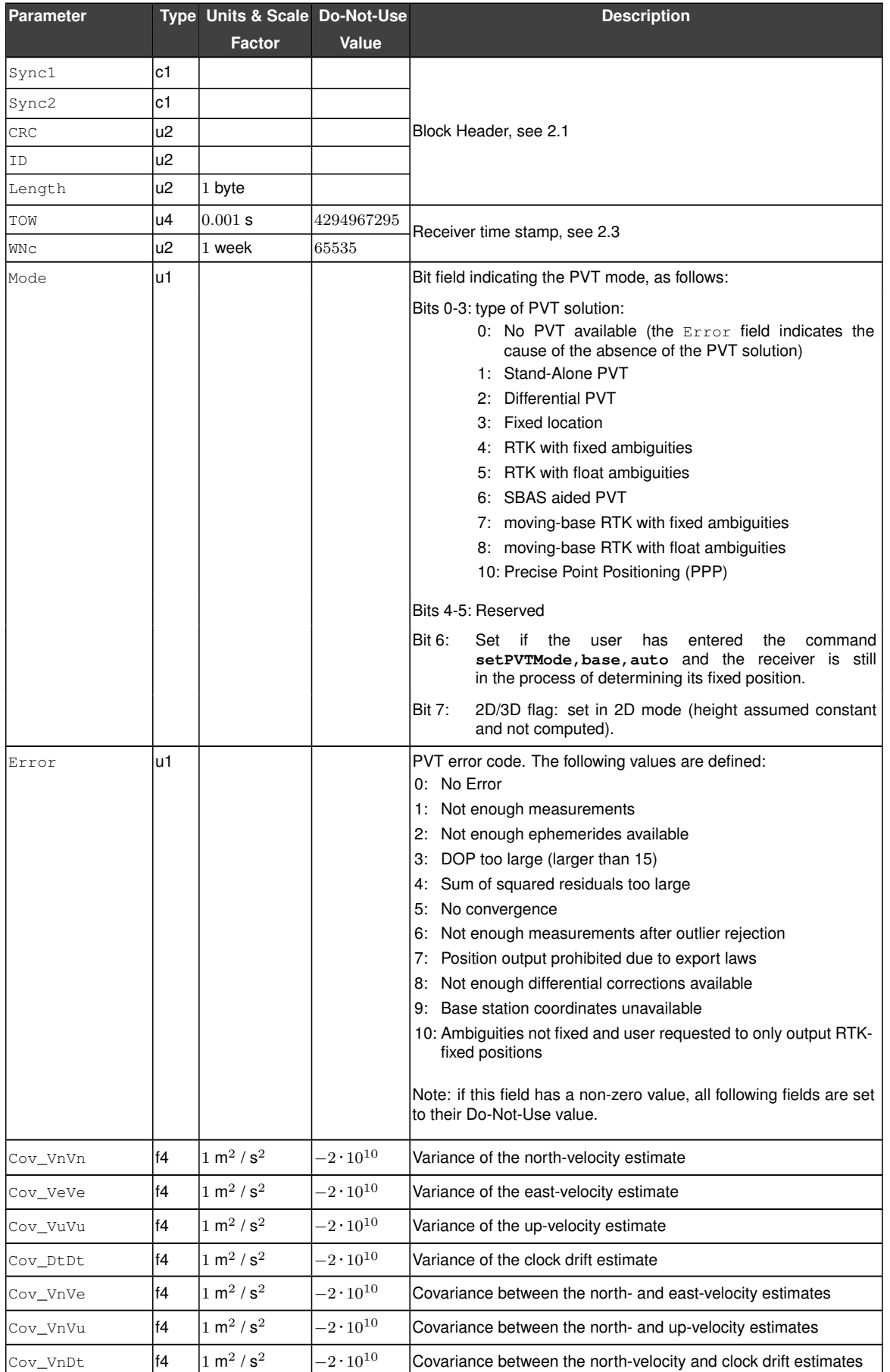

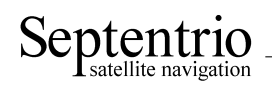

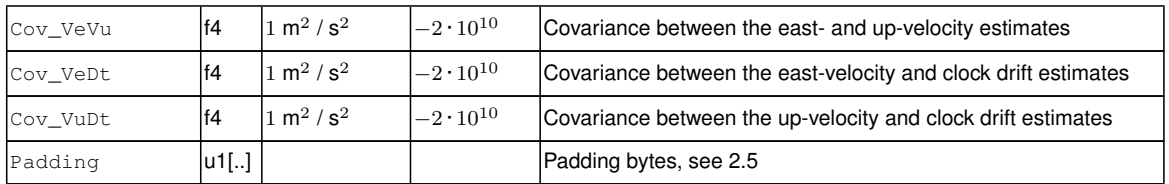

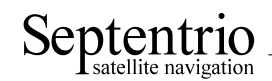

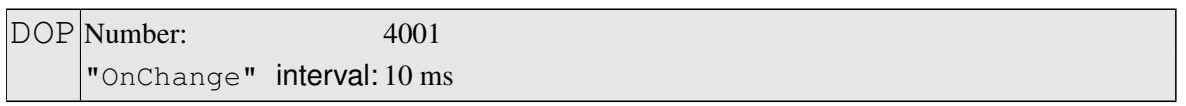

This block contains both Dilution of Precision [\(DOP\)](#page-3-3) values and [SBAS](#page-5-0) protection levels. The [DOP](#page-3-3) values result from a trace of the unit position variance-covariance matrices:

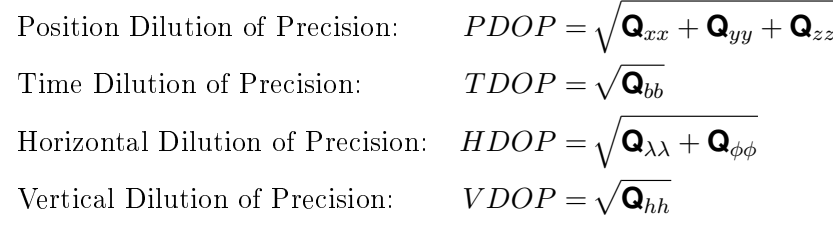

In these equations, the matrix **Q** is the inverse of the unweighted normal matrix used for the computation of the position. The normal matrix equals the product of the geometry matrix A with its transpose  $(A<sup>t</sup>A)$ . The term "unweighted" implies that the [DOP](#page-3-3) factor only addresses the effect of the geometric factors on the quality of the position.

The [DOP](#page-3-3) values can be used to interpret the current constellation geometry. This is an important parameter for the quality of the position fix: the [DOP](#page-3-3) parameter is the propagation factor of the pseudorange variance. For example, if an error of 5 m is present in the pseudorange, it will propagate into the horizontal plane with a factor expressed by the [HDOP.](#page-3-12) Hence a low [DOP](#page-3-3) value indicates that the satellites used for the position fix result in a low multiplication of the systematic ranging errors. A value of six (6) for the [PDOP](#page-4-10) is generally considered as the maximum value allowed for an acceptable position computation.

The horizontal and vertical protection levels [\(HPL](#page-3-13) and [VPL\)](#page-5-9) indicate the integrity of the computed horizontal and vertical position components as per the DO 229 specification. In [SBAS-](#page-5-0)aided [PVT](#page-4-2) mode (see the Mode field of the PVTCartesian [SBF](#page-5-10) block), [HPL](#page-3-13) and [VPL](#page-5-9) are based upon the error estimates provided by [SBAS.](#page-5-0) Otherwise they are based upon internal position-mode dependent error estimates.

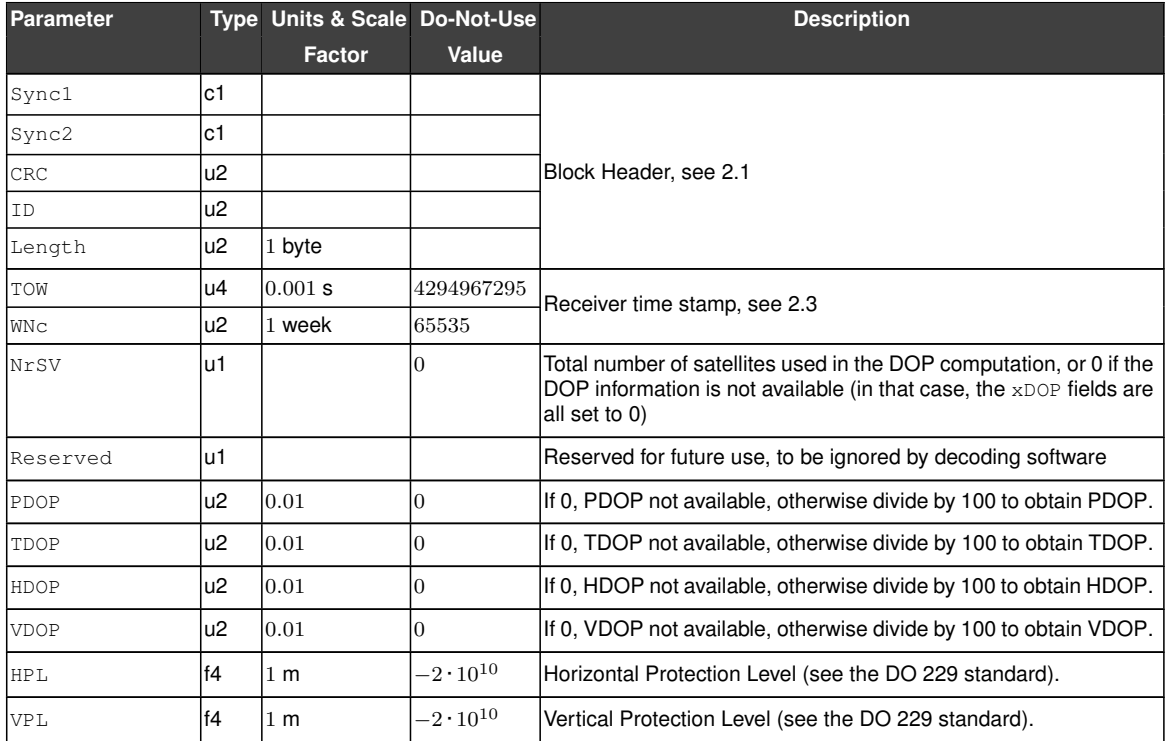

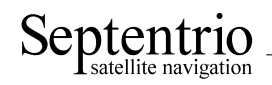

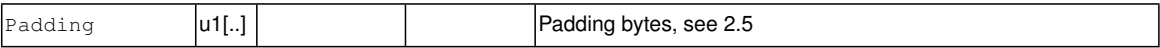

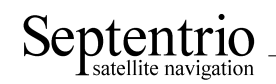

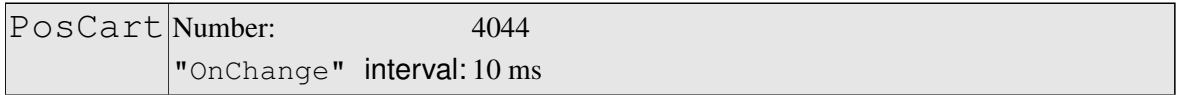

This block contains the absolute and relative (relative to the nearest base station) position at the time specified in the [TOW](#page-5-1) and [WNc](#page-5-3) fields. The time of applicability is specified in the receiver time frame.

The absolute position  $(X, Y, Z)$  is reported in a Cartesian coordinate system using the datum indicated in the Datum field. The position is that of the marker. The [ARP-](#page-3-2)to-marker offset is set through the command **setAntennaOffset**.

For highest accuracy, the receiver tries to compute the baseline (Base2RoverX, Base2RoverY, Base2RoverZ) from rover [ARP](#page-3-2) to base [ARP.](#page-3-2) See the description of the BaseVectorCart block for details.

Accurate [ARP-](#page-3-2)to[-ARP](#page-3-2) baseline is guaranteed only if both bits 0 and 1 of the Misc field are set. Otherwise, centimeter-level offsets may arise because the receiver cannot make the distinction between phase center and [ARP](#page-3-2) positions. See the Firmware User Manual for a discussion on the phase center and [ARP](#page-3-2) positions.

This block also contains the variance-covariance information and [DOP](#page-3-3) factors associated with the position.

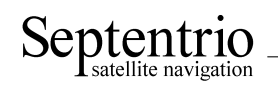

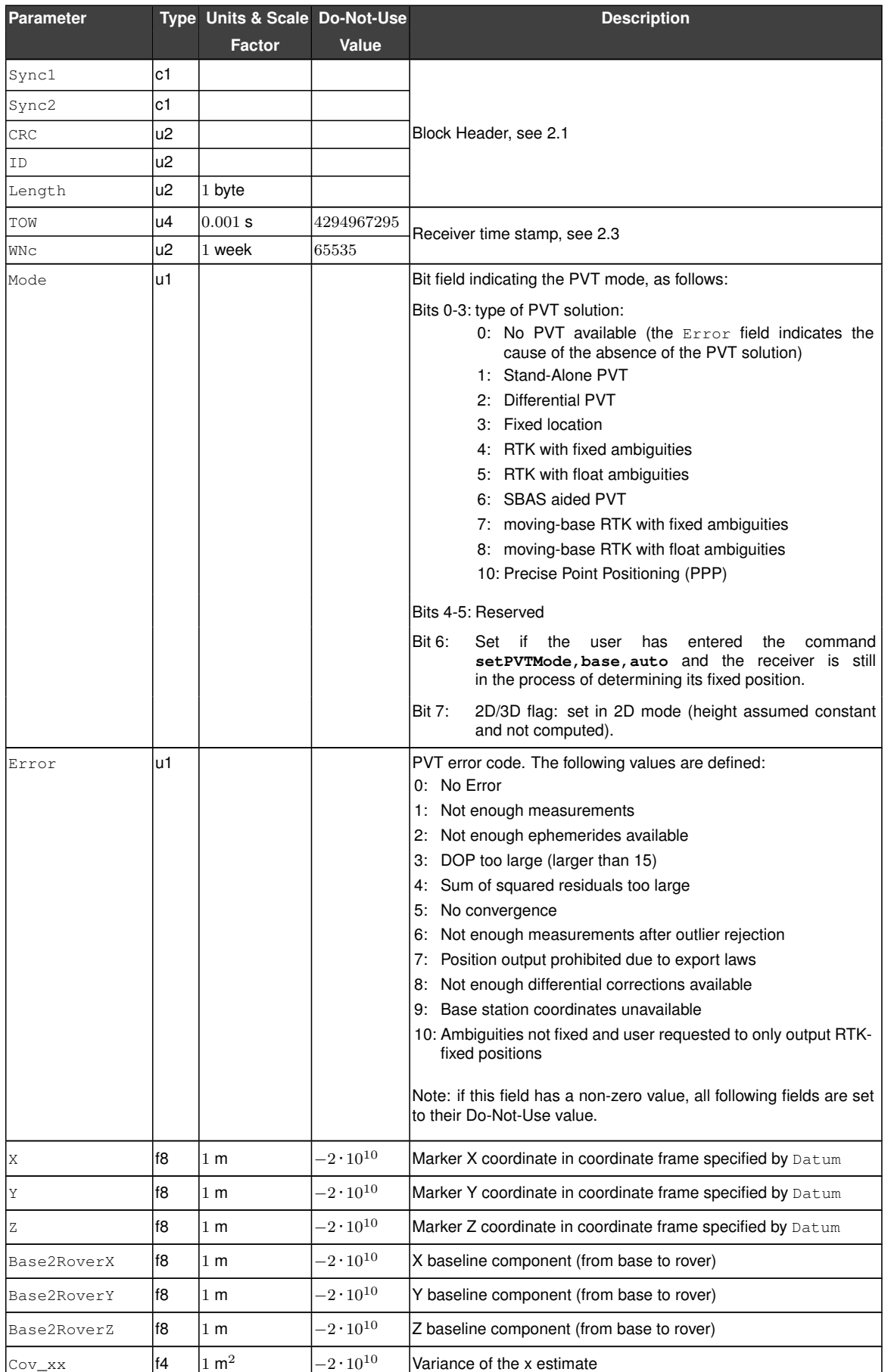

 $\overline{\phantom{a}}$ 

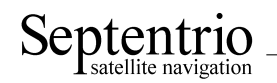

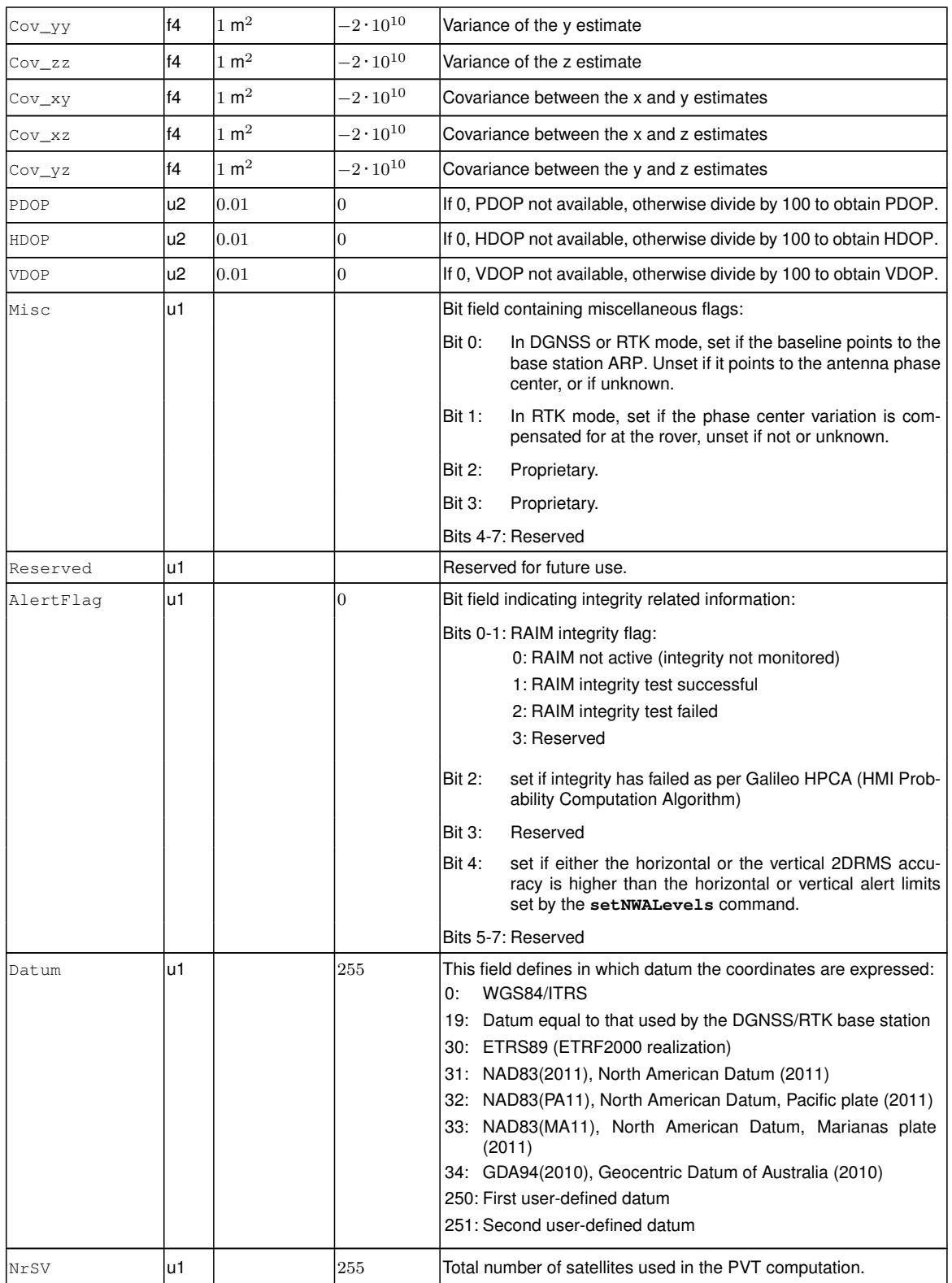

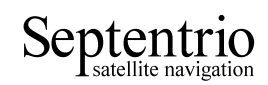

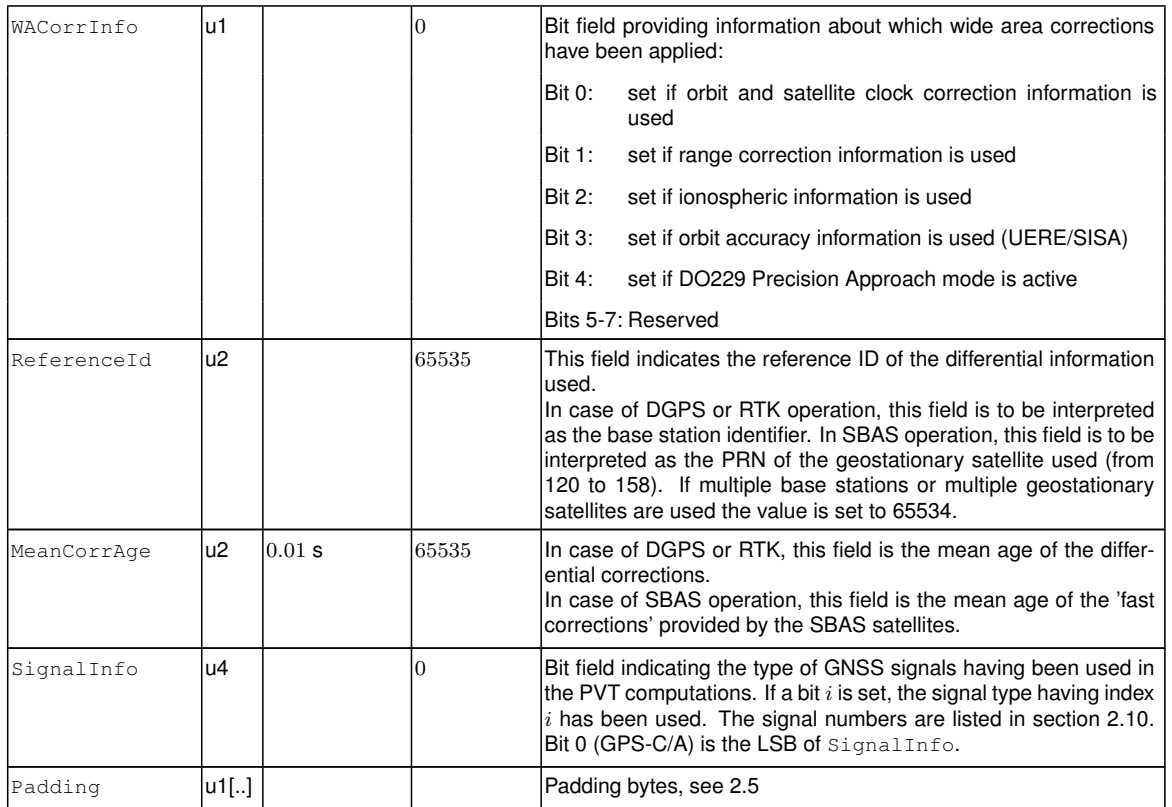

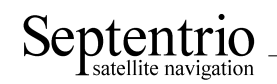

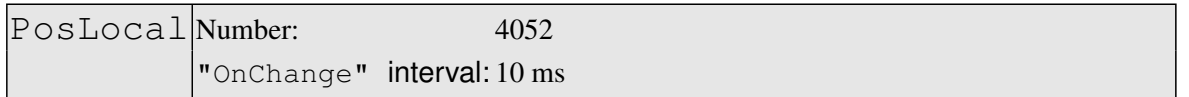

This block contains the position at the time specified in the  $TOW$  and  $WNC$  fields. The time of applicability is specified in the receiver time frame.

The position (Lat, Lon, Alt) relates to the local datum identified with the Datum field. The coordinate transformation to the local datum is done using parameters transmitted by the [RTK](#page-4-3) service provider in [RTCM](#page-4-11) message types MT1021 to MT1023.

The position is that of the marker. The [ARP-](#page-3-2)to-marker offset is set through the command **setAntennaOffset**.

If no position is available, the Error field indicates the cause of the unavailability and all fields after the Error field are set to their respective Do-Not-Use values.

To be able to output a position in the PosLocal block, the receiver needs to have received the relevant [RTCM](#page-4-11) transformation messages (at least either MT1021 or MT1022 is required). If they have not been received yet, the local position is not available and the Error field is set to value 17. See also section "Datum Transformation" in the Firmware User Manual.

The corresponding RTCMDatum block provides information on the local datum name and transformation quality indicators. The corresponding RTCMDatum block is the one of which the Datum field matches the Datum field in the PosLocal block.

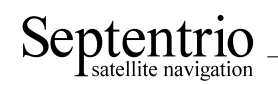

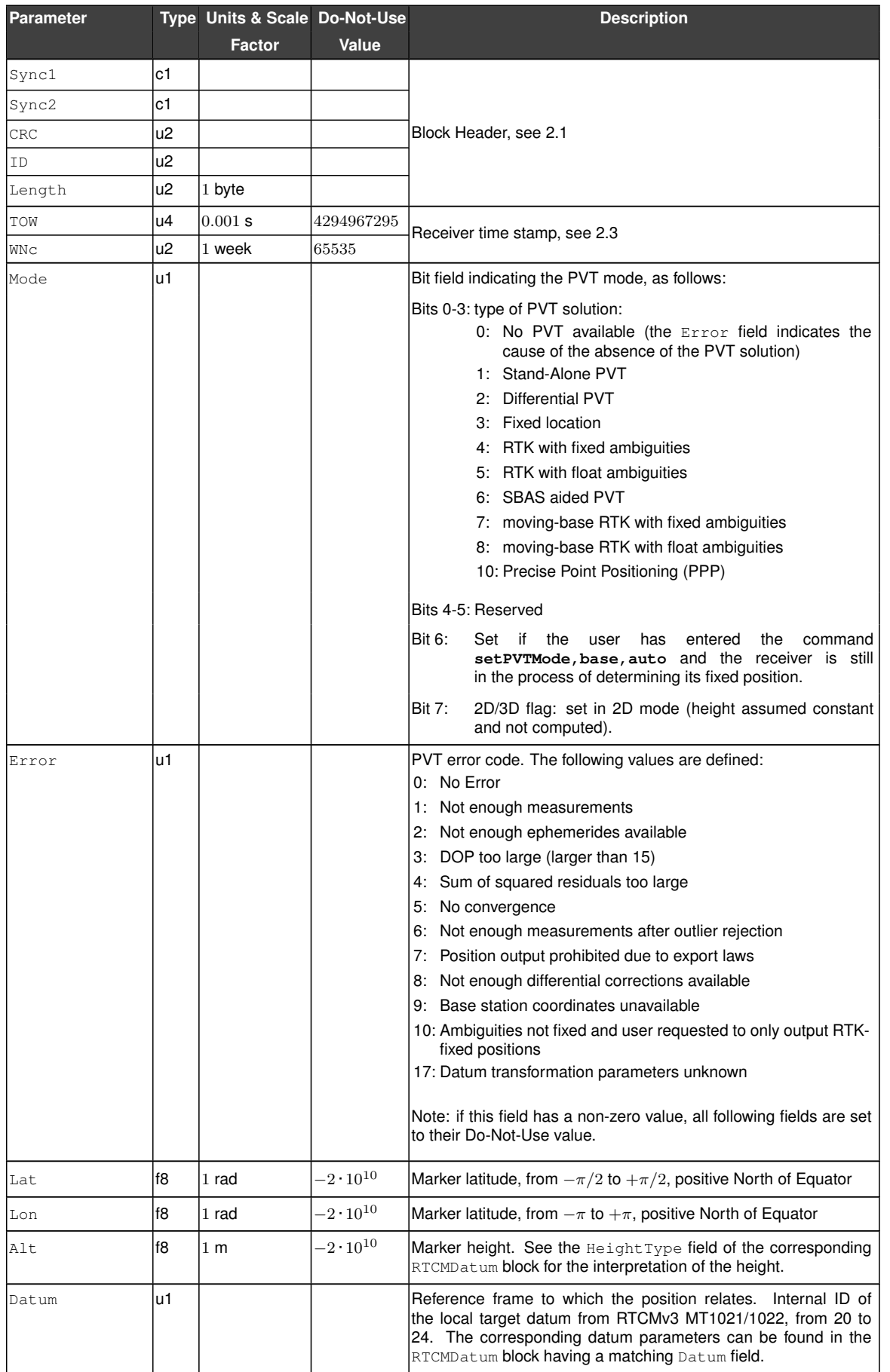

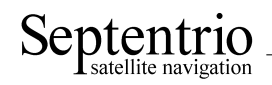

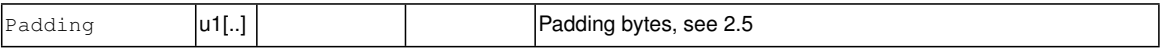

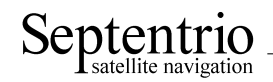

<span id="page-106-0"></span>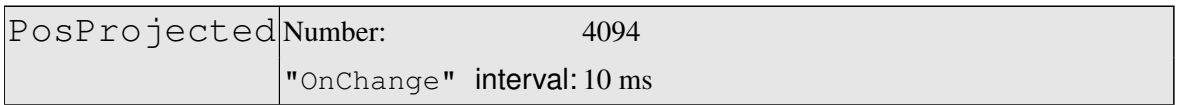

This block contains the projected coordinates at the time specified in the  $TOW$  and  $WNC$  fields. The time of applicability is specified in the receiver time frame.

The coordinates (Northing, Easting, Alt) relate to the local datum identified with the Datum field. The coordinate transformation and projection is done using parameters transmitted by the [RTK](#page-4-3) service provider in [RTCM](#page-4-11) message types MT1021 to MT1027.

The position is that of the marker. The [ARP-](#page-3-2)to-marker offset is set through the command **setAntennaOffset**.

If no position is available, the Error field indicates the cause of the unavailability and all fields after the Error field are set to their respective Do-Not-Use values.

To be able to output a position in the [PosProjected](#page-106-0) block, the receiver needs to have received at least one [RTCM](#page-4-11) message in the MT1025 to MT1027 range. If none of these messages is sent out by the service provider, or if they have not been received yet, the projected position is not available and the Error field is set to value 17. See also section "Datum Transformation" in the Firmware User Manual.

The corresponding RTCMDatum block provides information on the local datum name and transformation/projection quality indicators. The corresponding RTCMDatum block is the one of which the Datum field matches the Datum field in the [PosProjected](#page-106-0) block.

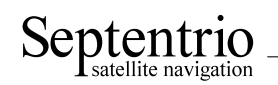

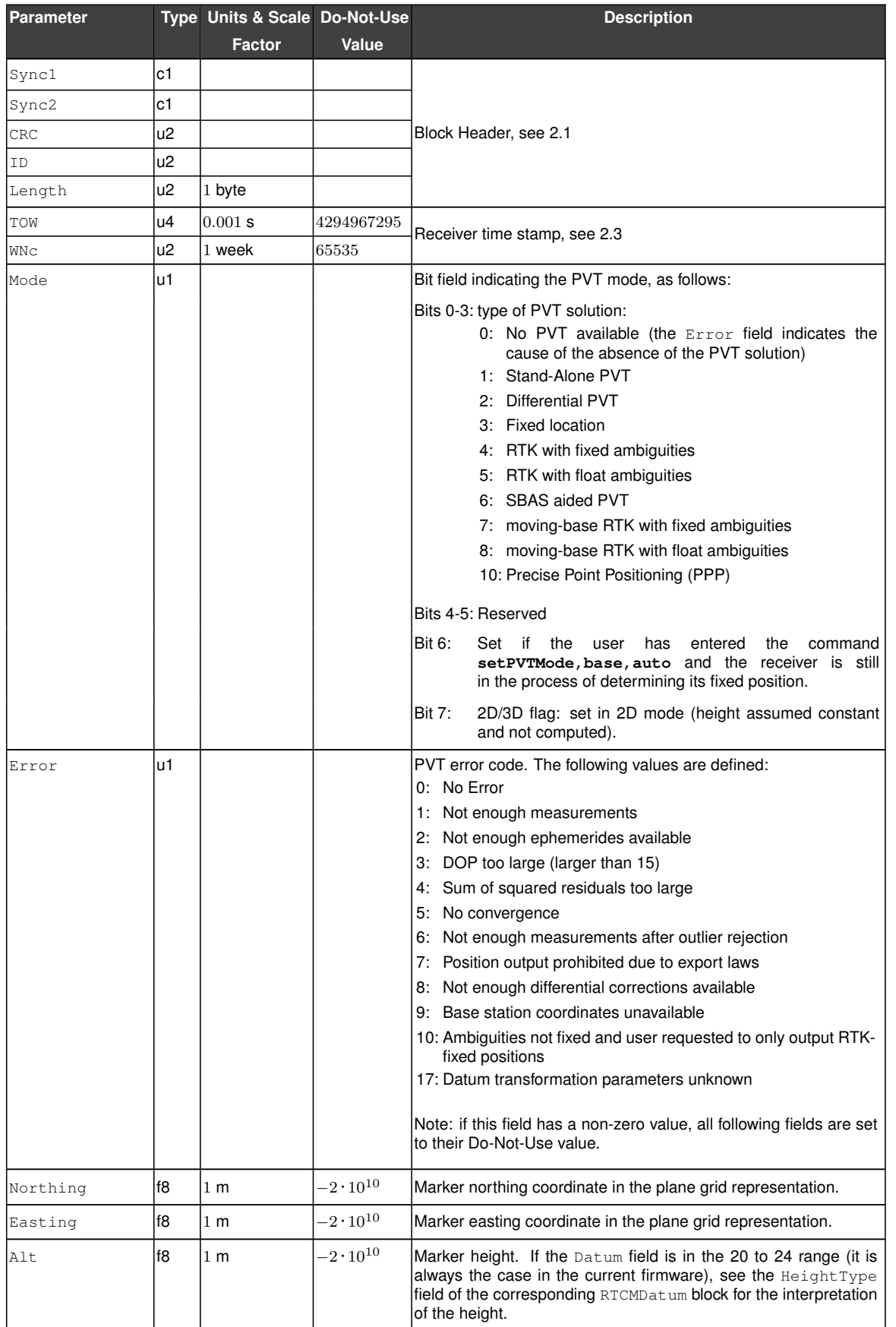
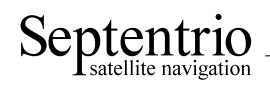

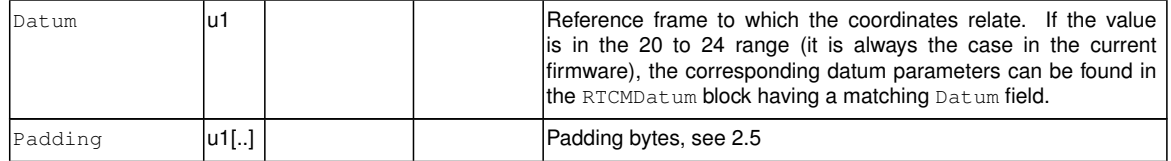

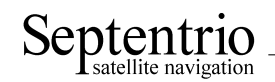

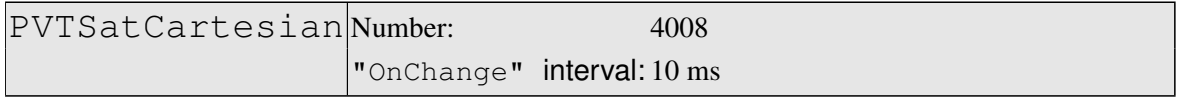

This block contains the position and velocity of all the satellites used in the [PVT](#page-4-0) solution, together with slant ionospheric and tropospheric delays. Coordinates are referred to the time of signal transmission computed by the receiver and are corrected for the Sagnac effect.

The reference frame the coordinates are related to is the one specified in the respective ICDs [\(WGS84](#page-5-0) for [GPS](#page-3-0) satellites, GTRF for Galileo satellites, PZ90 for [GLONASS](#page-3-1) satellites, etc).

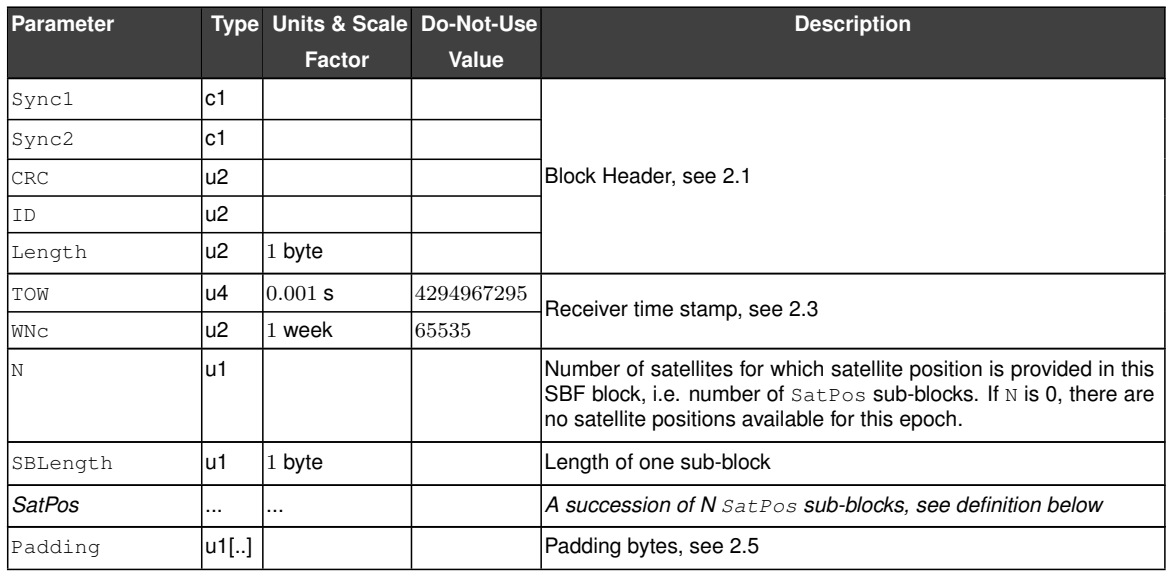

SatPos sub-block definition:

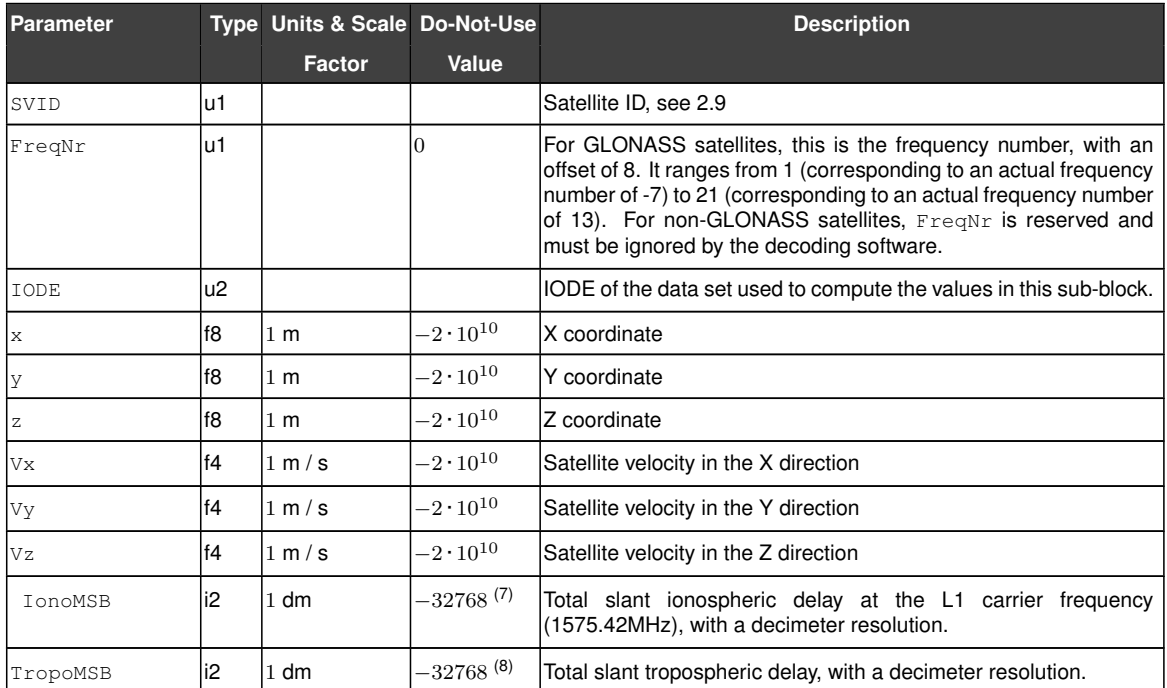

(7) The ionospheric delay should not be used when  $I_{\text{OD}}$  is -32768.<br>(8) The transpheric delay should not be used when  $\text{Tronomis}$  is -3276

The tropospheric delay should not be used when TropoMSB is -32768.

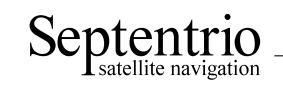

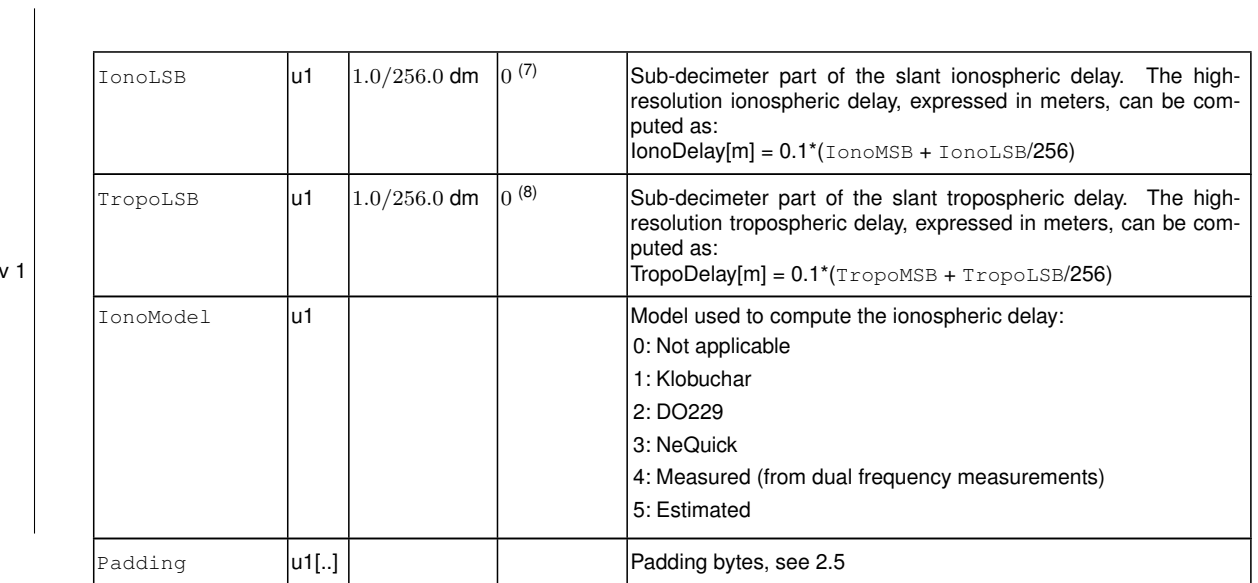

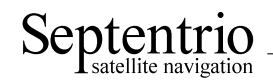

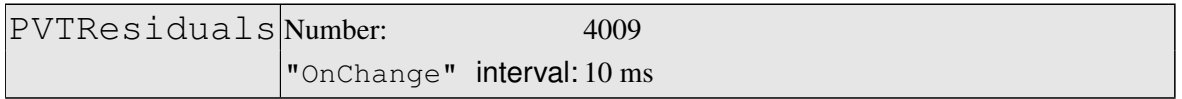

This block contains the residuals of all measurements used in [PVT](#page-4-0) solution computed at the epoch specified in the [TOW](#page-5-1) and [WNc](#page-5-2) fields. The [PVT](#page-4-0) solution itself can be found in the PVTCartesian or PVTGeodetic blocks.

For each measurement from each satellite and each modulation used in the [PVT](#page-4-0) solution, detailed [PVT](#page-4-0) residual information is output for each observable type (code phase, carrier phase and Doppler):

- a-posteriori measurement residual  $(e_i)$
- absolute value of the w-test statistic  $(w_i)$
- Minimal detectable bias [\(MDB\)](#page-4-3).

In case of multi-base differential operation, a set of residuals is provided for all base stations.

This block uses a two-level sub-block structure analogous to that of the MeasEpoch block. It contains one SatSignalInfo sub-block for each satellite/signal type pair used in the [PVT](#page-4-0) or attitude computation. Each SatSignalInfo sub-block contains a number of ResidualInfo sub-blocks, each of them containing the residuals of a given observable type.

The standard deviation of the residual  $(\sigma_e)$  for satellite i and the "a priori" measurement standard deviation  $(\sigma_y)$  can be computed from  $e_i$ ,  $w_i$  and [MDB](#page-4-3) by using the following formulas (see also the Firmware User Manual):

$$
\sigma_{e_i} = \frac{|e_i|}{w_i} \text{ and } \sigma_{y_i} = \sqrt{\frac{MDB}{\sqrt{\lambda_0}}. \sigma_{e_i}}
$$

where  $\lambda_0$  is the non-centrality parameter and:

$$
\sqrt{\lambda_0} = \sqrt{2}[\text{erfinv}(1 - P_{fa}) + \text{erfinv}(1 - 2P_{md})]
$$

with  $P_{fa}$  and  $P_{md}$  being the probability of false alarm and of missed detection respectively, as set by the **setRAIMLevels** command, and the "erfinv" function being the inverse error function. The output of  $erfinv(x)$  is the value y that satisfies the following equality:

$$
x = \frac{2}{\sqrt{\pi}} \int_0^y e^{-t^2} dt
$$

This block can be used to monitor the quality of the measurements. Under normal circumstances, the residuals lie within -2 and +2 times the a-priori variance of the corresponding measurements.

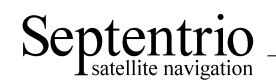

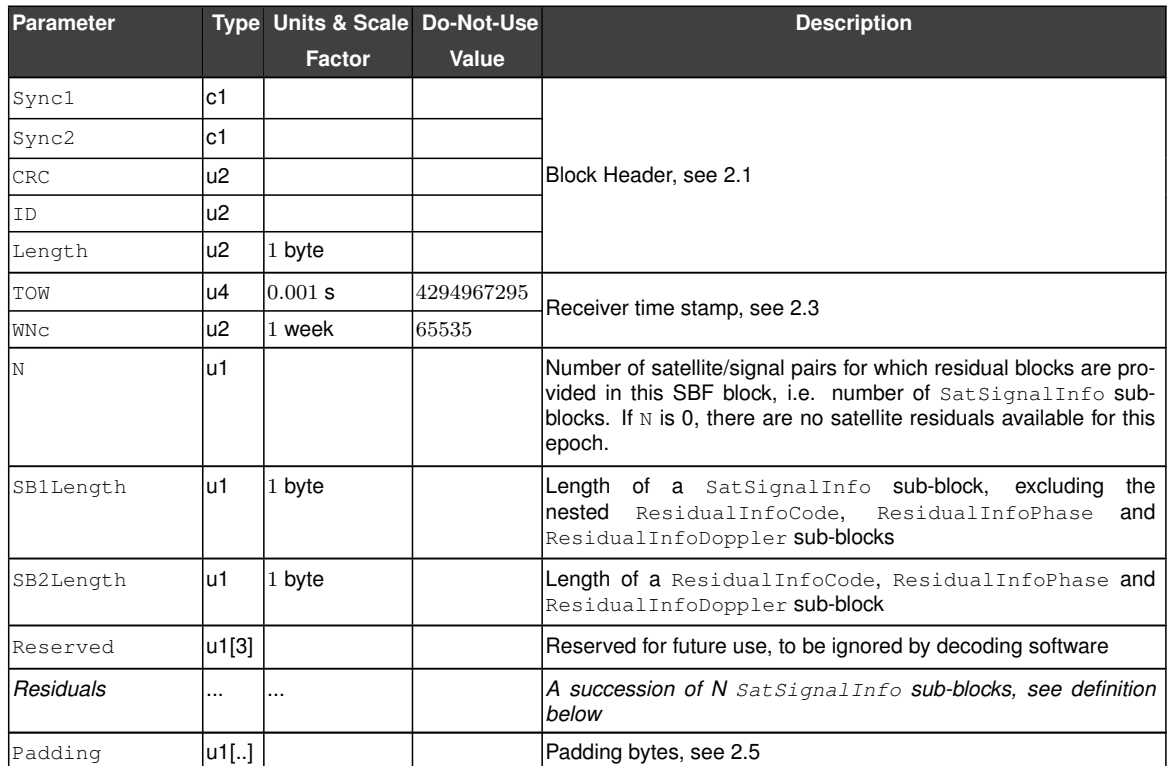

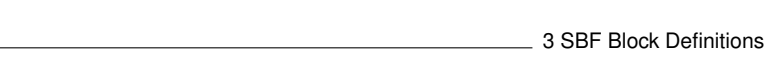

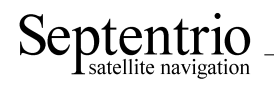

#### SatSignalInfo sub-block definition:

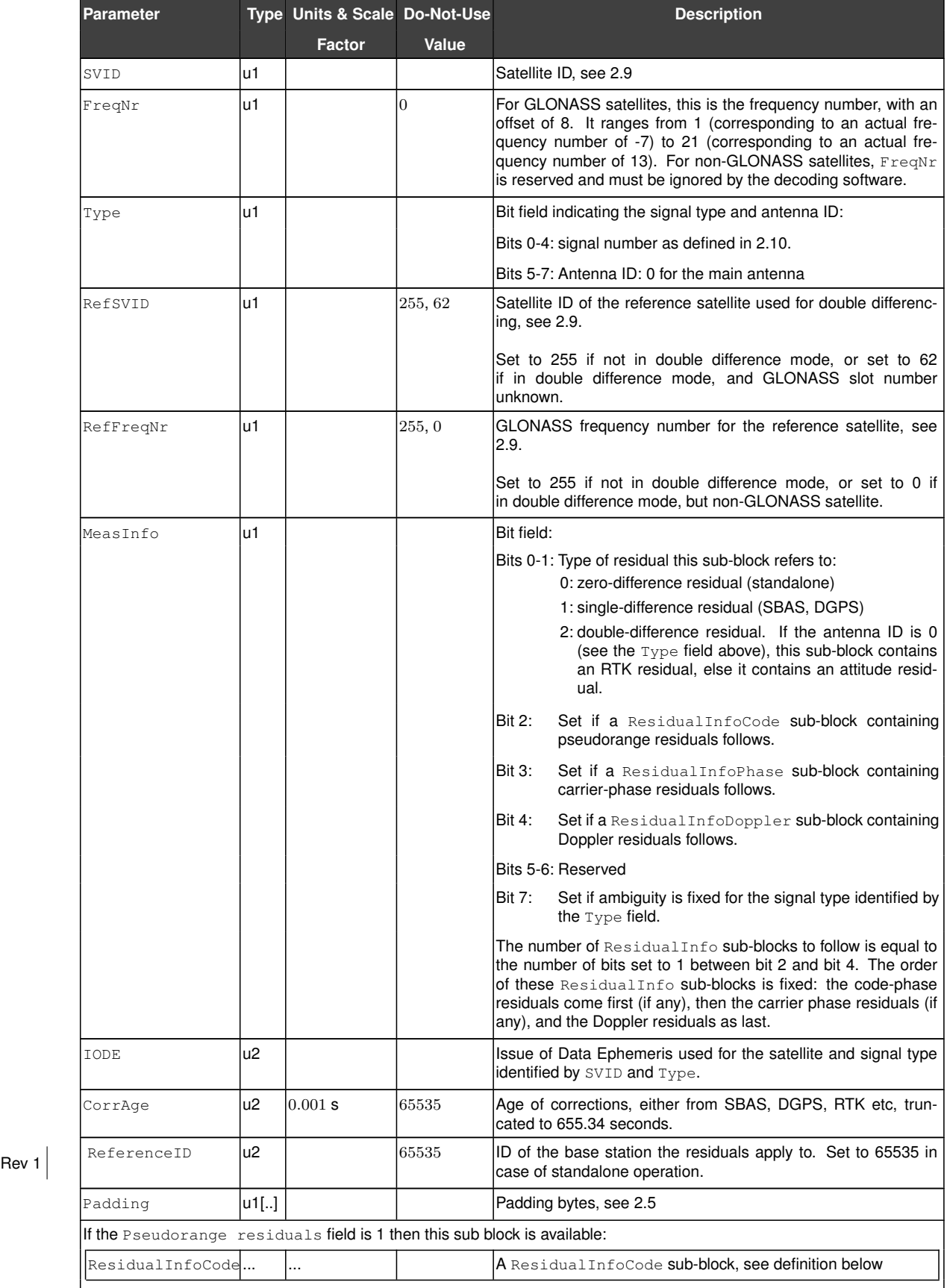

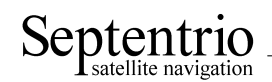

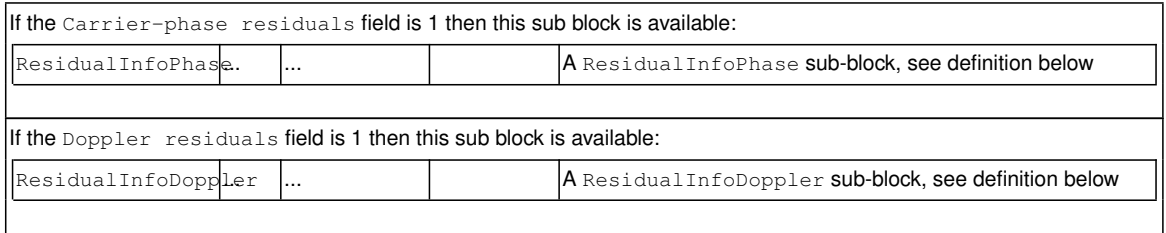

#### ResidualInfoCode sub-block definition:

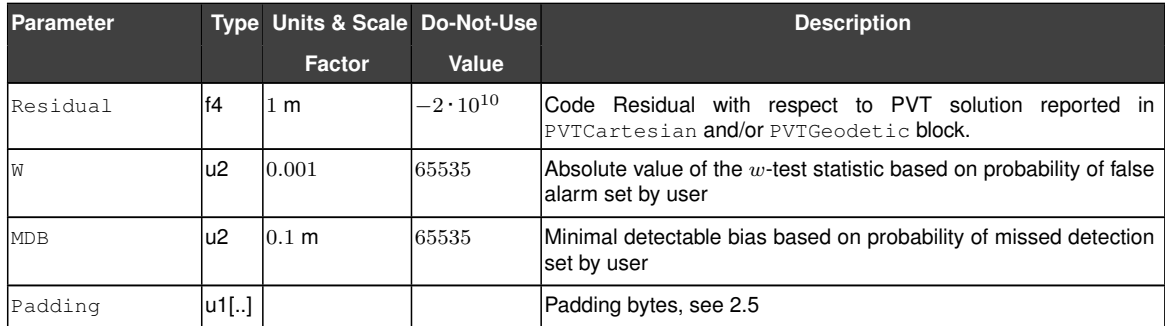

#### ResidualInfoPhase sub-block definition:

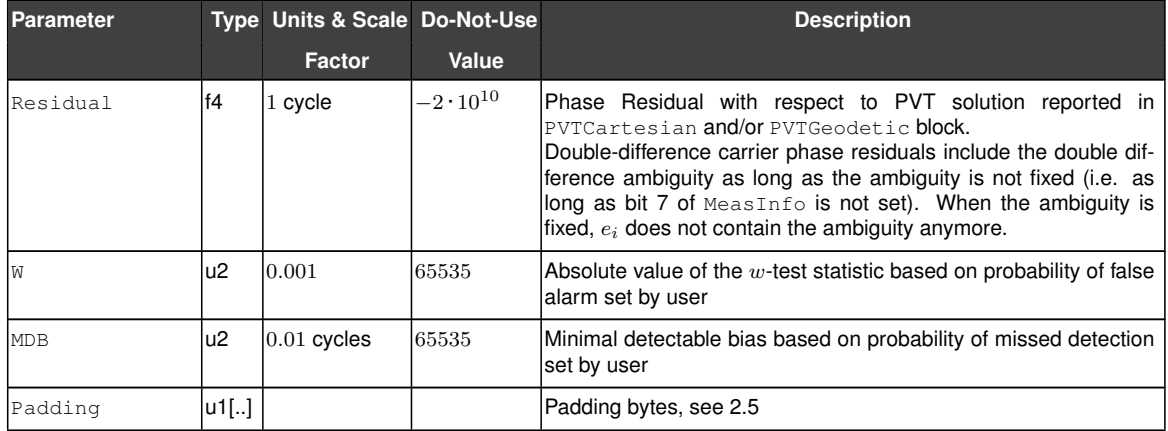

### ResidualInfoDoppler sub-block definition:

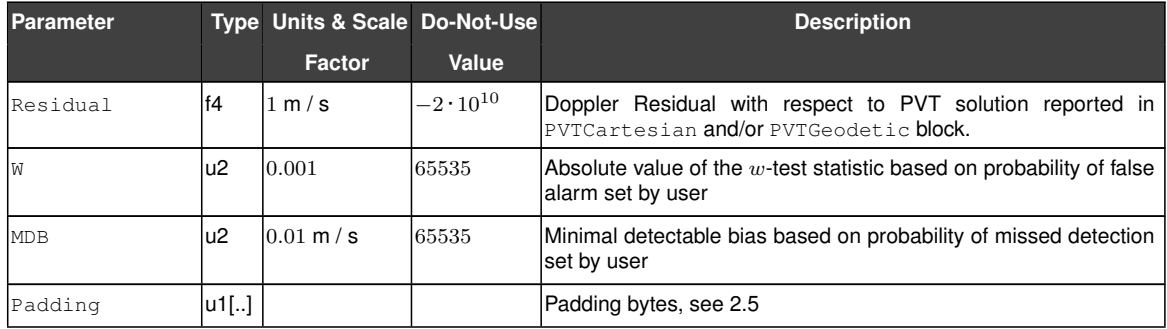

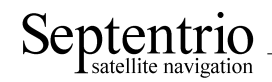

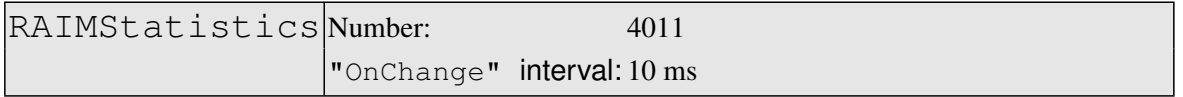

This block contains the integrity statistics that are computed by the receiver [RAIM](#page-4-5) algorithm.

The output of the [RAIM](#page-4-5) algorithm contains integrity information, which can be used in user applications. First, the [RAIM](#page-4-5) algorithm generates its own integrity flag based on the probability of false-alarm, which can be used by a user as a receiver-level indication of positional integrity. If the internal integrity test is successful, a user has an opportunity to introduce a more stringent application-specific integrity criterion by using External Reliability Levels [\(XERL\)](#page-5-6). The positional solution is deemed as passed an application-level integrity test if the XERLs are within user-defined (and application-dependent) alarm limits. This comparison (and the definition of alarm limits as well) takes place in a user application and is outside of the receiver scope. Please refer to the [RAIM](#page-4-5) section of the Firmware User Manual for further details.

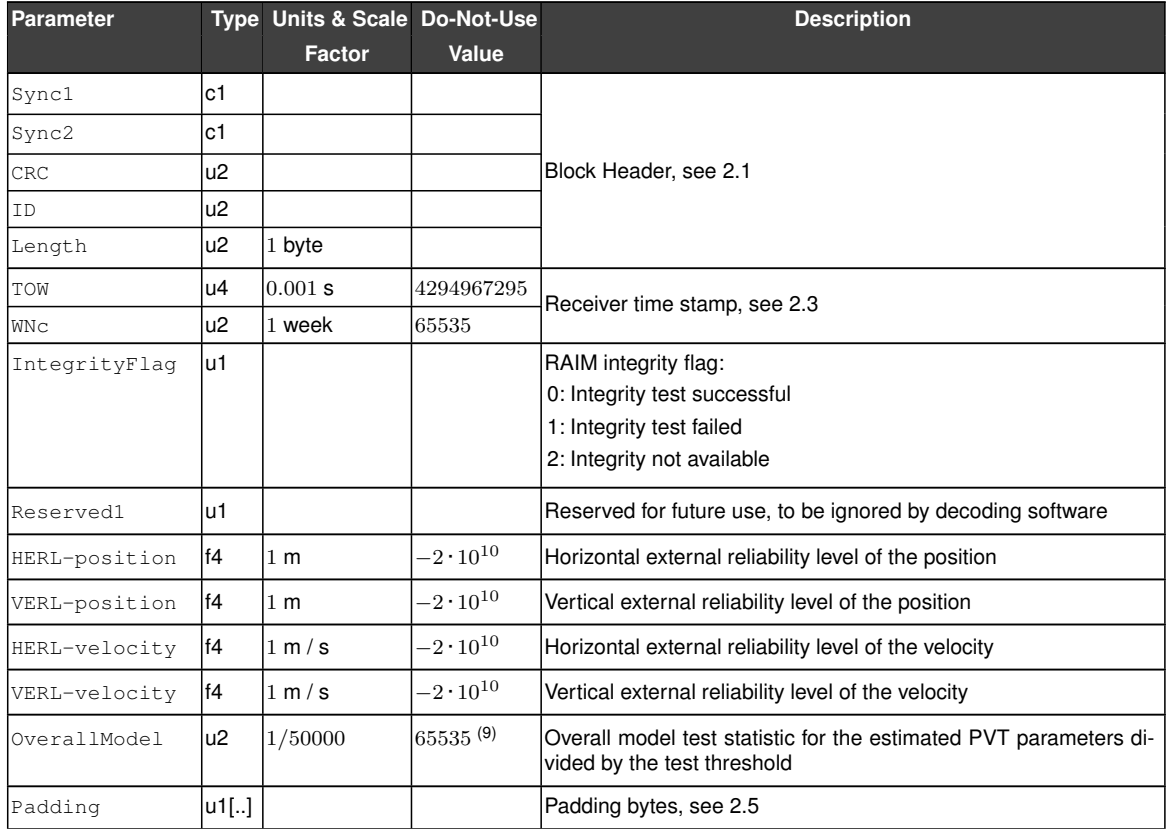

(9) This field is clipped to 65534, i.e. if the actual value is larger than 65534, it is set to 65534.

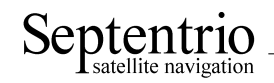

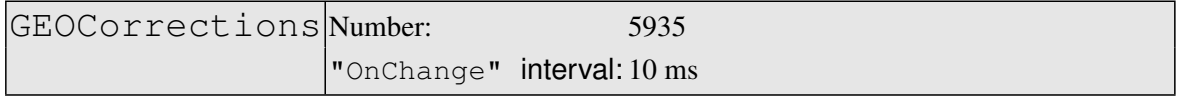

This block contains the [SBAS](#page-5-5) corrections that the receiver has applied to the pseudoranges used in the [PVT](#page-4-0) computation computed at the epoch specified in the [TOW](#page-5-1) and [WNc](#page-5-2) fields. The [PVT](#page-4-0) solution itself can be found in the PVTCartesian or PVTGeodetic blocks.

The corrections are based on the messages received from an [SBAS](#page-5-5) satellite. They compensate for the following errors:

- Satellite orbit
- Satellite clock
- Ionospheric delay.

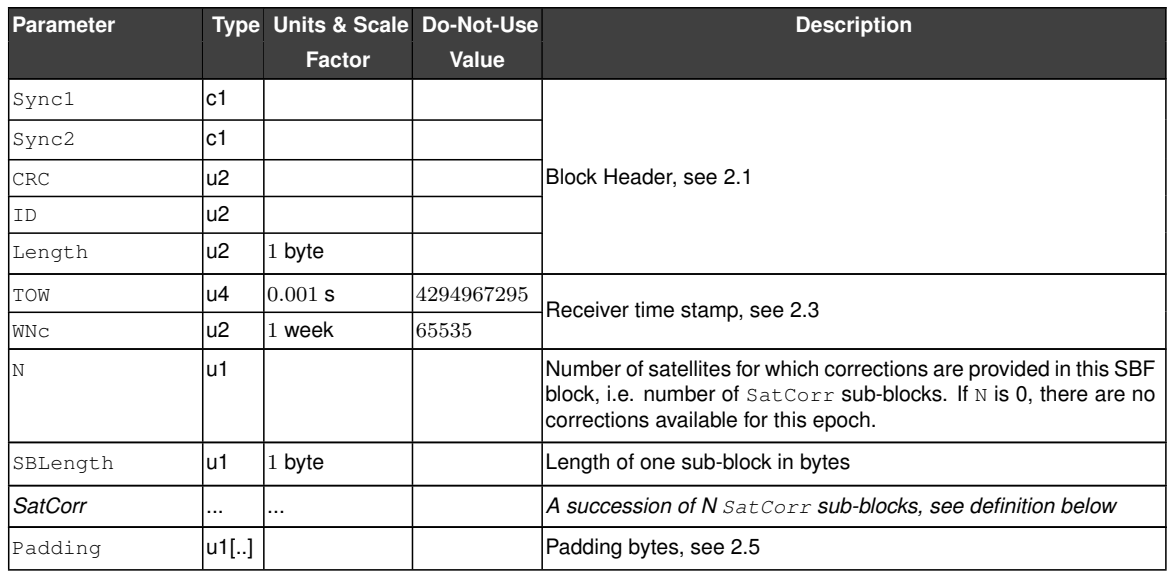

SatCorr sub-block definition:

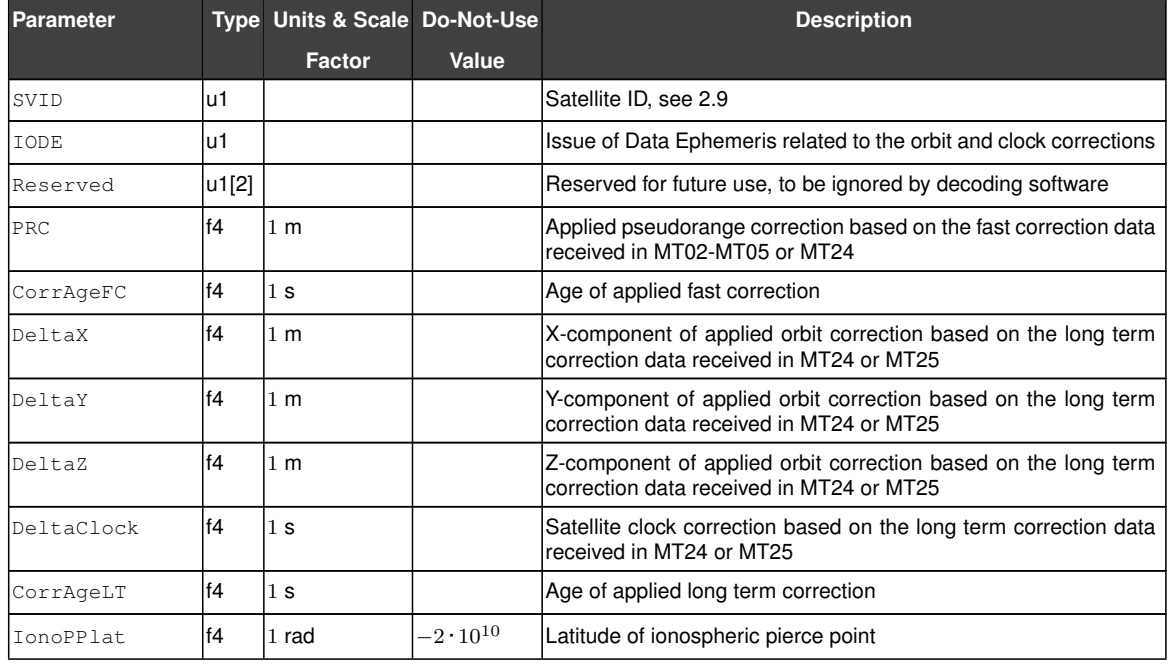

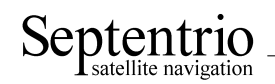

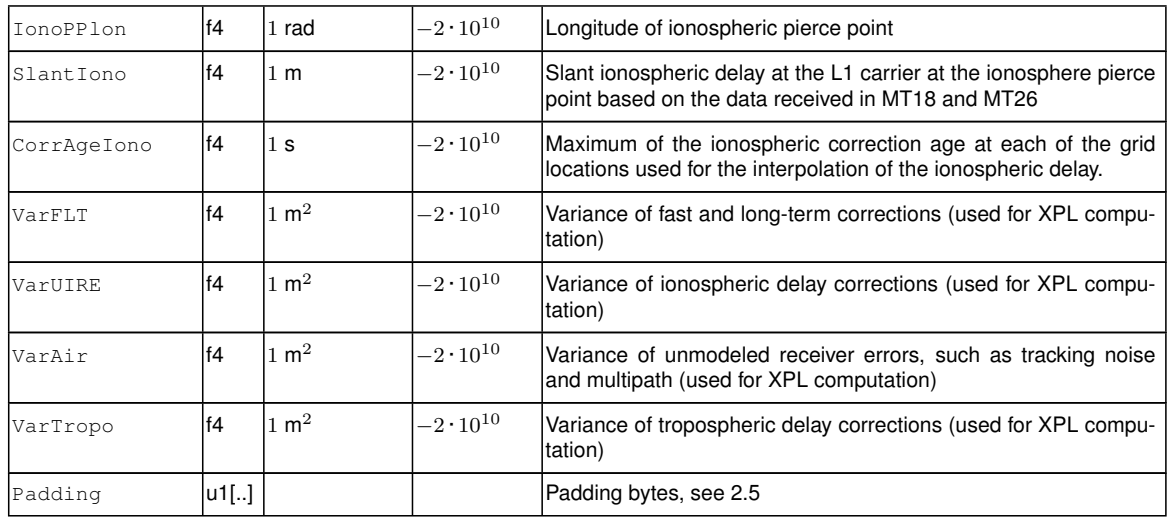

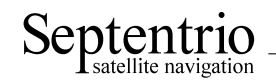

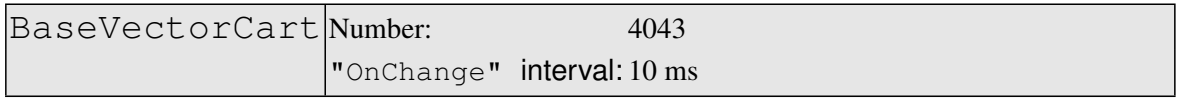

The BaseVectorCart block contains the relative position and orientation of one or more base stations, as seen from the rover (i.e. this receiver). The relative position is expressed in the Cartesian X, Y, Z directions.

For highest accuracy, the receiver tries to compute the baseline from rover antenna reference point [\(ARP\)](#page-3-5) to base [ARP.](#page-3-5) This requires to compensate for the phase center variation at both the base and the rover antennas. This is possible if two conditions are met:

- the base station must transmit its antenna parameters in RTCM2 message types 23 and 24 or in RTCM3 message types 1005/1006 and 1007/1008. Older RTCM2 messages and [CMR](#page-3-6) do not allow phase center variation compensation.
- the base and rover antenna types must belong to the list returned by the command **lstAntennaInfo, overview**. (see the description of the commands **setAntennaOffset** and **lstAntennaInfo** for details).

Accurate [ARP-](#page-3-5)to[-ARP](#page-3-5) baseline is guaranteed only if both bits 0 and 1 of the Misc field are set. Otherwise, centimeter-level offsets may arise because the receiver cannot make the distinction between phase center and [ARP](#page-3-5) positions. See the Firmware User Manual for a discussion on the phase center and [ARP](#page-3-5) positions.

The block supports multi-base operation. It contains as many sub-blocks as available base stations, each sub-block containing the baseline relative to a single base station identified by the ReferenceID field.

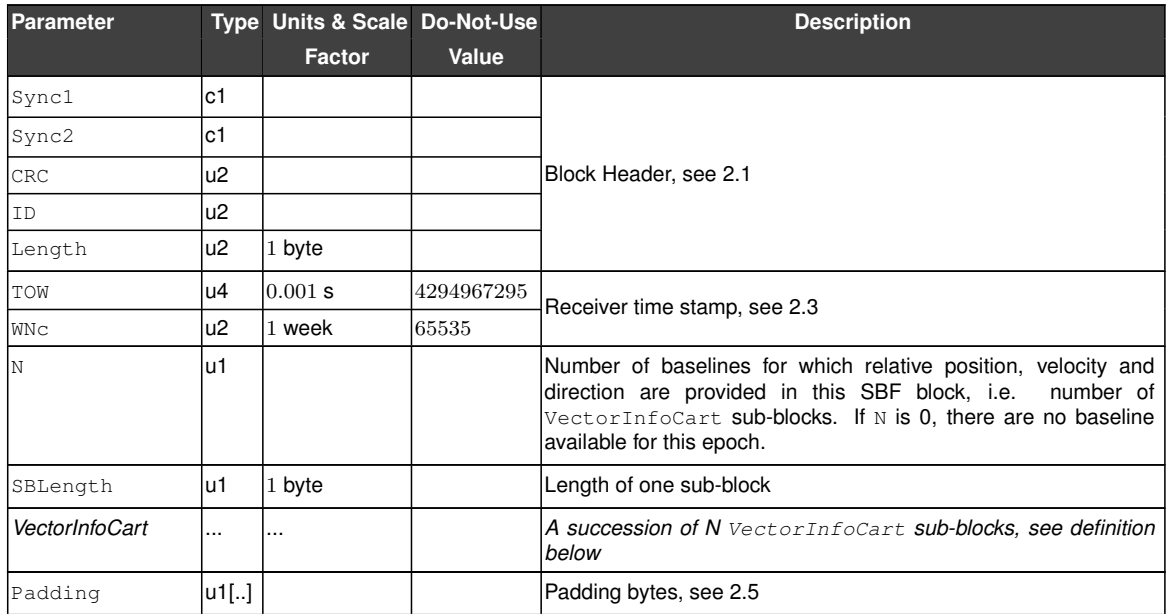

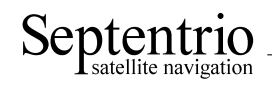

### VectorInfoCart sub-block definition:

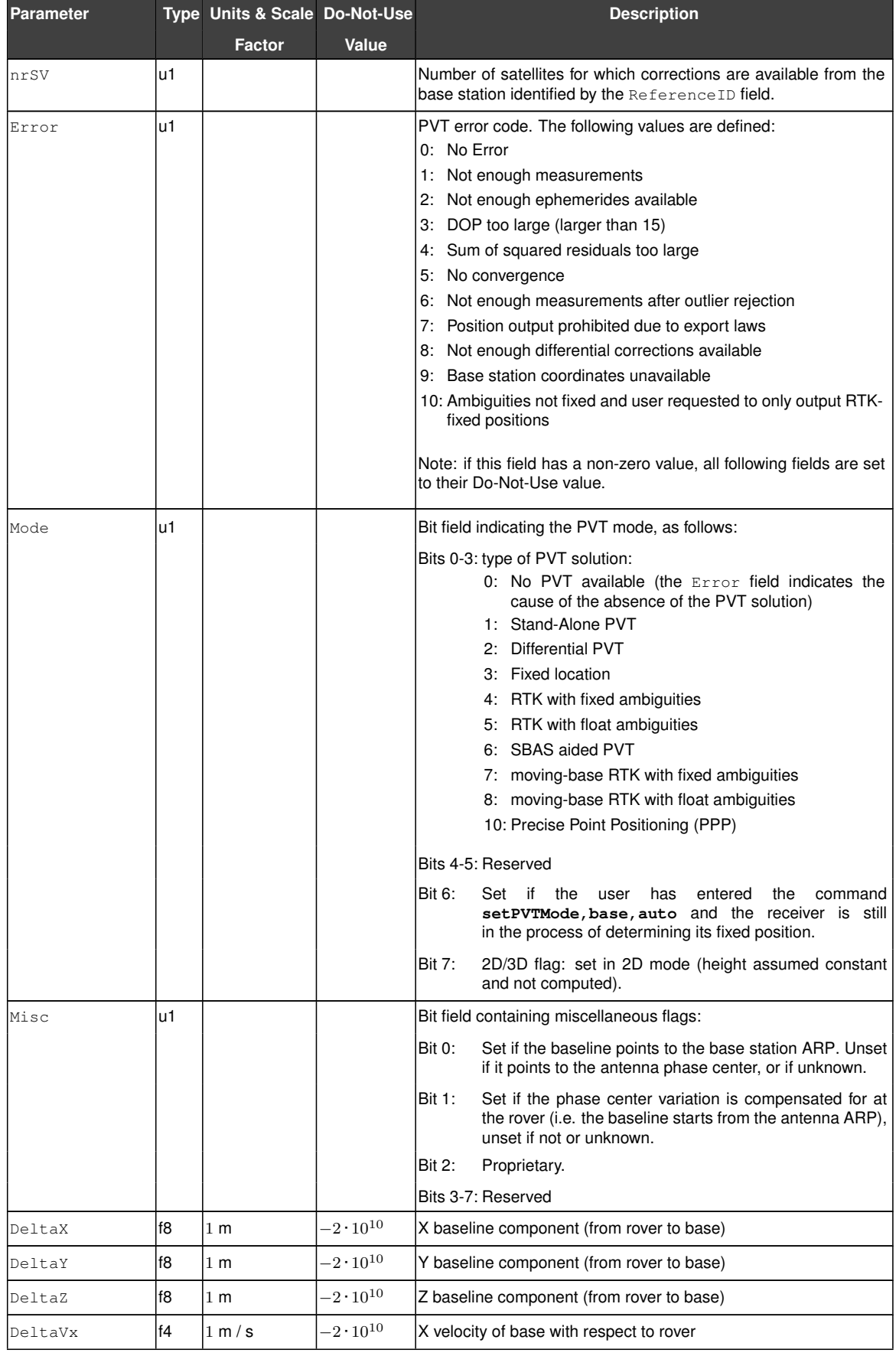

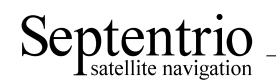

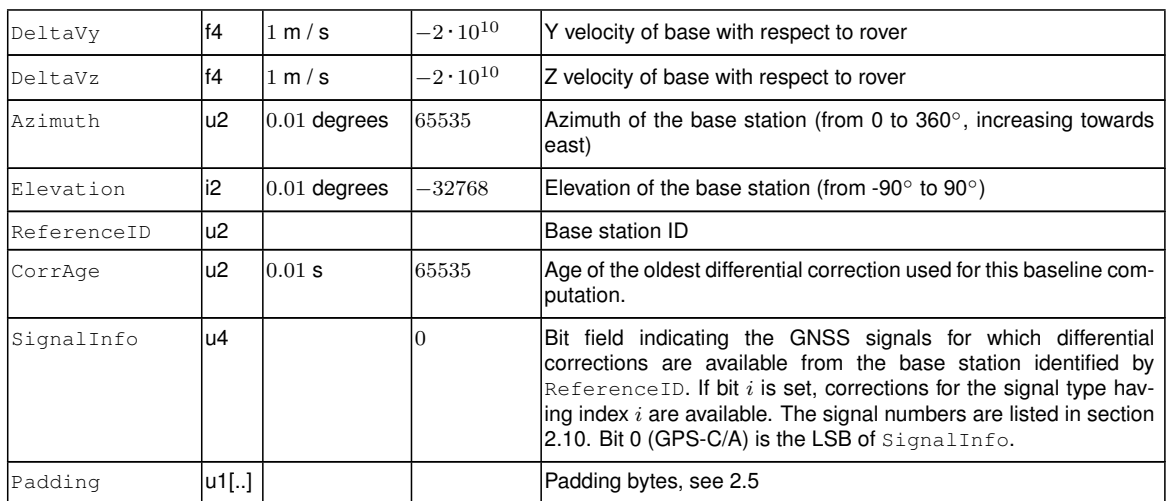

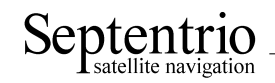

<span id="page-121-0"></span>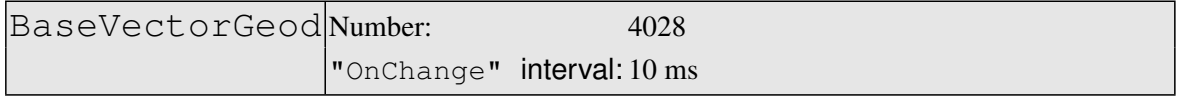

The [BaseVectorGeod](#page-121-0) block contains the relative position and orientation of one or more base stations, as seen from the rover (i.e. this receiver). The relative position is expressed in the East-North-Up directions.

For highest accuracy, the receiver tries to compute the baseline from rover antenna reference point [\(ARP\)](#page-3-5) to base [ARP.](#page-3-5) See the description of the BaseVectorCart block for details.

Accurate [ARP-](#page-3-5)to[-ARP](#page-3-5) baseline is guaranteed only if both bits 0 and 1 of the Misc field are set. Otherwise, centimeter-level offsets may arise because the receiver cannot make the distinction between phase center and [ARP](#page-3-5) positions. See the Firmware User Manual for a discussion on the phase center and [ARP](#page-3-5) positions.

The block supports multi-base operation. It contains as many sub-blocks as available base stations, each sub-block containing the baseline coordinates relative to a single base station identified by the ReferenceID field.

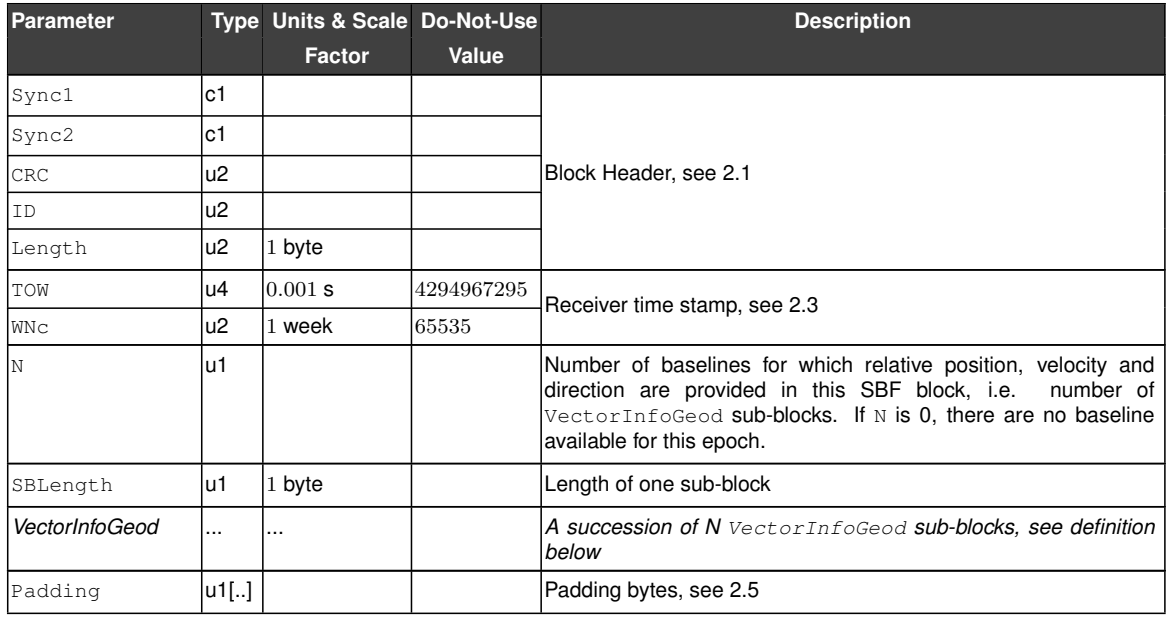

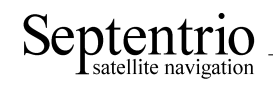

### VectorInfoGeod sub-block definition:

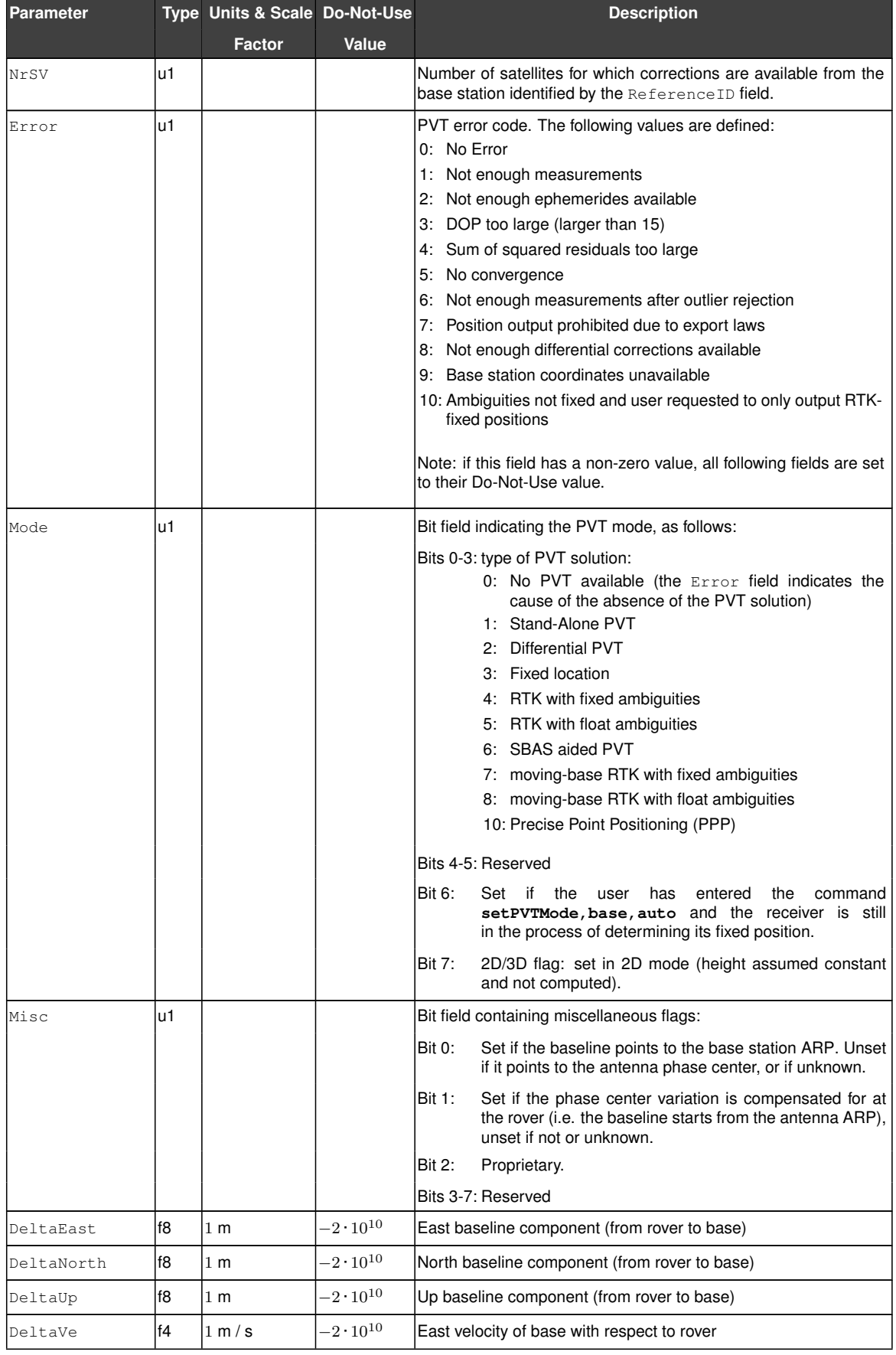

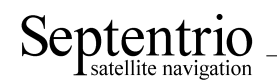

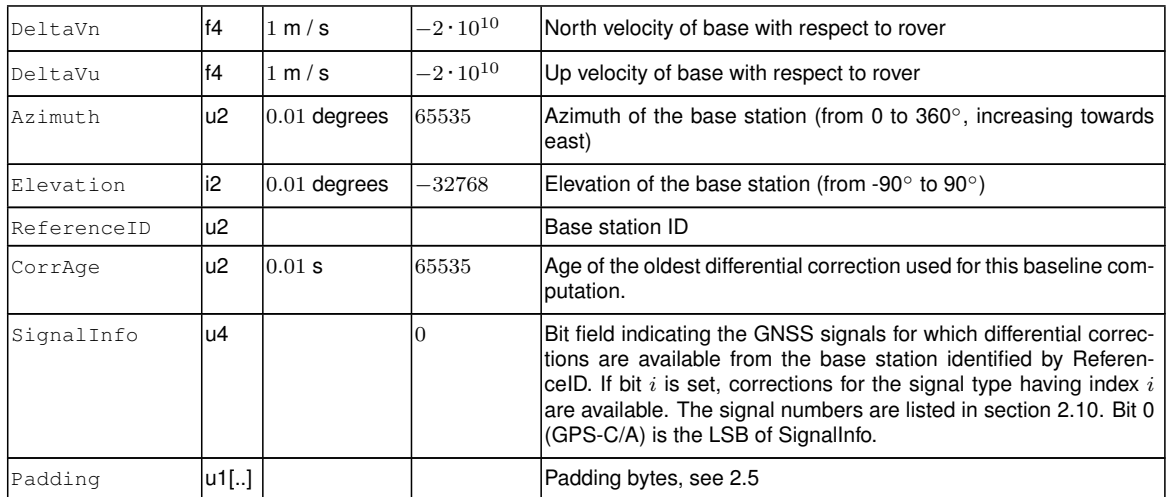

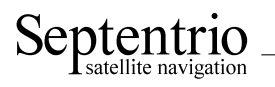

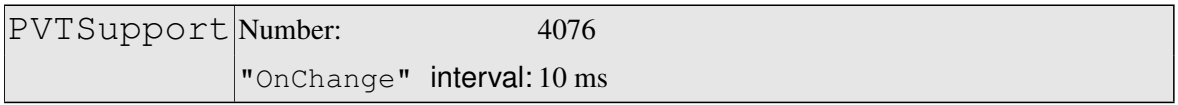

This block is undocumented. It is for maintenance purpose only.

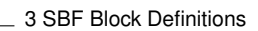

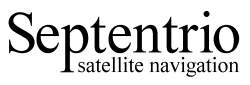

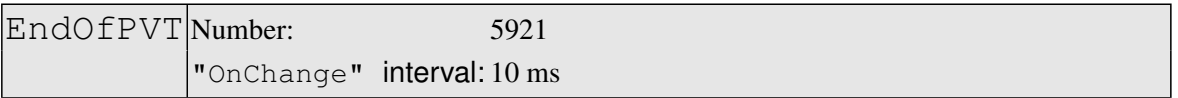

This block marks the end of transmission of all [PVT](#page-4-0) related blocks belonging to the same epoch.

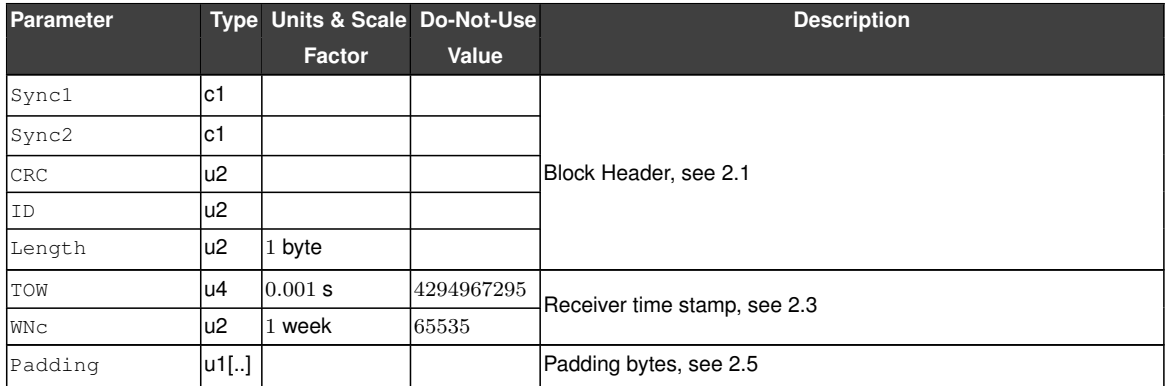

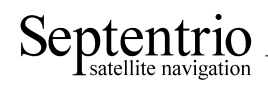

# **3.10 GNSS Attitude Blocks**

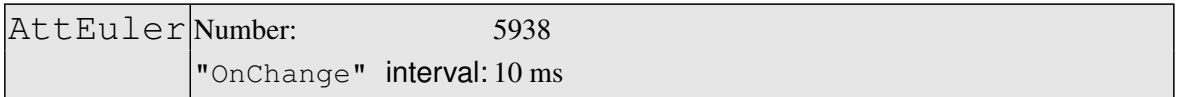

The AttEuler block contains the Euler angles (pitch, roll and heading) at the time specified in the [TOW](#page-5-1) and [WNc](#page-5-2) fields (in the receiver time frame).

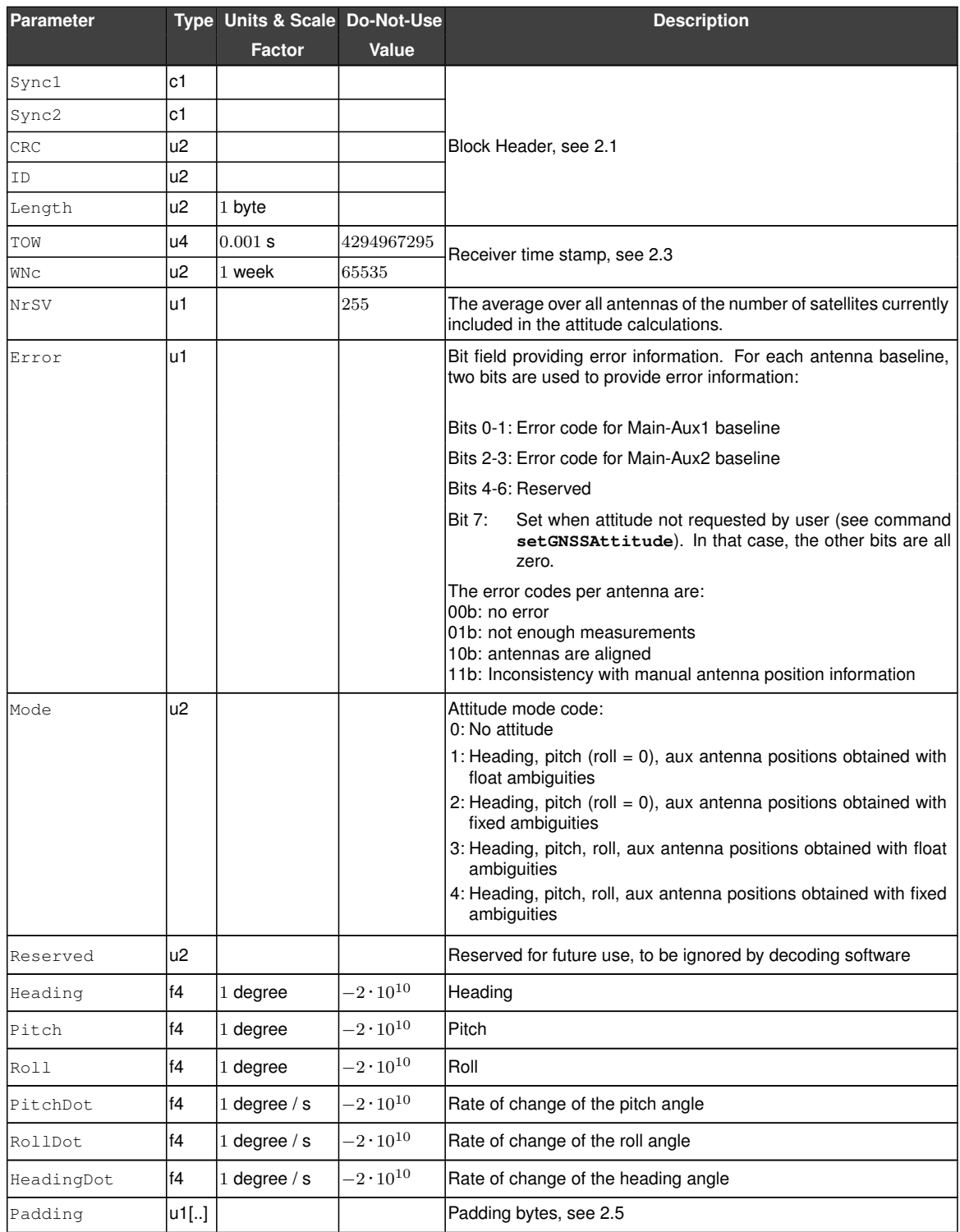

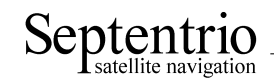

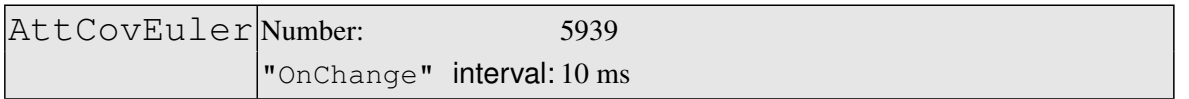

This block contains the elements of the symmetric variance-covariance matrix of the attitude angles reported in the AttEuler block

$$
\begin{pmatrix}\n\sigma_{\phi}^2 & \sigma_{\phi\theta} & \sigma_{\phi\psi} \\
\sigma_{\theta\phi} & \sigma_{\theta}^2 & \sigma_{\theta\psi} \\
\sigma_{\psi\phi} & \sigma_{\psi\theta} & \sigma_{\psi}^2\n\end{pmatrix}
$$

This variance-covariance matrix contains an indication of the accuracy of the estimated parameters (see diagonal elements) and the correlation between these estimates (see off-diagonal elements).

In case the receiver is in heading and pitch mode only, only the heading and pitch variance values will be valid. All other components of the variance-covariance matrix are set to their Do-Not-Use value.

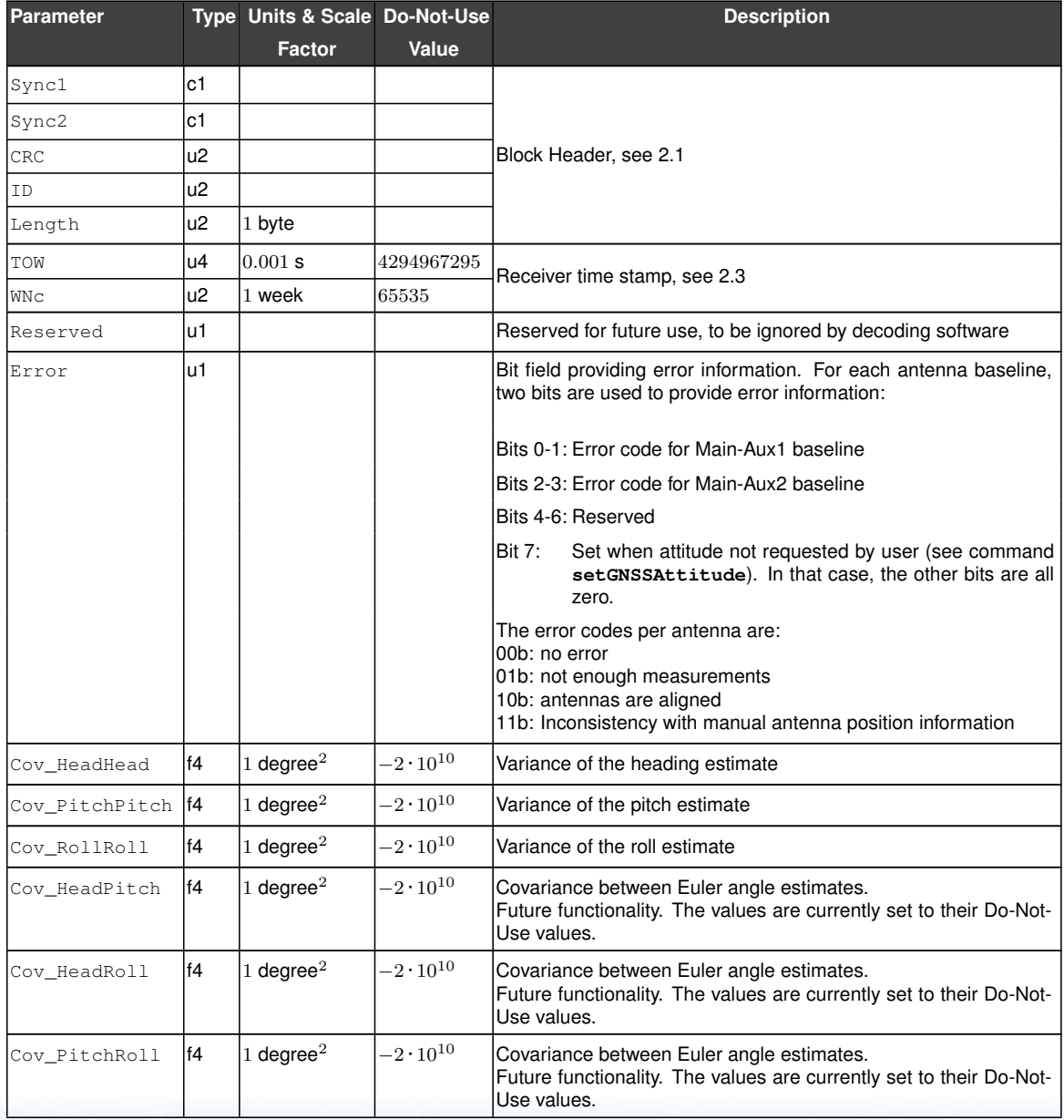

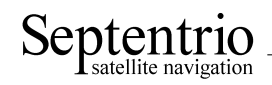

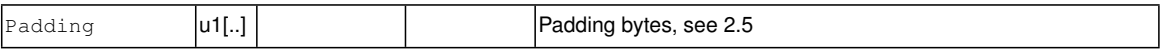

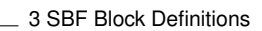

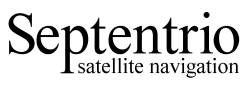

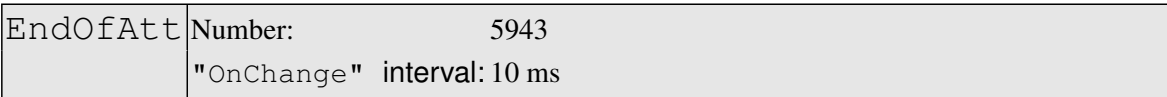

This block marks the end of transmission of all [GNSS-](#page-3-8)attitude related blocks belonging to the same epoch.

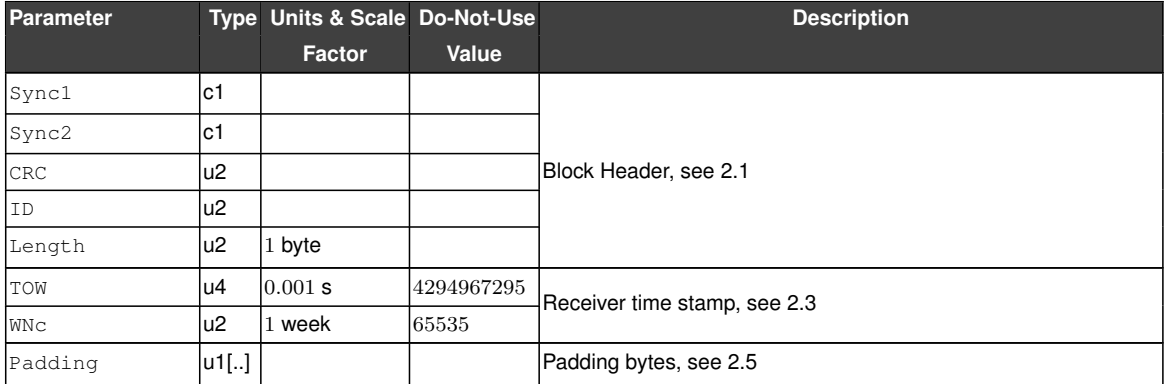

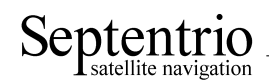

## **3.11 Receiver Time Blocks**

<span id="page-130-0"></span>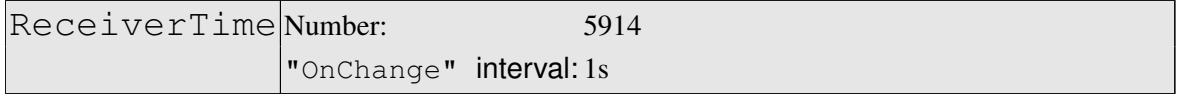

The [ReceiverTime](#page-130-0) block provides the current time with a 1-second resolution in the receiver time scale and [UTC.](#page-5-9)

The level of synchronization of the receiver time with the satellite system time is provided in the SyncLevel field.

[UTC](#page-5-9) time is provided if the [UTC](#page-5-9) parameters have been received from at least one [GNSS](#page-3-8) satellite. If the [UTC](#page-5-9) time is not available, the corresponding fields are set to their Do-Not-Use value.

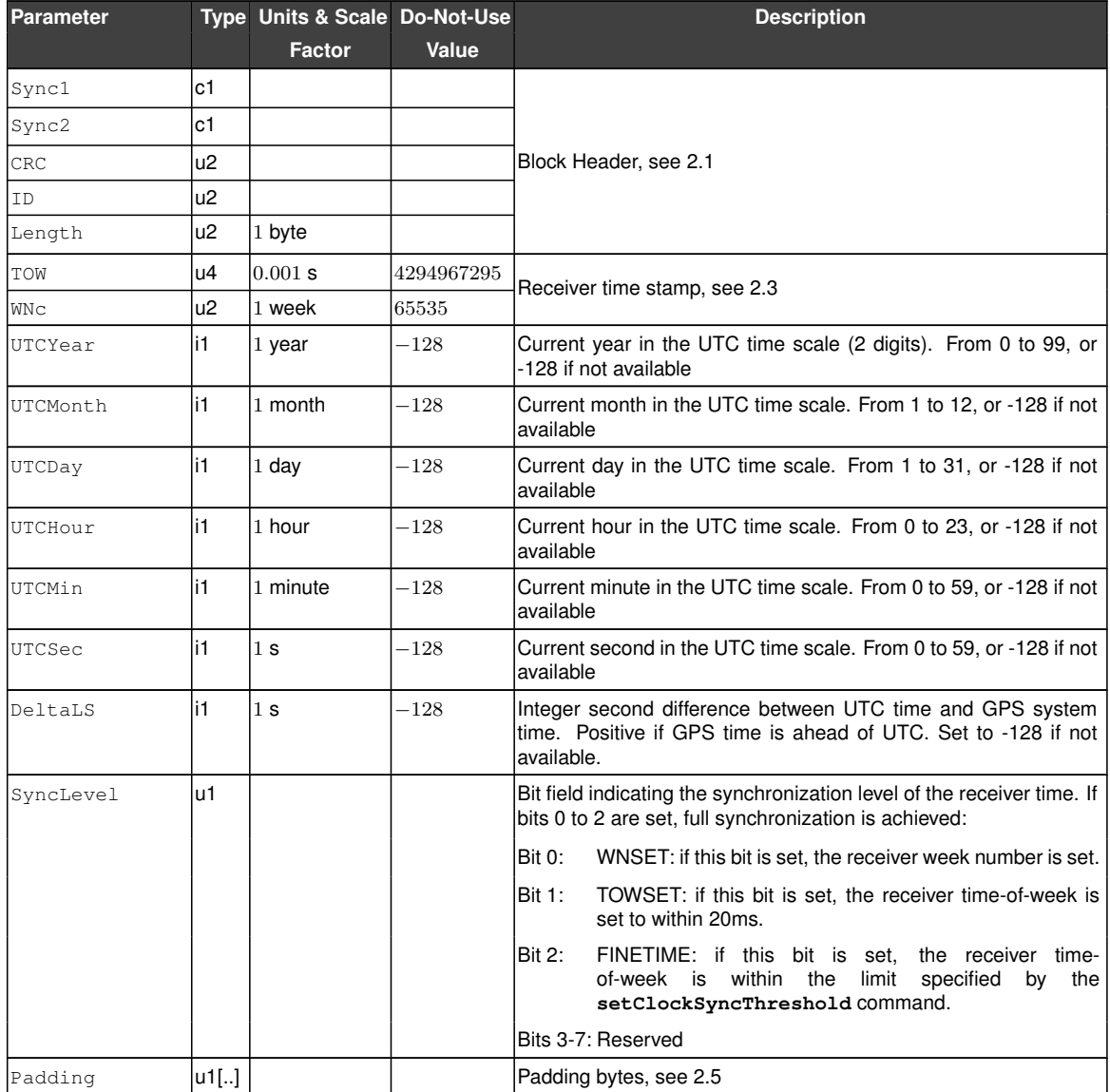

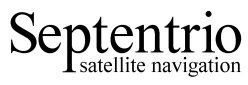

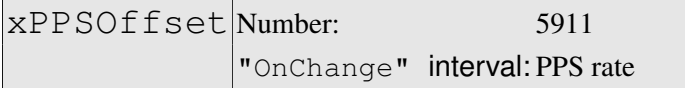

The xPPSOffset block contains the offset between the true xPPS pulse and the actual pulse output by the receiver. It is output right after each xPPS pulse.

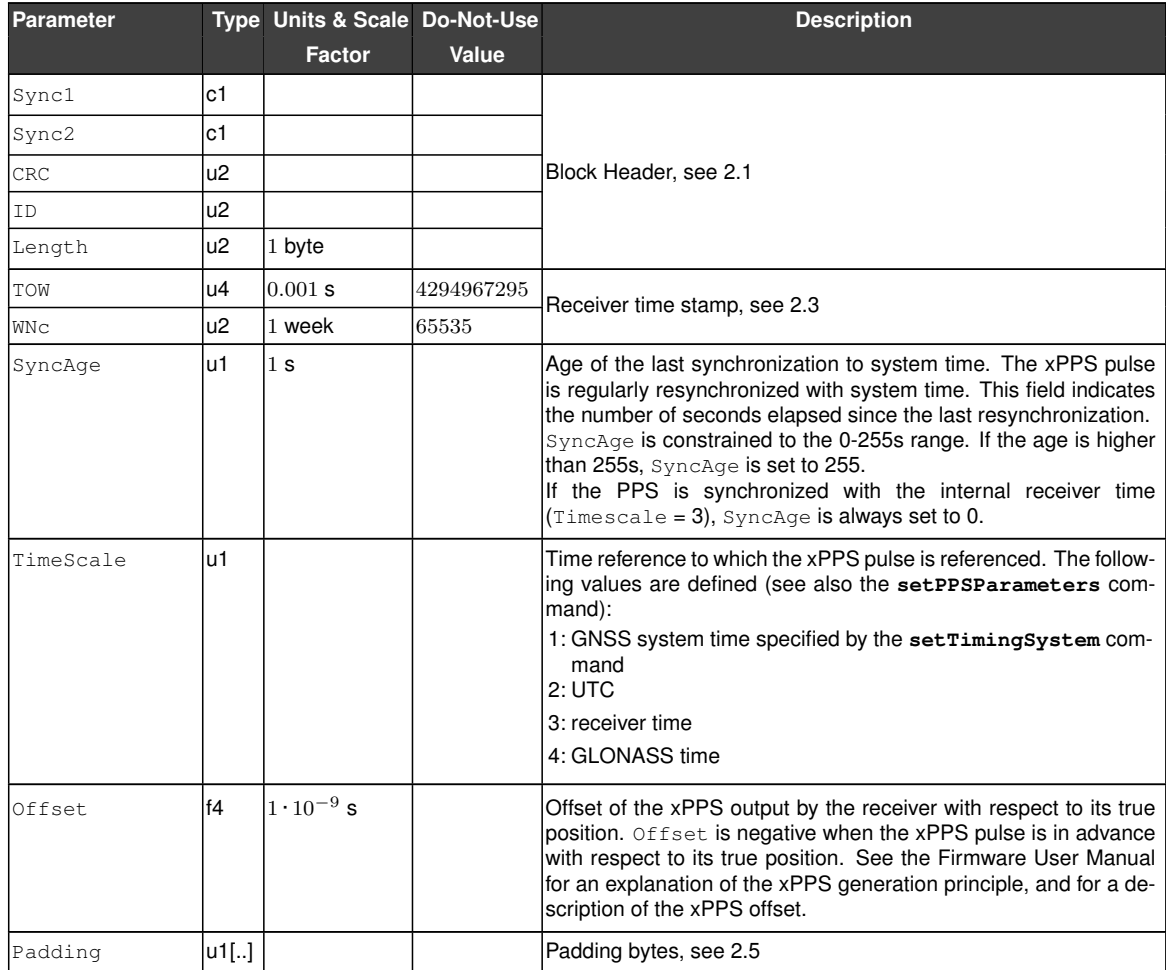

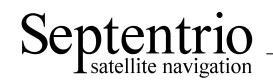

## **3.12 External Event Blocks**

These blocks report the state of the receiver applicable at the instant of a level transition on one of its "Event" pins. The receiver time is reported in the ExtEvent SBF block, and the receiver position is reported in the ExtEventPVTCartesian and the ExtEventPVTGeodetic blocks.

If enabled, upon detection of an event, these three blocks are output in the following order, with no other SBF blocks in between them:

- 1. ExtEvent;
- 2. ExtEventPVTCartesian;
- 3. ExtEventPVTGeodetic.

All blocks referring to the same event contain the same time stamp in the TOW and WNc fields.

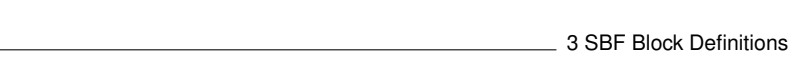

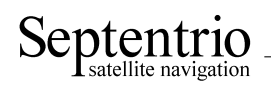

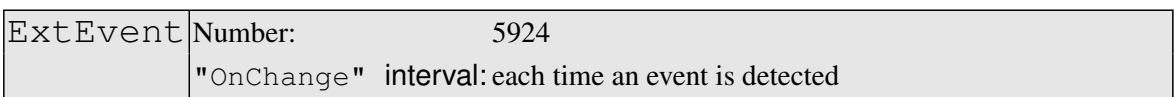

The ExtEvent block contains the time tag of a voltage transition on one of the "Event" input pins.

This block is only output after the first position fix is available.

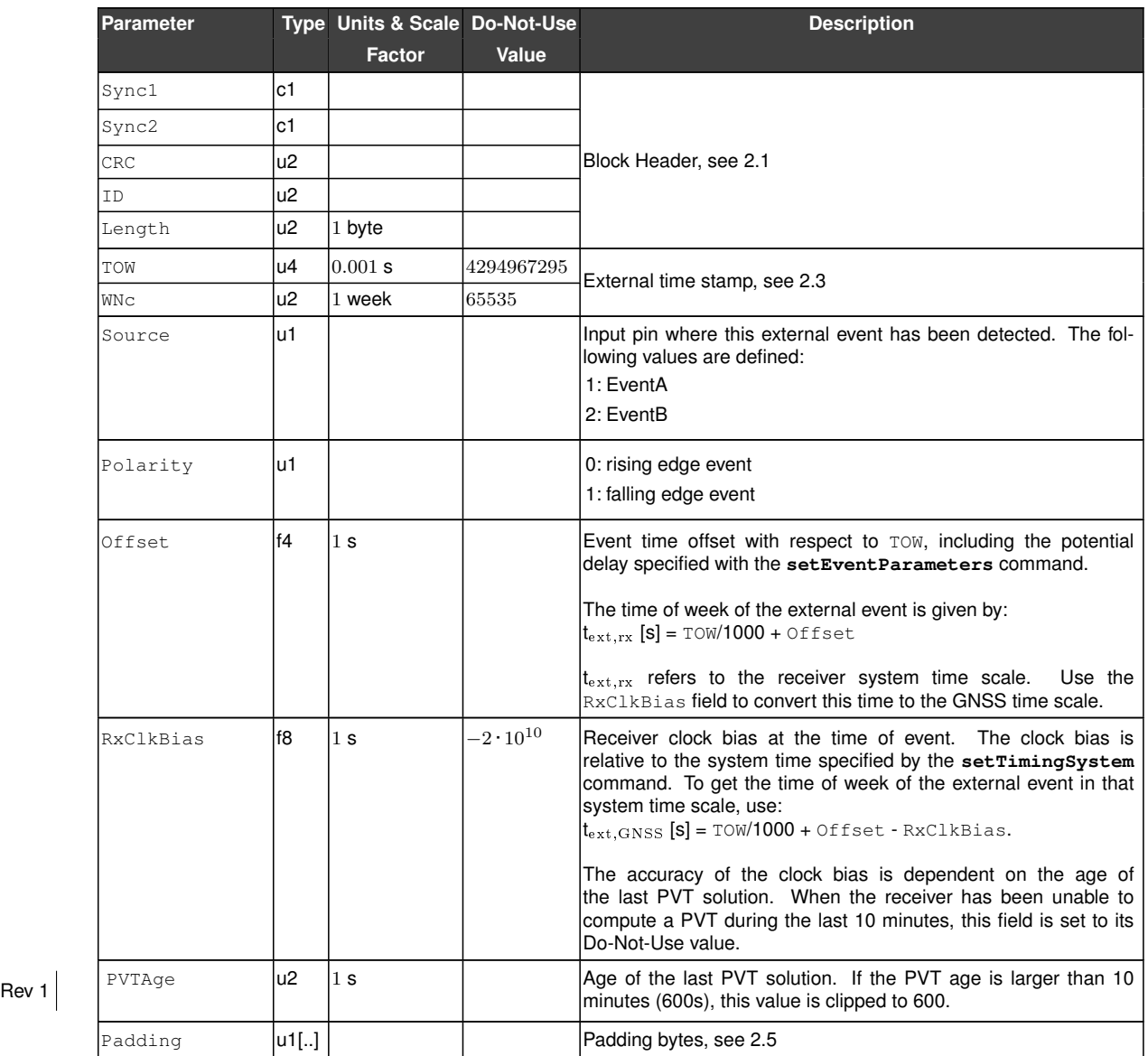

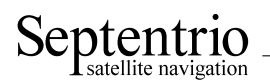

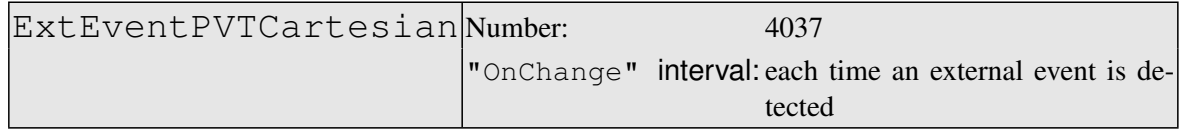

This block contains the position, velocity and time [\(PVT\)](#page-4-0) solution applicable at the time of an external event, in a Cartesian coordinate system.

This block has the same structure and description as the PVTCartesian block, except that the [TOW](#page-5-1) and [WNc](#page-5-2) fields refer to the time at which the electrical transition on the event pin has been detected (with a millisecond resolution), and that the position is computed at the event time, taking into account a possible user-defined delay set by the **setEventParameters** command.

A user needing the sub-millisecond part of the event time must refer to the Offset field of the corresponding ExtEvent block. The corresponding ExtEvent block is the last of the ExtEvent blocks having been output by the receiver.

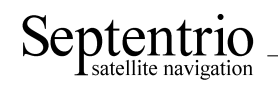

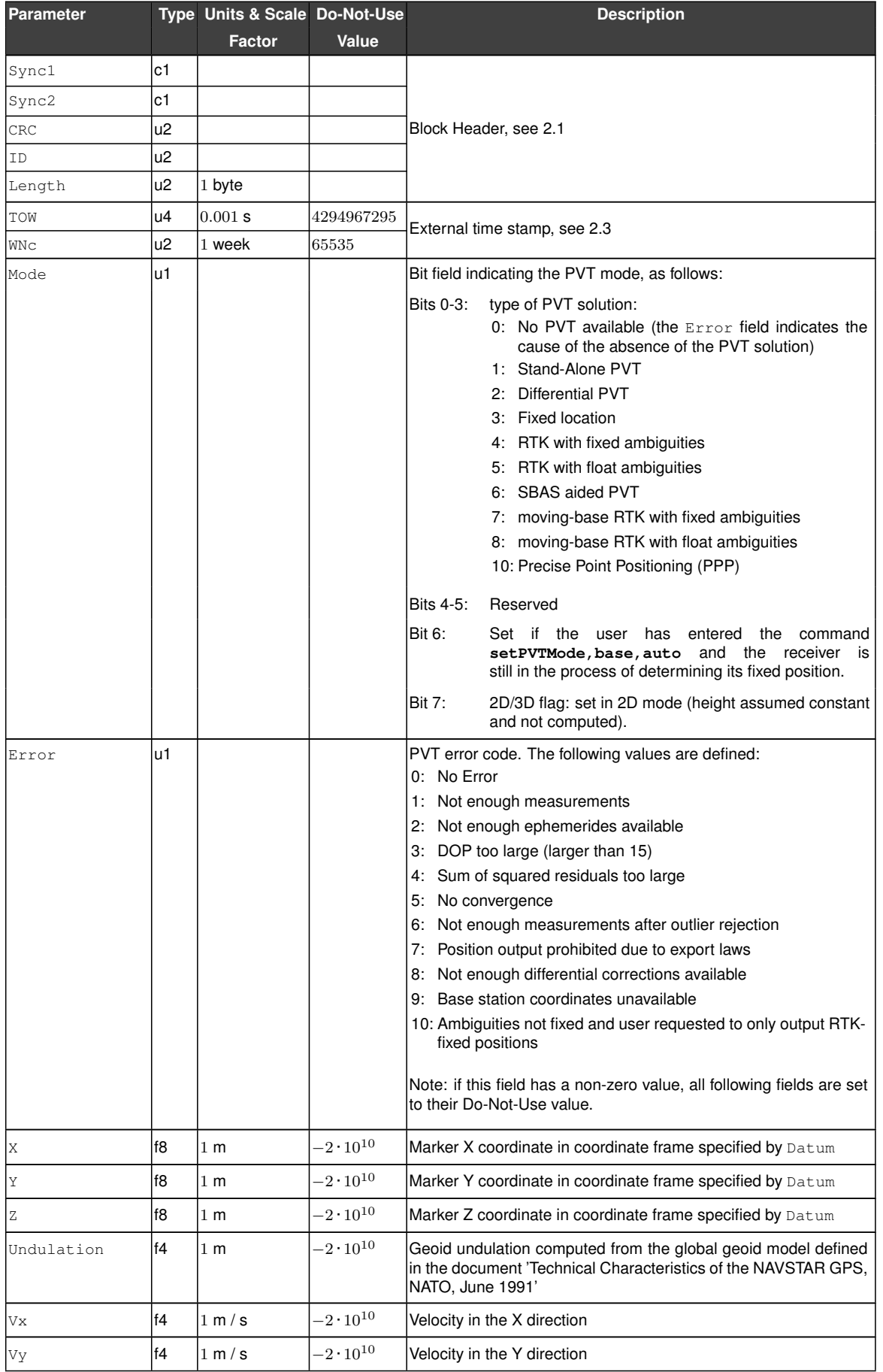

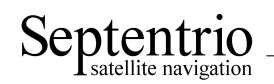

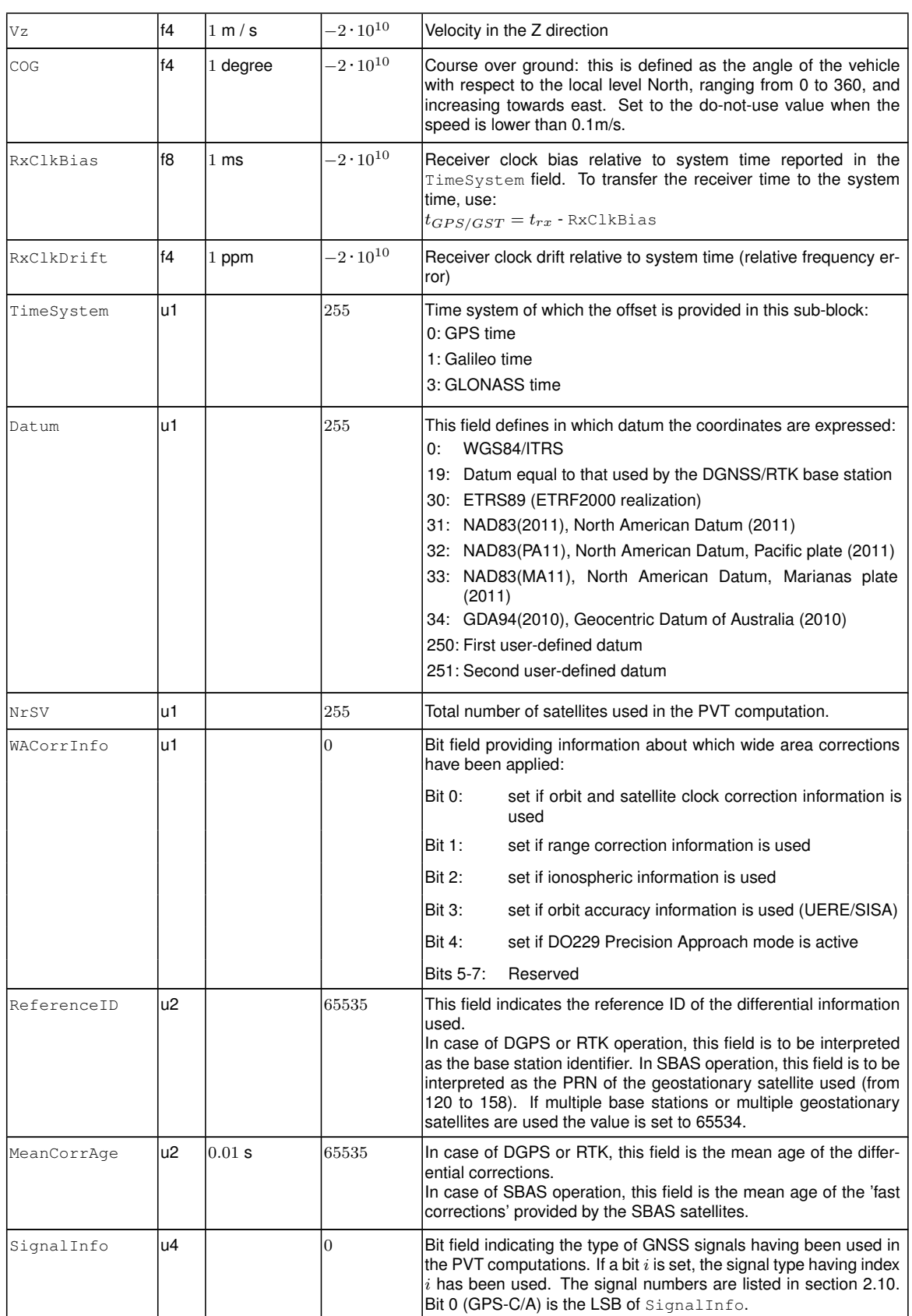

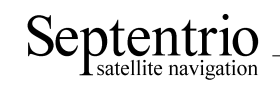

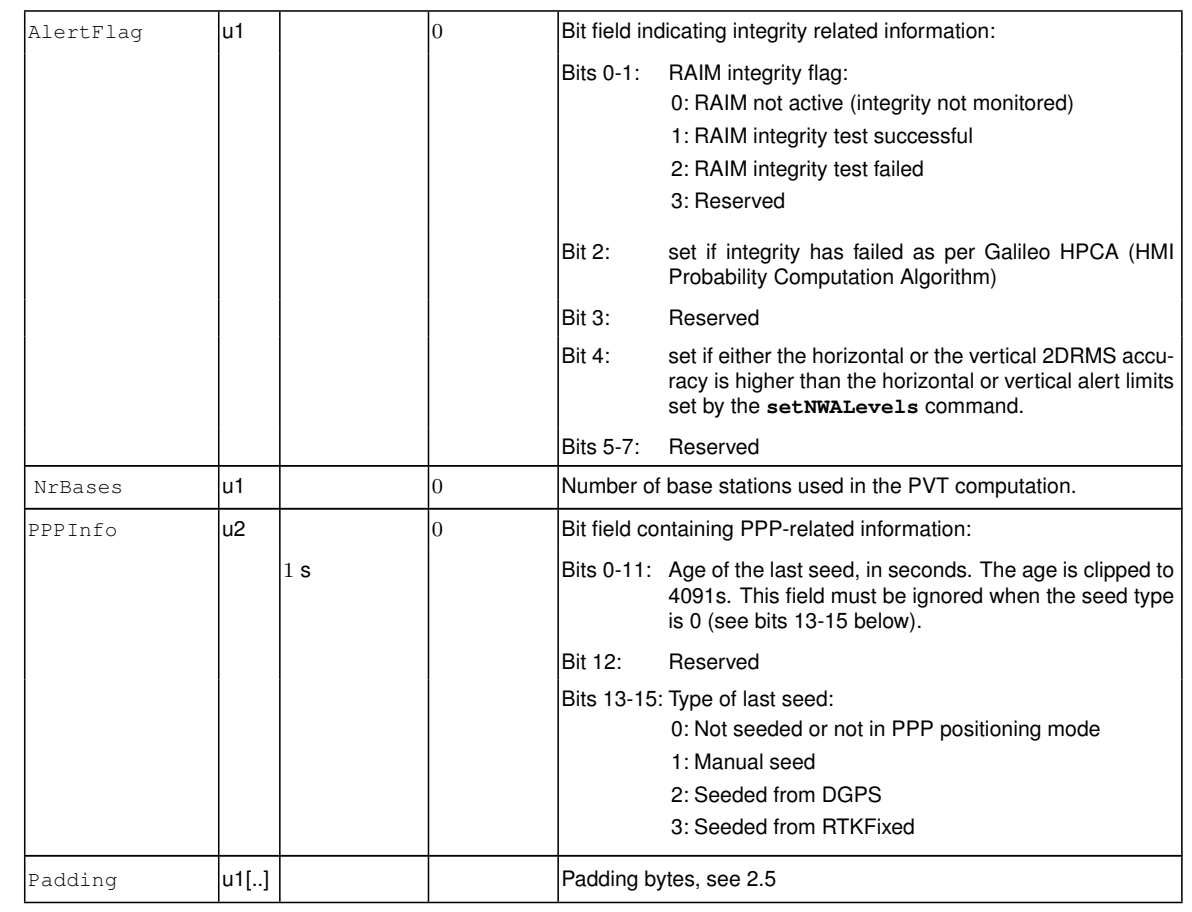

Rev 1

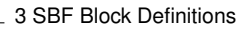

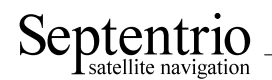

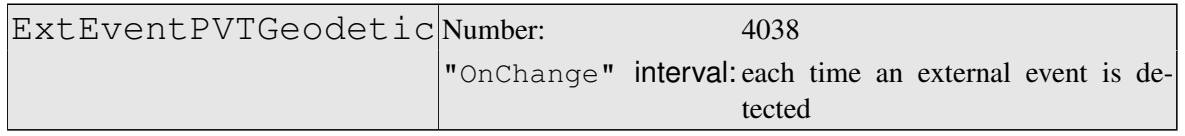

This block contains the position, velocity and time [\(PVT\)](#page-4-0) solution applicable at the time of an external event, in an ellipsoidal coordinate system.

This block has the same structure and description as the PVTGeodetic block, except that the [TOW](#page-5-1) and [WNc](#page-5-2) fields refer to the time at which the electrical transition on the event pin has been detected (with a millisecond resolution), and that the position is computed at the event time, taking into account a possible user-defined delay set by the **setEventParameters** command.

A user needing the sub-millisecond part of the event time must refer to the Offset field of the corresponding ExtEvent block. The corresponding ExtEvent block is the last of the ExtEvent blocks having been output by the receiver.

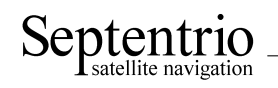

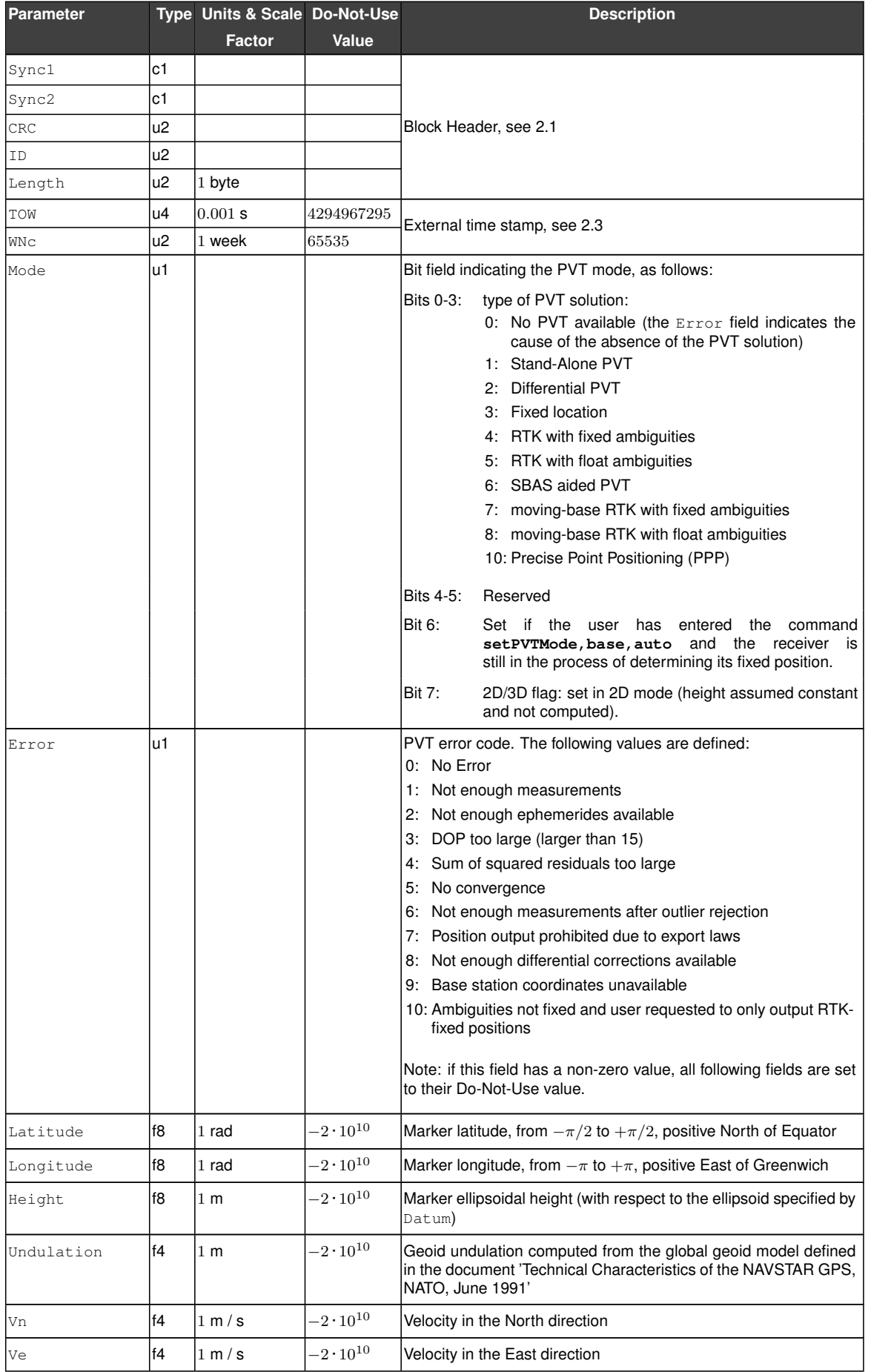

<u> 1989 - Johann Barbara, martxa amerikan per</u>

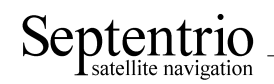

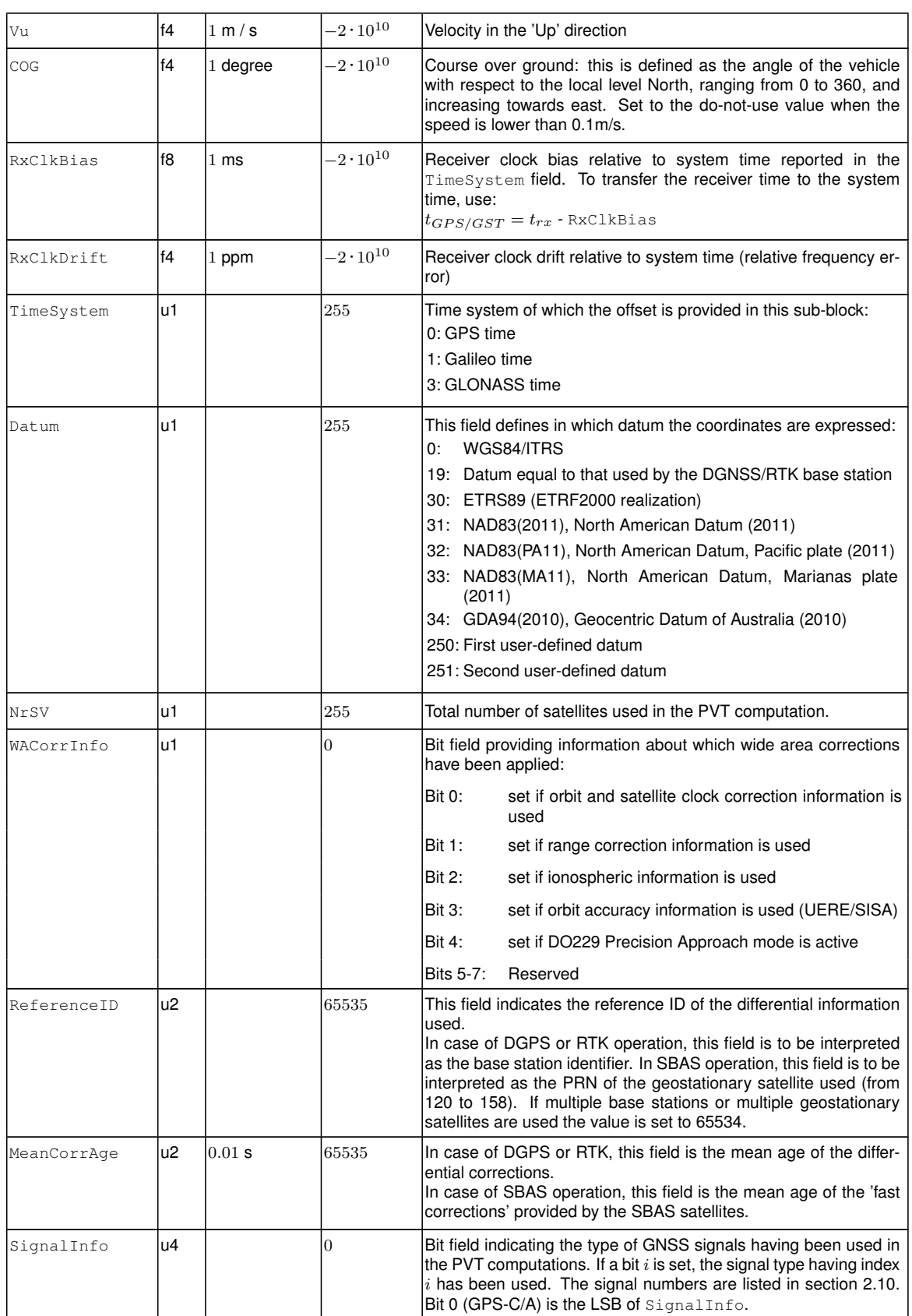

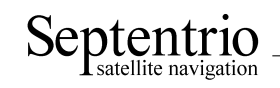

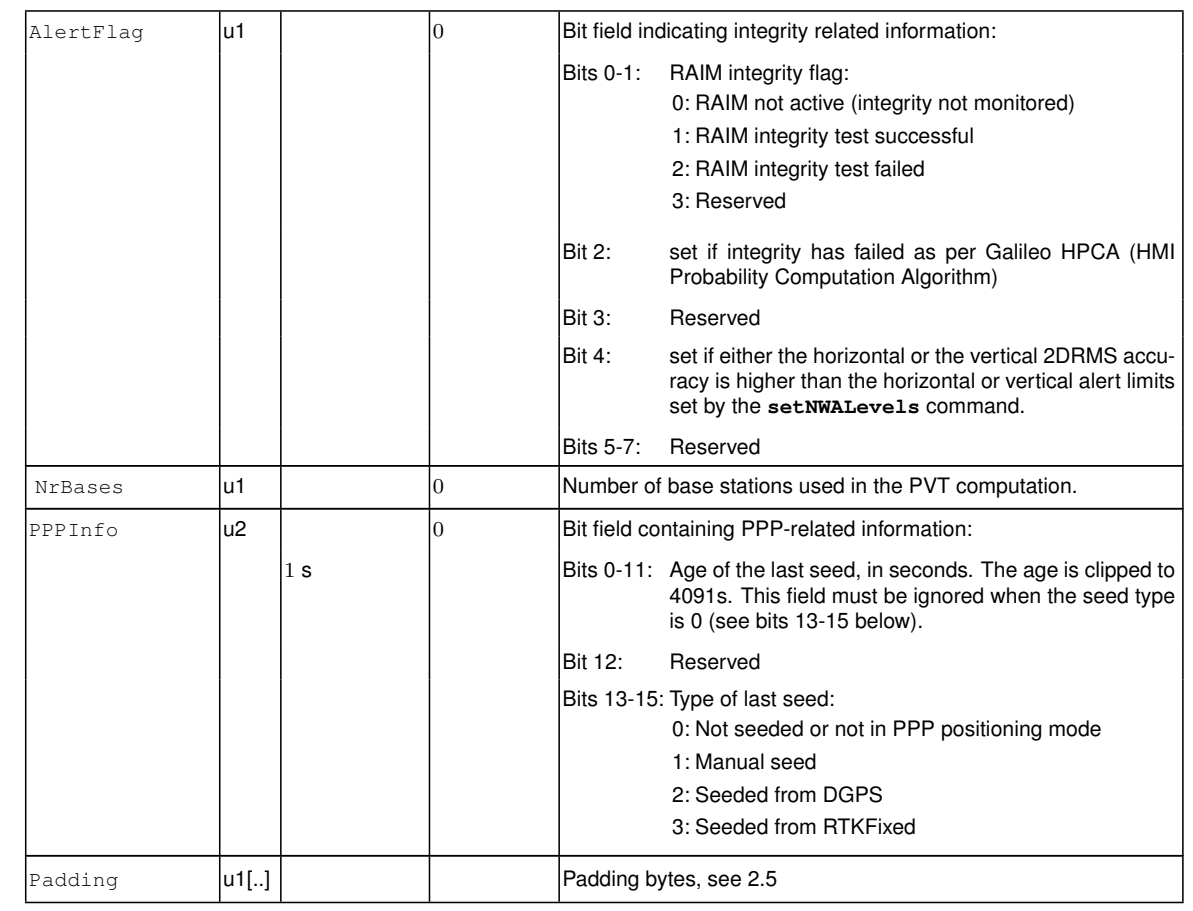

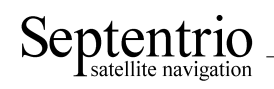

# **3.13 Differential Correction Blocks**

<span id="page-142-0"></span>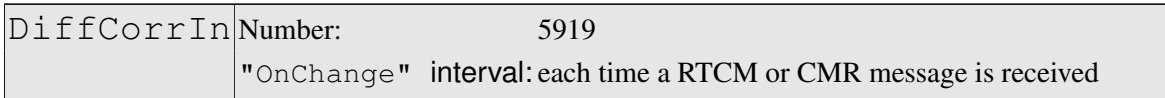

The [DiffCorrIn](#page-142-0) block contains incoming [RTCM](#page-4-14) or [CMR](#page-3-6) messages. The length of the block depends on the message type and contents.

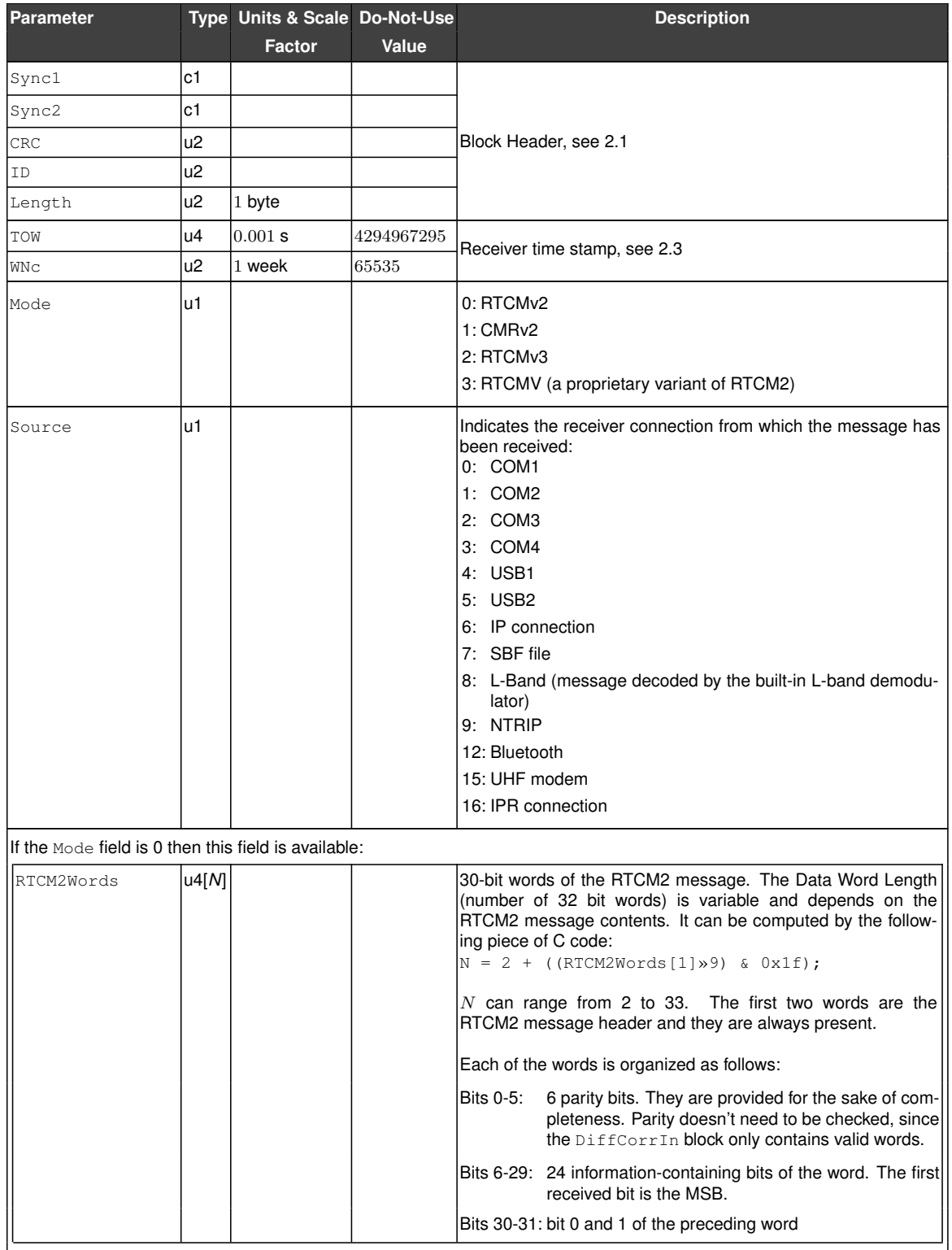

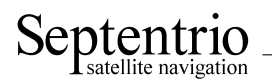

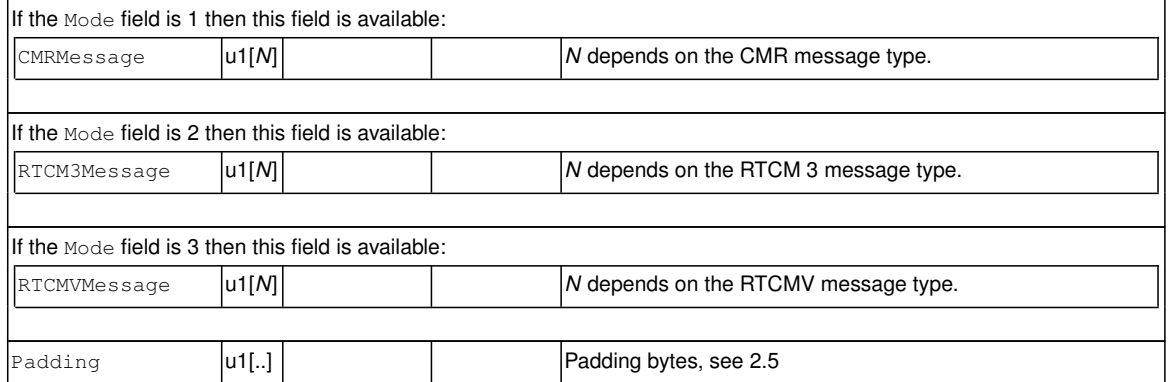
<span id="page-144-0"></span>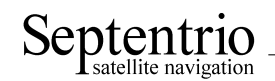

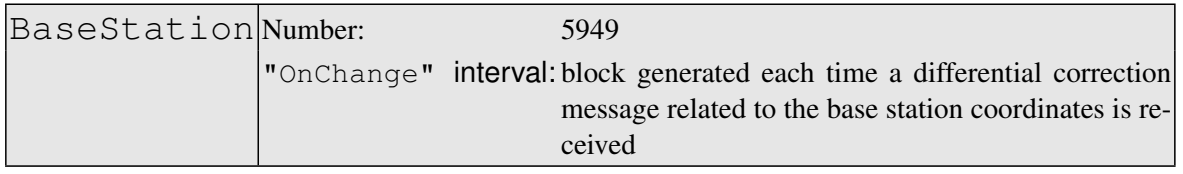

The BaseStation block contains the [ECEF](#page-3-0) coordinates of the base station the receiver is currently connected to. This block helps users accessing the base station coordinates via [SBF](#page-5-0) instead of having to decode the specific differential correction message (see the [DiffCorrIn](#page-142-0) [SBF](#page-5-0) block above).

The interpretation to give to the X, Y, Z [ECEF](#page-3-0) coordinates is dependent on the value of the Source field:

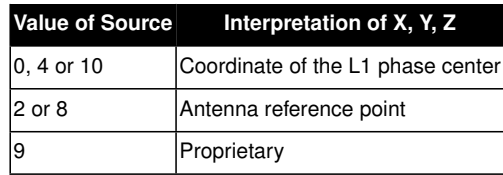

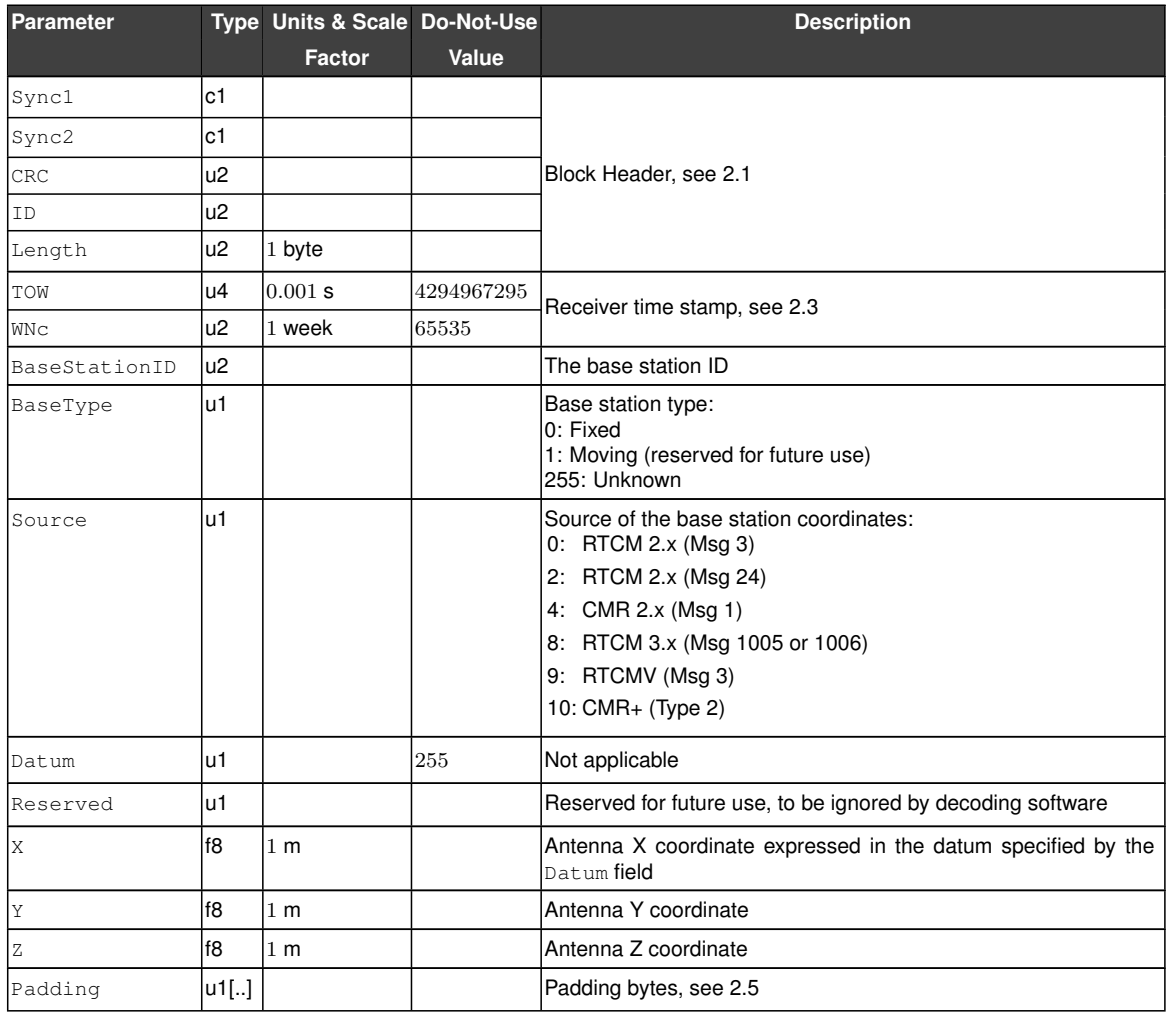

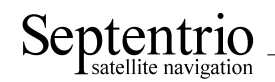

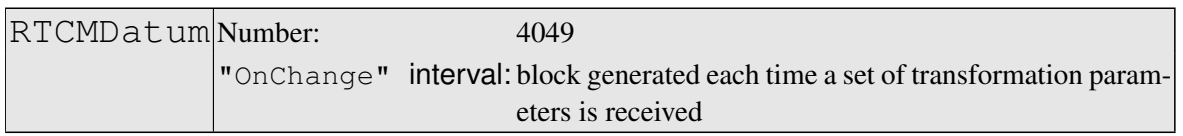

This block reports the source and target datum names as transmitted in [RTCM](#page-4-1) 3.x message types 1021 or 1022. It also reports the corresponding height and quality indicators.

If a service provider only sends out message types 1021 or 1022, this block is transmitted immediately after reception of MT1021 or MT1022. If message types 1023 or 1024 are also sent out, this block is transmitted after the reception of these messages and the [QualityInd](#page-168-0) field is set accordingly.

<span id="page-146-0"></span>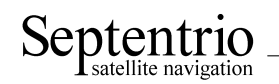

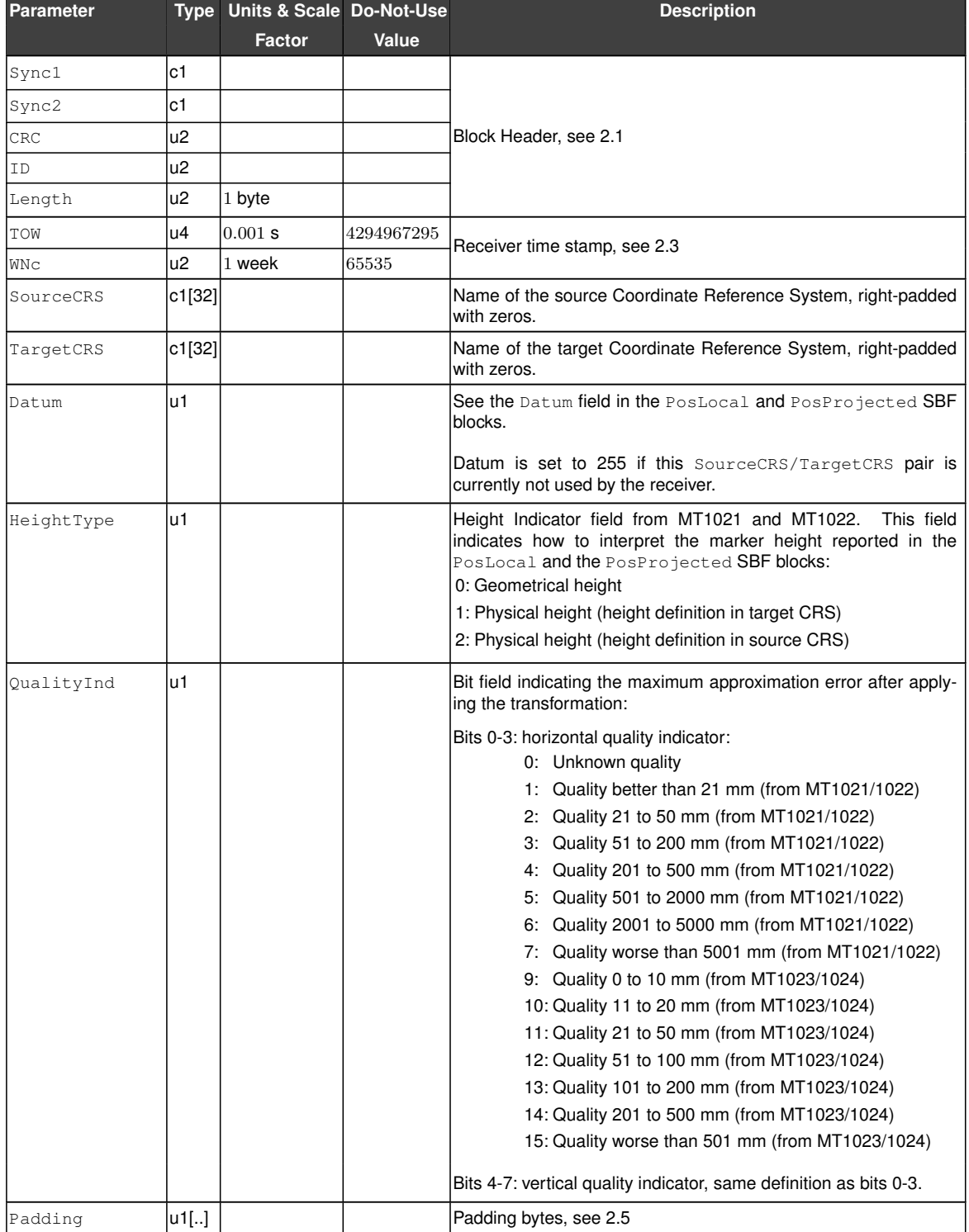

<u> 1989 - Johann Barbara, martxa a</u>

<span id="page-147-0"></span>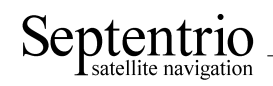

# **3.14 L-Band Demodulator Blocks**

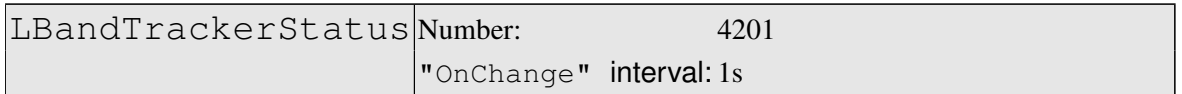

The LBandTrackerStatus block provides general information on the tracking status of the L-band signals.

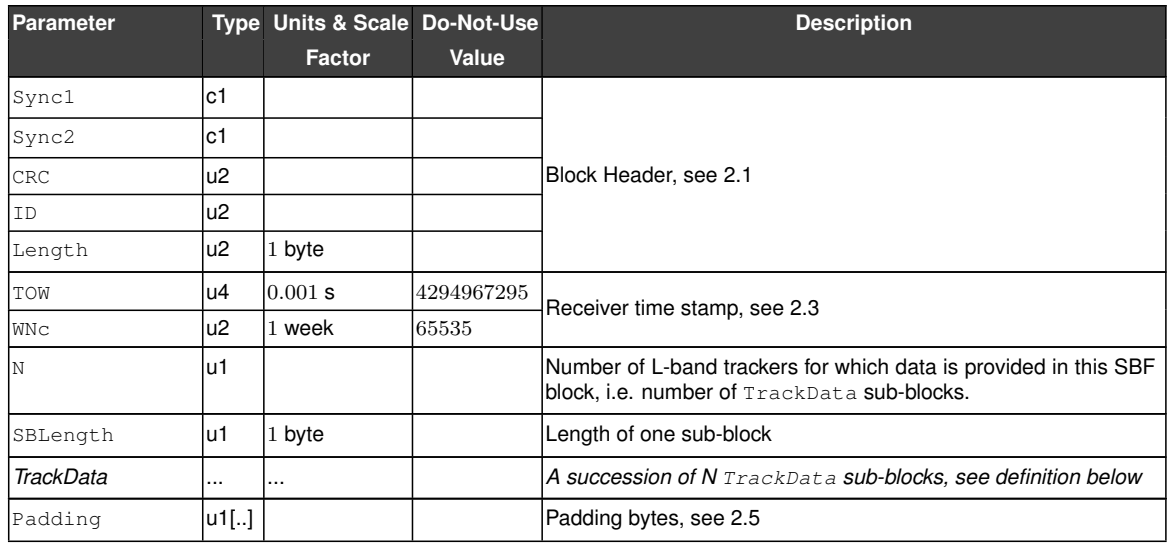

### TrackData sub-block definition:

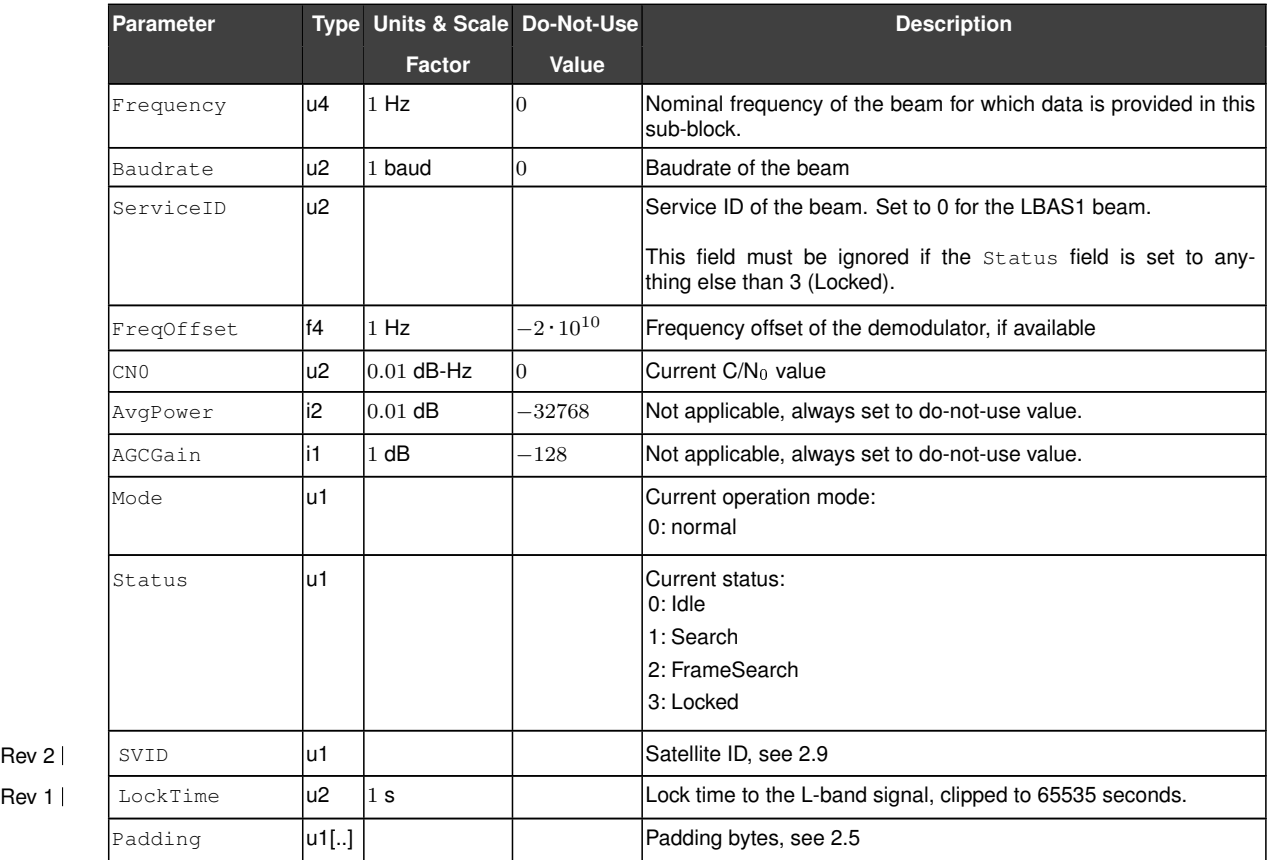

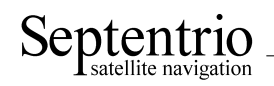

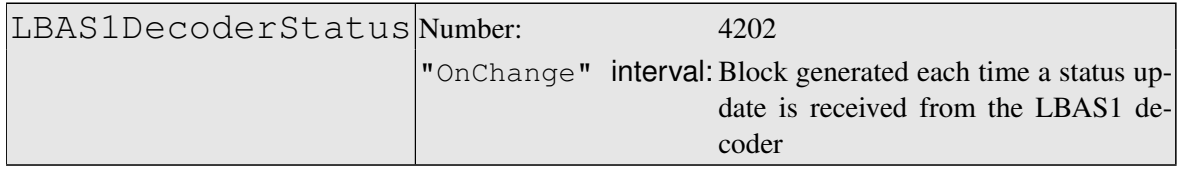

The LBAS1DecoderStatus block provides general information on the LBAS1 L-band decoder.

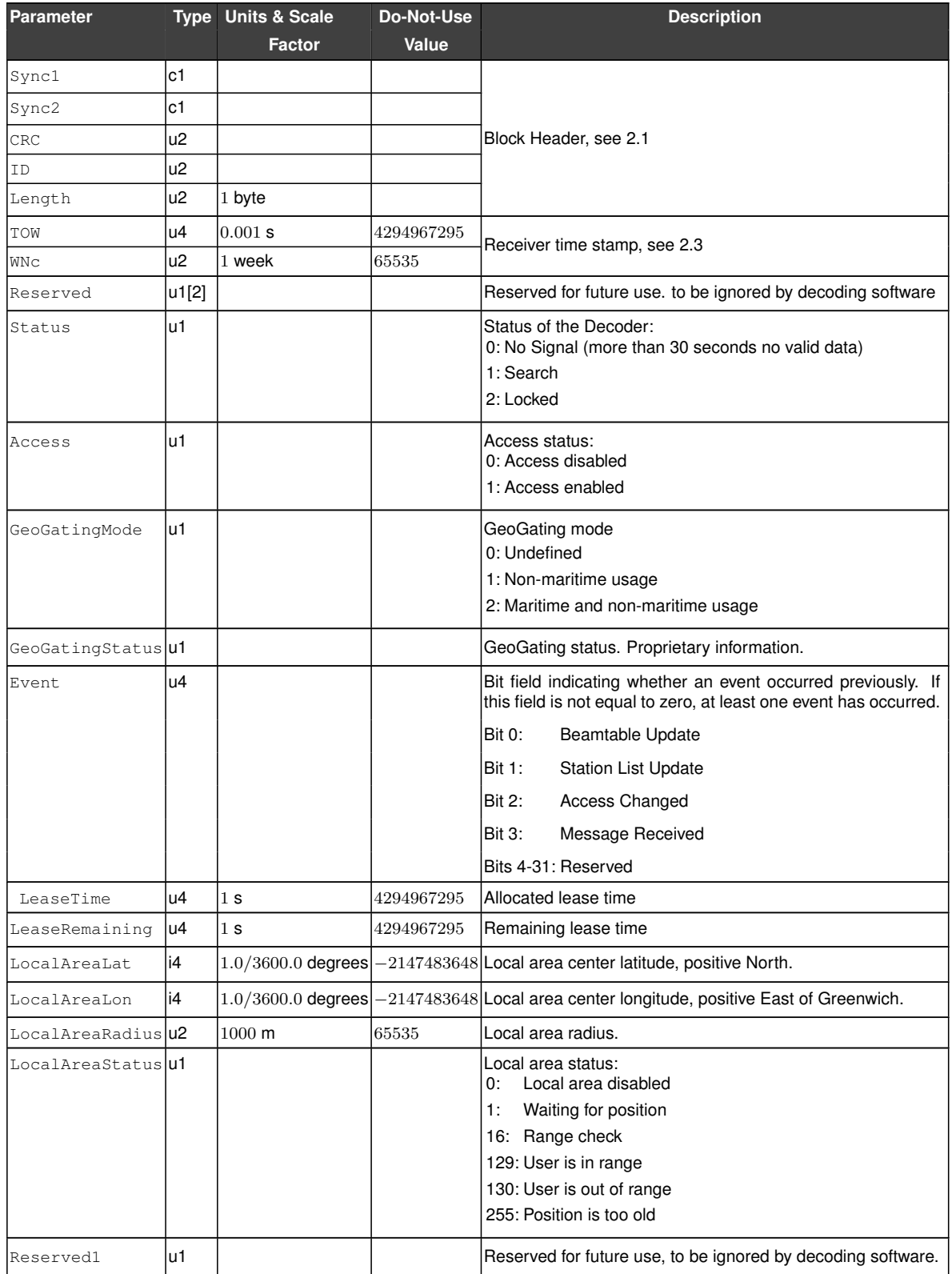

Rev 1

<span id="page-149-0"></span>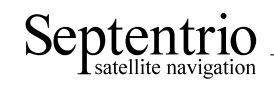

Rev 1

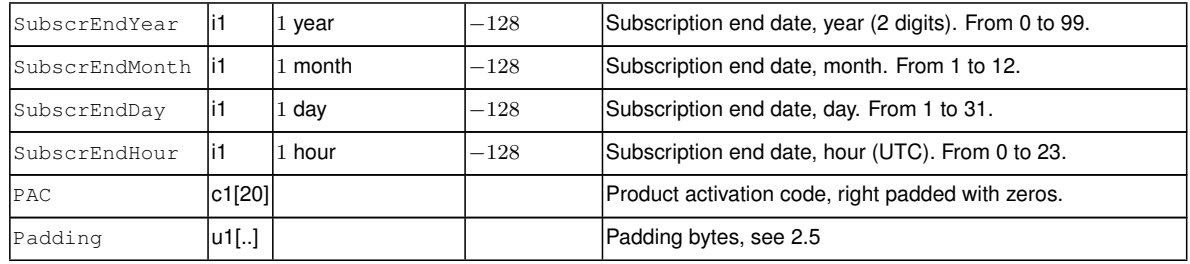

<span id="page-150-0"></span>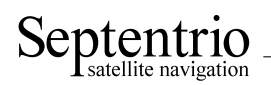

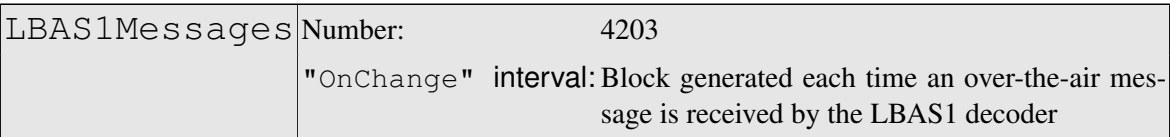

### The LBAS1Messages block contains the over-the-air message decoded from LBAS1.

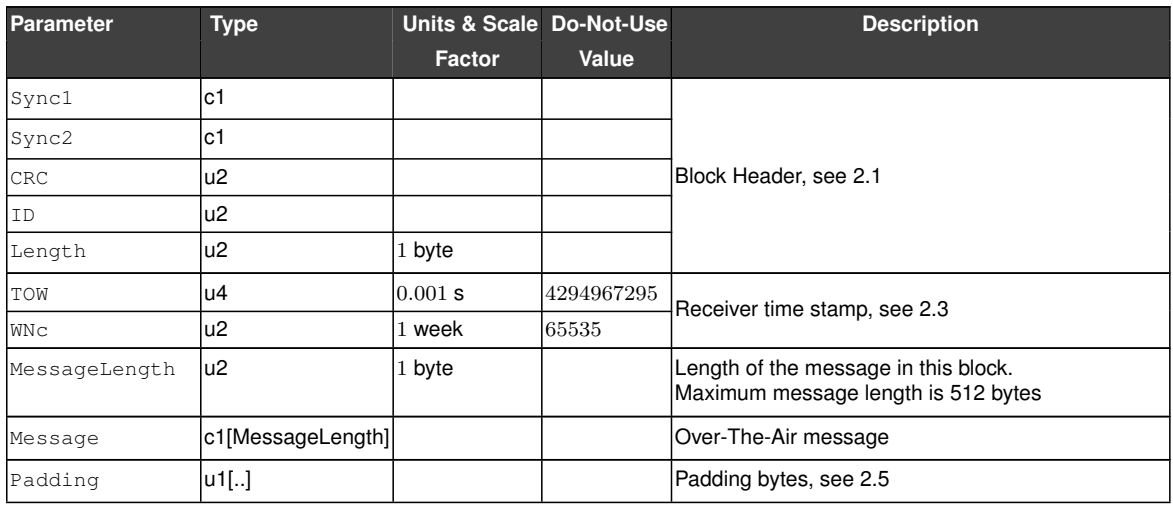

<span id="page-151-0"></span>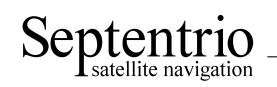

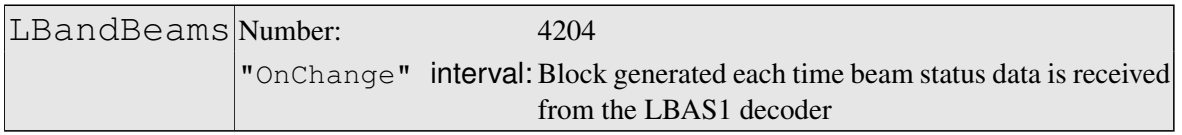

This block contains the name, longitude and beam frequency of the L-band geostationary satellites known by the receiver.

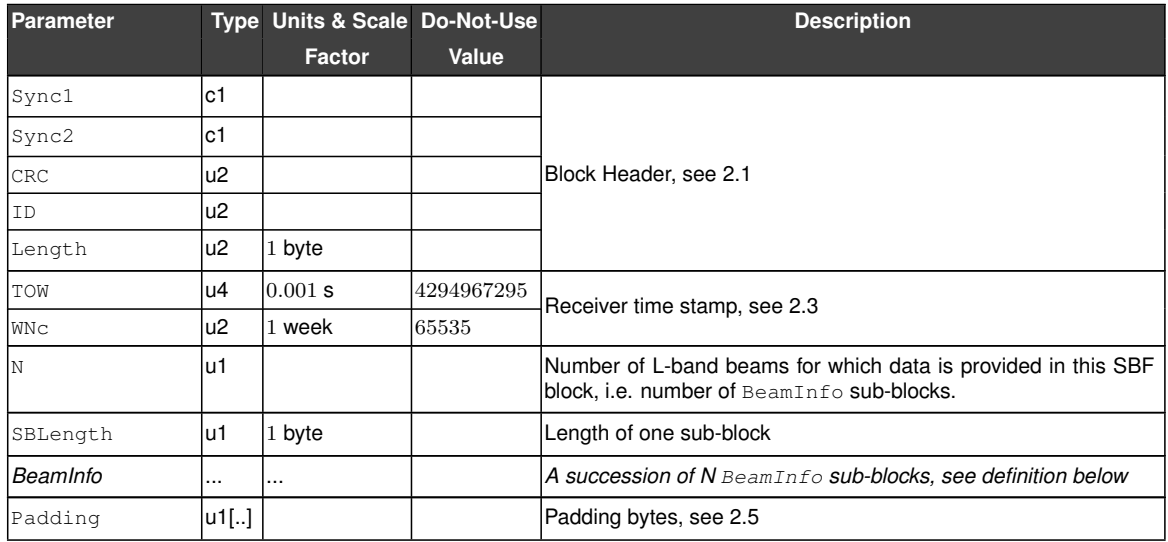

BeamInfo sub-block definition:

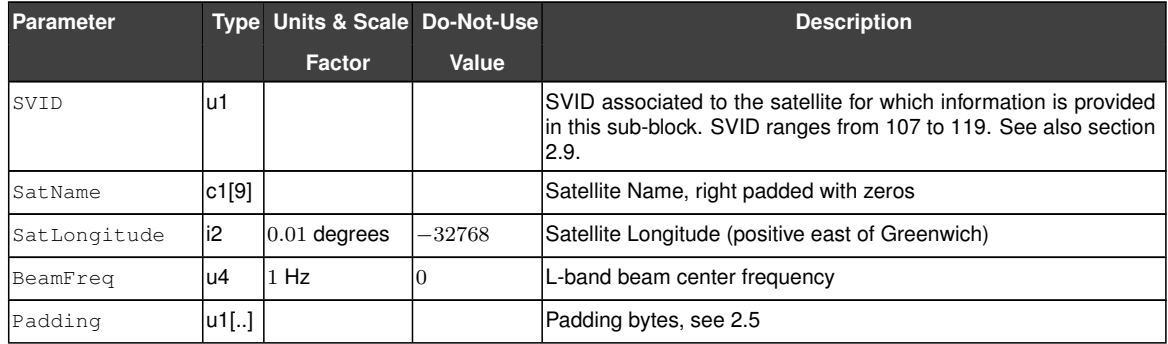

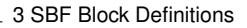

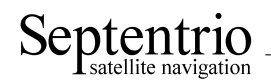

# **3.15 Status Blocks**

<span id="page-152-0"></span>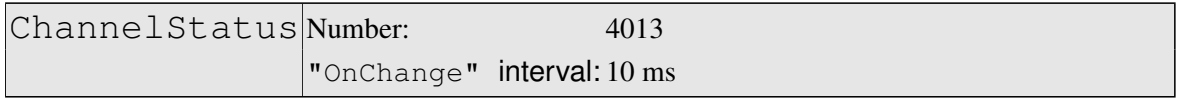

This block describes the current satellite allocation and tracking status of the active receiver channels. Active channels are channels to which a satellite has been allocated.

This block uses a two-level sub-block structure analogous to that of the MeasEpoch block. For each active channel, a Channel SatInfo sub-block contains all satellite-dependent information such as health, azimuth and elevation. Each of these sub-blocks contains  $N2$ ChannelStateInfo sub-blocks,  $N2$  being the number of active antennas in a given channel (for single-antenna receivers, N2 is one). The ChannelStateInfo reports information such as the tracking status and [PVT](#page-4-2) usage of a given signal type tracked on a given antenna.

Inactive channels are not contained in the [ChannelStatus](#page-152-0) block.

Health, tracking and [PVT](#page-4-2) status fields are available for each satellite. These status fields consist of a sequence of up to 8 two-bit fields. Each 2-bit field contains the status of one of the signals transmitted by the satellite. The position of the 2 bits corresponding to a given signal is dependent on the constellation, but is otherwise fixed. It is indicated in the tables below.

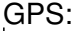

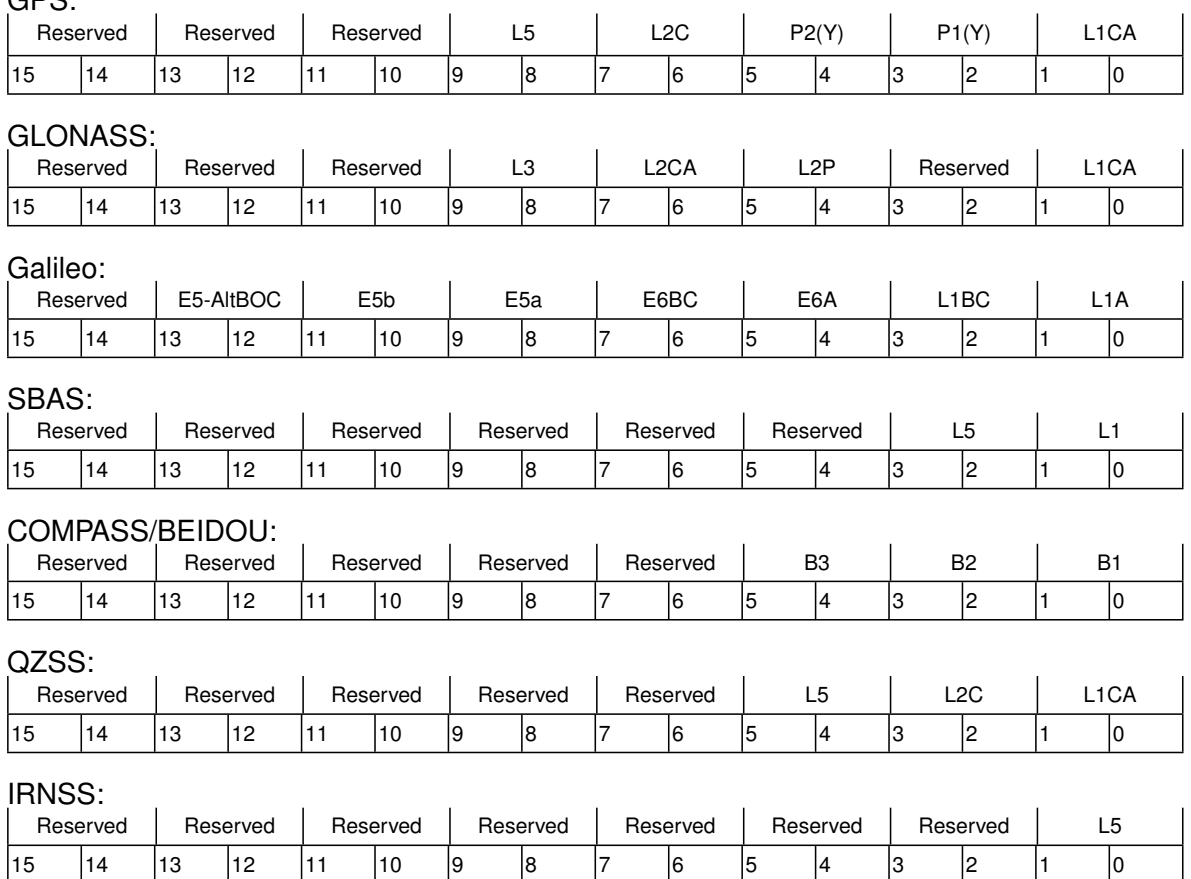

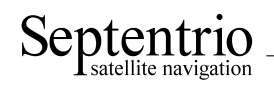

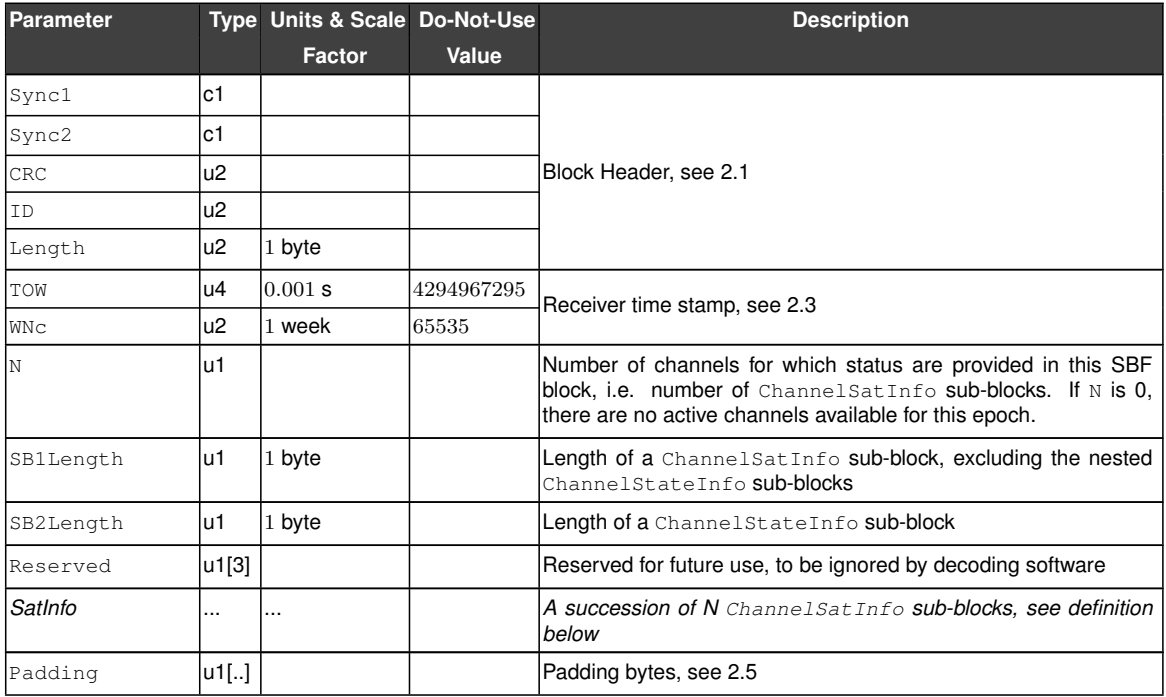

<u> 1989 - Johann Barbara, martxa a</u>

#### ChannelSatInfo sub-block definition:

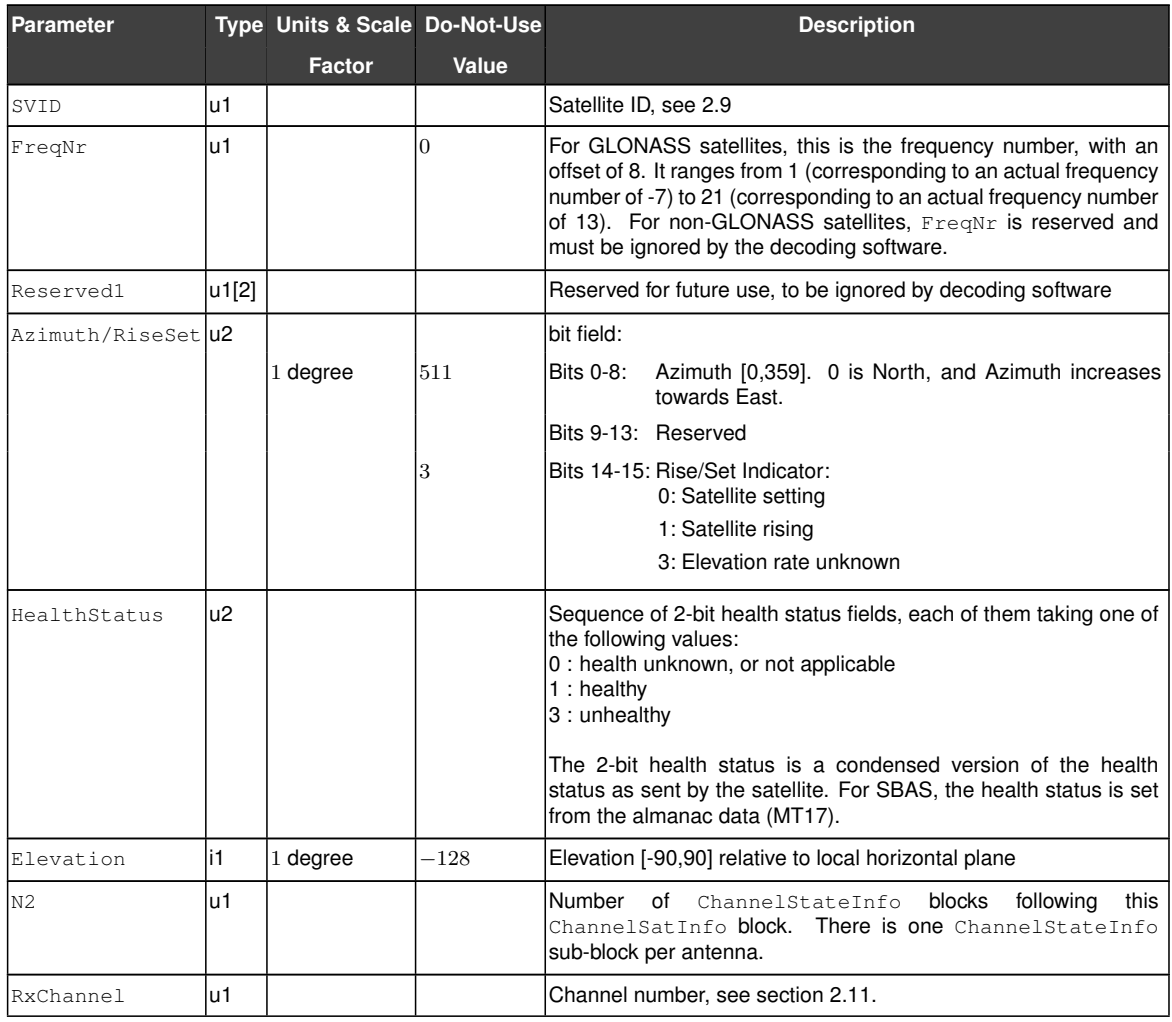

<span id="page-154-0"></span>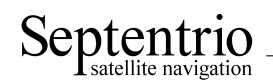

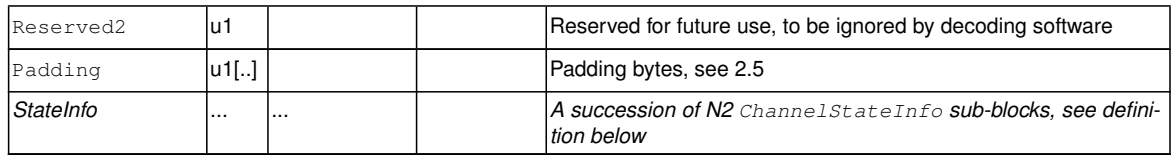

<u> 1989 - Johann Barbara, martxa a</u>

ChannelStateInfo sub-block definition:

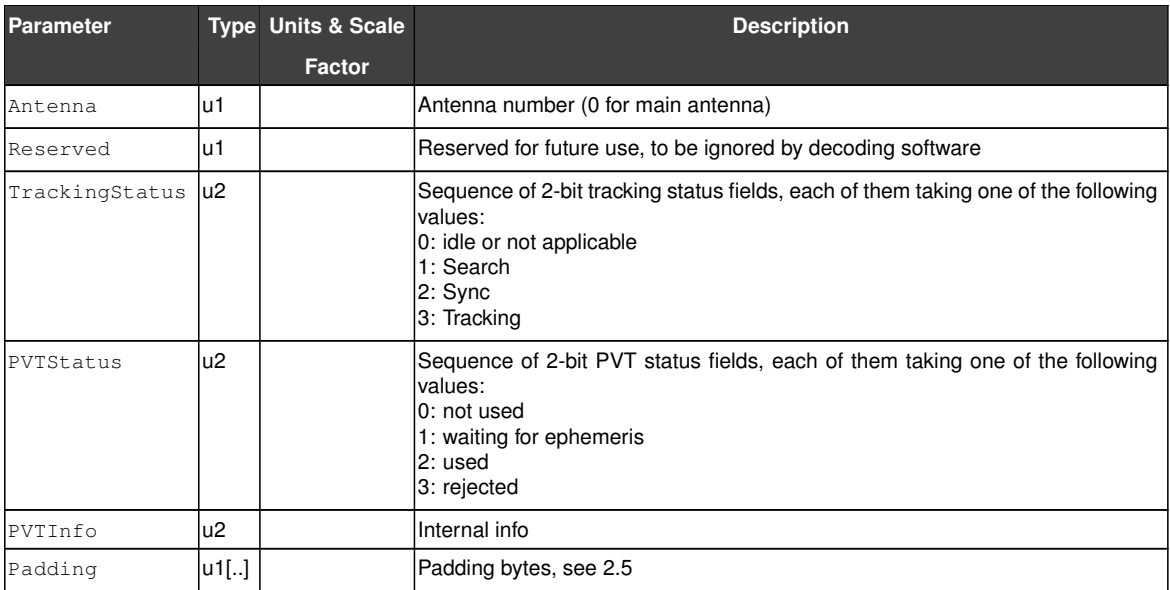

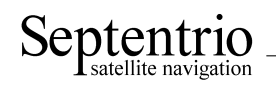

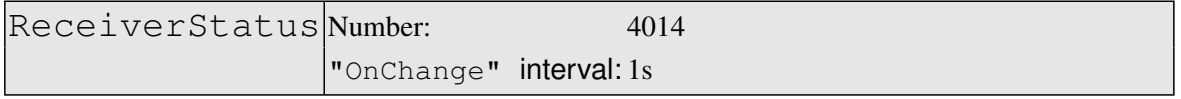

The ReceiverStatus block provides general information on the status of the receiver.

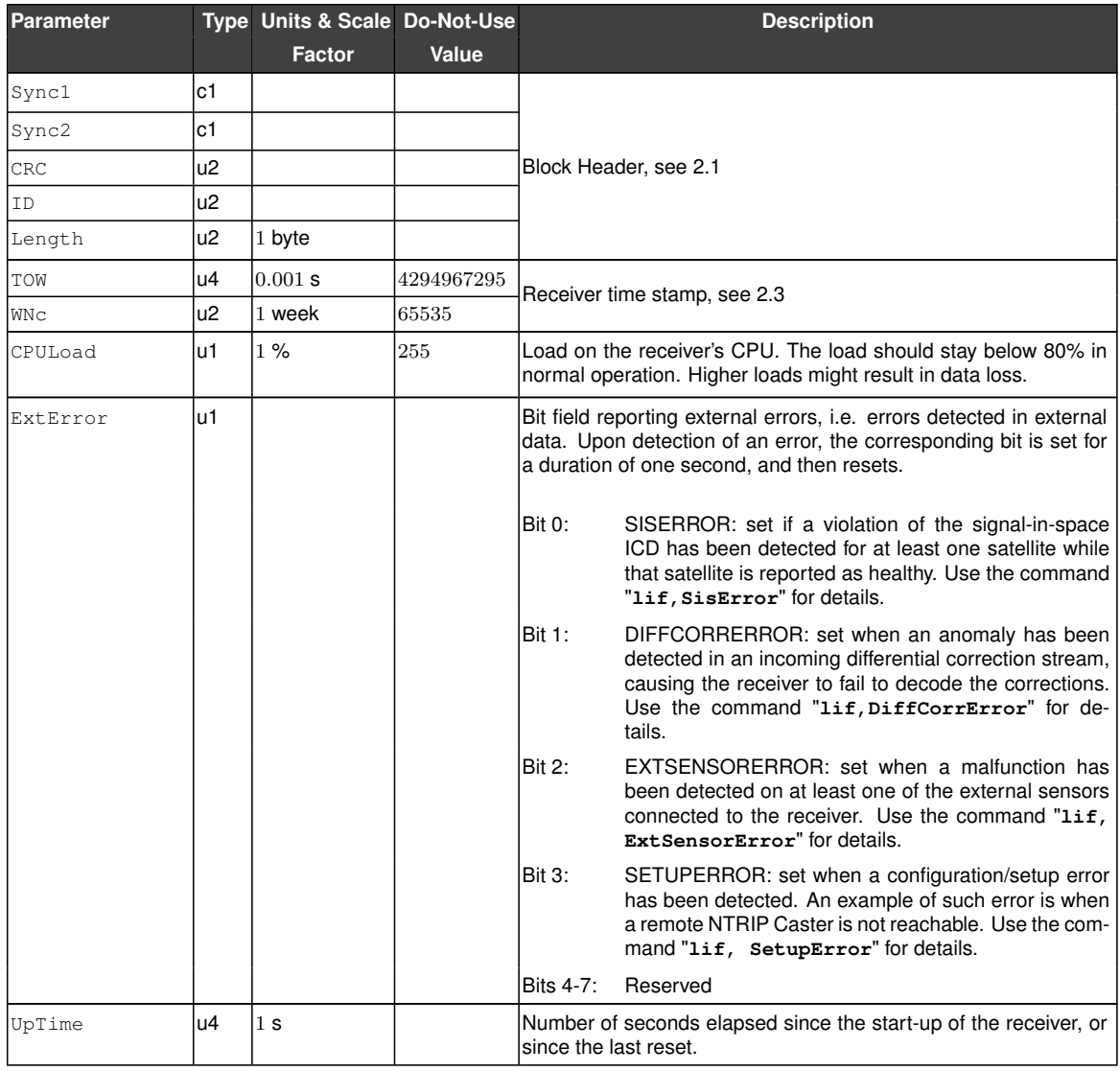

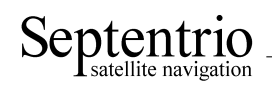

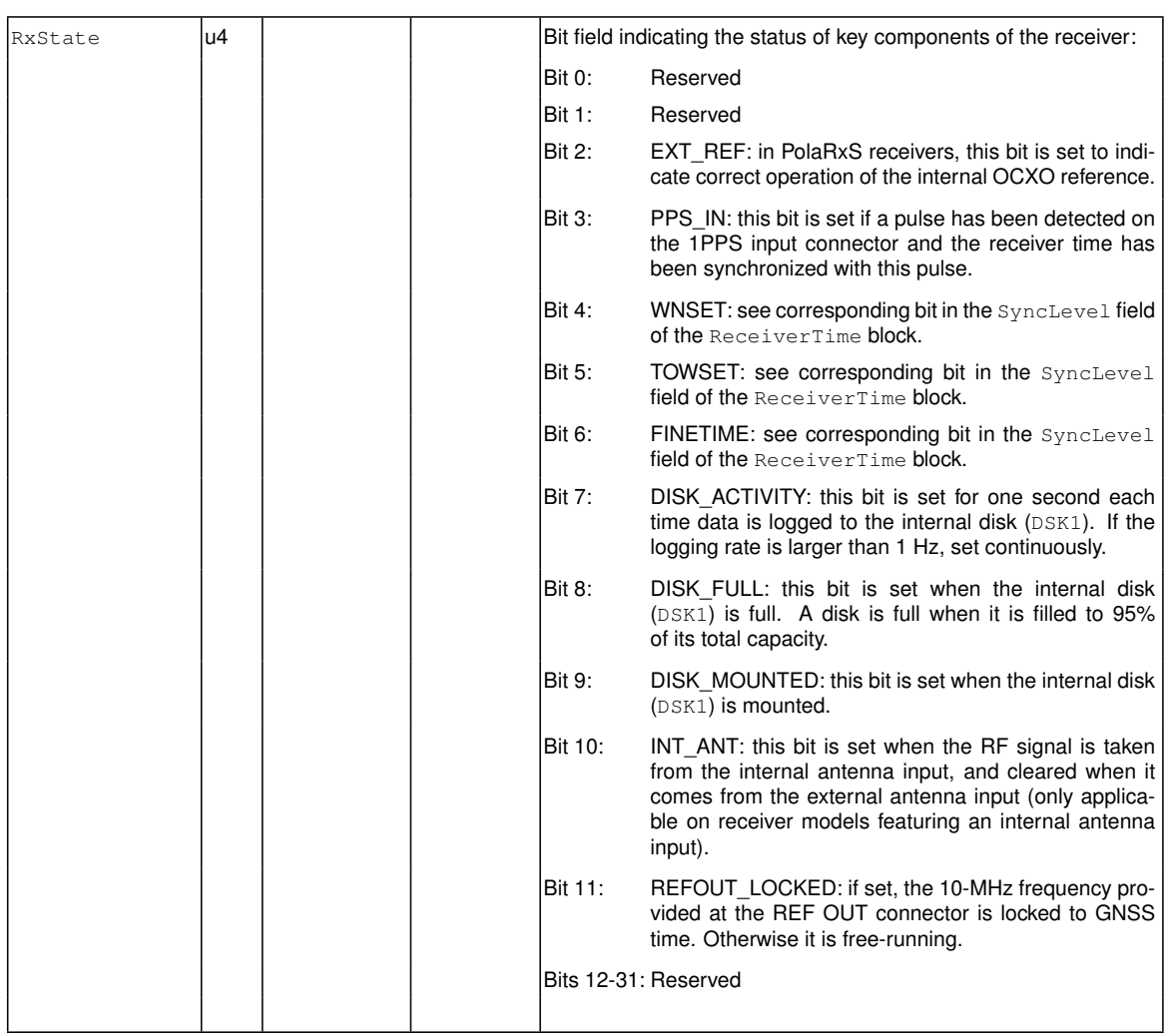

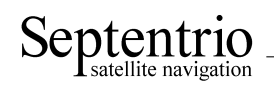

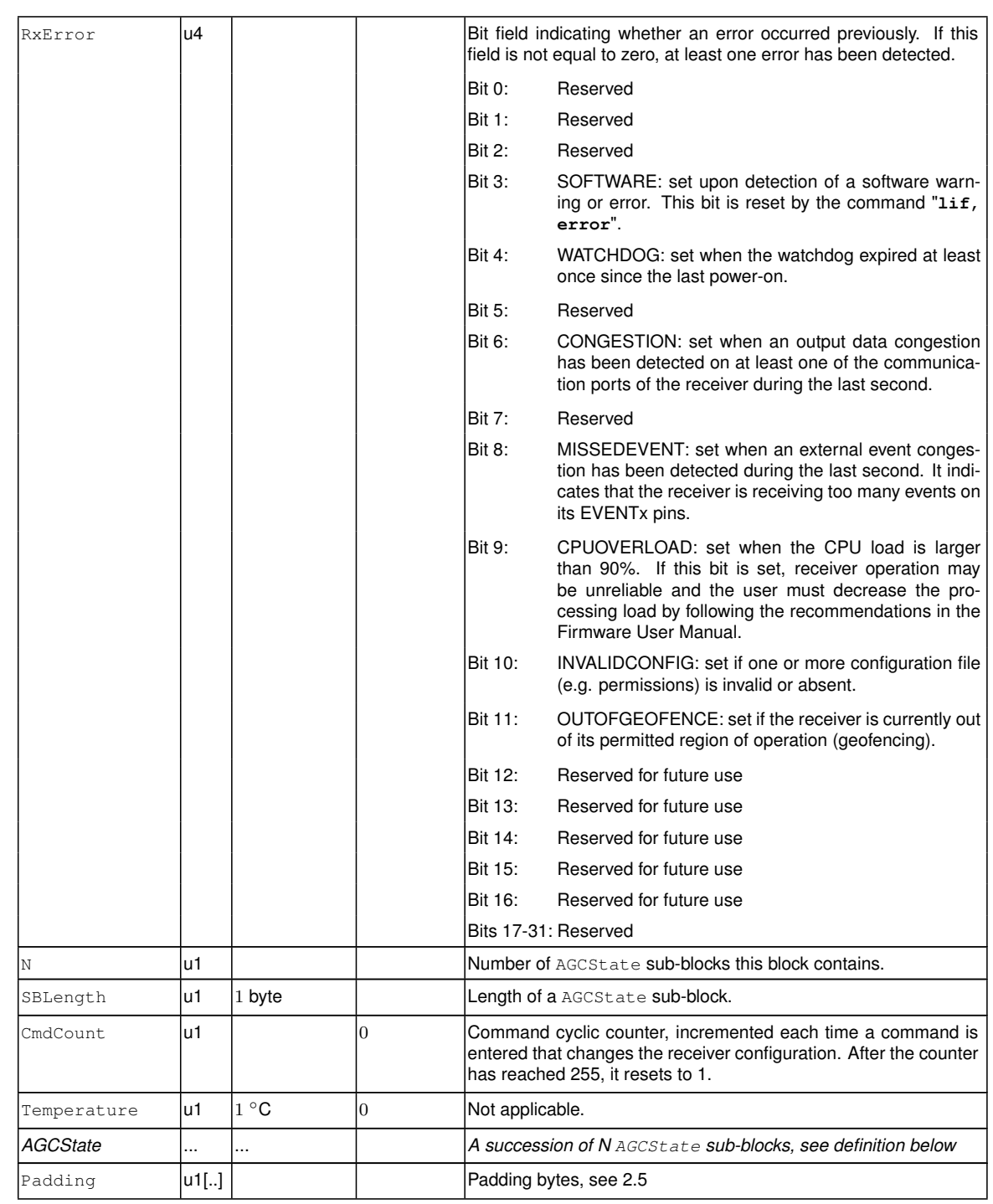

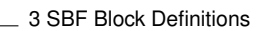

<span id="page-158-0"></span>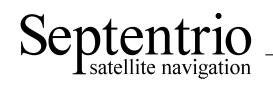

#### AGCState sub-block definition:

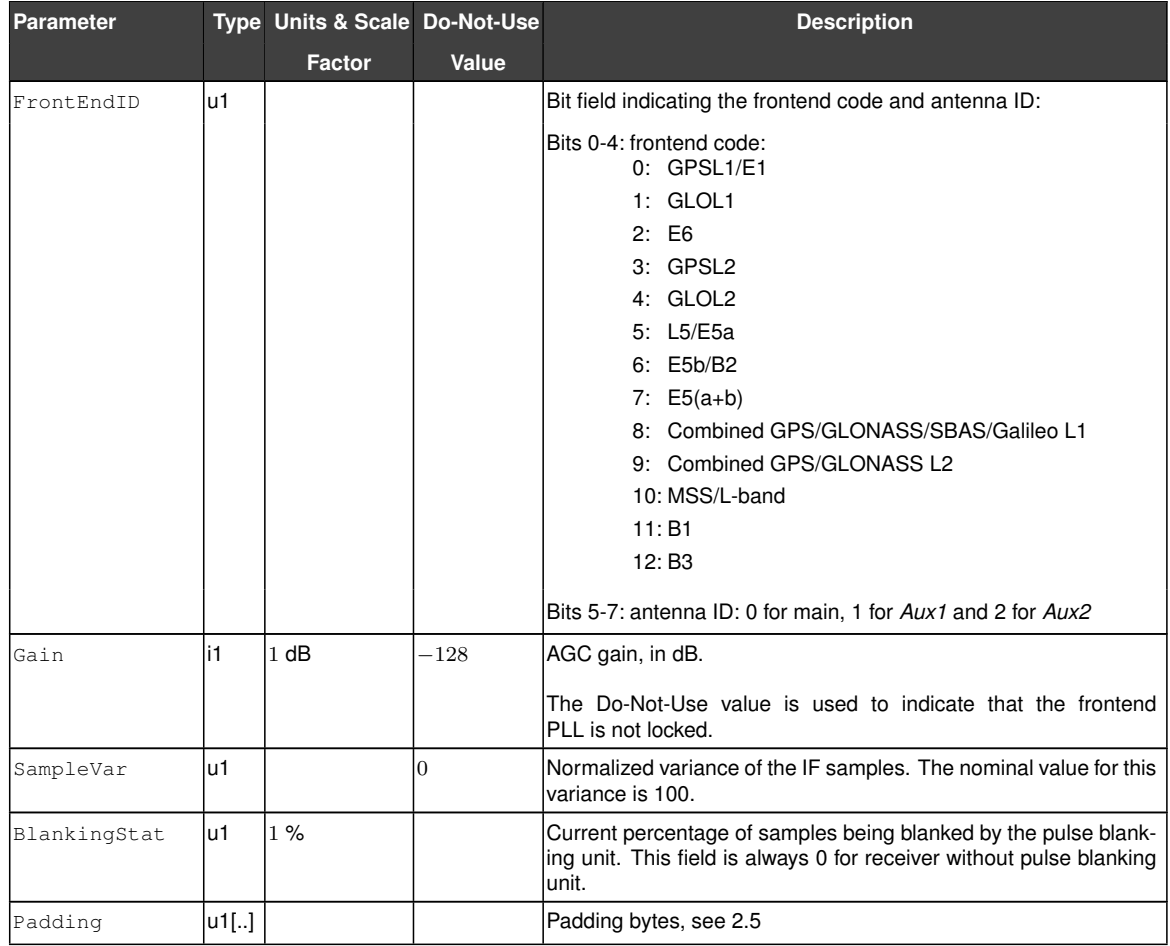

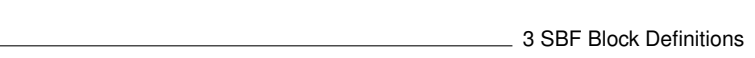

<span id="page-159-0"></span>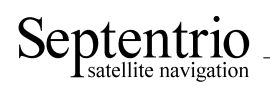

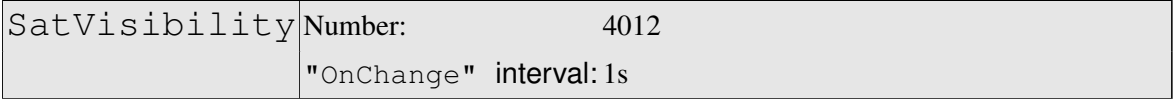

This block contains the azimuth and elevation of all the satellites above the horizon for which the ephemeris or almanac is available.

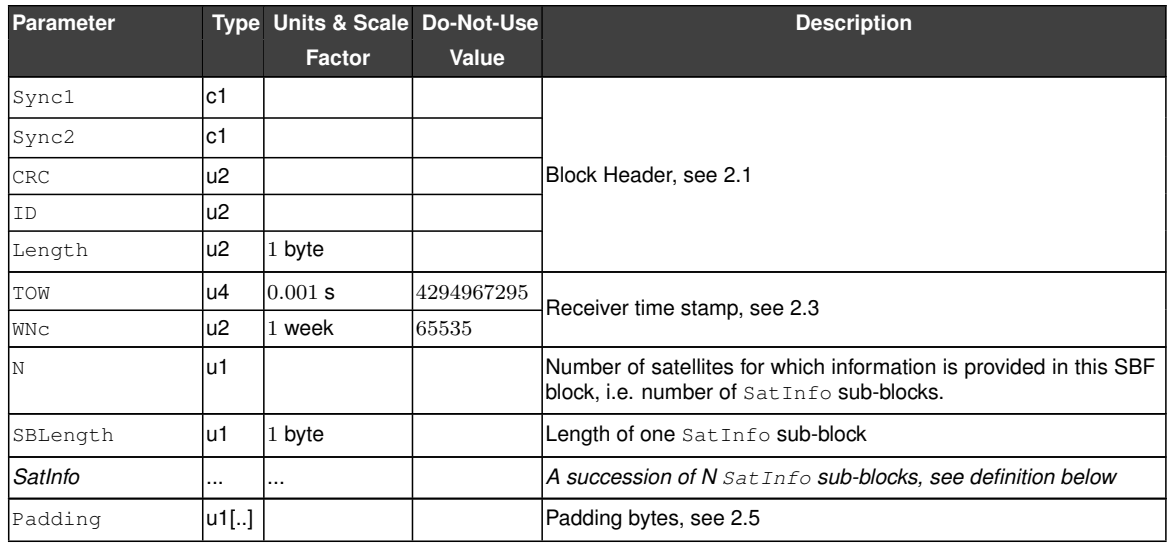

SatInfo sub-block definition:

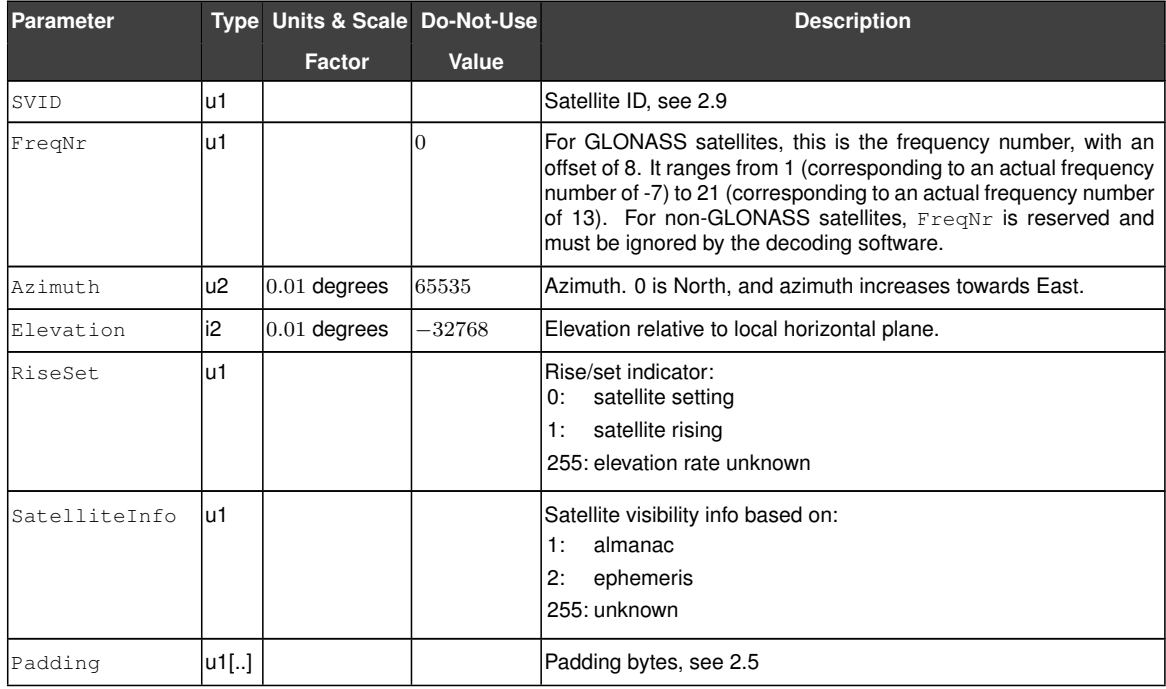

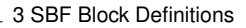

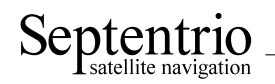

<span id="page-160-0"></span>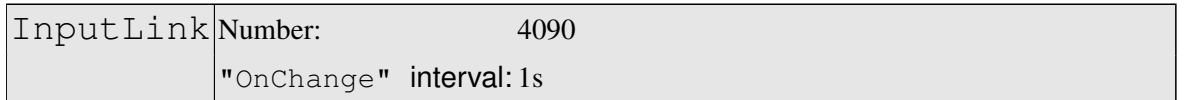

The [InputLink](#page-160-0) block reports statistics of the number of bytes and messages received and accepted on each active connection descriptor.

Per connection descriptor, the receiver maintains two byte counters (NrBytesReceived and NrBytesAccepted) and two message counters (NrMsgReceived and NrMsgAccepted), which are reported in the sub-blocks. These counters provide useful information on the quality of the transmission link, and of the bandwidth efficiency.

These counters (as well as the age of the last message) are reset simultaneously on the following events:

- start-up of the receiver
- overflow of one of the counters
- change of input type
- deactivation of a connection descriptor, e.g. on disconnection of [USB](#page-5-6) or [IP](#page-4-11) ports.

There is one sub-block per connection descriptor for which statistics is available.

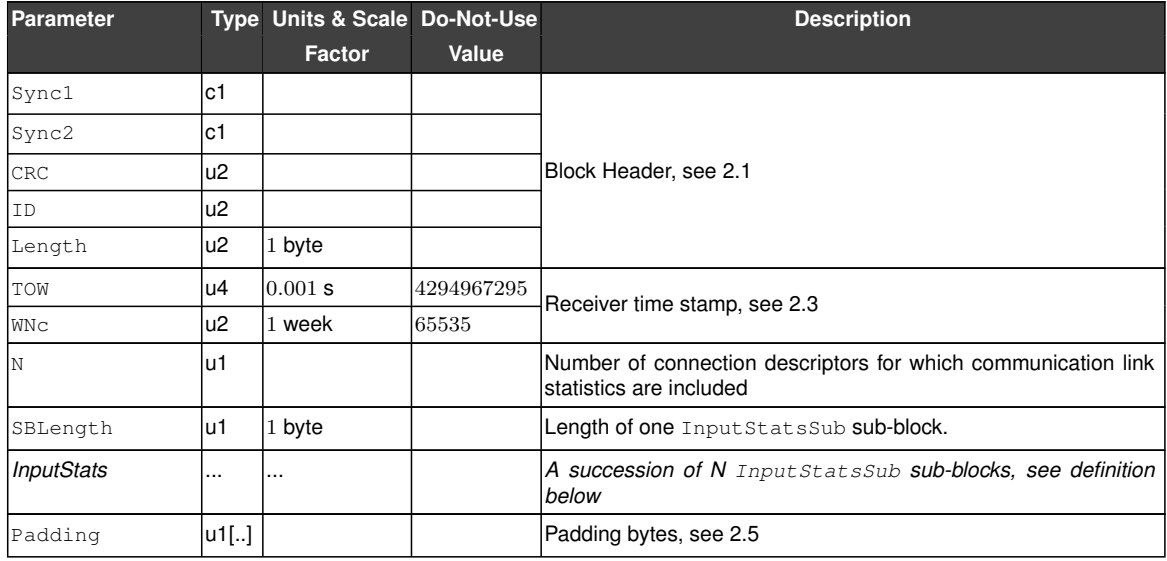

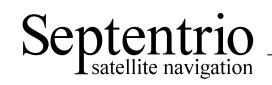

### InputStatsSub sub-block definition:

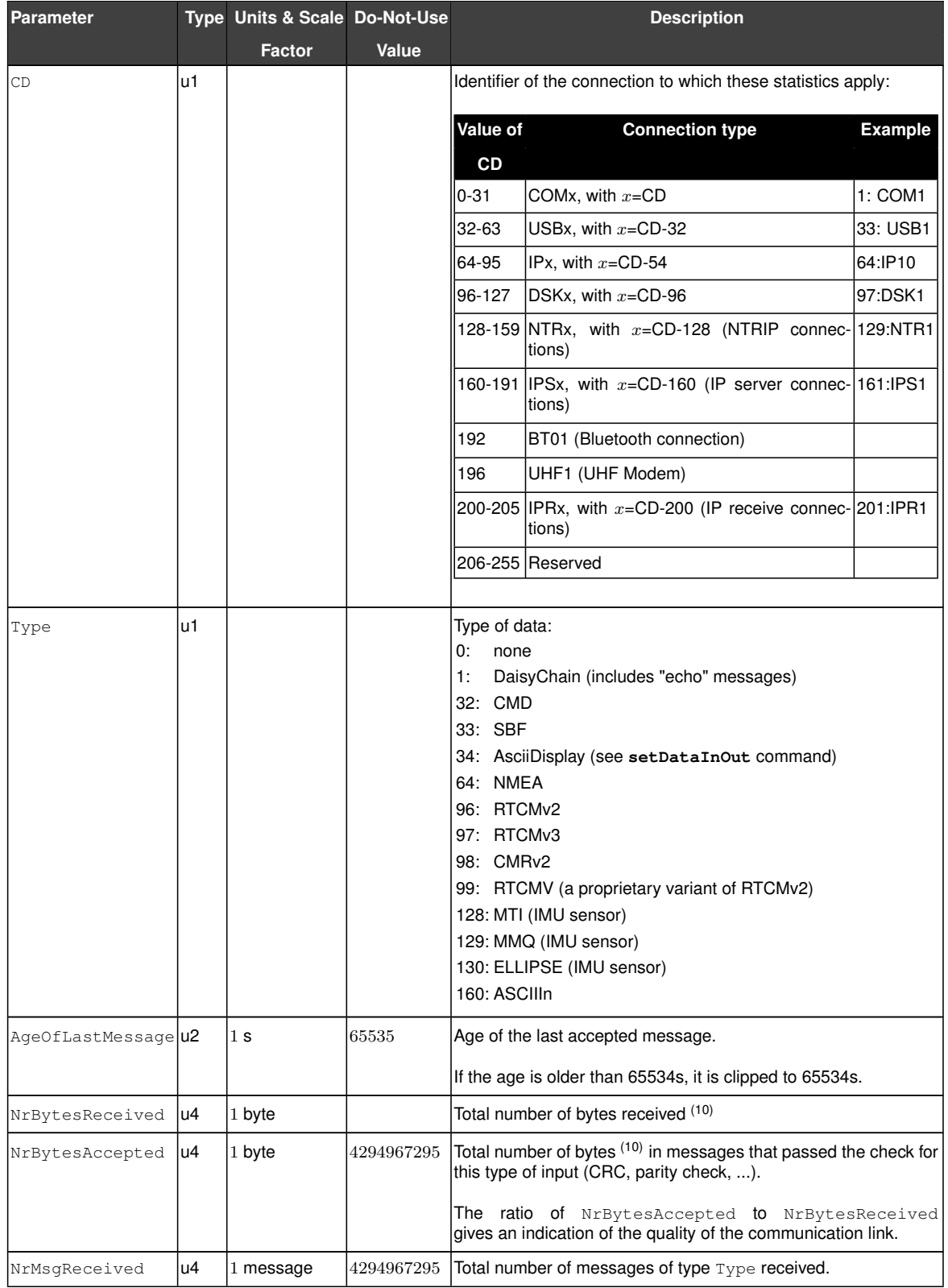

 $(10)$  Note that, for [RTCM](#page-4-1) 2.x, one 8-bit byte contains 6 RTCM data bits.

<span id="page-162-0"></span>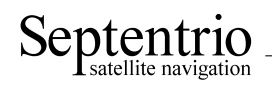

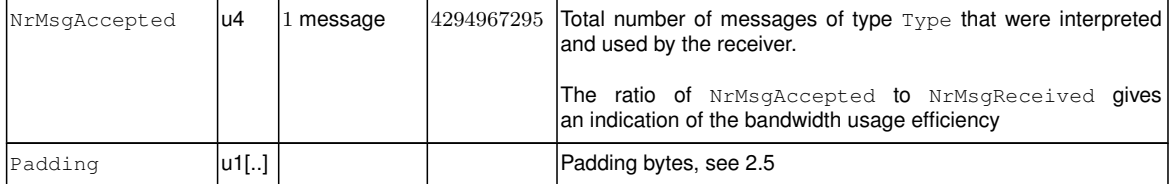

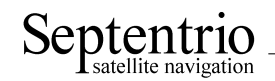

<span id="page-163-0"></span>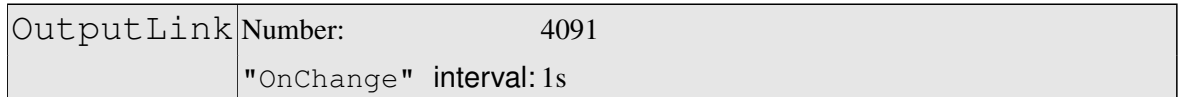

The [OutputLink](#page-163-0) block reports statistics of the number of bytes sent on each active connection descriptor.

Per connection descriptor, the receiver maintains two byte counters NrBytesProduced and NrBytesSent, which are reported in the sub-block. They provide an indication of the amount of data output and data lost on a given connection.

These counters are reset simultaneously on the following events:

- start-up of the receiver
- overflow of one of the counters
- deactivation of a connection descriptor, e.g. on disconnection of [USB](#page-5-6) or [IP](#page-4-11) ports
- change of COM port settings.

There is one OutputStatsSub sub-block per connection descriptor for which statistics is available. Each OutputStatsSub sub-block contains a number of OutputTypeSub subblocks. These sub-blocks indicate which data type has been output through the connection in question during the last second. If no output happened during the last second, there is no OutputTypeSub sub-block.

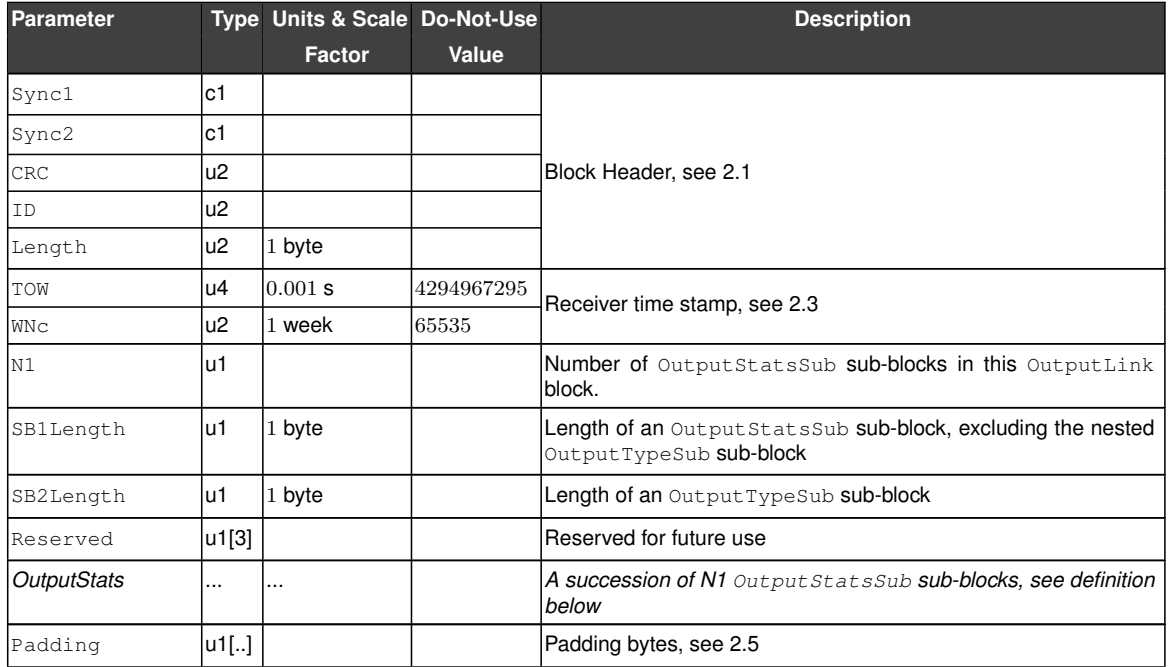

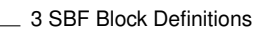

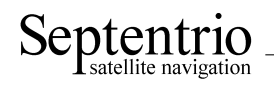

OutputStatsSub sub-block definition:

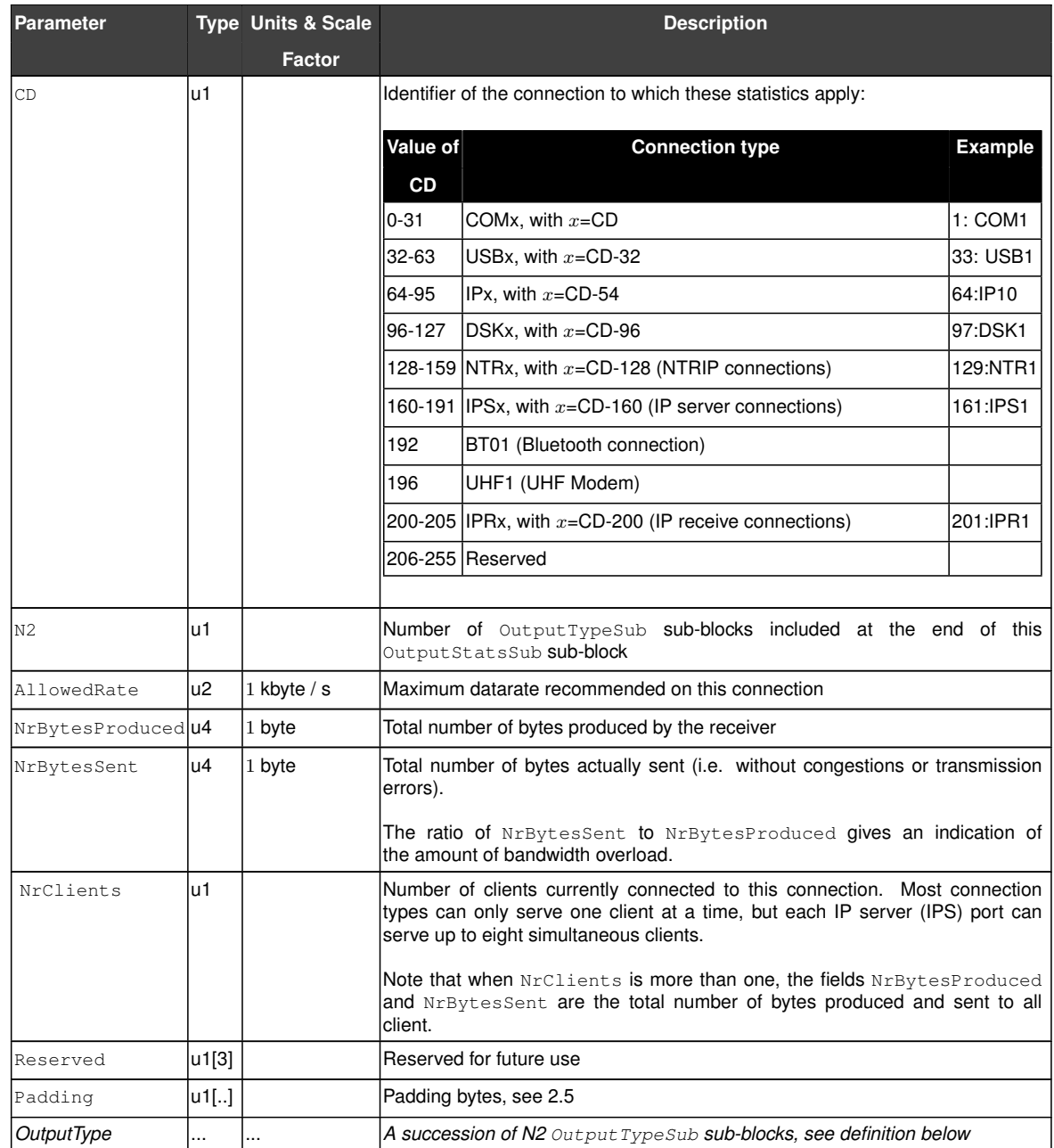

Rev 1

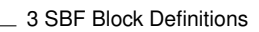

<span id="page-165-0"></span>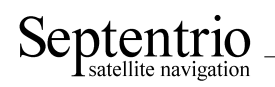

### OutputTypeSub sub-block definition:

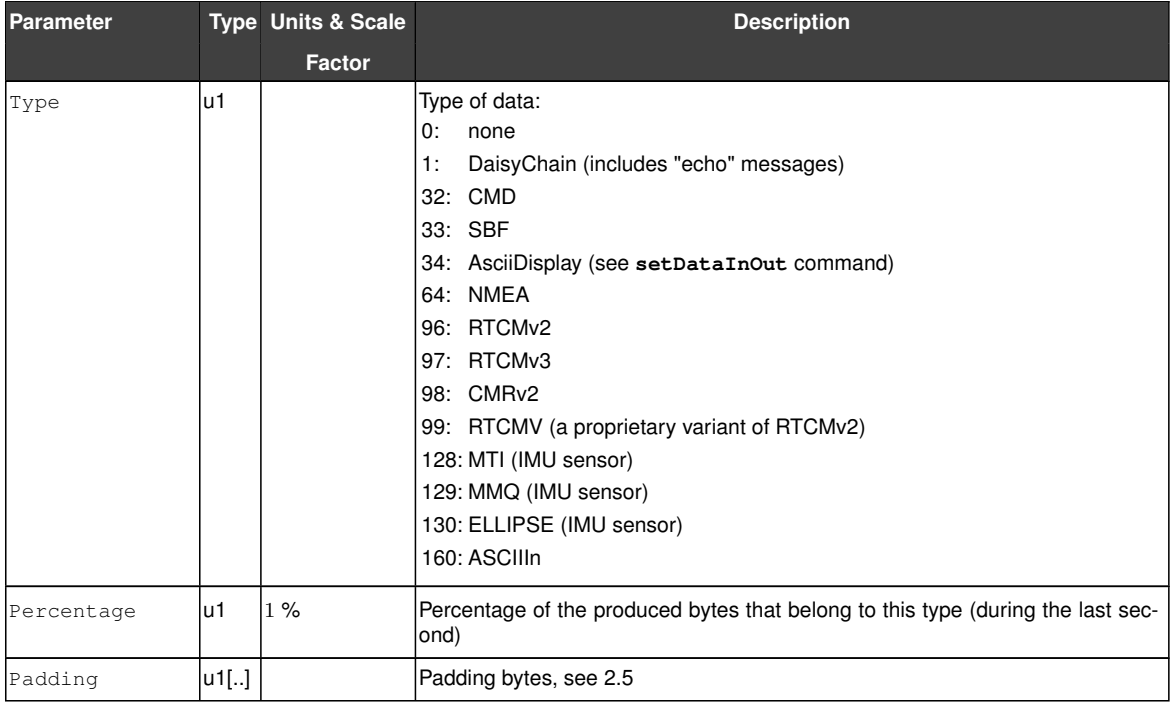

<span id="page-166-0"></span>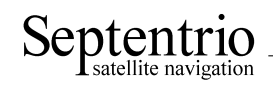

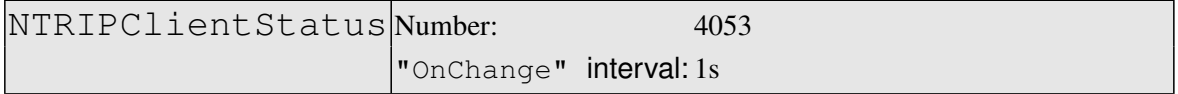

#### This block reports the current status of the NTRIP client connections.

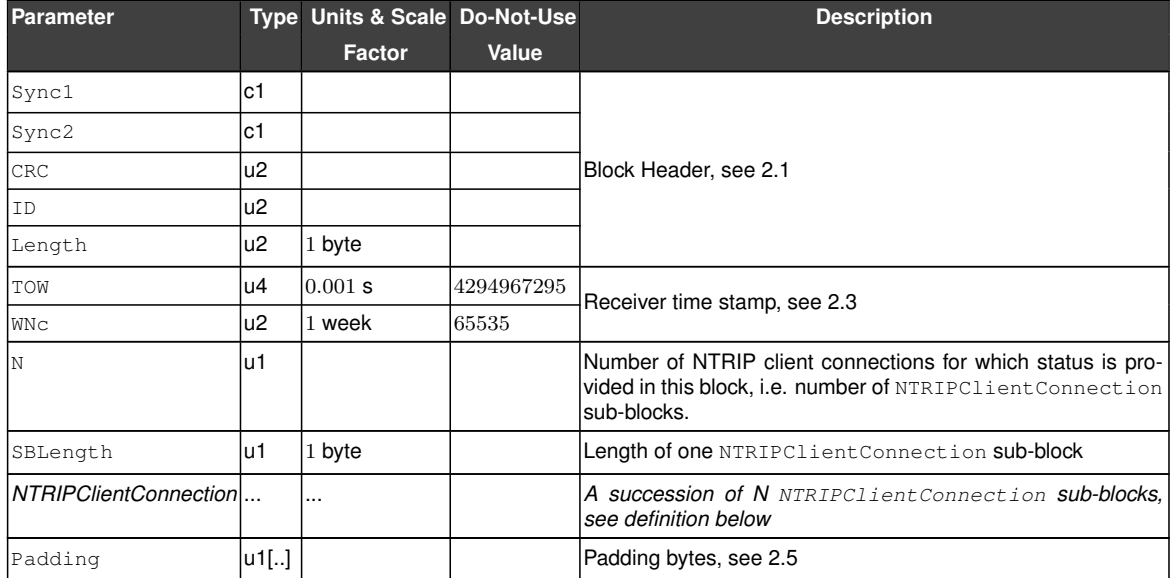

#### NTRIPClientConnection sub-block definition:

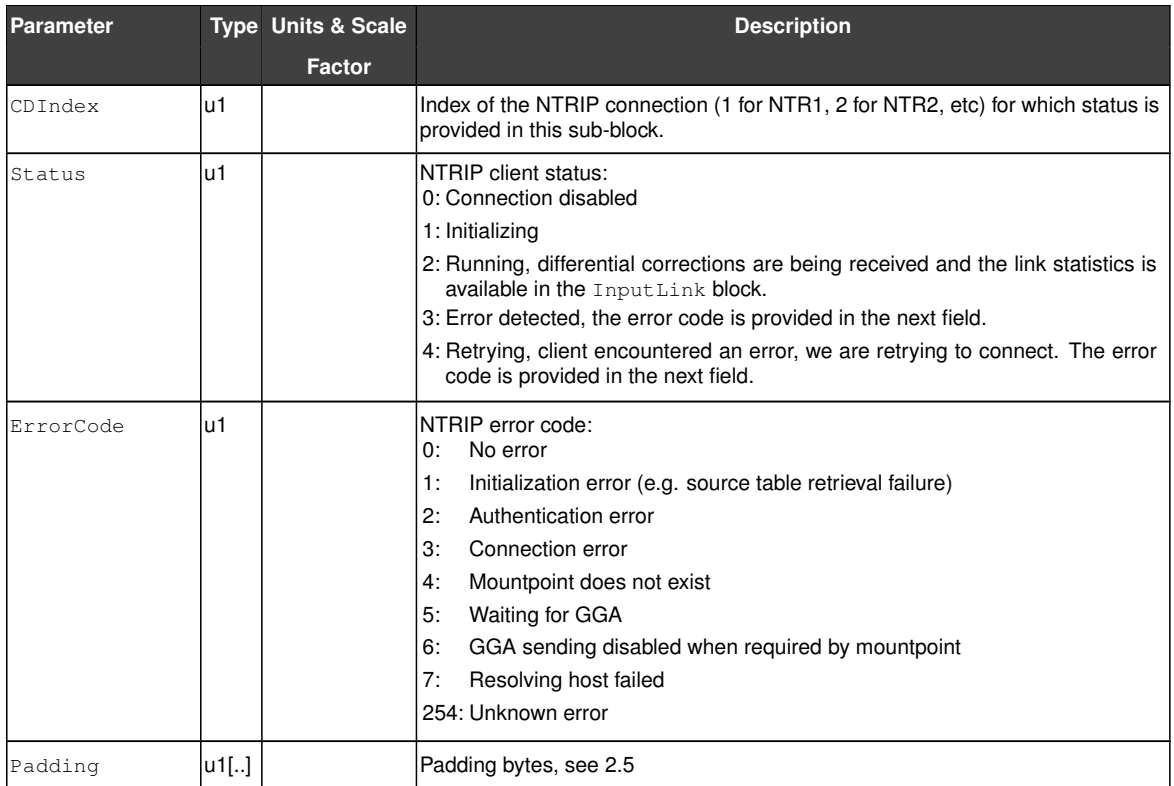

<span id="page-167-0"></span>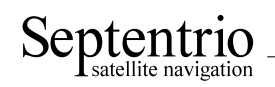

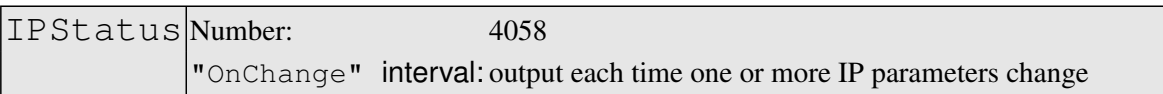

This block contains the receiver's [IP](#page-4-11) address, the gateway, the netmask and the MAC address.

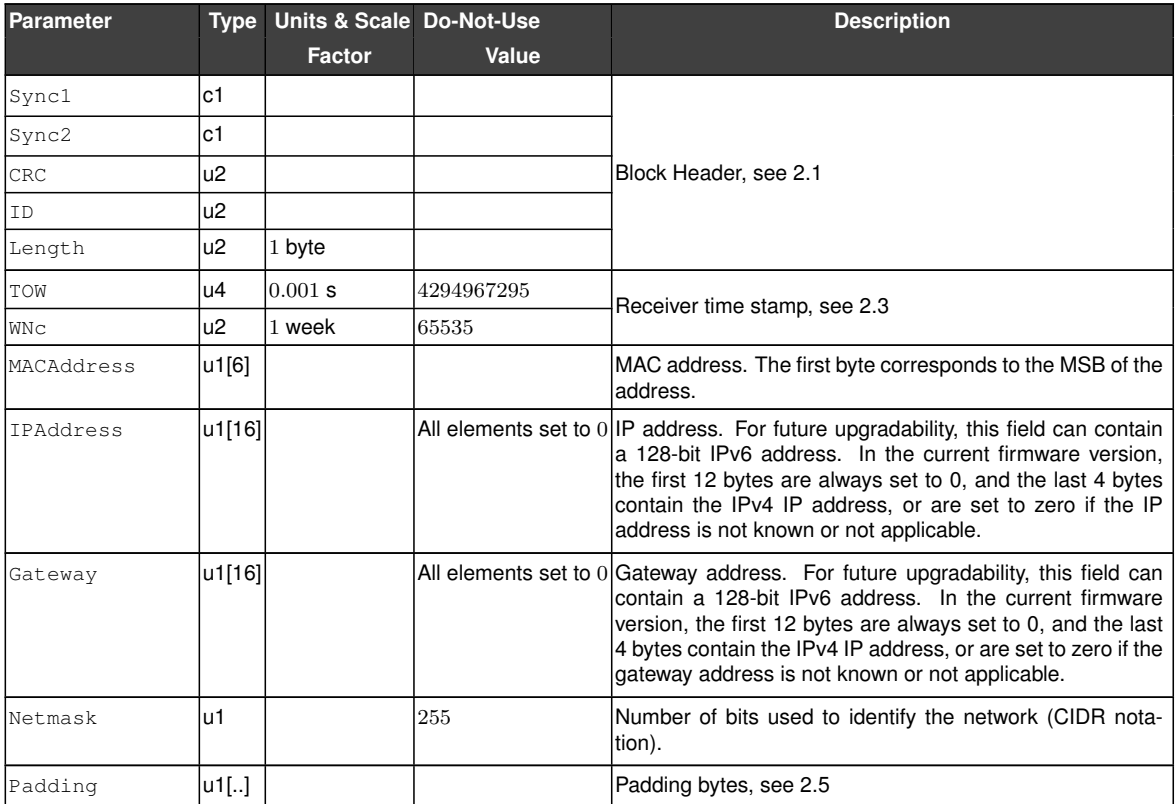

<span id="page-168-1"></span>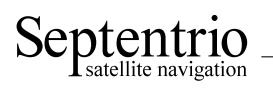

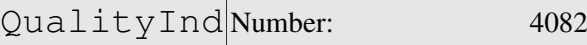

<span id="page-168-0"></span>"OnChange" interval: 1s

The [QualityInd](#page-168-0) block contains quality indicators for the main functions of the receiver. Each quality indicator is a value from 0 to 10, 0 corresponding to poor quality and 10 to very high quality.

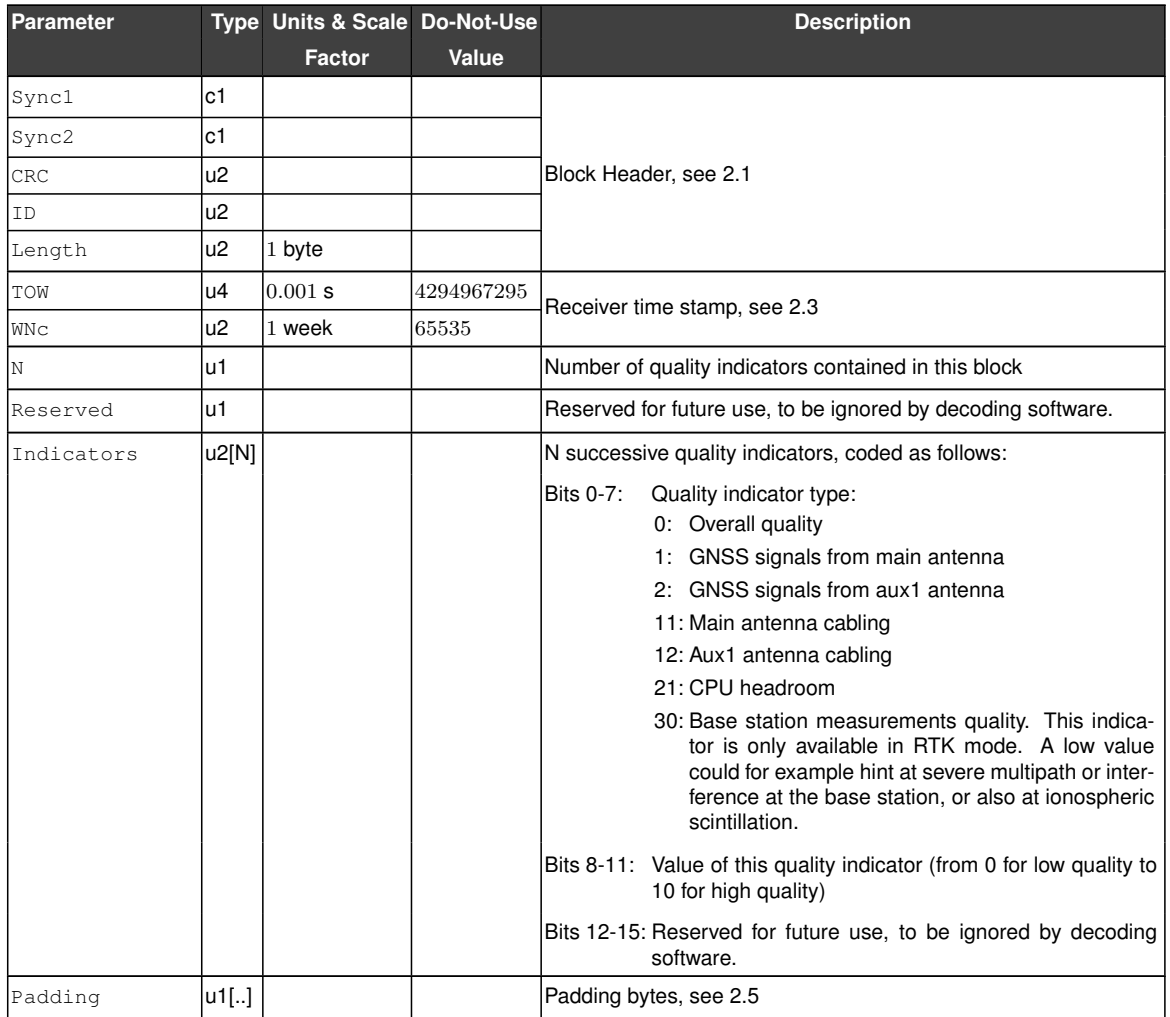

<span id="page-169-0"></span>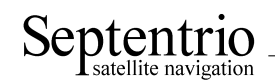

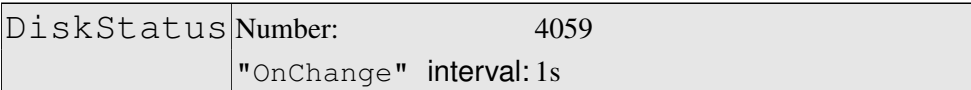

This block reports the size and usage of the disks mounted on the receiver.

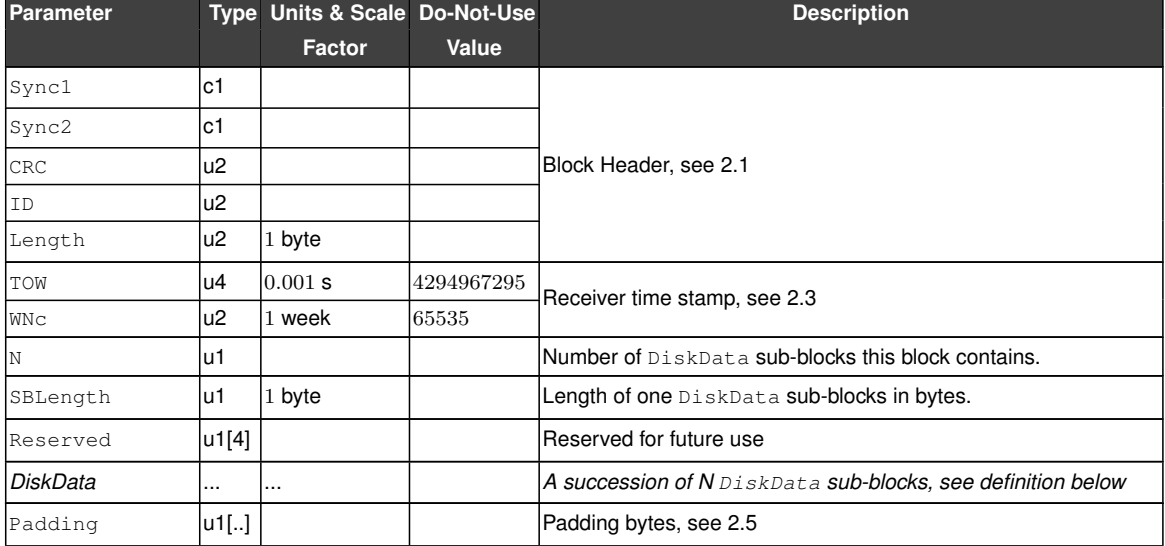

DiskData sub-block definition:

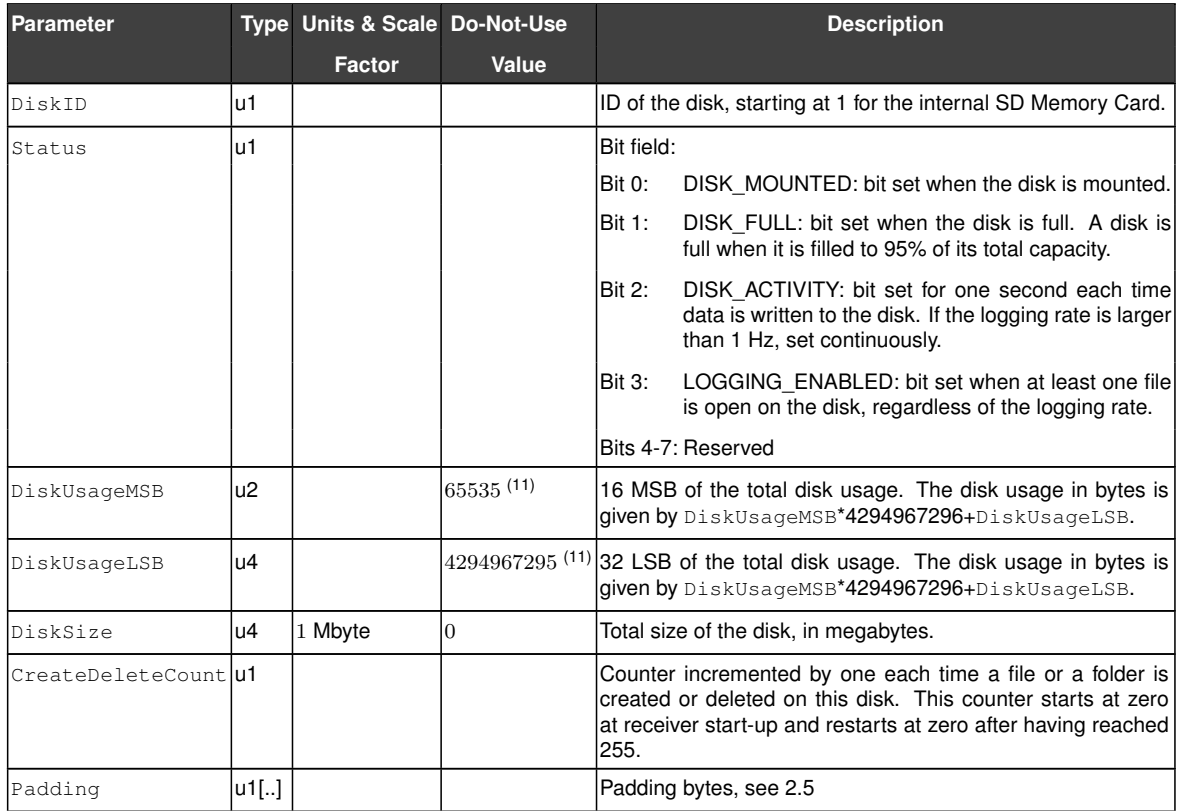

(11) The disk usage is invalid if both DiskUsageMSB is 65535 and DiskUsageLSB is 4294967295.

<span id="page-170-0"></span>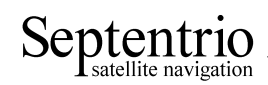

# **3.16 Miscellaneous Blocks**

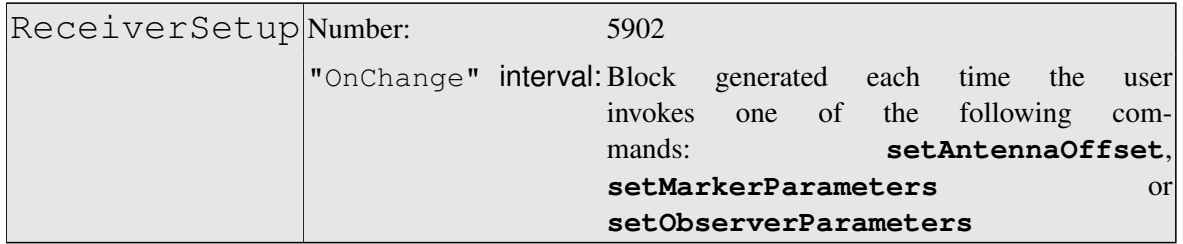

The ReceiverSetup block contains parameters related to the receiver set-up. This block provides most of the information to be included in a [RINEX](#page-4-16) header.

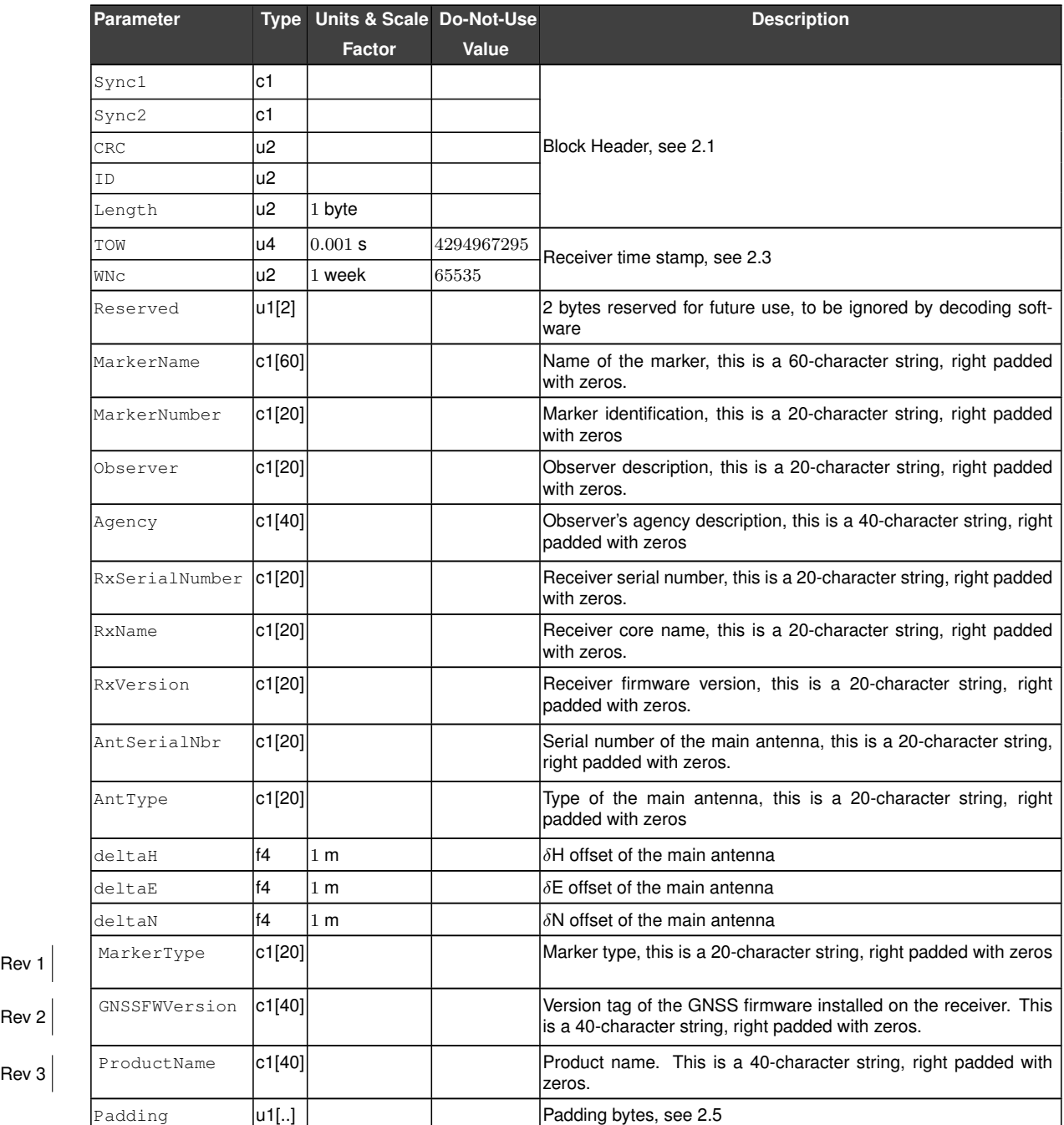

<span id="page-171-0"></span>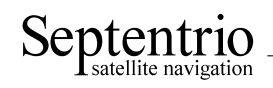

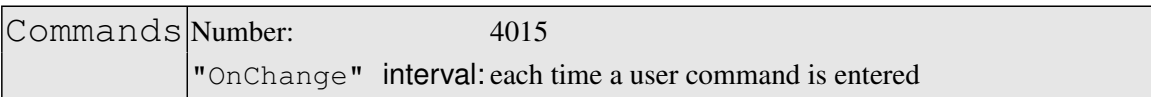

Every time the user sends a command, a Commands block is output on all ports for which this block is enabled. The Commands [SBF](#page-5-0) block is inserted in the [SBF](#page-5-0) stream at the very moment when the command starts to take effect.

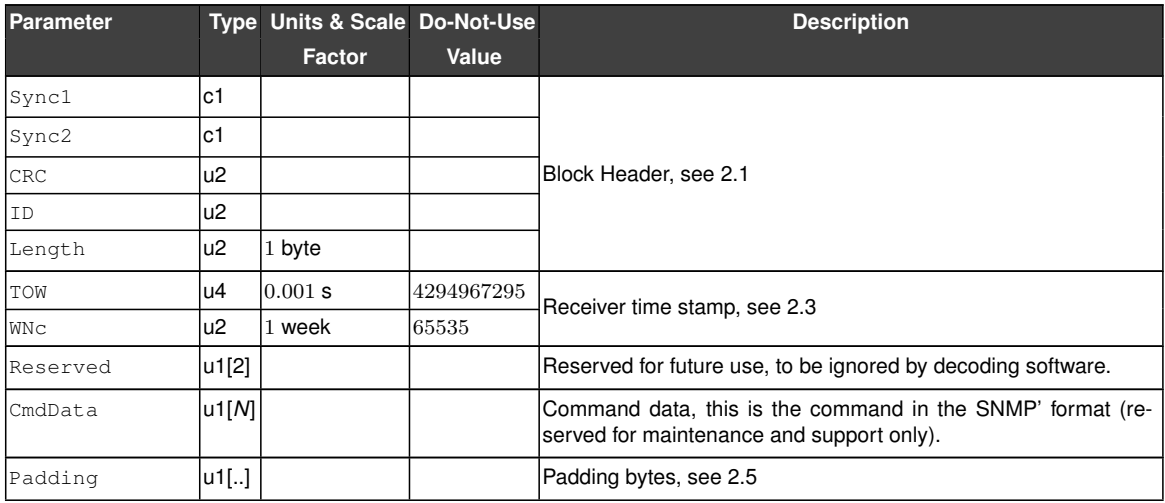

<span id="page-172-0"></span>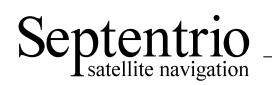

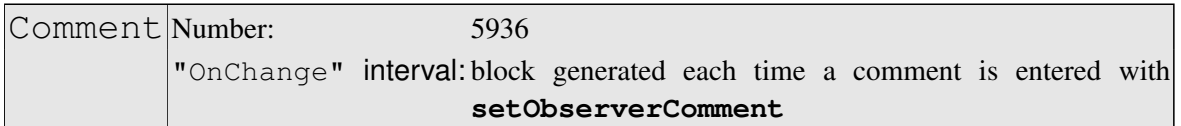

The Comment block contains a comment string as entered with the **setObserverComment** command.

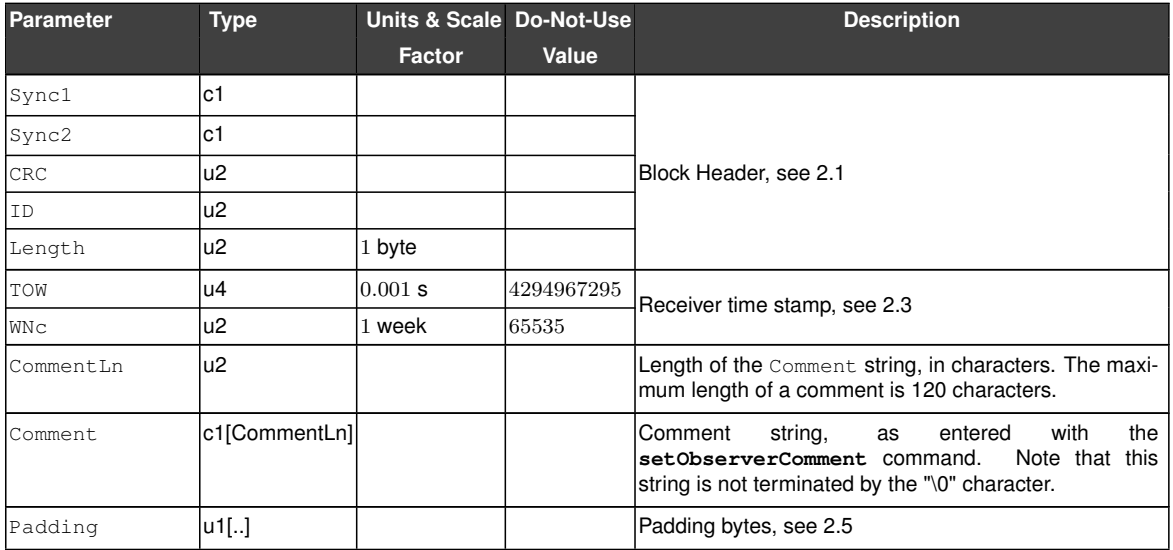

<span id="page-173-0"></span>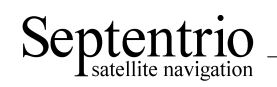

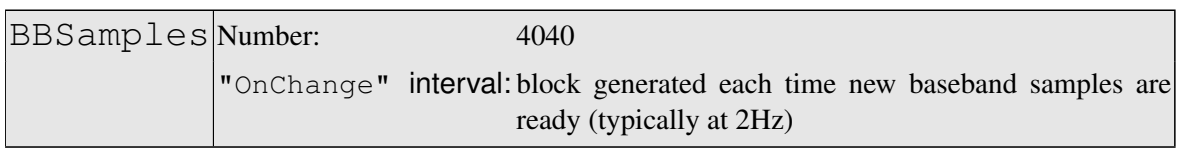

The BBSamples block contains a series of successive complex baseband samples. These samples can be used for signal monitoring and for spectral analysis of the [GNSS](#page-3-7) bands supported by the receiver.

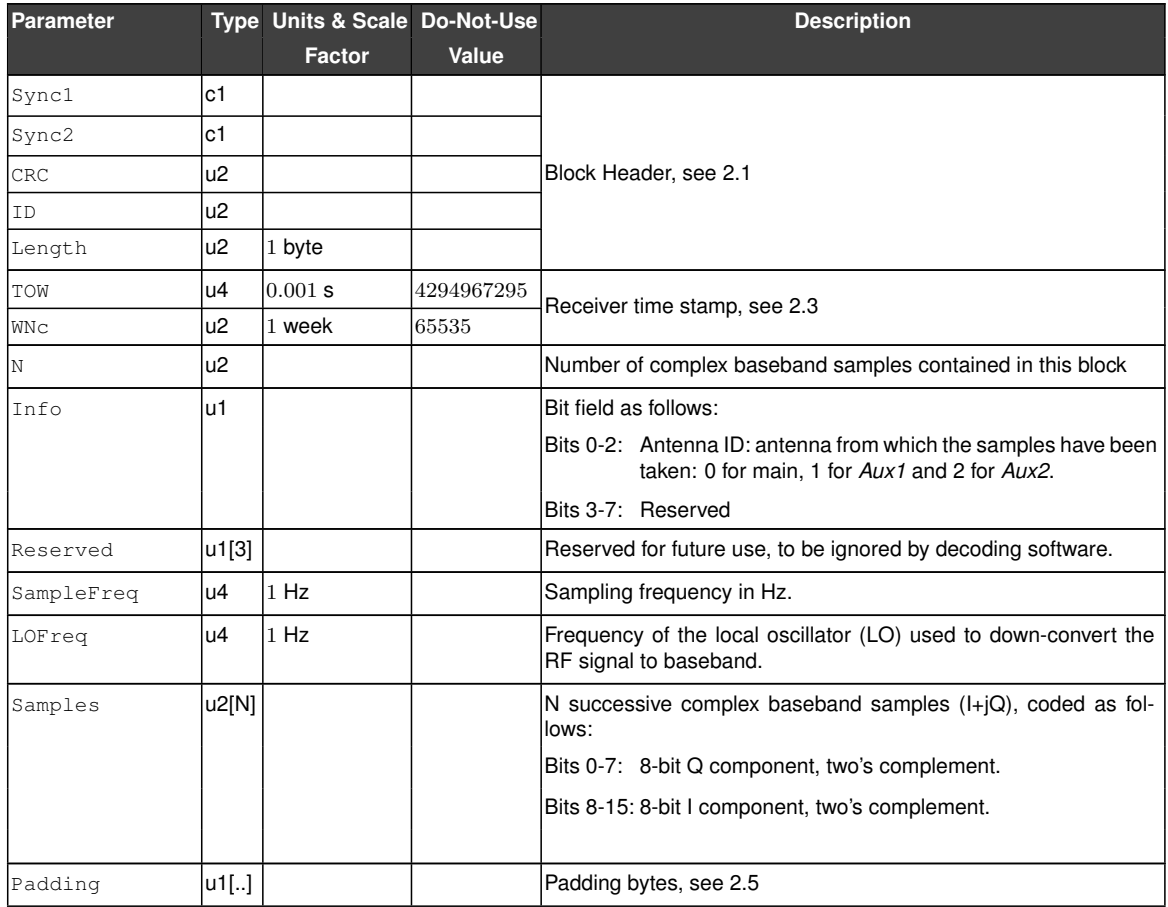

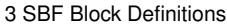

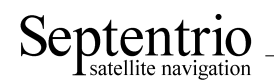

<span id="page-174-0"></span>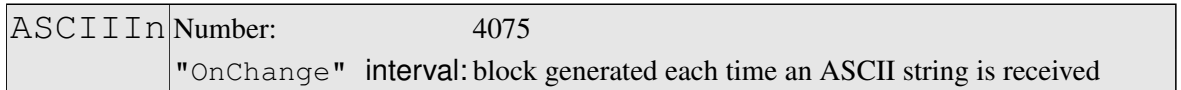

The [ASCIIIn](#page-174-0) block contains a string that has been received on one of the receiver's connection ports.

More specifically, this block is output each time an end-of-line character is received on a communication port configured to receive [ASCIIIn](#page-174-0) input (with the **setDataInOut** command). The string reported in this block contains all characters received since the previous occurrence of an end-of-line character.

The maximum length of the string is 2000 characters. If there are more than 2000 characters between the occurrence of two successive end-of-line characters, the string is discarded

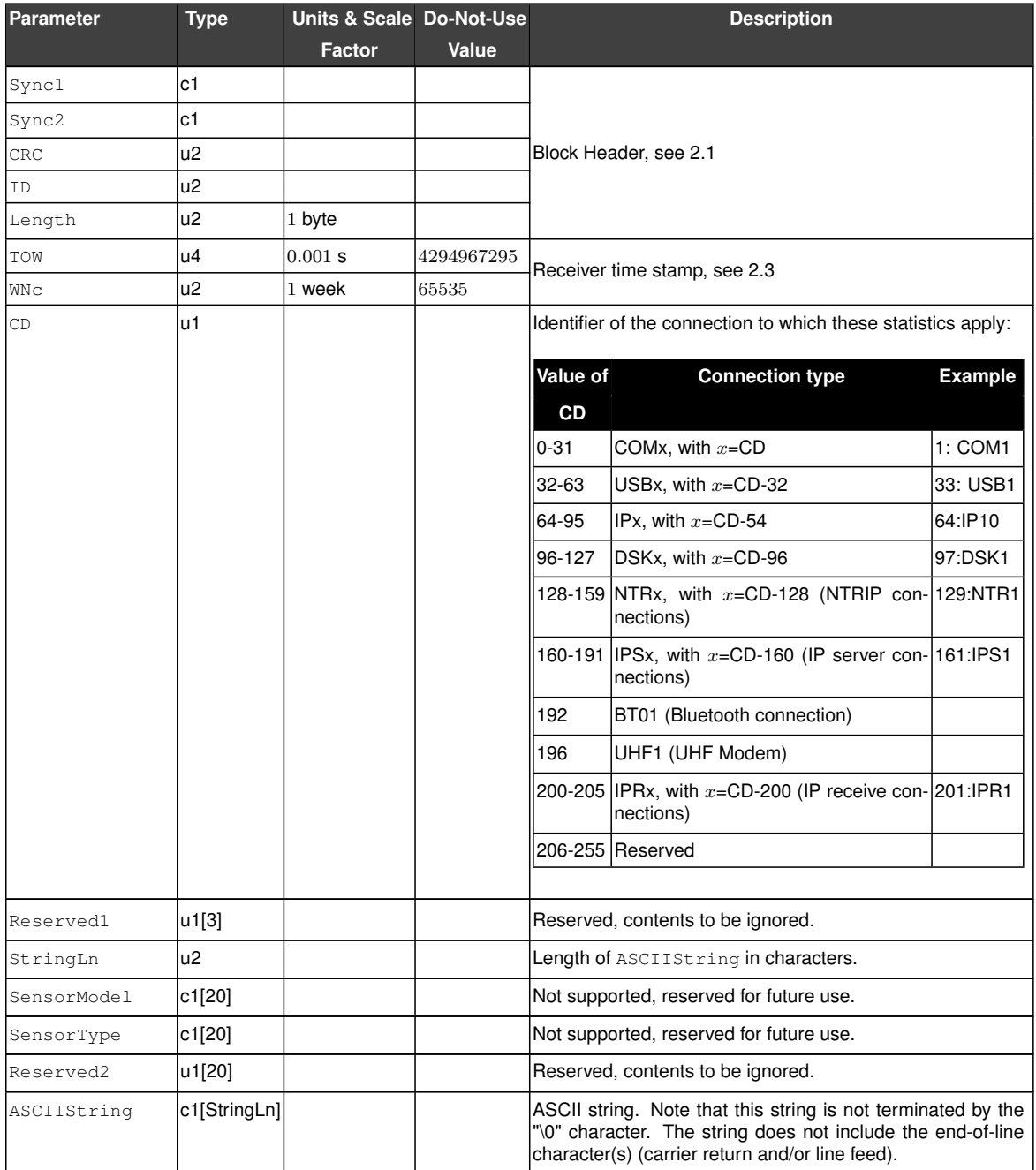

<span id="page-175-0"></span>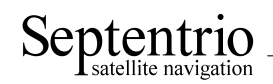

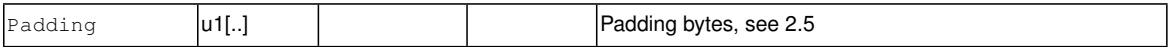

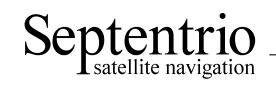

# **3.17 Deprecated or Obsolete Bocks**

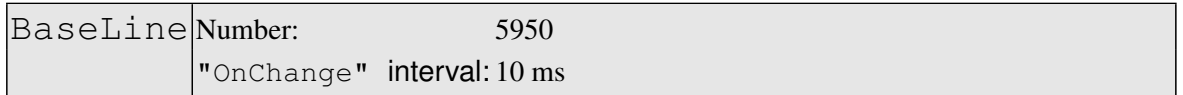

The BaseLine block contains the relative position of the receiver with respect to the base station in case of [DGPS](#page-3-12) or [RTK](#page-4-14) positioning.

 $\bigwedge$ 

This block is deprecated and should not be used in new designs. Use the [BaseVectorGeod](#page-121-0) block instead.

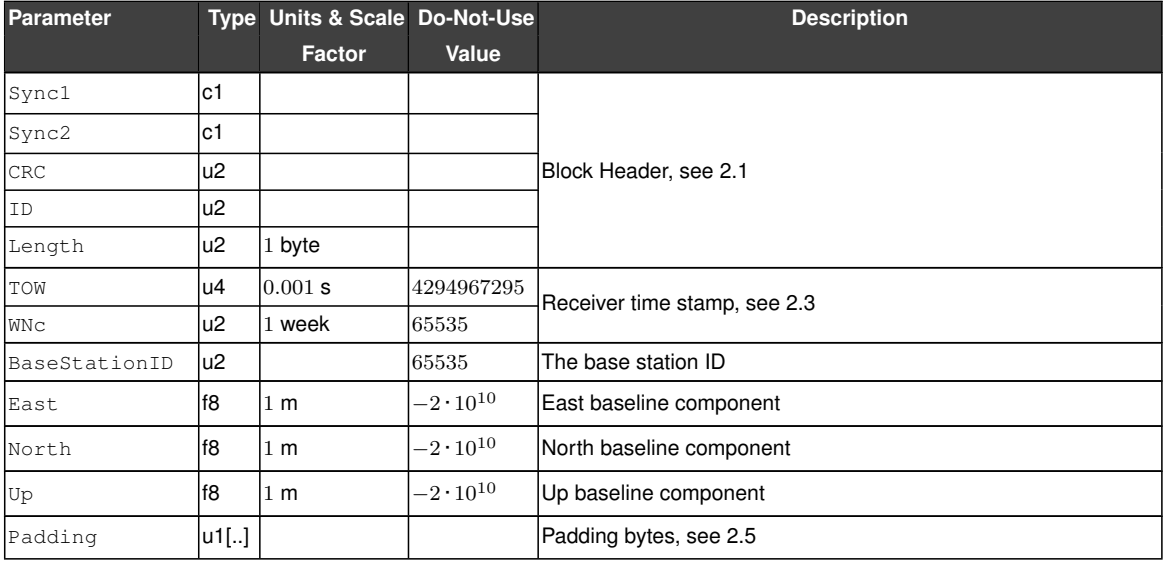

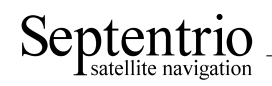

## **3.18 Index of SBF Blocks**

**ASCIIIn**, [174](#page-173-0) **AttCovEuler**, [127](#page-126-0) **AttEuler**, [126](#page-125-0) **BaseLine**, [176](#page-175-0) **BaseStation**, [144](#page-143-0) **BaseVectorCart**, [118](#page-117-0) **BaseVectorGeod**, [121](#page-120-0) **BBSamples**, [173](#page-172-0) **ChannelStatus**, [152](#page-151-0) **CMPNav**, [58](#page-57-0) **CMPRaw**, [36](#page-35-0) **Commands**, [171](#page-170-0) **Comment**, [172](#page-171-0) **DiffCorrIn**, [142](#page-141-0) **DiskStatus**, [169](#page-168-1) **DOP**, [97](#page-96-0) **EndOfAtt**, [129](#page-128-0) **EndOfMeas**, [27](#page-26-0) **EndOfPVT**, [125](#page-124-0) **ExtEvent**, [133](#page-132-0) **ExtEventPVTCartesian**, [134](#page-133-0) **ExtEventPVTGeodetic**, [138](#page-137-0) **GALAlm**, [52](#page-51-0) **GALGstGps**, [56](#page-55-0) **GALIon**, [54](#page-53-0) GALNav, [49](#page-48-0) **GALRawFNAV**, [32](#page-31-0) **GALRawINAV**, [33](#page-32-0) **GALSARRLM**, [57](#page-56-0) **GALUtc**, [55](#page-54-0) **GEOAlm**, [71](#page-70-0) **GEOClockEphCovMatrix**, [76](#page-75-0) **GEOCorrections**, [116](#page-115-0) **GEODegrFactors**, [69](#page-68-0) **GEOFastCorr**, [65](#page-64-0) **GEOFastCorrDegr**, [67](#page-66-0) **GEOIGPMask**, [72](#page-71-0) **GEOIntegrity**, [66](#page-65-0) **GEOIonoDelay**, [74](#page-73-0) **GEOLongTermCorr**, [73](#page-72-0) **GEOMT00**, [63](#page-62-0) **GEONav**, [68](#page-67-0) **GEONetworkTime**, [70](#page-69-0) **GEOPRNMask**, [64](#page-63-0) **GEORawL1**, [34](#page-33-0) **GEORawL5**, [35](#page-34-0)

**GEOServiceLevel**, [75](#page-74-0) **GLOAlm**, [47](#page-46-0) **GLONav**, [45](#page-44-0) **GLORawCA**, [31](#page-30-0) **GLOTime**, [48](#page-47-0) **GPSAlm**, [42](#page-41-0) **GPSIon**, [43](#page-42-0) **GPSNav**, [40](#page-39-0) **GPSRawCA**, [28](#page-27-0) **GPSRawL2C**, [29](#page-28-0) **GPSRawL5**, [30](#page-29-0) **GPSUtc**, [44](#page-43-0) **InputLink**, [160](#page-159-0) **IPStatus**, [167](#page-166-0) **IQCorr**, [24](#page-23-0) **ISMR**, [26](#page-25-0) **LBandBeams**, [151](#page-150-0) **LBandTrackerStatus**, [147](#page-146-0) **LBAS1DecoderStatus**, [148](#page-147-0) **LBAS1Messages**, [150](#page-149-0) **MeasEpoch**, [18](#page-17-0) **MeasExtra**, [22](#page-21-0) **NTRIPClientStatus**, [166](#page-165-0) **OutputLink**, [163](#page-162-0) **PosCart**, [99](#page-98-0) **PosCovCartesian**, [85](#page-84-0) **PosCovGeodetic**, [88](#page-87-0) **PosLocal**, [103](#page-102-0) **PosProjected**, [106](#page-105-0) **PVTCartesian**, [77](#page-76-0) **PVTGeodetic**, [81](#page-80-0) **PVTResiduals**, [111](#page-110-0) **PVTSatCartesian**, [109](#page-108-0) **PVTSupport**, [124](#page-123-0) **QualityInd**, [168](#page-167-0) **QZSNav**, [60](#page-59-0) **QZSRawL1CA**, [37](#page-36-0) **QZSRawL2C**, [38](#page-37-0) **QZSRawL5**, [39](#page-38-0) **RAIMStatistics**, [115](#page-114-0) **ReceiverSetup**, [170](#page-169-0) **ReceiverStatus**, [155](#page-154-0) **ReceiverTime**, [130](#page-129-0)

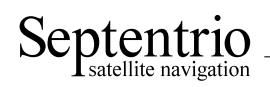

**RTCMDatum**, [145](#page-144-0)

**SatVisibility**, [159](#page-158-0)

**VelCovCartesian**, [91](#page-90-0) **VelCovGeodetic**, [94](#page-93-0)

**xPPSOffset**, [131](#page-130-1)